# FACULTAD DE INGENIERÍA Y CIENCIAS APLICADAS

# INGENIO

VOL.7 Nº. 2, 2024 e-ISSN 2697-3243 / ISSN 2588-0829

DDDD

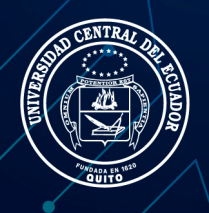

INGENIERÍA, INNOVACIÓN E INVESTIGACIÓN

**PAGGARD** 

Revista Ingenio es una revista semestral de la Facultad de Ingeniería y Ciencias Aplicadas de la Universidad Central del Ecuador fundada en el año 2017 | Vol. 7, núm. 2 | julio-diciembre 2024 | p-ISSN 2588-0829 e-ISSN 2697-3243 |

#### **Autoridades**

Dr. Patricio Héctor Aurelio Espinosa del Pozo, Ph.D. Rector de la Universidad Central del Ecuador

#### **Consejo Editorial**

Ph.D. Robert Enríquez Reyes, Editor en Jefe, Universidad Central del Ecuador, ECUADOR Ing. Abel Remache Coyago, MSc., Editor Académico, Universidad Central del Ecuador, ECUADOR Mgs. Tatiana Freire, Dipl., Editora de Sección, Universidad Central del Ecuador, ECUADOR Dr. Jhohannes Rittz, MA., MIB., Ph.D. (c ), Miembro, EU Business School Munich, ALEMANIA Dra. Teresa Magal-Royo, Ph.D, Miembro, Universidad Politécnica de Valencia, ESPAÑA Dr. Andrés Vivas Albán, Ph.D., Miembro, Universidad del Cauca, COLOMBIA Dr. Boris Heredia Rojas, Ph.D., Miembro, Universidad del Norte, CHILE Dr. Jaime Duque Domingo, Ph.D., Miembro, Universidad de Valladolid, ESPAÑA Dr. Giovanni Herrera Enríquez, Ph.D., Miembro, Universidad de las Fuerzas Armadas-ESPE, ECUADOR Dr. José Luis Paz, Ph.D., Miembro, Escuela Politécnica Nacional-EPN, ECUADOR Dr. Jesús López Villada, Ph.D., Miembro, Universidad Internacional SEK, ECUADOR Dr. Michel Vargas, Ph.D., Miembro, Escuela Politécnica Nacional-EPN, ECUADOR Dr. Andrés Robalino-López, Ph.D., Miembro, Escuela Politécnica Nacional-EPN, ECUADOR Dr. Kiyanoosh Golchin Rad, Miembro, Pukyong National University, SOUTH KOREA Dr. Ali Bagheri Fard, Miembro, George Brown College, CANADÁ Ing. Hamid Aadal, M.Sc., Miembro, Science & Technology Innovation-ADF, IRÁN Dra. Esther Campos Serrulla, Ph.D., Miembro, Universidad Europea de Madrid, ESPAÑA Dr. Alberto Sánchez, Ph.D., Miembro, Escuela de Ingenierías Industriales-UVA, ESPAÑA Dra. Diana Ayala, Ph.D., Miembro, Universidad de Santo Tomás, COLOMBIA M.Eng. Jaime Gómez García-Bermejo, PhD., Miembro, University of Valladolid, SPAIN Dra. Yolanda Vásquez Bernal, Miembro, Universidad Tecnológica de Panamá, PANAMÁ Dr. Majid Khorami, Miembro, Universidad Tecnológica Equinoccial-UTE, ECUADOR Dr. Diego Echeverría Jurado, Miembro, Operador Nacional de Electricidad – CENACE, ECUADOR

#### **Consejo Asesor y Evaluador**

Ing. Nelson Layedra, M.Sc., Escuela Politécnica del Litoral ESPOL, ECUADOR

Mayo. Juan Carlos Romero, Ph.D. (c), Centro de Investigación y Desarrollo de la Fuerza Aérea Ecuatoriana, ECUADOR

Ing. María Belén Correa, M.Sc., Escuela Politécnica Nacional EPN, ECUADOR Ing. Johanna Cristina Jara, MSc., Universitario Rumiñahui ISTER, ECUADOR

Ing. Luis Xavier Orbea, M.Sc., Universidad Técnica Estatal de Quevedo UTEQ, ECUADOR Ing. Fernando Jácome, M.Sc., Universitario Rumiñahui ISTER, ECUADOR

Ing. Mario Alexander Peralvo, M.Sc. Universidad Politécnica Salesiana UPS, ECUADOR

Dr. Masoud Khorami, Azad Universirty IAU, IRAN

Dr. Majid Khorami, Universidad Tecnológica Equinoccial UTE, ECUADOR

Dr. Pablo Jarrín Valladares, Instituto Nacional de Biodiversidad, ECUADOR

Dr. Oswaldo Viteri Salazar, Escuela Politécnica Nacional EPN, ECUADOR

Lic. Luis Ángel Reinoso, M.Sc., Universidad de las Américas UDLA, ECUADOR

Mtr. Alejando Acosta Gámez, Pontificia Universidad Javeriana, COLOMBIA

Ing. Alberto Duchi, M.Sc. Universidad Politécnica Salesiana UPS, ECUADOR

Ing. César Ayabaca Sarria, Ph.D., Escuela Politécnica Nacional EPN, ECUADOR Dr. Ángela Monje Pascal, Universidad Europea de Madrid, ESPAÑA

Este número estuvo bajo la coordinación editorial de: Tatiana Freire

Diseño de portada y maquetación:

Katherine Cervantes, Ingeniería en Diseño Industrial, Universidad Central del Ecuador Jessica Yepez, Ingeniería en Diseño Industrial, Universidad Central del Ecuador Jenny Yanqui, Ingeniería en Diseño Industrial, Universidad Central del Ecuador

Sitio web: <http://revistadigital.uce.edu.ec/index.php/INGENIO/index>

Correo electrónico: [fing.revista.ingenio@uce.edu.ec](mailto:fing.revista.ingenio@uce.edu.ec)

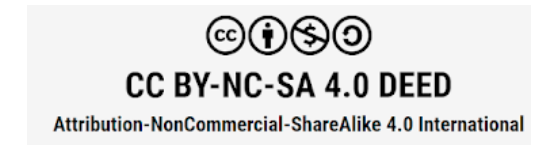

# ÍNDICE

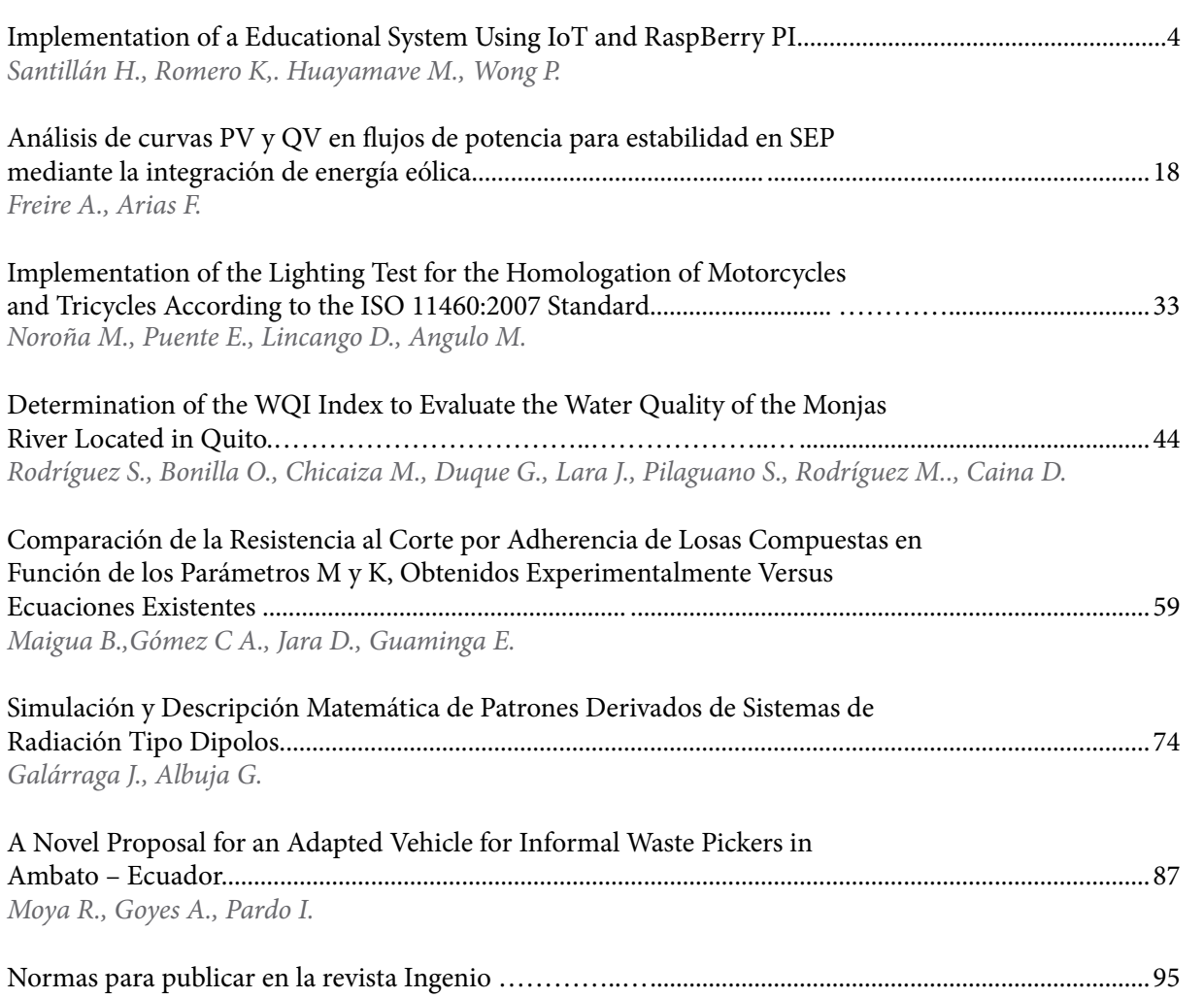

Revista INGENIO es el órgano de divulgación especializada de la Facultad de Ingeniería y Ciencias Aplicadas de la Universidad Central del Ecuador; su objetivo es la difusión de investigaciones técnicas y científicas en los campos de Ingeniería Civil, Ingeniería Informática/ Sistemas de Información, Ingeniería en Diseño Industrial, Ingeniería en Computación Gráfica/ Computación e Ingeniería Mecánica.

Es de periodicidad semestral y está dirigida a personas que estén inmersas tanto en el ámbito académico como industrial y a quienes les pueda interesar conocer de temas e investigaciones que se realizan dentro del ámbito de la revista.

Revista INGENIO se encuentra indizada en el Sistema Regional de Información en línea para Revistas Científicas de América Latina, el Caribe, España y Portugal (Catálogo **LATINDEX 2.0**), Red de Revistas Científicas de América Latina y el Caribe, España y Portugal (**REDALYC**), Red Iberoamericana de Innovación y Conocimiento Científico (**REDIB**), Directory of Open Access Journals (**DOAJ**), conforma la Matriz de Información para el Análisis de Revistas (**MIAR**), Bielefeld Academic Search Engine (**BASE**), Directory of Research Journals Indexing (**DRJI**), base de datos auspiciada por la Universidad de la Rioja España (**DIANET**), dichas base de datos multipropósito cubren la literatura académica, cuenta con registros indexados de revistas activas y autorizadas en repositorios, bibliotecas y catálogos especializados de Iberoamérica.

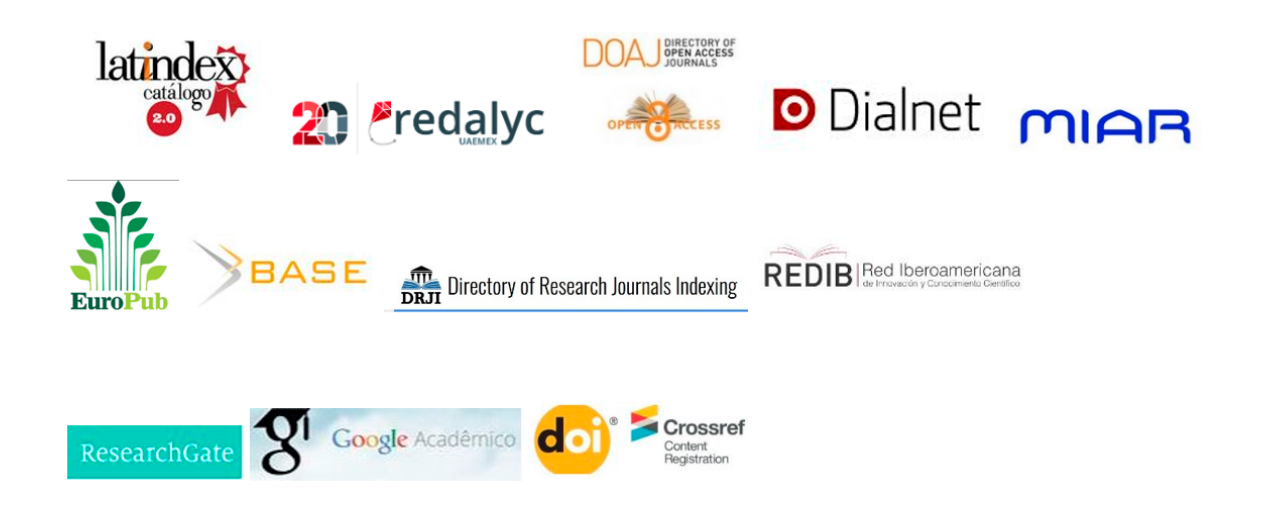

#### Un proyecto de

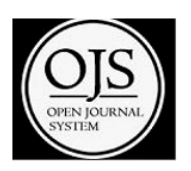

# REVISTA INGENIO

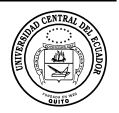

# **Implementation of a Educational System Using IoT and RaspBerry PI**

#### **Implementación de un Sistema Meteorológico Educativo Usando IoT y Rasperry PI**

Santillán Holger<sup>1,2</sup> (D<sup>1</sup> Universidad Politécnica Salesiana, Grupo GISTEL, Guayaquil - Ecuador, <u>hsantillan@ups.edu.ec</u> ,<br>2 Universidad de las Palmas de Gran Canaria, Palmas de Gran Canaria - España, <u>holger.santillan101</u> Romero Kevin<sup>1</sup> <sup>1</sup> Universidad Politécnica Salesiana, Grupo GISTEL, Guayaquil - Ecuador, kromeroa1@est.ups.edu.ec Huayamave María José<sup>1</sup> <sup>1</sup> Universidad Politécnica Salesiana, Grupo GISTEL, Guayaquil - Ecuador, mhuayamavec@est.ups.edu.ec **Wong Peregrina**<sup>2</sup> 2 Universidad de las Palmas de Gran Canaria, Palmas de Gran Canaria - España, peregrina.wong101@alu.ulpgc.es

**article history** Received: 12/09/2023 Received after review: 15/10/2023 Accepted: 25/11/2023 Published: 15/06/2024

*palabras clave* Sistema meteorológico, Asistente del hogar, Raspberry Pi, IoT.

#### **resumen**

El documento subsiguiente presenta un examen e investigación sobre un sistema meteorológico utilizando tecnología IoT y Raspberry Pi. El objetivo principal es ilustrar una de las numerosas aplicaciones de las tecnologías emergentes. Se establece una red WLAN compacta para enlazar el servidor de la estación meteorológica con un controlador de automatización del hogar a través de un dispositivo Raspberry Pi. Esto permite la incorporación del Internet de las Cosas en el sistema previsto y la recopilación de datos de varios sensores dentro de la estación meteorológica. Además, estos datos se comparan con los obtenidos por otros sistemas en línea durante un período específico, confirmando la eficiencia de los sensores con una tasa de precisión del 97.66% y la exactitud de los datos recopilados. Esto crea un precedente para futuras investigaciones en los ámbitos de la automatización del hogar y las telecomunicaciones.

**key words** Meteorological system, Home assistant, Raspberry Pi, IoT.

#### **abstract**

The subsequent document presents an examination and inquiry into a weather system utilizing IoT technology and Raspberry Pi. The primary aim is to illustrate one of the numerous applications of emerging technologies. A compact WLAN network is established to link the server of the weather station to a home automation controller through a Raspberry Pi device. This enables the incorporation of the Internet of Things into the envisioned system and the gathering of data from various sensors within the weather station. Furthermore, these data are compared with those obtained by other online systems over a specific timeframe, affirming the sensors' efficiency with a precision rate of 97.66% and the accuracy of the collected data. This creates a precedent for future research in the realms of home automation and telecommunications.

# **1. INTRODUCTION**

Over time, the study of meteorology has gained increased importance due to the various climate changes being experienced today, which are largely attributed to human negligence. Therefore, it is crucial to examine each factor encompassing this [discipline, such as atmospheric pollution, wind](https://orcid.org/0000-0003-4803-7016)  speed, precipitation, temperature, ultraviolet (UV)

radiation index, and humidity, among others, as these elements impact various outdoor activities [1], [2]. Consequently, the use of weather systems or stations becomes essential for collecting and recording data, aiming to assess areas where these climate changes have the greatest impact and thus prevent risks associated with natural disasters, both in the analyzed regions and in people's health [2]. The purpose of this project is to analyze the functioning

of a weather station and describe its corresponding implementation. The mentioned equipment will be implemented in an autonomous manner and will be connected to the Internet using technology that is widely used in companies and households in this era. Through the use of the Internet of Things (IoT) and a Raspberry Pi device, a connection will be established to monitor the records on a server, allowing the operator or client to perform necessary analyses in case studies. From this point onward, this section should be included in the Materials and Methods section. The Raspberry Pi is a type of computer that is much smaller than conventional ones and is used in various programming projects, robotic prototypes, and weather stations. This computer has a considerably lower cost compared to other devices, making it the preferred option for student projects [3]. It is important to note that this hardware device is essentially a compact computer, as shown in Figure 1.

# **Figure 1.**

*Graphical representation of Raspberry Pi.*

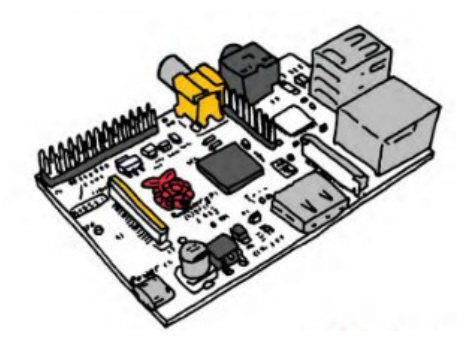

This computer is of the ARM (Advanced RISC Machine) type, where the architecture is RISC (Reduced Instruction Set Computer), meaning that the instructions are reduced and simple, allowing for faster processing. It has a GPU (graphics processing unit) and RAM (Random Access Memory) all within a single chip, making it known as a System on a Chip (SoC). Its information is stored on an SD (Secure Digital) card; however, it needs to be connected to an external power source of 5V as it does not have integrated power. The board has several ports that provide accessibility to various devices and also provides both wired and wireless internet access through its ports and components [3], [4], [5], [6], [7].

Currently, ARM processors are considered one of the best options due to their lower power consumption [4]. The aforementioned ARM architecture is based on a set of 32-bit instructions, which allows for processing a reduced number of instructions but with high performance [8]. It is important to note that, although this device may appear to have lower performance compared to traditional computers, it is used in exploration robots and space probes [9].

Since the system is designed to operate on a local network, where the operating system (OS) installed on the Raspberry Pi retrieves information from the sensors, a router is used to configure a subnet and access the assistant. The Raspberry Pi is connected to the router via an Ethernet cable.

A router, also known as a gateway, is a device that allows for the interconnection of networks with different IP address prefixes (Internet Protocol) [22]. Its function is to determine the best route for each data packet to reach the network and the destination device. It is commonly used to connect to the Internet as it connects our home, office, or any network to our service provider's network [23]. It is important to mention that it operates at the network layer of the OSI model and can be thought of as a general-purpose personal computer [22].

An IP address (Internet Protocol) consists of a series of binary values (1 and 0) resulting in 32 bits. For ease of use, the values are separated by periods and converted to decimal format. For example, 192.168.0.1 [24], [25], [26]. Internet protocols originated in the early 1980s and were initially adopted by ARPANET in 1983. While they were initially used for military purposes, their usage expanded across all domains over the years [24].

A LAN (Local Area Network) and WLAN are utilized. A LAN is a network of interconnected computers within a limited space such as a building or office. The length of the network varies depending on the type of physical connection used. Within the LAN, there are computers with resources capable of organizing the connection between other devices and providing network security. These computers are known as servers [27], [28]. WLAN stands for Wireless Local Area Network, which allows for wireless connectivity without the need for cables. Computers communicate with each other by sending and receiving radio or infrared waves, eliminating the need for a physical medium [32], [33].

Regarding the mention of a network cable, it is important to note that a CAT 5e cable and RJ45 connectors are used to establish the physical connection between the Raspberry Pi, the router, and the computer, creating a small LAN network. To ensure proper connectivity between devices from different layers, a direct cable is created following either the EIA/TIA 568A or EIA/TIA 568B standard on both ends of the cable [29] [30].

#### **2.METHOD**

A weather station is a device that features a microcontroller responsible for monitoring the system's operation. It is equipped with sensors that gather data on various phenomena such as wind speed, solar radiation, temperature, rainfall, and levels of ultraviolet radiation (UV). These measurements of variables have had a significant impact, as the information captured by the sensors is crucial for understanding climate changes [1].

#### **Figure 2.**

*Meteorological Station*

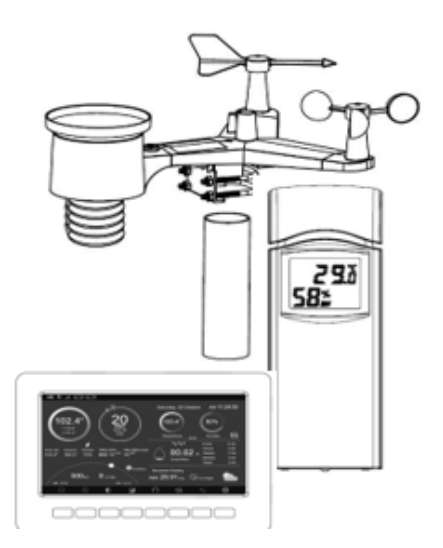

It is also possible to obtain data from the indoor environment of a room, hall, or laboratory. In this case, values of humidity, pressure, and temperature can be obtained. Figure 2 shows a graphical representation of a weather station with its respective sensors [10]. Similar to any equipment that requires hardware to acquire and perform actions, one of the important components within weather stations is the Datalogger. This section is responsible for collecting information from the weather sensors [1]. Weather stations collect all the data obtained from the sensors and store it in a server for subsequent study and analysis. The elements present in weather stations, which were used in the station built for our project, are as follows [11].

Wind has three main characteristics: direction, speed, and type, whether it's gusts or intermittent bursts. Vein vanes and anemometers are used to measure the surface changes caused by variations in wind speed and direction. For measurements at greater heights, pilot balloons and radiosondes are employed, as wind speed increases with altitude [12], [13].

An anemometer is a sensor used to measure wind speed. The average value of the data obtained over a 10-minute interval is taken since wind gusts can affect measurement precision. Therefore, the average value within the mentioned interval is the most suitable measure. If the anemometer is located on the ground, the measurement corresponds to the wind speed in the surrounding environment. However, if the station is positioned on a moving object, the measured wind speed is the relationship between the ambient wind and the wind generated by the moving object [14]. This instrument consists of 3 or 4 cups mounted one above the other, enabling the detection of wind speed [15].

A wind vane is used to measure wind direction. It is a rotating instrument equipped with an analog sensor and a resistor that helps obtain a different voltage value for each wind direction indicated [16].

Temperature is a variable that has a linear relationship with altitude. In other words, at higher altitudes, the temperature decreases, with a variation of 6.5 °C per 1000 meters. The Kelvin unit is used for temperature, although the Celsius or centigrade scale is widely employed as well. In the Kelvin scale, the absolute zero corresponds to the lowest temperature, while the highest value is 273.16 K. In the Celsius scale, the zero value represents the freezing point of water, and the boiling point is  $100 °C$  [12], [17], [18].

Equations (1) and (2) are used for temperature conversion:

$$
T[°K] = T[°C] + 273,16
$$
 (1)

$$
T[°F] = T[°C] + 32 \tag{2}
$$

Where:

T: temperature

°C: degrees Celsius

°F: degrees Fahrenheit

°K: degrees Kelvin

The equations (3) and (4) for maximum and minimum temperature, respectively, are:

$$
\overline{t}_1 = \frac{\Sigma t_1}{n} \tag{3}
$$

 $\bar{t}_2 = \frac{\Sigma t_2}{n}$  (4)

Where:

 $t_1$ : The average of the maximum temperature within  $\pi$  range of days.

 $t<sub>2</sub>$ : The average of the minimum temperature within  $\pi$  range of days.

 $\Sigma t_1$ : Sum of all maximum temperatures during each month in the nth season.

 $\Sigma t_2$ : Sum of all minimum temperatures during each month in the nth season.

n= Number of months with recorded information in the nth station.

Atmospheric pressure is determined based on the force exerted by the air in a specific area from the Earth's surface to the uppermost part of the atmosphere. As a result, when we are in an elevated area, the pressure is lower due to the reduced amount of force exerted from that distance to the atmospheric boundary. [19] This relationship is defined by equation (5).

$$
P = \frac{F}{A} \tag{5}
$$

Where: P: Pressure. (N/m) F: Force. (N) A: Area  $(m<sup>2</sup>)$ 

The barometer is an instrument used to measure atmospheric pressure. There are different types of barometers, such as mercury barometers and those that measure pressure in a closed environment. However, in automatic weather stations, the barometer is presented as a sensor directly connected to a microcontroller [16] [20]. Precipitation refers to the amount of rain that accumulates in a specific area during a certain period of time. The rain gauge is a device used to measure the amount of rainfall within a particular time interval. This measurement is expressed in millimeters (mm), indicating the height of the rain in millimeters that falls on a square meter of surface area. This relationship is described by equation (6) [20].

$$
1 \, mm = \frac{L}{m^2} \tag{6}
$$

Where: L: unit of volume (L) m: unit of measurement  $(m^2)$ 

The rain sensor used in automatic weather stations employs a system that generates pulses each time the container fills up and water falls. The ultraviolet (UV) radiation spectrum spans wavelengths ranging from 100 nm to 400 nm. Within the different categories of UV radiation, we find types A (315 nm to 400 nm), B (280 nm to 315 nm), and C (100 nm to 280 nm). In meteorological stations, UV-B radiation is commonly measured. The UV sensor is responsible for measuring the relationship between the analog signal generated by the sensor and the amount of UV light detected [16], [17], [18], [19], [20], [21].

#### **2.1 Experiment**

The Balena Etcher software was used to perform the installation of the operating system on the SD card that is inserted into the Raspberry device. Figure 3 displays the main interface of the program, which contains various sections for configuring the card using different methods. In the specific case of this project, the installation is carried out through the URL: "https://www.home-assistant.io/installation/ raspberrypi/".

#### **Figure 3.**

*Formatting the memory card of the Raspberry Pi device*

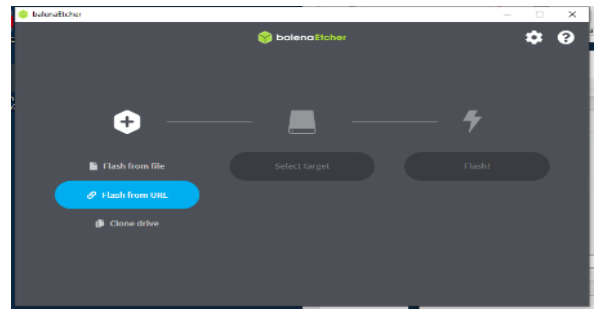

After installing the operating system on the hardware, the network connection method is configured, which depends on the components of the device and the mode of operation.

In this project, a wired network connection is used in the RJ45 port of the device, and it is programmed whether to use a DHCP-assigned IP address or a static IP address. An IP address file is created using the Python programming language or directly from a text editor, as shown in Figure 4, and it is saved without any extension.

#### **Figure 4**.

*Code for creating an address file.*

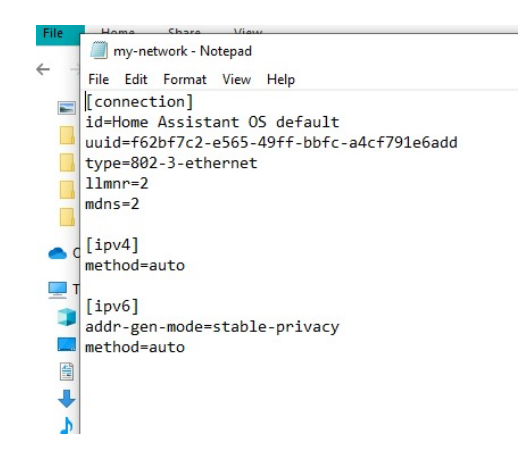

If the network configuration is DHCP, connect the device to the power source. Optionally, you can connect a screen to verify the assigned address. Otherwise, enter the following URL directly into a computer's web browser: "http://homeassistant. local:8123". Alternatively, replace "homeassistant" with the IP address.

Monitoring devices, depending on the model, have a default server where data is stored. This server generates an "API KEY," which is a key used to retrieve data from a server in an application or another webpage. It serves as an identifier to authenticate a client and grant access to a specific service [34]. Access the following URL: "https:// www.wunderground.com/", register, and fill in the necessary fields. Then, verify that the device is "Online" in the "My Device" section, as shown in figure 5.

#### **Figure 5.**

*Connecting the equipment to the WunderGround server*

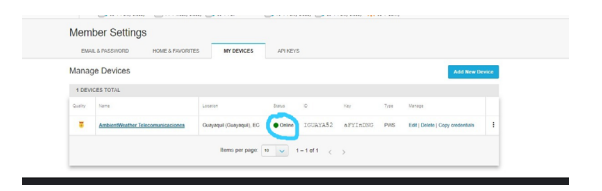

In the home assistant server, access data to the system is recorded in order to perform the necessary configurations and programming to retrieve information from the server of the data-generating device. It is crucial to integrate two essential add-ons for programming data storage variables, as shown in Figure 6 (Appendix Figure 6). It is important to note that communication files between the Wunderground server and Home Assistant are used, which can be obtained from the following URL: "https://github.com/", as shown in Figure 7(Appendix Figure 7).

Access the file editors and make modifications to the commands in order to create variables for storing sensor data and displaying them later on. The file that needs to be modified is called "conFiguretion. yaml", in which the "API KEY" obtained from the WunderGround server should also be registered. Save all the modified data and restart the device using the restart button in the home assistant window. It is important to note that, similar to the conFiguretion of IP addresses shown in Figure 4, Python is also the programming language used.

To install the weather station, place and align the flat shaft on the axis of the weather vane, ensuring that it matches the flat side of the piece, and then push down onto the axis. Tighten the securing screw using a flat-head screwdriver, making sure that the vane can rotate freely [31]. It may be necessary to remove the securing screw before sliding the paddle onto the axis, as shown in Figure 8 (Appendix Figure 8).

The axis of the weather vane will not rotate as freely as the wind cups due to its design. This damping prevents the vane from turning with the slightest breeze, resulting in inconsistent wind direction measurements. The added resistance allows the vane to change direction with wind speeds of 2 to 3 mph, providing more accurate tracking of the wind direction [10]. For calculating server efficiency using data, equation (7) is considered.

$$
V = \left(1 - \frac{Vmax - Vmin}{Vmax}\right)(100\%) \tag{7}
$$

Where:

V: It is the value of the sensor efficiency.

Vmax: It is the highest data value among the sensors in comparison.

Vmin: It is the lowest data value among the sensors in comparison.

## **3. RESULTS**

After configuring all the windows, data visualizations, and function settings, the registered values from each sensor of the meteorological monitoring unit can be displayed graphically. These data are presented in the main window of the home assistant, as shown in figure 9 (Appendix Figure 9). In this window, the main sections such as ambient temperature, humidity, pressure, among others, can be viewed.

By analyzing the data stored in the variables used to generate the graphs, it can be concluded, based on the graphical representation of the data collected by the internal temperature sensor, that the temperature remained constant from January 24th until the last sample taken on February 8th, 2023. These results are shown in figures 10, 11, and 12 (Appendix Figure 10,11, and 12).

Likewise, it is programmed to display and graph the trend of pressure and humidity values, as can be seen in figures 13 to 16, respectively (Appendix Figure 13 to 16).

Upon analyzing figures 13 and 15, it can be observed that humidity and pressure vary on different dates. This variation is attributed to the seasonal changes during the testing period of the project, as these dates correspond to the rainy season.

The windows of the home assistant also contain widgets or sections that display the current value of a data obtained from the equipment's sensors, such as temperature, humidity, ultraviolet (UV) radiation index, and solar radiation, as shown in figures 17, 18, 19, and 20, respectively (Appendix Figure 17,18,19, and 20).

Since the home assistant has variables that store data from the Wunderground server, where all the information is initially stored, it has the ability to predict future scenarios related to the weather. These predictions are shown in figures 21 and 22 (Appendix Figure 21 and 22), which display sunset and sunrise times, as well as moon phases as indicated in figure 22, indicating a waning moon on the specified dates.

Figure 23 (Appendix Figure 23) displays the predictions of temperature and humidity changes throughout the week.

In conclusion, the table in Figure 24 (Appendix Figure 24) displays the real-time values of all sensors present in the monitoring equipment, along with their respective indicators.

Samples were taken from the various sensors of temperature, humidity, pressure, UV index, and heat index of the weather station shown in Table 1. These will be used for tests presented during this work.

# **Table 1.**

*Measured values of the different sensors*

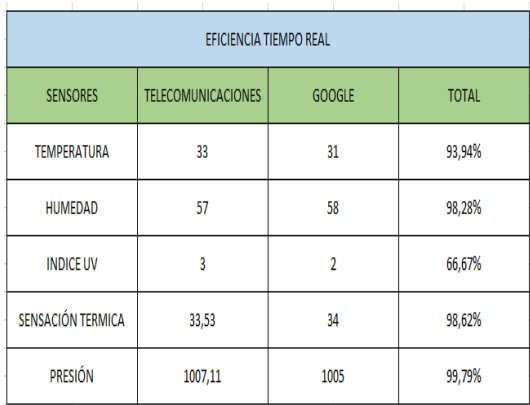

# **3.1 Efficiency of the results**

Taking into account Google's digital platform, a comparison is made between the data generated by the device in the home assistant and the data stored on Google's server. By using equation (7), the values of Vmax and Vmin are replaced with the results provided by each sensor, enabling the calculation of the efficiency to be analyzed as shown in equations (8), (9), (10), and (11).

$$
T[\%] = \left(1 - \frac{Tmax - Tmin}{Tmax}\right)(100\%)
$$

$$
T[\%] = \left(1 - \frac{33^{\circ}C - 31^{\circ}C}{33^{\circ}C}\right)(100\%)
$$
(8)
$$
T[\%] = 93,94\%
$$

Calculation of temperature sensor efficiency [%] is considered in equation 8: The value of T[%] represents the percentage efficiency of the sensor compared to the data used, as shown in Figures 25 and 26 (Appendix Figure 25 and 26). In this case, the sensor presents an efficiency of 93.94%, which indicates that it is technically

reliable. This sensor is generating measurements in relation to the established reference values.

To calculate the efficiency of the humidity sensor [%], equation (9) is used as a reference. This equation allows for a comparison between the data generated by the sensor and the established reference values. By substituting the measured humidity and reference humidity values into equation (9), a percentage is obtained that indicates the sensor's efficiency. For example, if the result is 90%, it means that the sensor is operating with 90% efficiency, indicating precise and reliable humidity measurement. This efficiency calculation enables us to evaluate the quality and performance of the sensor in relation to the established standards.

$$
H[\%] = \left(1 - \frac{Hmax - Hmin}{Hmax}\right)(100\%)
$$
\n
$$
H[\%] = \left(1 - \frac{58\% - 57\%}{58\%}\right)(100\%)
$$
\n
$$
H[\%] = 98,27\% \qquad \text{center of}
$$

efficiency that the sensor has in comparison to the data used for comparison, considering the values shown in Figure 27 and 28 (Appendix Figure 27 and 28). This indicates that the sensor has an efficiency of 98.27%, which is technically reliable. A high efficiency percentage suggests that the sensor is accurately capturing and measuring humidity data, providing reliable and consistent results. This level of efficiency demonstrates the sensor's ability to perform effectively and meet the required standards. To calculate the efficiency of the UV sensor [%], equation 10 is utilized as a basis. This equation enables the comparison of the sensor's generated data with established reference values. By substituting the measured UV intensity and the reference UV intensity into equation 10, a percentage is obtained, indicating the sensor's efficiency.

$$
IUV[\%] = \left(1 - \frac{IUVmax - IUVmin}{IUVmax}\right)(100\%) \qquad (10)
$$
  
\n
$$
IUV[\%] = \left(1 - \frac{3 - 2}{3}\right)(100\%)
$$
  
\n
$$
IUV[\%] = 66,67\%
$$
 percentage of

efficiency that the UV sensor has in comparison to the data used for comparison, considering the values marked by the system and Google. In this case, the sensor Appendixs an efficiency of 66.27%, which is technically not considered reliable. However, it is important to note that this lower efficiency is due to the evaluation of data using integer values. If decimal values were considered, the efficiency would be close to 100%. Despite the slightly lower efficiency, it's crucial to recognize that the sensor's performance is still valuable and provides meaningful insights, albeit with a small margin for improvement.

To calculate the efficiency of the thermal sensor [%], equation 11 is taken into consideration. This equation allows for the assessment of the sensor's efficiency by comparing the measured thermal value with the reference values. By applying the values of the measured temperature and the reference temperature in equation 11, a percentage is derived, indicating the sensor's efficiency.

(11)  
\n
$$
FL[\%] = \left(1 - \frac{FLmax - FLmin}{FLmax}\right) (100\%)
$$
\n
$$
FL[\%] = \left(1 - \frac{34 - 33.53}{34}\right) (100\%)
$$
\n
$$
FL[\%] = 98.62\%
$$
\n
$$
DT[200] = 98.62\%
$$

The FL[%] value represents the percentage of efficiency of the sensor when comparing the data used for comparison with the values shown in Figures 29 and 30 (Appendix Figure 29 and 30). This value indicates that the sensor has an efficiency of 98.62%, making it technically reliable. A high efficiency level means that the sensor accurately captures and measures thermal values, providing dependable results. This high level of efficiency demonstrates the sensor's ability to function effectively and meet the required standards, instilling confidence in its reliability and precision. The data from Figures 29 and 30 support the sensor's efficiency, indicating that it can consistently and reliably provide accurate measurements in diverse environments.

To improve the efficiency calculation of the pressure sensor [%], equation 12 is taken into consideration. This equation allows for the comparison of the sensor's data with the reference values. By applying the measured pressure and the reference pressure values to equation 12, a percentage is obtained, indicating the sensor's efficiency.

$$
P[\%] = \left(1 - \frac{Pmax - Pmin}{Pmax}\right)(100\%)
$$
\n
$$
P[\%] = \left(1 - \frac{1007, 11 - 1005}{1007, 11}\right)(100\%)
$$
\n
$$
P[\%] = 99,79\%
$$
\n
$$
P[\%] = \frac{1}{2} \times \frac{1}{2} \times
$$

compared to the data used for comparison, considering the values shown in Figures 31 and 32 (Appendix Figure 31 and 32). This indicates that the sensor has an efficiency of 99.79%, which is technically reliable. A high efficiency percentage suggests that the sensor is accurately capturing and measuring pressure data, providing trustworthy results. This high level of efficiency demonstrates the sensor's capability to operate effectively and meet the required standards, instilling confidence in its reliability and accuracy. The data presented in Figures 31 and 32 strongly support the efficiency of the sensor, indicating its ability to consistently provide precise and dependable pressure measurements in various scenarios.

# **3.2 Discussion**

Based on the information previously discussed, new measurements were taken using various sensors, including temperature, humidity, pressure, UV index, and thermal sensation. These data were compared with those obtained from online sources to calculate the equipment's efficiency. The general equation (7) was applied to each sensor, and the results are presented in Table 2. Additionally, the reference values obtained from Table 1 were used to evaluate the efficiency of each sensor compared to the data from online sources.

The comparison of the collected data with the web data provides a comprehensive assessment of the sensors' efficiency. It allows us to determine how accurate and reliable the results obtained by each sensor are in comparison to the measurements taken from online sources. The calculated efficiency values for each sensor provide valuable information about their performance and quality in relation to established standards. This evaluation is essential to ensure reliable and accurate measurements in various contexts and to support the optimal functionality of the equipment.

# **Table 2.**

*Data compared to display efficiency per day.*

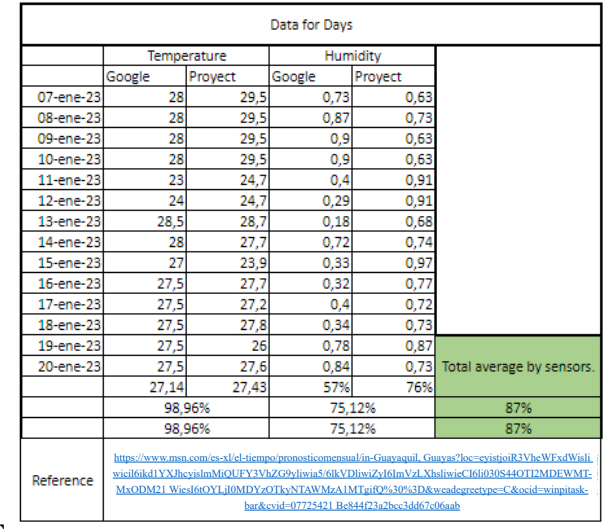

#### Tame *3*.

*Efficiency values by sensors.*

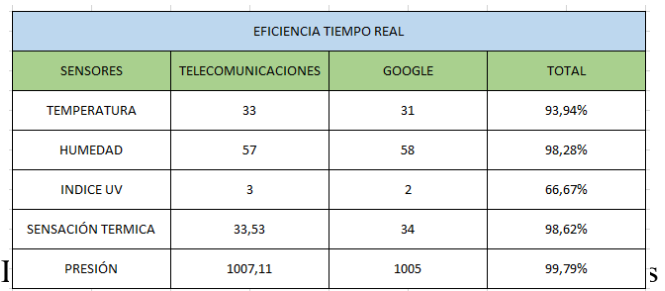

that show the efficiency of each sensor in different measurements. It is important to highlight that the UV index sensor presents the lowest efficiency, reaching a precision of 67%. This discrepancy is due to the fact that the data is recorded in integer values instead of decimals, which limits the precision of the measurement.

On the other hand, the temperature, humidity, and thermal sensation sensors achieved highly accurate results. The temperature sensor reached an efficiency percentage of 93.94%, indicating an acceptable measurement within the measurement process. Likewise, the humidity sensor showed an efficiency of 98.28%, providing a highly precise value for this measurement. In addition, the thermal sensation sensor achieved an efficiency of 98.62%, also demonstrating a very precise measurement. These results support the reliability and capability of the sensors to accurately capture and measure data related to temperature, humidity, and thermal sensation.

The efficiency values per sensors provide a quantitative evaluation of the quality and

performance of the equipment used in the meteorological system. These results demonstrate the sensitivity of each sensor and its ability to accurately capture and measure relevant climate data. Furthermore, the high efficiency percentages obtained, such as 93.94% for the temperature sensor, 98.28% for the humidity sensor, and 98.62% for the thermal sensation sensor, support the credibility of the implemented meteorological system.

These efficiency values validate the approach adopted in using technologies such as IoT and Raspberry Pi in the design of an educational meteorological system. The successful implementation of this system demonstrates its feasibility and capability to provide precise and reliable measurements in an educational setting. These results support the utility and effectiveness of combining technology and education in teaching meteorological concepts, fostering enhanced learning and understanding among students. Moreover, the utilization of this system provides a unique opportunity to actively engage students in hands-on collection and analysis of meteorological data, fostering their interest and active participation in the study of weather.

# **4. CONCLUSIONS**

Based on the efficiency data obtained, it can be concluded that the weather station is in optimal conditions to provide accurate data from the various measurement sensors. Furthermore, by using Home Assistant as a home automation controller, alerts can be generated when the temperature is high or the UV index is elevated, helping to prevent users from going outside without adequate protection. The combination of Home Assistant with weather stations is not only applicable in residential settings but also has uses in scientific research, as in the present case. Thanks to the reliability of the data provided by the installed station, this research can serve as a foundation for future experiments in the field of IoT and other branches of telecommunications.

Despite the changes occurring worldwide, the field of meteorology has experienced significant advancements. Learning from past human errors, meteorology has evolved with the aid of technological progress, enabling remote monitoring in specific areas.

Technological advancements have played a fundamental role in enhancing the precision and efficiency of meteorological monitoring systems. In the past, human errors were a frequent cause of

inaccuracies in weather forecasts and measurements. However, with the development of new technologies, sophisticated systems have been implemented, allowing for more precise and reliable monitoring.

These technological advancements have facilitated real-time data collection and transmission of meteorological information through communication networks. It is now possible to remotely and instantaneously monitor weather conditions in specific areas, providing scientists and meteorology experts with a more comprehensive and up-to-date understanding of climate patterns.

This approach of remote monitoring in specific sectors has enabled a greater comprehension of meteorological phenomena and their impact on different regions. Furthermore, it has contributed to the development of more accurate prediction models and the design of early warning systems that help mitigate the adverse effects of weather.

The implemented project has demonstrated an efficiency of over 90% compared to the data provided by Google servers. These data were crucial for making comparisons and demonstrating the effectiveness of the project.

As mentioned in the equipment configuration sections, both the Raspberry Pi and the monitoring device, it is crucial that access is performed within the same network or subnet generated from the router. This requirement ensures a stable and reliable connection between the devices, ensuring optimal project performance.

By following this specific network configuration, communication is optimized, and potential connectivity issues that could affect the efficiency and accuracy of the collected data are avoided. It is essential to ensure that all devices involved are properly configured within the same network to guarantee the success and reliability of the project.

Furthermore, when configuring the Raspberry Pi, it is important to assign a static IP address to the device. This will allow accessing the home assistant interface using the same IP address from which the device is operating.

By assigning a static IP address, it ensures that the Raspberry Pi always has the same network address, which facilitates consistent connectivity and access to the home assistant. This is particularly useful when accessing the system from external devices or through a remote network.

Assigning a static IP address ensures that there are no address conflicts and simplifies the management of the Raspberry Pi within the network. Additionally,

it enables more convenient and reliable access to the home assistant, as the interface can always be accessed using the preconfigured IP address.

It is essential to install the meteorological monitoring equipment in an elevated location or in a position without obstructions that could interfere with the accurate reception of data by the sensors. The UV index and humidity are clear examples of this, as the collected information can be affected by the location of the monitoring unit.

Elevating the equipment ensures that the sensors are exposed to optimal environmental conditions, avoiding obstructions that could distort the data. For instance, in the case of the UV index, the presence of trees, buildings, or other nearby structures can create shadows or block direct solar radiation, which affects the accuracy of the measurements. Similarly, the location of the humidity sensor is crucial, as different areas can have variations in air humidity due to local factors such as vegetation or nearby bodies of water. Therefore, it is essential to carefully select the installation site for the meteorological monitoring equipment, considering factors such as height and the absence of obstructions that could affect the quality and precision of the collected data. This ensures that the obtained results are representative and reliable, allowing for accurate and effective meteorological analysis.

Finally, it is important to emphasize that when using the home assistant, we are not only automating the weather station but also our entire home. The home assistant provides us with the ability to control lights, doors, power distribution, and other functions, which can also make our home vulnerable. Therefore, it is necessary to take appropriate security measures to prevent possible intrusions into our network, such as cyberattacks.

Having a network connection and an automated system in our home requires extra caution to protect our privacy and security. It is essential to implement robust security measures, such as strong passwords, regular firmware and software updates, and proper firewall and network protection settings.

Furthermore, it is recommended to use trusted devices and stay informed about the latest threats and security solutions in the field of home automation. By taking these precautions, we can enjoy the comforts and benefits offered by the home assistant without compromising the security of our home and network. **REFERENCES**

- [1] D. C. Ruiz-Ayala, C. A. Vides-Herrera y A. Pardo-García, "Monitoreo de variables meteorológicas a través de un sistema inalámbrico de adquisición de datos", Revista de investigación, desarrollo e innovación, vol. 8, n.º 2, p. 333, junio de 2018. Disponible[: https://doi.org/10.19053/20278306.]( https://doi.org/10.19053/20278306.v8.n2.2018.7971) [v8.n2.2018.7971]( https://doi.org/10.19053/20278306.v8.n2.2018.7971)
- [2] E. J. Marín García, J. N. Torres Marín y A. F. Serna Ruiz, "Sistema meteorológico con comunicación remota usando zigbee", Lámpsakos, n.º 20, pp. 13–21, julio de 2018. Disponible[: https://doi.]( https://doi.org/10.21501/21454086.2855) [org/10.21501/21454086.2855]( https://doi.org/10.21501/21454086.2855)
- [3] S. Kurkovsky y C. Williams, "Raspberry pi as a platform for the internet of things projects", en ITiCSE '17: Innov. Technol. Comput. Sci. Educ., Bologna Italy. New York, NY, USA: ACM, 2017. Disponible: [https://](https://doi.org/10.1145/3059009.3059028) [doi.org/10.1145/3059009.3059028](https://doi.org/10.1145/3059009.3059028)
- [4] S. Barrachina Mir et al., Introducción a la arquitectura de computadores con QtARMSim y Arduino. Universitat Jaume I, 2018. Disponible[: https://doi.org/10.6035/]( https://doi.org/10.6035/sapientia129 ) [sapientia129]( https://doi.org/10.6035/sapientia129 )
- [5] J. W. Jolles, "Broad‐scale applications of the Raspberry Pi: A review and guide for biologists", Methods Ecol. Evolution, vol. 12, n.º 9, pp. 1562–1579, junio de 2021. Disponible: [https://doi.org/10.1111/2041-210x.13652](https://doi.org/10.1111/2041-210x.13652 )
- [6] H. B. Marri, A. Gunasekaran y R. J. Grieve, "Computeraided process planning: A state of art", Int. J. Adv. Manuf. Technol., vol. 14, n.º 4, pp. 261–268, abril de 1998. Disponible:<https://doi.org/10.1007/bf01199881>
- [7] M. Salcedo y J. Cendrós. "Uso del minicomputador de bajo costo "raspberry pi" en estaciones meteorológicas". Redalyc.org. [https://www.redalyc.org/articulo.](https://www.redalyc.org/articulo.oa?id=78445977004.) [oa?id=78445977004.](https://www.redalyc.org/articulo.oa?id=78445977004.)
- [8] R. A. Nadafa, S. M. Hatturea, V. M. Bonala y S. P. Naikb, "Home security against human intrusion using raspberry pi", Procedia Comput. Sci., vol. 167, pp. 1811–1820, 2020. Disponible[: https://doi.org/10.1016/j.]( https://doi.org/10.1016/j.procs.2020.03.200) [procs.2020.03.200]( https://doi.org/10.1016/j.procs.2020.03.200)
- [9] J. F. Nusairat, "Raspberry pi", en Rust for the IoT. Berkeley, CA: Apress, 2020, pp. 391–427. Accedido el 15 de agosto de 2023. [En línea]. Disponible[: https://doi.]( https://doi.org/10.1007/978-1-4842-5860-6_8) [org/10.1007/978-1-4842-5860-6\\_8]( https://doi.org/10.1007/978-1-4842-5860-6_8)
- [10] Weather. "StackPath". StackPath. [https://ambientweather.](https://ambientweather.com/amws2000.html#faq.tab.) [com/amws2000.html#faq.tab.](https://ambientweather.com/amws2000.html#faq.tab.)
- [11] M. Pérez Espinoza, J. A. Alarcón Salvatierra, S. A. Medina Anchundia, J. L. Alonso Anguizaca y M. A. Molina Calderón, Predicción del clima por medio de una estación meteorológica y la medición de la precipitación por sistema de pesaje. CIDEPRO, 2021. Disponible: [https://doi.org/10.29018/978-9942-823-80-9](https://doi.org/10.29018/978-9942-823-80-9 )

[12] Huere-Peña, J. L., Toribio-Roman, F. M., Enríquez-Quispe, J. D., & Yaulilahua-Huacho, R. (2021). Efectos de la variación meteorológica en el balance hídrico de la ciudad de Huancavelica. Ciencia Latina Revista Científica Multidisciplinar, 5(5), 9835-9849. octubre de

2021.

Disponible: [https://doi.org/10.37811/cl\\_rcm.v5i5.1034](https://doi.org/10.37811/cl_rcm.v5i5.1034 )

[13] S. Serrano Vincenti, D. Zuleta, V. Moscoso, P. Jácome, E. Palacios y M. Villacís, "Análisis estadístico de datos meteorológicos mensuales y diarios para la determinación de variabilidad climática y cambio climático en el Distrito Metropolitano de Quito", La Granja, vol. 16, n.º 2, p. 23, diciembre de 2012.

Disponible:<https://doi.org/10.17163/lgr.n16.2012.03>

[14] W. Thielicke, W. Hübert, U. Müller, M. Eggert y P. Wilhelm, "Towards accurate and practical drone-based wind measurements with an ultrasonic anemometer", Atmospheric Meas. Techn., vol. 14, n.º 2, pp. 1303– 1318, febrero de 2021.

Disponible:<https://doi.org/10.5194/amt-14-1303-2021>

[15] C. Bustamante Oleart, "La historia del viento en las ciudades = The history of the wind in the cities", Cuadernos de Investigación Urbanística, n.º 132, p. 1, octubre de 2020.

Disponible: [https://doi.org/10.20868/ciur.2020.132.4510](https://doi.org/10.20868/ciur.2020.132.4510 )

[16] P. Encalada y S. Isabel. "ReposDiseño, desarrollo e implementación de una estación meteorológica basada en una red jerárquica de sensores, software libre y sistemas embebidos para la Empresa ELECAUSTRO en la Minicentral Gualaceo utilizando comunicación MQTT y MODBUS". Repositorio Institucional de la Universidad

Politécnica Salesiana: Página de inicio[. https://dspace.]( https://dspace.ups.edu.ec/handle/123456789/16056.) [ups.edu.ec/handle/123456789/16056.]( https://dspace.ups.edu.ec/handle/123456789/16056.)

[17] Q. Li, L. Zhang, X. Tao y X. Ding, "Review of flexible temperature sensing networks for wearable physiological monitoring", Adv. Healthcare Mater., vol. 6, n.º 12, p. 1601371, mayo de 2017.

Disponible: [https://doi.org/10.1002/adhm.201601371](https://doi.org/10.1002/adhm.201601371 )

- [18] Instituto Nacional de Estadística y Censo[. https://www.inec.]( https://www.inec.gob.pa/archivos/P5121generalidades.pdf.) [gob.pa/archivos/P5121generalidades.pdf.]( https://www.inec.gob.pa/archivos/P5121generalidades.pdf.)
- [19] C. E. Pérez-Trujillo, L. M. Galicia-Santos, R. Leon-Paredes, J. R. Cárdenas-Valdez y A. Calvillo-Téllez, "Cobertura de la claridad de Fresnel en LoRa IoT", Pädi Boletín Científico de Ciencias Básicas e Ingenierías del ICBI, vol. 10, Especial6, pp. 134–138, noviembre de 2022. Disponible: [https://doi.org/10.29057/icbi.]( https://doi.org/10.29057/icbi.v10iespecial6.9211) [v10iespecial6.9211]( https://doi.org/10.29057/icbi.v10iespecial6.9211)
- [20] W. J. Humphreys y N. Shaw, "Meteorology in history", Geographical Rev., vol. 17, n.º 4, p. 687, octubre de 1927. <Disponible: https://doi.org/10.2307/208010>
- [21] G. García Bu Bucogen, M. C. Piccolo y V. Y. Bohn, "Implementación de datos meteorológicos modelados en el norte patagónico argentino (1982-2017)", Investigaciones Geográficas, n.º 78, p. 67, julio de 2022. Disponible:<https://doi.org/10.14198/ingeo.21449>
- [22] R. J. A. Camacho, "Diseño del cableado estructurado backbone horizontal en fibra óptica para mejorar la velocidad de transmisión de datos en la empresa industrial cerámica san lorenzo en las plantas de

producción 1 y 2 basándose en el estándar ANSI/TIA/ EIA-568-A y TIA/EIA-568-B.3", bachelor's thesis, Universidad Peruana de Ciencias Aplicadas (UPC), 2019.

Disponible:<http://hdl.handle.net/10757/625694>

- [23] M. Newman, Networks. Oxford University Press, 2018. Disponible: [https://doi.org/10.1093/](https://doi.org/10.1093/oso/9780198805090.001.0001) [oso/9780198805090.001.0001](https://doi.org/10.1093/oso/9780198805090.001.0001)
- [24] S. A. Alvernia Acevedo y D. Rico Bautista, "Análisis de una red en un entorno ipv6: Una mirada desde las intrusiones de red y el modelo tcp/ip", Revista Colombiana De Tecnologias De Avanzada (Rcta), vol. 1, n.º 29, mayo de 2017.

Disponible: [https://doi.org/10.24054/16927257.v29.](https://doi.org/10.24054/16927257.v29.n29.2017.2490) [n29.2017.2490](https://doi.org/10.24054/16927257.v29.n29.2017.2490)

[25] J. Carroll Vargas, S. Salazar Fajardo y E. J. Gómez, "Propuesta de métrica para evaluar los protocolos de enrutamiento y direccionamiento IP", Avances: Investigación en Ingeniería, vol. 16, n.º 1, septiembre de 2019.

Disponible[: https://doi.org/10.18041/1794-4953/]( https://doi.org/10.18041/1794-4953/avances.1.5046) [avances.1.5046]( https://doi.org/10.18041/1794-4953/avances.1.5046)

[26] O. C. Valderrama-Riveros, "Guía práctica de simulación e implementación del protocolo de Internet (IP)", Ediciones Universidad Cooperativa de Colombia, diciembre de 2018.

Disponible:<https://doi.org/10.16925/gcgp.09>

- [27] A. Cortés, "Planficación en redes de área local inalámbricas en escenarios internos: Elementos, herramientas y cuestiones prácticas", Prisma Tecnológico, vol. 9, n.º 1, pp. 15–20, diciembre de 2018. Disponible[: https://doi.org/10.33412/pri.v9.1.2062]( https://doi.org/10.33412/pri.v9.1.2062)
- [28] N. V. Ley Leyva, D. M. Granda Ayabaca, C. R. Benítez Flores y V. J. Guamán Gómez, "Eficacia y eficiencia de la seguridad de las redes LAN. cantón pasaje", Sociedad & Tecnología, vol. 4, n.º 2, pp. 205–222, julio de 2021. Disponible:<https://doi.org/10.51247/st.v4i2.105>
- [29] D. Weng, J. Wallace, J. Xie, M. Wang y C. Zou, "Highspeed data transmission via RJ45-connectored optical cable system", en Ultra-High-Definition Imag. Syst. IV, T. Yatagai, Y. Koike y S. Miyata, Eds. Online Only, United States, 6–12 de marzo de 2021. SPIE, 2021. Disponible: https://doi.org/10.1117/12.2586995
- [30] R. Fuentes Telleria y J. J. Lujan Apaza, "Diseño e implementación del sistema de cableado estructurado de telecomunicaciones "construcción bloque nuevo hospital materno infantil D.10 de la ciudad de cochabamba" para la empresa I.S.T. bolivia", J.Boliviano De Ciencias, vol. 13, n.º 39, pp. 22–33, abril de 2017. Disponible: [https://doi.org/10.52428/20758944.](https://doi.org/10.52428/20758944.v13i39.654) [v13i39.654](https://doi.org/10.52428/20758944.v13i39.654)

# **Appendix**

# **Figure 6.**

*Home Assistant add-ons*

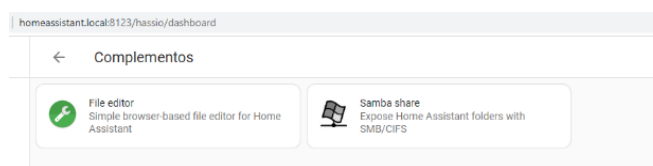

# **Figure 7.**

*GitHub page for downloading addons and files for Raspberry Pi.*

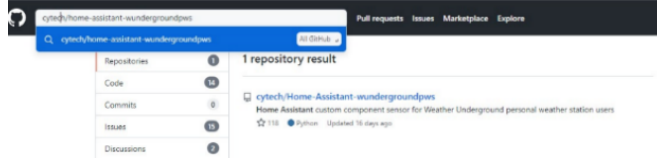

# **Figure 8.**

*weather station*

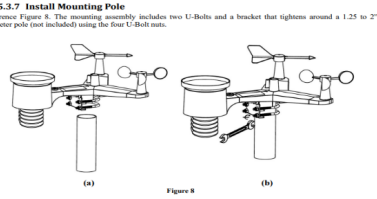

# **Figure 9.**  *Home Assistant Sensor Values Window*

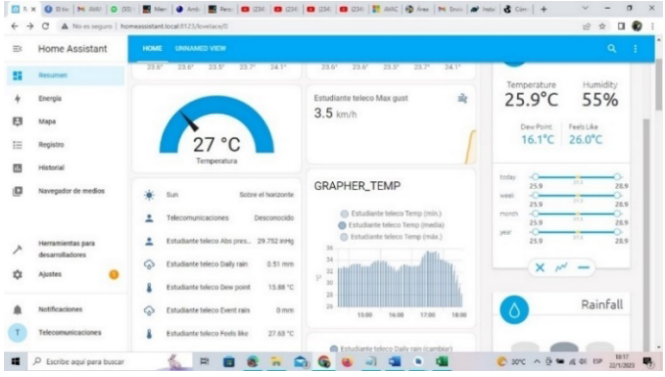

# **Figure 10.** *Temperature graph*

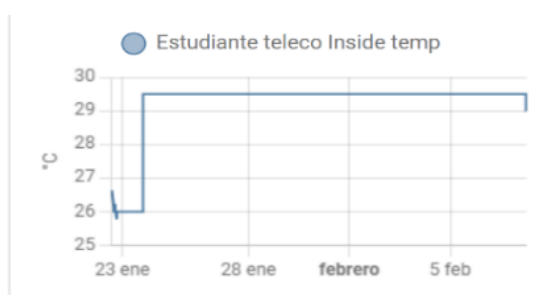

### **Figure 11.**

*Temperature graph by hours throughout the day.*

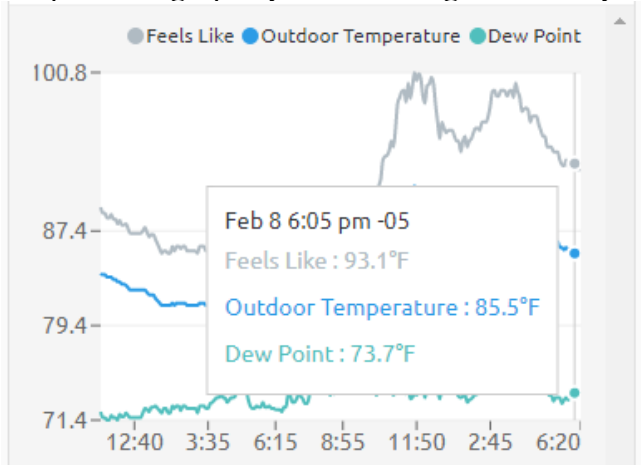

# **Figure 12.**

# *Average temperature graph*

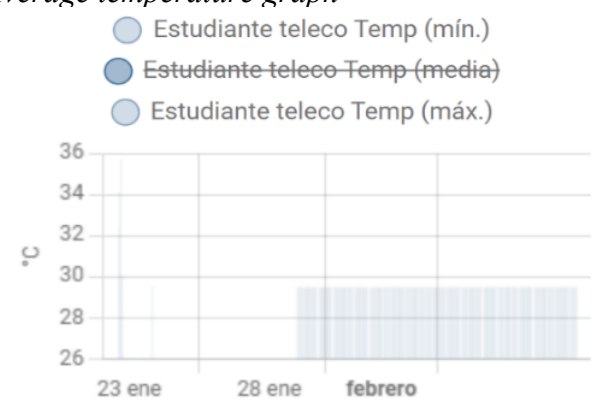

# **Figure 13.**

*Pressure graph*

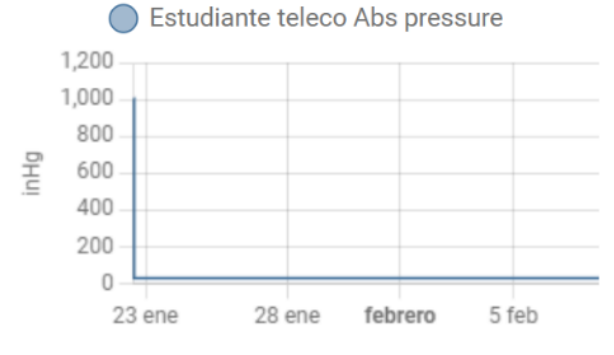

# **Figure 14.**

*Pressure graph by hours throughout the day.*

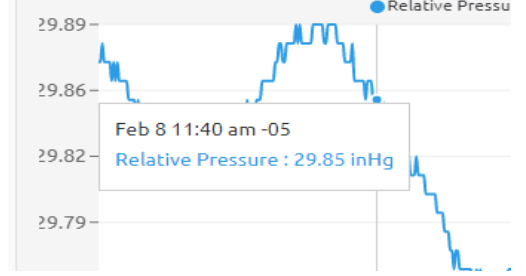

# **Figure 15.**

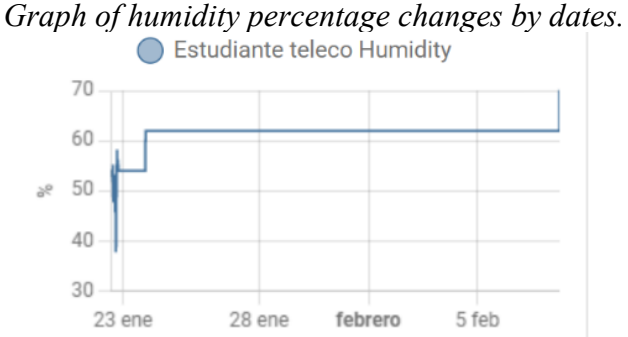

# **Figure 16.**

*Graph of humidity by hours throughout the day.*

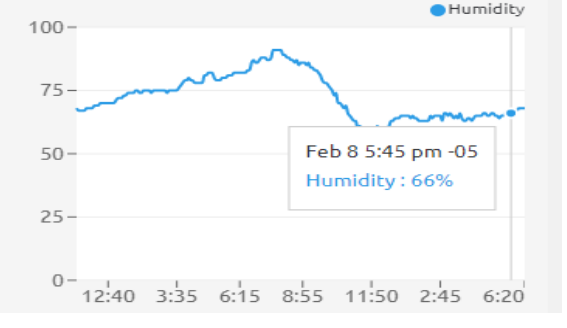

# **Figure 17.**

*Current real-time temperature value.*

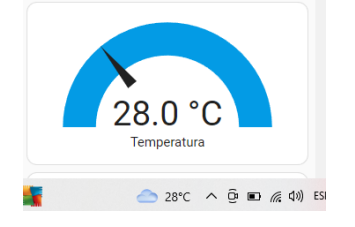

**Figure 18.** *Current real-time humidity value.* Humidity

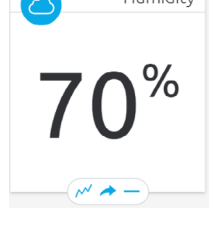

**Figure 19.** *Hourly UV index value throughout the day.*

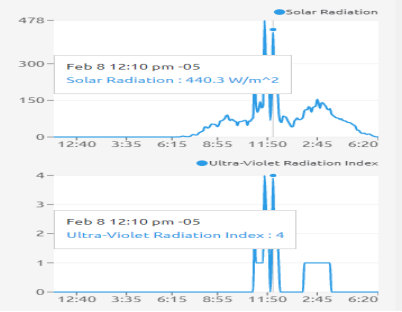

# **Figure 20.**

*Solar radiation per hour throughout the day.*

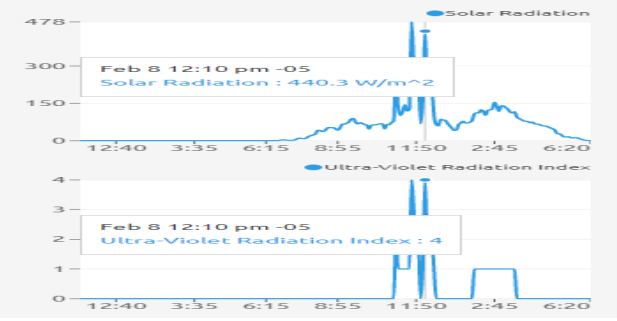

# **Figure 21.** *Sunset and sunrise prediction*

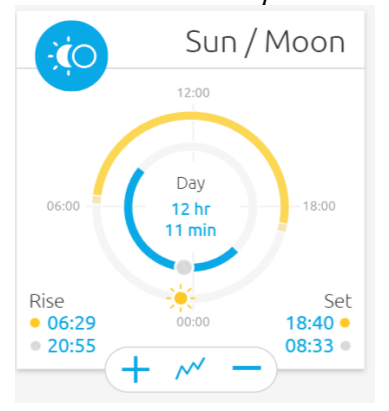

# **Figure 22.**

*Moonrise and moonset prediction*

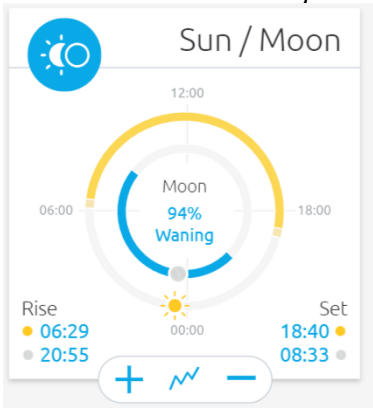

# **Figure 23.**

*Temperature and humidity prediction.*

|                              | Forecast                                     |                                                                          |                                   |                                |                     |                                 | 2 minutes ago $\varnothing$    |      |
|------------------------------|----------------------------------------------|--------------------------------------------------------------------------|-----------------------------------|--------------------------------|---------------------|---------------------------------|--------------------------------|------|
|                              |                                              |                                                                          |                                   |                                | 佡                   |                                 | Indoor                         |      |
|                              | Today 617%                                   |                                                                          |                                   | $35^\circ_\odot$<br>$24^\circ$ |                     | Temperature<br>$29.0^{\circ}$ C | Humidity<br>61%                |      |
| Now<br>$\circ$<br>$27^\circ$ | $\overline{z}$<br>$\mathbb{C}$<br>$24^\circ$ | $\overline{3}$<br>$\overline{a}$<br>۵<br>۵<br>$24^\circ$<br>$24^{\circ}$ | $\overline{5}$<br>۵<br>$24^\circ$ | $\subset$<br>$\overline{a}$    |                     | Dew Point<br>$20.7^{\circ}$ C   | Feels Like<br>$31.2^{\circ}$ C |      |
| $\top$                       | F                                            | $\overline{\mathbf{s}}$<br>s                                             | M                                 | ы<br>$\mathbf \tau$            | today               |                                 | 28.92.2                        |      |
|                              | دان                                          |                                                                          |                                   | $\circ$                        | yesterday -<br>week |                                 | $\infty$<br>29.129.4<br>ഹ      |      |
| $33^\circ$<br>$24^\circ$     | $32^\circ$<br>$24^\circ$                     | $32^\circ$<br>$32^\circ$<br>$23^\circ$<br>$24^\circ$                     | $33^\circ$<br>$24^\circ$          | $34^\circ$<br>$24^\circ$       | month               |                                 | 28.929.4<br>~<br>28.929.4      |      |
| 0.60%                        | $^{\text{17%}}$                              | $^{\text{A}17\%}$<br>$\Delta 20%$                                        | $^{\text{17%}}$                   | $^{\text{17%}}$                | year                | 25.8                            | 20.6                           | 31.6 |
|                              |                                              |                                                                          |                                   | Þ.                             |                     | ×                               |                                |      |

# **Figure 24.**  *Real-time data obtained.*

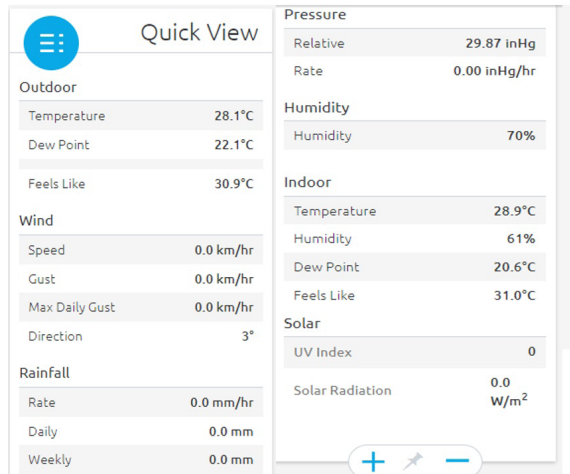

# **Figure 25.**

*Temperature displayed with monitoring unit.*

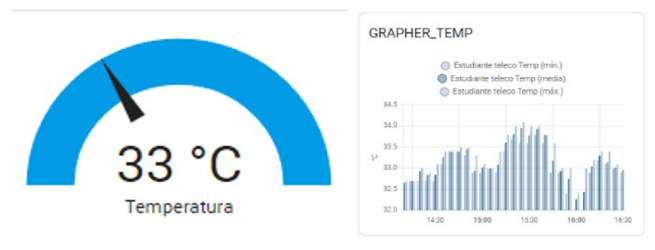

### **Figure 26.**  *Temperature emitted by Google servers.*

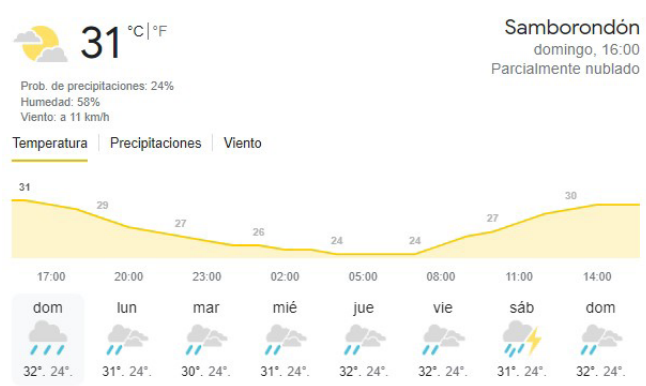

# **Figure 27.**

*Humidity displayed with monitoring unit.*

A Estudiante teleco Humidity in 57%

# **Figure 28.**

*Humidity emitted by Google servers.*

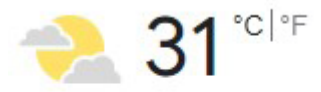

Prob. de precipitaciones: 24% Humedad: 58% Viento: a 11 km/h

# **Figure 29.**

*Perceived temperature displayed with monitoring unit.*

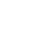

θ

Estudiante teleco Feels like 33.53 °C

#### **Figure 30.**

*Perceived temperature emitted by Google servers.*

El tiempo en Cantón Samborondón, Guayas hoy

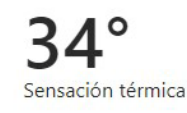

# **Figure 31.**

*Pressure displayed with monitoring unit.*

Estudiante teleco Rel pressure  $\odot$ 

1,007.11 mbar

# **Figure 32.**

## *Humidity displayed with monitoring unit.*

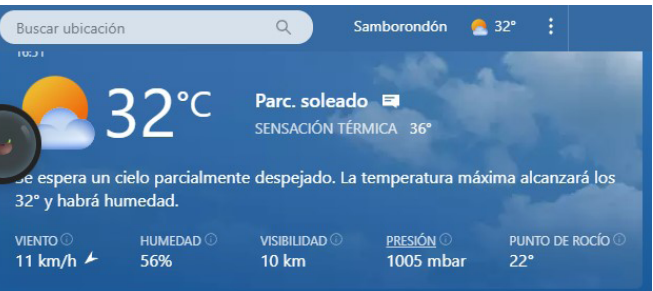

# REVISTA INGENIO

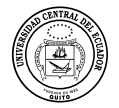

# **Análisis de Curvas PV y QV en Flujos de Potencia para Estabilidad en SEP mediante la Integración de Energía Eólica**

#### **Analysis of PV and QV Curves in Power Flows for Stability in SEP through the Integration of Wind Power**

**Freire Armando iD** Universidad Técnica de Cotopaxi, Latacunga - Ecuador, armando.freire2833@utc.edu.ec

**Arias Fernando Iniversidad Técnica de Cotopaxi, Latacunga - Ecuador, <u>fernando.arias6251@utc.edu.ec</u>** 

**Historial de artículo** Recepción: 07/11/2023 Recibido tras revisión: 04/04/2024 Aprobación: 01/05/2024 Pubicación:15/06/2024

**key words** Power System, Power Factory digsilent12 bars, PV curves, QV curves.

#### **palabras clave**

Sistema de potencia, Power Factory digsilent, 12 barras, curvas PV, curvas QV

#### **resumen**

**abstract**

El presente documento muestra un caso de estudio de flujo de potencia denominado "Sistema de pruebas de 12 barras para estudios de integración de la energía eólica" del cual se procede a replicar mediante el software Power Factory Digsilent, de manera de contar con el flujo de potencia lo más cercano al caso de estudio, al concluir el estudio de flujo de potencia se procede a realizar estudios de curvas PV (Potencia-Voltaje) y PQ (Potencia activa – Potencia Reactiva) para analizar la estabilidad del sistema eléctrico del SEP. En el estudio PV se permite evaluar la relación entre potencia activa y el voltaje del sistema eléctrico de potencia y en el estudio PQ se evalúa la relación entre potencia activa y reactiva en el sistema. Los estudios realizados permiten identificar cuáles son las barras del sistema más fuertes y débiles ante contingencias n-1, permitiendo establecer límites de operación seguros que puede operar el sistema eléctrico de potencia cumpliendo los valores de potencia activa y reactiva sin afectar la estabilidad de voltaje en la red, como resultado se presenta el peor de los escenarios del sistema de estudio y que recomendaciones se puede implementar para contrarrestar el problema.

This document shows a power flow case study called "Generic 12-Bus Test System for Wind Power Integration Studies" which is replicated using PowerFactory Digsilent software, in order to have the power flow as close as possible to the case study. At the end of the power flow study, PV (Power-Voltage) and PQ (Active Power - Reactive Power) curve studies are performed in order to analyze the stability of the SEP electrical system. The PV study evaluates the relationship between active power and voltage of the electrical power system and the PQ study evaluates the relationship between active and reactive power in the system. The studies carried out allow to identify which are the strongest and weakest bars of the system in case of n-1 contingencies, allowing to establish safe operating limits that can operate the electrical power system complying with the values of active and reactive power without affecting the voltage stability in the network, as a result, the worst case scenario of the system under study is presented and the recommendations that can be implemented to counteract the problem.

# **1. INTRODUCCIÓN**

Existe una preocupación inmensa para la Ingeniería Eléctrica debido a la desafiante demanda de energía eléctrica que exige cada vez más y más la entrega de cantidades crecientes de energía de una manera segura, limpia y económica; y el aprovechamiento que se debe dar a la misma en cada proceso ya sea de generación, transmisión, distribución o

consumo, cada vez apuntan a que el sistema de potencia se caracterice por ser una red inteligente, donde los atributos en el sistema eléctrico sean la auto reparación de perturbaciones, opere con resiliencia frente a ataques físicos entre otros, sobre todo proporcione energía eléctrica confiable y de alta calidad de una manera sostenible y amigable al medio ambiente; el diseño del sistema eléctrico debe basarse en el control automático y no en una lenta

respuesta de operadores humanos para predecir el rendimiento de sistemas complejos como en la búsqueda de herramientas cada vez más poderosas de análisis y síntesis [1].

Un gran sistema de potencia con sus numerosas máquinas, líneas y cargas en consecuencias las constantes de tiempo permiten concentrase en elementos claves que afectan al transitorio, la complejidad del modelo depende del tipo de transitorio, las cargas y sus características, los parámetros de las máquinas síncronas, los sistemas de excitación, la turbina mecánica y el regulador de velocidad son componentes del sistema eléctrico que influyen en los pares eléctricos y mecánicos, como la red antes, durante y después de un transitorio [2].

Los mercados eléctricos y su liberación han obligado a las redes eléctricas a operar más cerca de sus límites de capacidad de carga , el principal problema radica en la estabilidad de tensión que "reside en mantener la tensión de la red en niveles aceptables que garanticen su operación estable y su buen funcionamiento para los usuarios conectados" [3], debido a la importancia en la funcionalidad en el sistema de potencia que opera bajo una carga constante y en algún momento existen perturbaciones provocando reajuste de los ángulos de tensión en las máquinas síncronas [4].

La Agencia Internacional de Energía (AIE) en su análisis estima que para el año 2040 el desarrollo económico y el crecimiento poblacional en el mundo tiene una estrecha relación con la demanda energética y considera un crecimiento de 25 % de la energía necesaria estos años [5], los recursos energéticos se ven relacionados con el crecimiento de la población, esto hace que cada vez exista un aumento en las cargas conectadas al sistema eléctrico, al mismo tiempo estas cargas se ven compensadas con generación distribuida mediante instalaciones más pequeñas de las señales convencionales pero situadas próximas a las cargas [6].

Pero la penetración de energía eólica al sistema eléctrico de potencia genera una problemática debido al carácter aleatorio del viento; en este tema nuevos retos se plantean como el control de energía eólica y la operación estable del sistema, a través de una buena ejecución de los sistemas de potencia existentes tanto para el planeamiento y expansión futura en concordancia con la penetración de energía eólica, con funciones tales como la amortiguación del sistema de potencia, control de voltaje secundario o respuesta inercial [7].

Para estudiar el impacto que tiene la integración de energía eólica al sistema de potencia fueron propuestas algunas variantes encontradas en la literatura. En [8] ilustra el impacto que tiene la integración de un parque eólico al sistema eléctrico y asegura que esto conduce al análisis de régimen estacionario y análisis de régimen dinámico e infiere que los sistemas pequeños y medianos están relacionados con el mantenimiento de la tensión y la frecuencia.

En [9] abordan las inquietudes sobre el impacto de la variabilidad y la incertidumbre de la energía eólica y la confiabilidad con el sistema eléctrico y el refuerzo de la red, concluyen que la alta integración de energía eólica al sistema tiene repercusiones que deben ser tratados mediante una interconexión adecuada entre centrales eólicas, integración de generación, planificación de transmisión, y operación del sistema y mercado.

En [10] analiza la estabilidad de tensión en estado estacionario y en régimen transitorio mediante la conexión de generadores eólicos de velocidad fija y velocidad variable, según resultados arrojados el sistema se vuelve más inestable a medida que van ingresando estos generadores a la red y se vuelve más estable si los parques eólicos están distribuidos en varios puntos de la red que si están concentrados en un mismo punto.

Mientras que [11] define la importancia del estudio de estabilidad de sistemas presentando condiciones de respuesta ante una falla o perturbación y asegura que las fuentes de energía no convencionales como la energía eólica y fotovoltaica no poseen inercia por lo que desarrolla un modelo de simulación de estabilidad de frecuencia mediante el software DIgSILENT Power Factory obteniendo como resultado el comportamiento de frecuencia ante una falla del sistema.

En [12] los autores estudian la identificación óptima para el ingreso de generación eólica y fotovoltaica desde el punto de vista de análisis de estabilidad en pequeña señal, desarrollando un programa de simulación entre el software DIgSILENT Power Factory y Paython, con el fin de incrementar la seguridad en el sistema de potencia.

El análisis en estabilidad de voltaje determina medidas que evitan el colapso de tensión incrementando la estabilidad del sistema de potencia, es por ello la importancia de mantener la estabilidad de tensión ante la ocurrencia de fallas a medida que aumenta la penetración de energía eólica al sistema ya que el disparo de aerogeneradores provoca perturbaciones locales que contribuyen a la amplificación de una falla encaminando al colapso de tensión al sistema.

La intención del trabajo se manifiesta a través de la integración de energía eólica al sistema eléctrico de potencia mediante el sistema genérico de prueba de 12 barras, a través de una simulación en software Power Factory Digsilent el objetivo principal es ver el comportamiento del sistema de energía y la estabilidad del sistema eléctrico del SEP mediante el análisis de las curvas PV (Potencia-Voltaje) y PQ (Potencia activa – Potencia Reactiva, el propósito radica en analizar cuáles son las barras del sistema más fuertes y débiles ante contingencias n-1.

# **2. FUNDAMENTO TEÓRICO**

# **2.1 Aspectos generales por la integración de generación eólica a los sistemas eléctricos de potencia**

El punto de acoplamiento común (PCC) o conexión entre los sistemas eléctricos de potencia y los parques eólicos deben mantener los parámetros del sistema dentro de los límites establecidos, bajo normas y regulaciones de la calidad de energía. Se deben estar consciente de las afectaciones del sistema a medida que se integran la generación eólica, afectaciones dependientes de la fortaleza del sistema eléctrico de potencia y de la tecnología del aerogenerador [13].

# **2.1.1 Debilidad del sistema eléctrico de potencia**

La debilidad del sistema eléctrico en aerogeneradores se puede analizar mediante dos criterios fundamentales como son [14]; relación entre la reactancia y resistencia equivalente (X/R); relación de potencia de corto circuito o Short Circuit Ratio (SCR).

# **2.1.2 Estabilidad de tensión al sistema eléctrico por la integración de energía eólica**

Estabilidad de tensión refiere a la destreza que tiene el sistema de potencia para conservar la tensión constante en condiciones normales o de emergencia, luego de una perturbación en los diferentes nodos de una red, si ocurre una perturbación como un cambio en las condiciones del sistema o el incremento en la demanda disminuye la tensión de forma progresiva e incontrolada como por ejemplo la incapacidad del sistema para compensar las variaciones de potencia reactiva, el sistema eléctrico de potencia se vuelve crítico cuando la demanda es máxima y las tensiones en los nodos alcanzan un valor mínimo y cuando la demanda es mínima siendo las tensiones máximas [2].

La regulación de la tensión tiene una relación directa con la compensación de potencia reactiva, siendo los aerogeneradores de velocidad fija o los de velocidad variable los que consumen potencia reactiva, volviéndose un aspecto importante al instante que se integran los parques eólicos a la red, también reduce transferencia de potencia por las líneas de transmisión y distribución lo cual reduce pérdidas de potencia activa si el nivel de penetración de generación eólica a la red se incrementa pérdidas por las líneas hasta llegar a un cambio del perfil de tensión reduciendo la tensión en los nodos hasta llegar a valores por debajo de límites establecidos en la normativas[15].

Los efectos indeseados en el sistema eléctrico provocan caídas bruscas de la tensión, ante esto los aerogeneradores deben mantenerse conectados luego de la perturbación y tener la capacidad de sobrepasar la caída de tensión [16].

 Para el estudio de la turbina eólica ante perturbaciones tiene que ver el tipo de tecnología utilizada como para aerogeneradores de velocidad fija la caída de tensión limita la capacidad del generador de inducción a inyectar potencia a la red teniendo una alta corriente debido al bajo valor de la tensión el generador soporta estos niveles de corriente en un periodo corto tiempo sin que la máquina sufra daños, no obstante el desequilibrio de la potencia eléctrica y mecánica permite la aceleración llegando al punto del aerogenerador no pueda desacelerar y retornar a la velocidad de trabajo antes del disturbio donde actúen las protecciones desconectando a la turbina eólica de la red, siendo dependiente de la duración

de la falla, potencia nominal e inercia del generador. Lo que no pasa con el generador eólico de velocidad variable que es más tolerante ante falla ya que puede variar la velocidad debido a que el rotor de la turbina emplea como almacenador de energía cinética que es directamente proporcional a la inercia y al cuadrado de la velocidad del rotor [17].

# **2.2 Estabilidad de Voltaje en los Sistemas Eléctricos de Potencia**

La inestabilidad de voltaje proviene del intento de cargas dinámicas para restaurar el consumo de potencia más allá de la capacidad combinada del sistema de generación y transmisión.

#### **2.2.1 Análisis en estado estable**

La intensidad del campo magnético y la corriente de excitación resultante no son sinusoidales en estado estacionario, debido a la curva no lineal, sin embargo, una vez alcanzado el estado estacionario aplicación de la tensión continua, las corrientes y los enlaces de ambos devanados se convierten en los mismos, el circuito secundario está abierto, y la inductancia del punto de accionamiento, que es la relación de flujo del primario [18].

Una máquina de inducción trifásica con resistencia de rotor constante el deslizamiento del motor con una frecuencia angular nominal y una velocidad del rotor en radianes eléctricos, define que todos los transitorios eléctricos han alcanzado el estado estacionario. Sin embargo, hay que tener en cuenta que el motor no está necesariamente en estado estacionario mecánico, y por lo tanto el deslizamiento del motor puede variar [19].

Cuando el generador está proporcionando potencia activa a la red, el ángulo del rotor  $\delta$  será mayor que el ángulo de la tensión del bus terminal  $\theta$  [20].

#### **2.2.2 Estabilidad de tensión**

Según la IEEE/CIGRÉ en el año 2004 definió a la estabilidad de voltaje como: "La capacidad de un sistema de energía eléctrica, para una potencia inicial dada condición de funcionamiento, para recuperar un estado de equilibrio operativo después de ser sometido a una perturbación física, con la mayoría de las variables del sistema acotadas de modo que prácticamente todo el sistema permanece intacto" [1]. La inestabilidad de tensión produce por el intento de la dinámica de carga para reintegrar la energía

sobrepasando el sistema combinado de generación y transmisión [19].

La inestabilidad dinámica de tensión está condicionada por la carga, esto ha contribuido a grandes apagones, aunque no sea la única causa suele manifestarse en cuestión de 5-10 segundos [20], [19].

#### **2.2.3 Curvas PV**

Las curvas PV de la red y de la carga son las características de equilibrio de la dinámica del sistema, donde se determina las soluciones reales de voltaje a medida que se incrementa la potencia real de la carga a un factor de potencia constante [19], como vemos en las Eqs. 1 y 2.

$$
P_{max} = \frac{\cos \theta}{2(1 + \sin \theta)}
$$
 (1)  

$$
V_{crit} = \frac{E}{\sqrt{2}\sqrt{1 + \sin \theta}}
$$
 (2)

Donde:

Pmax: Es la potencia máxima del sistema.

Vcrit: Es el voltaje crítico.

Las curvas de factor de potencia unitario pueden obtenerse a partir de los perfiles de tensión y potencia, para calcular las curvas PV es más conveniente rescribir como una ecuación cuadrática para P [21], como muestra la Fig. 1.

$$
p = \frac{-v^2 \tan\phi \mp v\sqrt{1 + \tan^2\phi - v^2}}{1 + \tan^2\phi} \tag{3}
$$

La solución general viene dada por la Eq. 4.

$$
p^{2}(1 + \tan^{2}\emptyset) + 2\tan{\emptyset}v^{2}p + v^{2} = 0
$$
 (4)

#### **Figura 1**.

*Curvas PV para varios factores de potencia Fuente: [22].*

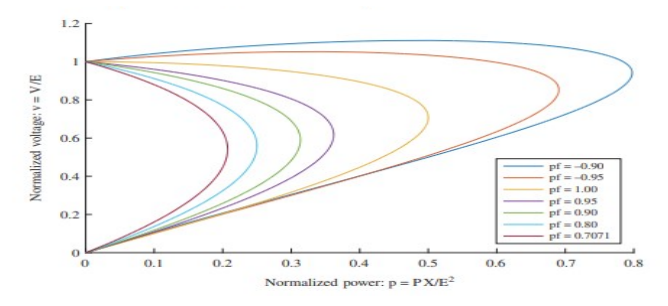

#### **2.2.4 Curvas QV**

Las curvas PV no son la única proyección de la misma manera podemos proyectar los meridianos sobre el plano QV obteniendo así las curvas QV, considerado las curvas QV corresponden a una potencia activa constante P.

Una curva VQ expresa la relación entre el reactivo y una barra determinada y la tensión en esa misma barra, el sistema no puede operar sin que inyecte potencia reactiva, estas ayudan a determinar la cantidad de compensación shunt para restaurar el punto de operación o el voltaje deseado [19].

$$
P = \frac{-E * V}{x} \operatorname{sen}\theta \tag{5}
$$

$$
Q - Q_c = \frac{-V^2}{X} + \frac{E*V}{X} \text{sen}\theta \tag{6}
$$

Dónde:

P: Es la potencia activa conocida como potencia real su unidad es el vatio (W).

Q: Es la potencia reactiva su unidad es el (Var). Las curvas QV es una característica de la red y de la carga, la carga debe ser representada adecuadamente a través de su característica de estado estable.

#### **2.2.5 Estabilidad Angular**

Estabilidad del ángulo del rotor: la capacidad de las máquinas síncronas de un sistema eléctrico interconectado de permanecer en sincronismo después de ser sometidas a una perturbación [1].

La estabilidad del ángulo del rotor del generador, ya sea en forma de oscilaciones electromecánicas no amortiguadas o en forma de aceleración monótona del rotor, en forma de aceleración monótona del rotor que conduce a la pérdida de sincronismo, el primer tipo de inestabilidad se debe a la falta de par de amortiguación, y el segundo a la falta de par de sincronización, suele durar unos cuantos segundos [19].

Consiste en resolver la ecuación de oscilación para encontrar la posición angular del rotor de la máquina como una función del tiempo. Donde T es el torque neto o la suma algebraica de todos los torques.

# **2.2.6 Estabilidad de frecuencia**

Estabilidad de la frecuencia: es la capacidad de un sistema eléctrico para mantener la frecuencia estable después de una perturbación severa del sistema que provoca un desequilibrio importante entre la generación y la carga [1].

# **2.2.7 Estabilidad Transitoria**

El período de oscilación mecánica de una máquina durante una perturbación es del orden de 1 segundo, y el comportamiento de la máquina durante el primer cuarto de período suele ser suficiente para mostrar si el sistema es estable o inestable [18]. Cuando el sistema sufre un disturbio severo involucrando rápidos cambios se denomina estabilidad transitoria o de grandes perturbaciones, hay que evaluar el comportamiento del sistema para un conjunto de perturbaciones específicas, las reactancias transitorias del generador [19].

El modelo se basa en las siguientes suposiciones:

 1. La máquina funciona en condiciones de secuencia positiva trifásica equilibrada de secuencia positiva. 2. La excitación de la máquina es constante.

3.Las pérdidas de la máquina, la saturación y la saliencia se desprecian.

En estabilidad transitoria, se pueden utilizar modelos detallados para representar las excitaciones, las pérdidas, la saturación y la saliencia. Sin embargo, el modelo simplificado reduce la complejidad del modelo [1].

Las trayectorias de fase de los ángulos y velocidades del rotor de la máquina de los rotores de la máquina para la importancia de los puntos de equilibrio estables e inestables determinan la estabilidad transitoria, la función de energía tendría que tener en cuenta el impacto del equipo de control y los modelos de carga en la función de energía potencial, y los métodos directos calcularían el punto de equilibrio inestable [21].

La capacidad para controlar la potencia reactiva para regular las tensiones del bus, puede aplicarse para mejorar la estabilidad transitoria, se utilizan modelos clásicos para representar máquinas, que se suponen idénticas, y la reactancia X está formada por las reactancias de la línea de transmisión, las reactancias del transformador y las reactancias transitorias de eje directo de la máquina, entonces tenemos voltajes de las máquinas, la curva P de transferencia sin compensación en derivación.

# **2.2.8 Estabilidad Oscilatoria**

Para el caso de inestabilidad de tensión oscilatoria de corta duración consideramos un sistema que consiste en un generador síncrono que alimenta un motor de inducción trifásico aislado, el par mecánico del motor se considera constante, es bien sabido que un punto de equilibrio estable puede volverse inestable tras una variación de los parámetros, este tipo de inestabilidad oscilatoria se asocia en los sistemas no lineales con la bifurcación, el comportamiento oscilatorio del sistema generador-motor se debe a la interacción de dos procesos de restablecimiento de la carga que actúan en la misma escala temporal. Una inestabilidad oscilatoria a corto plazo, suele deberse a ajustes incorrectos de los equipos de control, como los AVR del generador [19].

Una vez que se inicia una oscilación en modo electromecánico, puede observarse en muchas señales incluyendo la frecuencia, la magnitud y el ángulo de la tensión del bus, y los flujos de potencia activa en líneas de transmisión. La frecuencia oscilatoria y la relación de amortiguamiento pueden calcularse utilizando métodos de análisis modal.

El flujo de energía en la línea disparada se dispersará a las líneas paralelas, haciendo de la frecuencia de bus medida, ángulo de tensión y los valores de la magnitud de la corriente cambien bruscamente al inicio de la avería [20].

# **2.3 CASO DE ESTUDIO**

El sistema de prueba genérico está basado en un pequeño sistema de energía aislado con cuatro áreas importantes, el área 1 es la mayor área de generación de energía térmica y las cargas son industriales residenciales, el área 2 abastece con generación de energía hidráulica dominante y su carga ocupa una pequeña cantidad de área rural, el área 3 está alimentada mediante generación de energía térmica y su consumo es una carga fuertemente industrial, mientras en el área 4 su generación es mediante la integración de recursos eólicos y está conectado básicamente en la barra 5, ver figura 1 de [7].

# **Tabla 1.**

Datos del sistema genérico de12 barras

Cálculo de valores Base

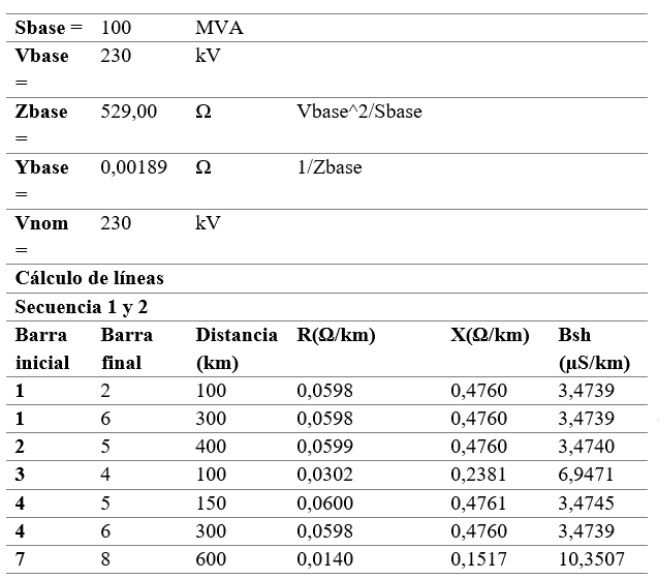

A continuación de acuerdo al artículo en [7], "Sistema de pruebas de 12 barras para estudios de integración de la energía eólica", se procede a realizar el analisis del sistema de potencia mediante los parámetros presentados en el texto se ejecuta la implementación en el software de simulación Digsilent PowerFactory.

En la figura 2 se observa el diseño de red del sistema eléctrico de potencia comprendida por 4 generadores, 12 barras, 4 transformadores cada uno de diferente capacidad, 2 autotransformadores, 6 cargas, líneas de transmisión, componentes con características establecidas sus valores y distancias expuestas en la tabla 1, además el voltaje en las barras cumple el código de red al tener un +-5% de variación de su voltaje nominal.

Luego de haber modelado el sistema e ingresado todos los parámetros, se efectuó el cálculo de flujo, en la figura 3 se observa el corrido del flujo de potencia, la resolución del sistema de flujo y su iteración en 5 pasos, como vemos el sistema en 5 intentos de Newton Raphson ya logró converger sin ninguna advertencia dando como resultado, valores con mínimo de error en sus barras, además del mensaje que muestra mediante elementos azules indicando que la máquina de referencia es G1 y que se encuentra conectado a la barra 9.

#### **Figura 2.**

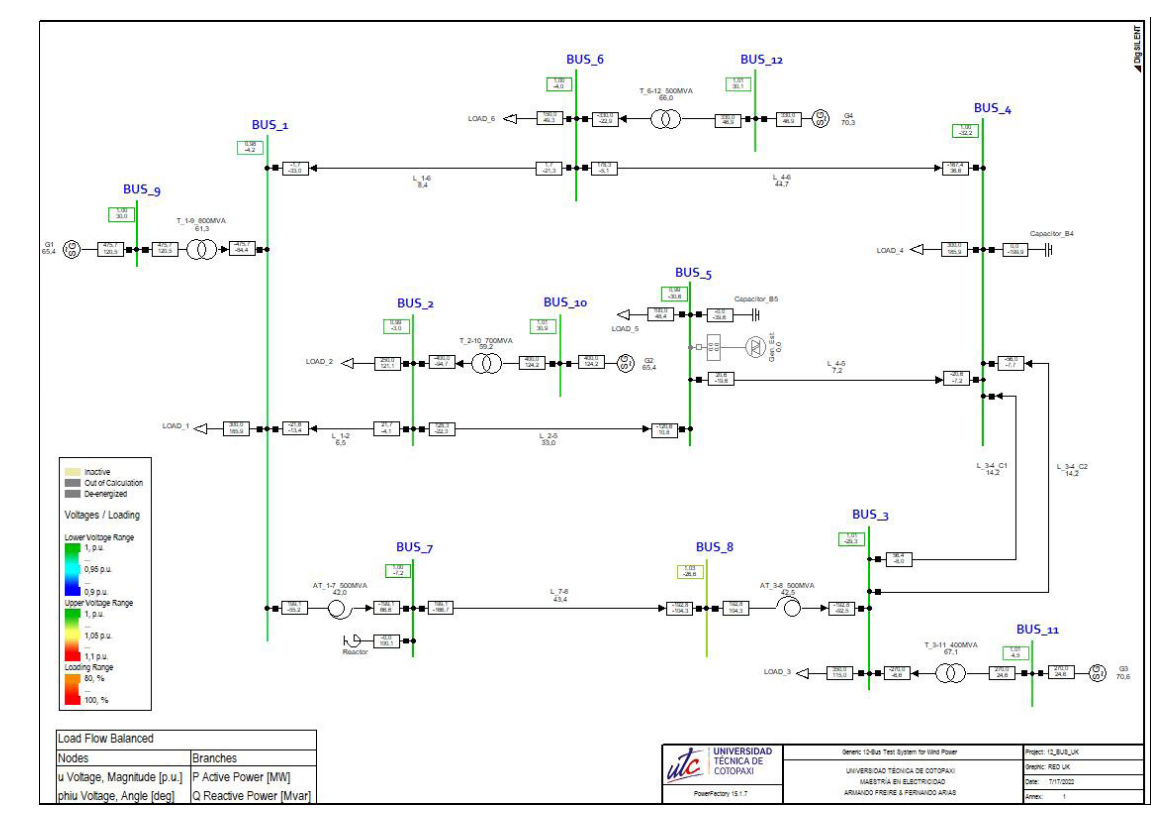

*Flujo de potencia "Generic 12-Bus Test System for Wind Power Integration Studies"*

#### **Figura 3**.

*Reporte de control de flujo de potencia "Generic 12-Bus Test System for Wind Power Integration Studies"*

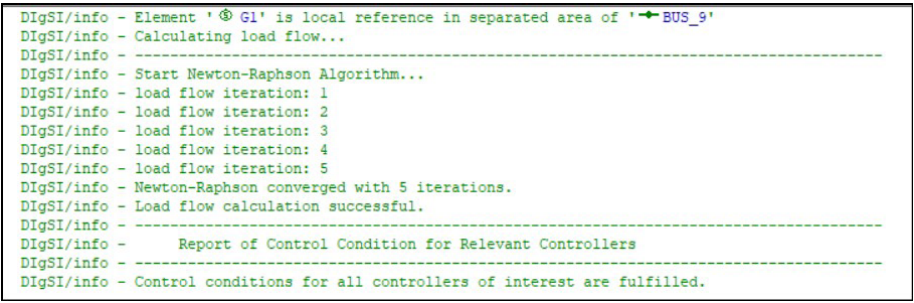

#### **Figura 4**.

*Curvas PV "Generic 12-Bus Test System for Wind Power Integration Studies"*

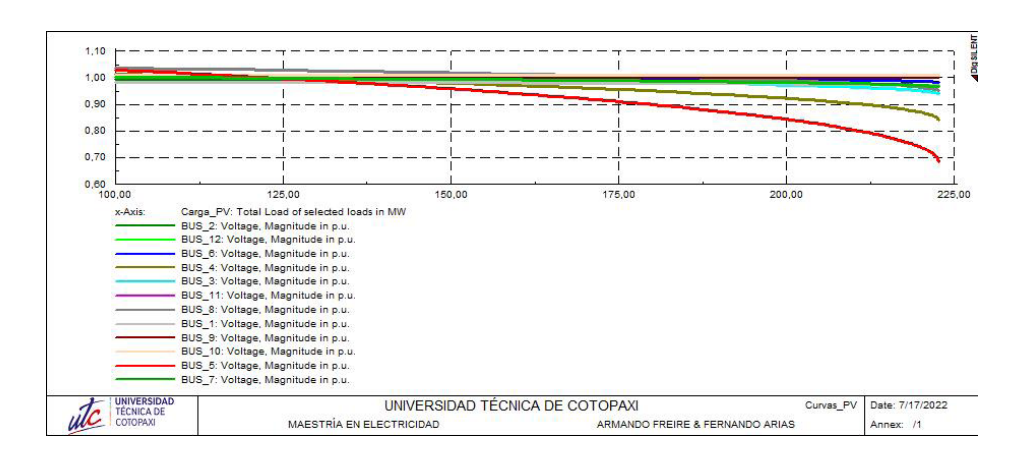

# **3. DISCUSIÓN Y RESULTADOS**

# **3.1 Determinación de las curvas PV en todas las barras del SEP y determinación de la barra más débil**

Se realiza la ejecución de las curvas PV para todas las barras del sistema el*é*ctrico de potencia con el fin de poder identificar cual es la barra más d*é*bil del sistema.

En la figura 4. se identifica las curvas PV de todas las barras del sistema eléctrico de potencia en estudio, exponiendo como resultado a la barra 5 identificada como la barra más crítica del sistema, ya que tiene la mayor tasa de declinación en el voltaje y a medida que se incrementa la potencia se puede observar que decae el voltaje al realizar el estudio de potencia con respecto al voltaje seteado en 0,96 p.u.

En la Fig. 5 se observa, que la barra del SEP identificada como bus\_5 es la más débil al llegar a un valor de 0,77 p.u. en su voltaje en esta barra con respecto a todas las barras, se procede a realizar el análisis solo para la barra más crítica identificada en la corrida de flujo como bus\_5, para una mejor visualización en la Fig. 6 (Anexo Figura.6) se observa el comportamiento de la curva PV de la barra 5.

En la Fig. 6, se observa la curva del comportamiento de voltaje, curva PV que permite saber cuanta carga puede llegar a tener hasta llegar a la potencia máxima, esto muestra en 3 escenarios el primero dispuesto en la carga con 100,20 MW al tener un voltaje de 1 p.u., el segundo como mínimo de 151,10 MW y mantener un voltaje en barra de 0,96 p.u. y el último lo máximo que puede alcanzar de potencia activa 222,60 MW pero sin cumplir el código de red establecido, valores que sirven para saber cuanta carga se puede poner en la barra sin sobrecarga.

# **Figura 5**.

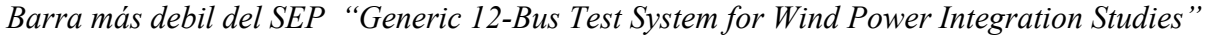

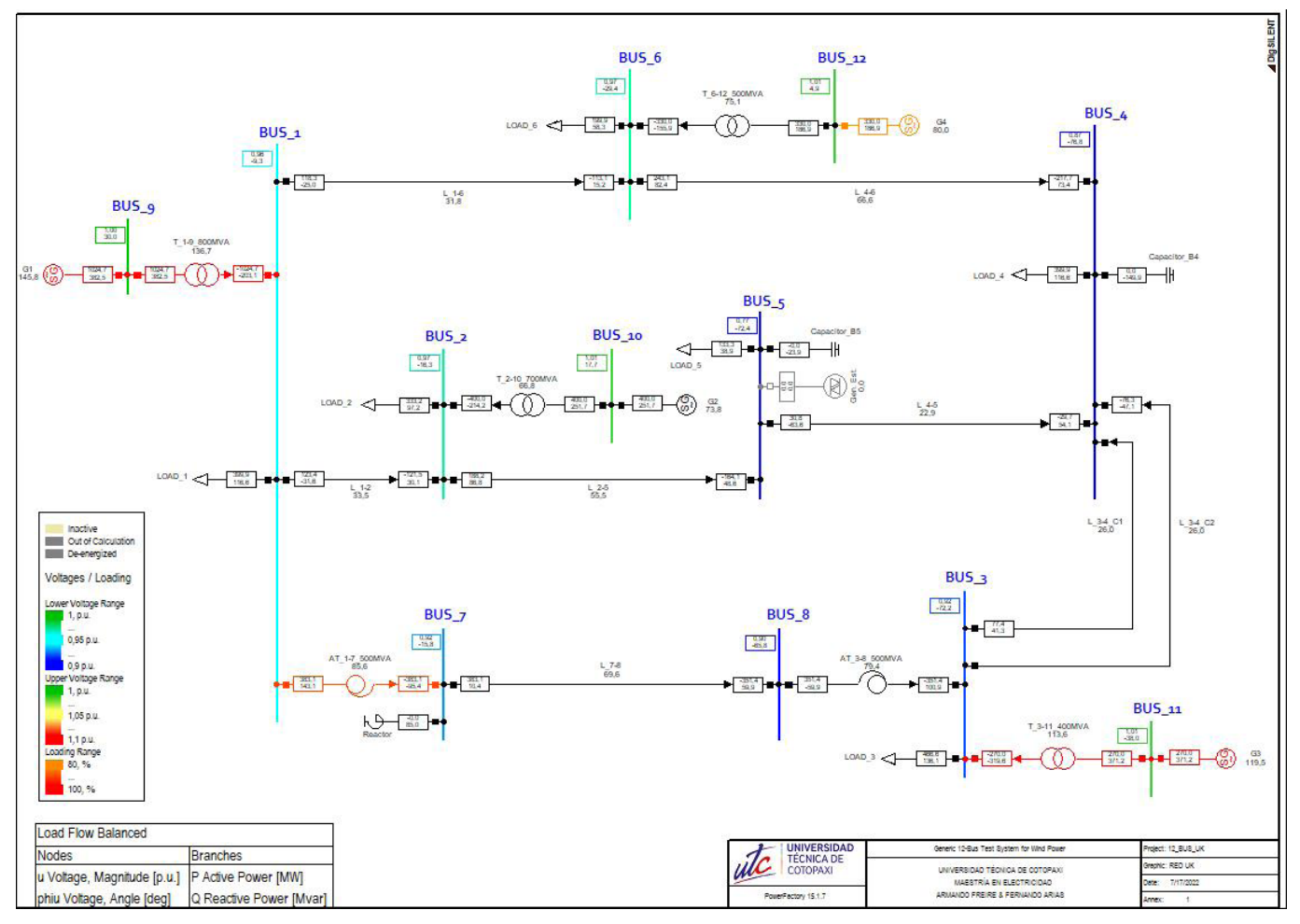

# **3.2 Determinación del margen de potencia reactiva mediante las curvas QV**

 Para la barra más débil conocida como la barra 5 del SEP conectamos un generador estático de 200 MVA que despache 200 MW debido a la potencia activa consumida en la carga que va de 100 a 200 MW y aplicamos el script de curvas QV sobre la barra 5 y su carga en las cuales se obtiene las siguientes curvas QV en pasos de 20 MW (Anexo Figura.7).

En la figura 7 muestra las curvas QV donde se tiene los márgenes de potencia reactiva y 6 curvas desde 100 MW en saltos de 20 hasta 200 MW, donde el punto de inestabilidad y los voltajes corresponden con las curvas PV, este valor indica que para llegar con el voltaje a 1 pu, se necesita inyectar un banco de aproximadamente 141 Mvar para pasar los 200 MW.

# **3.3 Respecto al modelo 12-bus Gen**é**rico, se requiere que se desagregue cada máquina de acuerdo a lo que señala en el paiper base**

En la figura 8 (Anexo Figura.8) se observa el modelo desagregado de SEP donde el circuito equivalente pasa a desagregarse con la condición que la m*á*xima potencia sea igual a la suma de todas las máquinas.

# **3.4 Realizar una falla trif***á***sica en la l***í***nea que conecta a las barras B7 y B8 al 5 % de distancia desde la subestación B8, para determinar el tiempo cr***í***tico de despeje de falla**

En la imagen de la figura 9 (Anexo Figura.9) se observa una estabilidad transitoria predominante por el generador 3 que alcanza hasta un tiempo crítico de 600 ms.

En el modelo desagragado de la figura 8 se requiere realizar la desconexión en el elemento de maniobra para la salida de las línea 7-8 (Anexo Figura.10). En la figura 10 se observa en las barras 7 y 8, circulos señalados con color rojo que muestran la desconexión de la l*í*nea que une las barras 7-8. La imagen de la figura 11 (Anexo Figura.10) muestra el ángulo del rotor de los generadores del sistema, destacando en generador 3 de un sistema estable pasa a la inestabilidad transitoria pasado los 660 ms, ya que al ingresar el AVR al sistema se vuelve

inestable, la estabilidad transitoria necesita altas ganancias de AVR para que sostenga durante el corto circuito y no provoque inestabilidad al sistema.

# **3.5 Graficar las curvas de los ángulos, potencia activa, reactiva y velocidad de las m**á**quinas correspondientes al punto 2, voltajes de barra, potencia activa y reactiva por las líneas y frecuencias del sistema en Hz**

En la figura 12 presenta las gráficas de curva de ángulos, en (a), el generador 3 se observa que existe una transferencia de potencia grande en un tiempo de 7 ms donde no pierde sincronismo para regresar a su nuevo ángulo, en (b) se observa como oscila la potencia activa de cada una de las máquinas donde a 4,48 ms alcanza 207,27 MW, en (c) observamos que durante el cortocircuito muestra potencia reactiva a un tiempo de 2 ms alcanza un valor de 269, 28 Mvar, en (d) muestra en su gráfica que después de 2 ms sube la velocidad de las máquinas hasta 10 ms alcanzando un valor de 1,15 pu, en (e) observamos como cae la magnitud de voltaje en el momento del corto circuito y luego de un tiempo se recupera, en (f) y (g) se observa la gráfica del comportamiento tanto de potencias activas como reactivas de las líneas de todo el sistema de transmisión, en (h) se observa que la frecuencia en las barras se disparan a medida que se crea el evento de cortocircuito. 3.6 Realizar un evento que implique la salida de uno de los generadores del grupo de dos generadores Como se observa en la figura 13 (Anexo Figura.13), se ejecuta la salida del generador G3\_2 que se encuentra anclado a la barra 11 del modelo desagregado del sistema de potencia y se requiere presentar como resultado principal la respuesta de frecuencia del sistema como se observa en la figura

En la figura 14 se observa que la frecuencia en las barras del sistema se mantiene hasta 2 ms, luego decae en todo el sistema hasta llegar a un valor 49,39 Hz lo que tiende a restablecer y sube nuevamente hasta llegar a un valor de 49,77 Hz dependiendo de la forma del tamaño de la máquina, cada máquina tiene su propia respuesta de frecuencia natural, la frecuencia de una máquina va hacer diferente a la frecuencia de oscilación de otra, hasta que las fuerzas de amortiguamiento hagan que aquellas oscilaciones decaigan.

14 (Anexo Figura.14).

# **3.7 Mostrar las variables de salida: voltajes en barra, potencias a través de las líneas de transmisión, potencia de generadores, ángulos de las m**áq**uinas, potencia mecánica de las máquinas**

En la figura 15 (Anexo Figura.14) con la implementación del sistemas de control, reguladores automáticos de voltaje reguladores de velocidad, estabilizadores de potencia, presentan la gráfica de curvas de variable de salida, en (a) se observa que el voltaje en barras comienza a oscilar hasta que disminuye la oscilación y se amortigua; en (b) se observa las curvas de la potencia reactiva en las L/T donde empieza a oscilar y luego disminuye regresando a su estado normal ; en (c) se observa la potencia activa de secuencia positiva de todas las L/T; en (d) se observa la potencia en los generadores; en (e) se observa los ángulos del rotor de las máquinas; en (f) las curvas de las potencias mecánicas en las turbina de los generadores.

# **3.8 Análisis del caso de estudio**

El caso de estudio "Sistema de pruebas de 12 barras para estudios de integración de la energía eólica" presenta ser un caso robusto de un SEP al contar con condiciones estables de generación y carga al mantener sus voltajes cercanos a su valor nominal en estado estable, pero al ser sometido a contingencia n-1 se obtuvo que la línea de transmisión 7-8 es la más débil del SEP debido a que fuera del sistema ya no converge, como recomendación para los parámetros de las líneas de transmisión a nivel de 230 kV utilizar los valores de la línea 2-5 para todas las líneas a ese nivel de voltaje y observaremos que tendremos un mejor valor cercano a los valores del artículo.

Para determinar el margen de potencia reactiva de la barra 5 se implementó un generador estático de 200 MVA, el cual servirá en la simulación de determinar la cantidad de potencia reactiva necesaria para compensar en la barra y no disminuir el voltaje al incremento de carga, este proceso presenta una inyección de potencia activa de 100 a 200 MW en pasos de 20 MW donde se evidencia que se necesita una compensación 140 MVAr en la barra para tener valores de voltaje en 1 p.u.

Hay que detallar que, al ser un sistema robusto, se presenta una barra débil al correr curvas PV en la barra 5 que tiene baja carga en el SEP, en esta barra se evidencia que alcanza subir su carga hasta 222 MW antes de aproximarse al colapso, pero en condiciones de operación vemos que en este caso solo podemos aumentar hasta los 150 MW manteniendo nuestro perfil de voltaje mayor al 0,96 p.u., cabe señalar que la barra 4 le sigue como barra débil y las demás barras se encuentran por encima de lo establecido, como resultado estas barras son débiles al incremento de carga para lo cual se recomienda el aumento de banco de capacitores o la alimentación de otro circuito más a la barra para la robustez del SEP .

Al implementar eventos de cortocircuito, despeje y apertura de falla en la línea 7 y 8 que representa mayores problemas por la salida de esta línea, dado como resultado un tiempo crítico de 600 ms para que sea estable el sistema sin entrar al colapso después de este tiempo en el estado dinámico se observa el aporte por parte de la planta de generación número 3 de potencia reactiva en el momento de falla y luego un aporte de potencia activa al estabilizar el sistema luego de la perturbación, debido a la pérdida de esta línea del sistema los voltajes en las barras caen y son más notorias en la parte sur del SEP finalmente una frecuencia que aumenta y es diferente hasta hacer alcanzar la estabilidad.

La implementación del uso de controladores reguladores automáticos de voltaje y gobernadores ayudaron a mejorar la estabilidad aportando amortiguamiento necesario para posibles fallas o contingencias del sistema, para el estudio se realizó la salida del segundo generador de la planta de generación número 3 dando como resultado la estabilidad del sistema en toda la generación ,estabilizando una frecuencia mediante inercia de los generadores y los AVR hasta una caída de los 50 Hz a 49,4 Hz y por medio de las entradas de los gobernadores ayudaron al sistema a establecer en 49,7 Hz por medio del aporte de potencia mecánica del gobernador restante de la planta del generador 3.

El sistema de prueba que respalda el estudio de energía eólica que contribuye al sistema como es el caso de la barra 5 se pudo observar que es relativamente débil, sometiéndose a límites de estabilidad el sistema presenta ser estable en condiciones de estado estacionario manteniéndose dentro de los límites de  $\pm$  5 % de los valores nominales.

# **4. CONCLUSIONES**

En el sistema de pruebas de 12 barras con escenarios de integración de energía eólica al sistema eléctrico de potencia, se realiza la simulación en el software Power Factory Digsilent donde se presenta los datos con precisión para lograr características reales, el mismo que demostró ser un caso robusto en condiciones normales de generación y carga, pero al ser sometido a contingencia n-1 se verifica principalmente que la línea 7-8 es la más débil del SEP.

Al correr curvas PV en la barra 5 que es la que abarca la integración de energía eólica y tiene baja carga, presenta ser una barra débil ya que alcanza a subir su carga hasta 222 MW antes de aproximarse al colapso, pero en condiciones de operación vemos que en este caso solo podemos aumentar hasta los 150 MW manteniendo el perfil de voltaje mayor al 0,96 p.u.

Al implementar el generador estático de 200 MVA ayudó a determinar la cantidad de potencia reactiva necesario para compensar en la barra 5 y no disminuir el voltaje al incremento de la carga, además de permitir la simulación de curvas QV.

Para la integración de generación eólica se necesita de la robustez de la red para permitir conocer cuanta potencia se puede colocar de generación y carga, analizar modelos dinámicos siendo necesario saber la robustez con valores de cortocircuito en los puntos de la red, se seleccionó contingencias y ciertos eventos que logren mantener en oscilación a las máquinas interconectadas sin perder el sincronismo.

# **Referencias**

- [1] J. Duncan, J. Thomas and S. Mulukutla "Power System Analysis & Design", 6<sup>ta</sup> Edition, (Boston USA 2015). [Online]. Available: [https://elcom-hu.com/Subjects/Electrical/Elec](https://elcom-hu.com/Subjects/Electrical/Elective-Power/analysis/power-system-analysis-book%20(5th-ed).pdf)[tive-Power/analysis/power-system-analysis](https://elcom-hu.com/Subjects/Electrical/Elective-Power/analysis/power-system-analysis-book%20(5th-ed).pdf)[book%20\(5th-ed\).pdf](https://elcom-hu.com/Subjects/Electrical/Elective-Power/analysis/power-system-analysis-book%20(5th-ed).pdf)
- [2] P. Kundur, "Power System Stability and Control", McGraw Hill, 1994, ISBN 0-07-035958 x. [Online]. Available: [https://powerunit-ju.](https://powerunit-ju.com/wp-content/uploads/2018/01/Power-System-Stability-and-Control-by-Prabha-Kundur.pdf) [com/wp-content/uploads/2018/01/Power-Sys](https://powerunit-ju.com/wp-content/uploads/2018/01/Power-System-Stability-and-Control-by-Prabha-Kundur.pdf)[tem-Stability-and-Control-by-Prabha-Kundur.](https://powerunit-ju.com/wp-content/uploads/2018/01/Power-System-Stability-and-Control-by-Prabha-Kundur.pdf)

[pdf](https://powerunit-ju.com/wp-content/uploads/2018/01/Power-System-Stability-and-Control-by-Prabha-Kundur.pdf)

- [3] Saldaña E. y García L. "Estudio y análisis de estabilidad de tensión para un sistema de generación distribuida en una red de media", Tesis, Universidad la Salle, Facultad de Ingeniería, Bogotá. 2009. [Online]. Available[: https://]( https://ciencia.lasalle.edu.co/cgi/viewcontent.cgi?article=1548&context=ing_electrica) [ciencia.lasalle.edu.co/cgi/viewcontent.cgi?arti]( https://ciencia.lasalle.edu.co/cgi/viewcontent.cgi?article=1548&context=ing_electrica)[cle=1548&context=ing\\_electrica]( https://ciencia.lasalle.edu.co/cgi/viewcontent.cgi?article=1548&context=ing_electrica)
- [4] P.M. Anderson, A.A. Fouad "Power System Control and Stability",2da Edition, (IEEE, USA, 2003). [Online]. Available[:https://www.](https://www.academia.edu/34885349/Power_Systems_Control_and_Stability_2nd_Ed_by_P_M_Anderson_a_a_Fouad_pdf) [academia.edu/34885349/Power\\_Systems\\_](https://www.academia.edu/34885349/Power_Systems_Control_and_Stability_2nd_Ed_by_P_M_Anderson_a_a_Fouad_pdf) Control and Stability 2nd Ed by P M An[derson\\_a\\_a\\_Fouad\\_pdf](https://www.academia.edu/34885349/Power_Systems_Control_and_Stability_2nd_Ed_by_P_M_Anderson_a_a_Fouad_pdf)
- [5] International Energy Agency. World Energy Outlook 2018. France, November 2018. [Online]. Available: [https://iea.blob.core.windows.net/as](https://iea.blob.core.windows.net/assets/77ecf96c-5f4b-4d0d-9d93-d81b938217cb/World_Energy_Outlook_2018.pdf )[sets/77ecf96c-5f4b-4d0d-9d93-d81b938217cb/](https://iea.blob.core.windows.net/assets/77ecf96c-5f4b-4d0d-9d93-d81b938217cb/World_Energy_Outlook_2018.pdf ) [World\\_Energy\\_Outlook\\_2018.pdf](https://iea.blob.core.windows.net/assets/77ecf96c-5f4b-4d0d-9d93-d81b938217cb/World_Energy_Outlook_2018.pdf )
- [6] A. Levy, D. Messina y R. Contreras Lisperguer, "Definiciones del sector eléctrico para la incorporación de las energías renovables variables y la integración regional en América Latina y el Caribe", (CEPAL), 2021 [Online]. Available: [https://repositorio.cepal.org/server/api/core/](https://repositorio.cepal.org/server/api/core/bitstreams/46120321-fd1d-4b75-a24a-b3b92c7e880b/content) [bitstreams/46120321-fd1d-4b75-a24a-b3b-](https://repositorio.cepal.org/server/api/core/bitstreams/46120321-fd1d-4b75-a24a-b3b92c7e880b/content)[92c7e880b/content](https://repositorio.cepal.org/server/api/core/bitstreams/46120321-fd1d-4b75-a24a-b3b92c7e880b/content)
- [7] A. Adamczyk, A. Mufit, O. Göksu, T. Remus and I. Florin, "Generic 12-Bus Test System for Wind Power Integration Studies", IEEE, Lille, France, 2013. [Online]. Available: [https://ieeex](https://ieeexplore.ieee.org/document/6634758)[plore.ieee.org/document/6634758](https://ieeexplore.ieee.org/document/6634758)
- [8] J. Medina Patrón "Análisis de sistemas eléctricos ante la integración de parques eólicos. Aplicación al caso de las Islas Canarias", Tesis doctoral, Universidad de las Palmas, 1997. [Online]. Available: [https://dialnet.unirioja.es/servlet/te]( https://dialnet.unirioja.es/servlet/tesis?codigo=103314)[sis?codigo=103314]( https://dialnet.unirioja.es/servlet/tesis?codigo=103314)
- [9] H. Holttinen, P. Meibom, A. Orths and F. Van. Design and Operation of Power Systems with Large Amounts of Wind Power, IEA WIND, 2009. [Online]. Available: https://iea-wind.org/ wp-content/uploads/2021/08/T268.pdf
- [10] A. Santos M. Castro J. Bosa. "La integración de la energía eólica a los sistemas eléctricos de potencia: Estudio de caso en la Isla de la Juventud, 2013. [Online]. Available: [https://www.](https://www.researchgate.net/publication/307630937_La_integracion_de_la_energia_eolica_a_los_sistemas_electricos_de_potencia_estudio_de_caso_en_la_Isla_de_la_Juventud ) [researchgate.net/publication/307630937\\_La\\_](https://www.researchgate.net/publication/307630937_La_integracion_de_la_energia_eolica_a_los_sistemas_electricos_de_potencia_estudio_de_caso_en_la_Isla_de_la_Juventud ) integracion de la energia eolica a los sistemas electricos de potencia estudio de caso en la Isla de la Juventud
- [11] P. Sánchez. Estabilidad de frecuencia en sistemas eléctricos de potencia considerando generación no inercial. Universidad Politécnica Salesiana, Quito, 2020. [Online]. Available: [https://dspace.](https://dspace.ups.edu.ec/handle/123456789/18394)

#### [ups.edu.ec/handle/123456789/18394](https://dspace.ups.edu.ec/handle/123456789/18394)

- [12] R. Gallegos and J. Rivera, "Ubicación Óptima de Generación Fotovoltaica y Eólica con Análisis de Estabilidad de Pequeña Señal para la Integración a un Sistema de Potencia". Thesis, Universidad del Litoral, Guayaquil, 2021. [Online]. Available: [https://www.dspace.espol.edu.](https://www.dspace.espol.edu.ec/handle/123456789/56825) [ec/handle/123456789/56825](https://www.dspace.espol.edu.ec/handle/123456789/56825)
- [13] Thomas Ackermann. Wind Power in Power System. John Wiley & Sons, Ltd. New York 2005. [Online]. Available: [https://library.unite](https://library.uniteddiversity.coop/Energy/Wind/wind_power_in_power_systems.pdf)ddiversity.coop/Energy/Wind/wind\_power\_in [power\\_systems.pdf](https://library.uniteddiversity.coop/Energy/Wind/wind_power_in_power_systems.pdf)
- [14] B. Pokharel, and G. Wenzhong. Mitigation of Disturbances in DFIG-based Wind Farm Connected to Weak Distribution System Using STATCOM. 2010. [Online]. Available: [https://](https://ieeexplore.ieee.org/document/5619587) [ieeexplore.ieee.org/document/5619587](https://ieeexplore.ieee.org/document/5619587)
- [15] H. Le, and S. Santoso. Analysis of Voltage Stability and Optimal Wind Power Penetration Limits for a Non-Radial Network with an Energy Storage System. Power Engineering Society General Meeting, 2007. [Online]. Available: [https://ieeexplore.ieee.org/document/4275501](https://ieeexplore.ieee.org/document/4275501 )
- [16] J. Kabouris and F. Kanellos. Impacts of Large-Scale Wind Penetration on Designing and Operation of Electric Power Systems. IEEE transactions on sustainable energy, vol. 1, no. 2, July 2010. [Online]. Available: [https://ieeex]( https://ieeexplore.ieee.org/document/5466194 )[plore.ieee.org/document/5466194]( https://ieeexplore.ieee.org/document/5466194 )
- [17] C. Abbey, and G. Joos. Effect of Low Voltage Ride Through (LVRT) Characteristic on Voltage Stability. IEEE 2005. [Online]. Available: [https://ieeexplore.ieee.org/abstract/docu](https://ieeexplore.ieee.org/abstract/document/1489659)[ment/1489659](https://ieeexplore.ieee.org/abstract/document/1489659)
- [18] E. W. Kimbar, "Power System Stability", Volume III, Synchronous Machines, USA, 1956. [Online]. Available: [https://www.academia.](https://www.academia.edu/44370153/POWER_SYSTEM_STABILITY_Volume_III_Synchronous_achines ) [edu/44370153/POWER\\_SYSTEM\\_STABI-](https://www.academia.edu/44370153/POWER_SYSTEM_STABILITY_Volume_III_Synchronous_achines )[LITY\\_Volume\\_III\\_Synchronous\\_achines](https://www.academia.edu/44370153/POWER_SYSTEM_STABILITY_Volume_III_Synchronous_achines )
- [19] V. C. Thierry, V. Costas, "Voltage Stability of Electric Power System" Bunco,1980. [Online]. Available: [https://www.amazon.com/Vol](https://www.amazon.com/Voltage-Stability-Electric-Systems-Electronics/dp/0387755357 )[tage-Stability-Electric-Systems-Electronics/](https://www.amazon.com/Voltage-Stability-Electric-Systems-Electronics/dp/0387755357 ) [dp/0387755357](https://www.amazon.com/Voltage-Stability-Electric-Systems-Electronics/dp/0387755357 )
- [20] Peter W. Sauer and M. A. Pai, "Power System Dynamics and Stability", Second Edition, 2018. [Online]. Available: [https://books.google.](https://books.google.com.ec/) [com.ec/](https://books.google.com.ec/)books?id=bDEtDwAAQBAJ&printsec=frontcover&hl=es&source=gbs\_ge\_summary\_r&cad=0#v=onepage&q&f=false
- [21] J.H. Chow, Juan J. Sanchez-Gasca, "Power System Modeling, Computation, and Control", edition first USA 2020. [Online]. Available: [ht](https://ieeexplore.ieee.org/book/8958793)[tps://ieeexplore.ieee.org/book/8958793](https://ieeexplore.ieee.org/book/8958793)Anexos

#### **ANEXOS**

#### **Figura 6**.

*Curvas PV de la barra 5 del SEP*

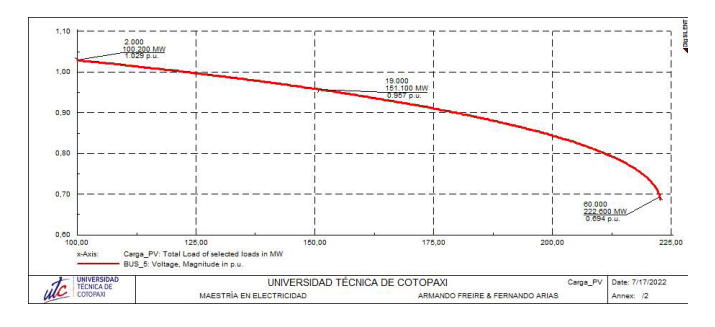

#### **Figura 7.**

*Curvas QV barra 5 "Generic 12-Bus Test System for Wind Power Integration Studies"*

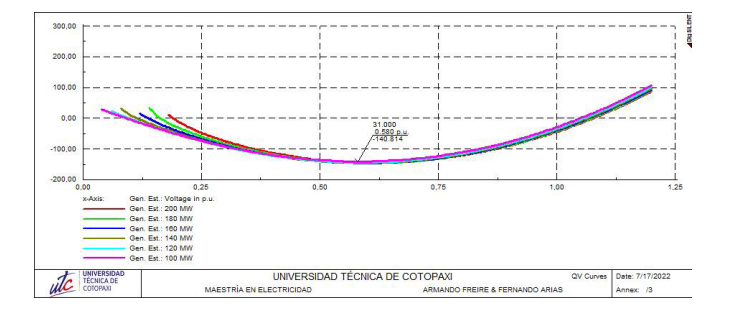

#### **Figura 8.**

*Modelo desagregado "Generic 12-Bus Test System for Wind Power Integration Studies"*

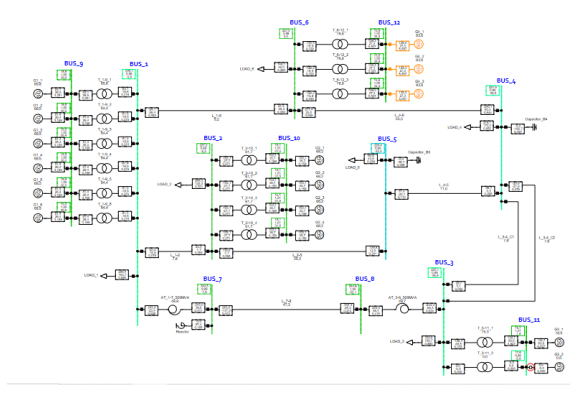

**Figura 9.** *Tiempo crítico con respecto a la velocidad angular.*

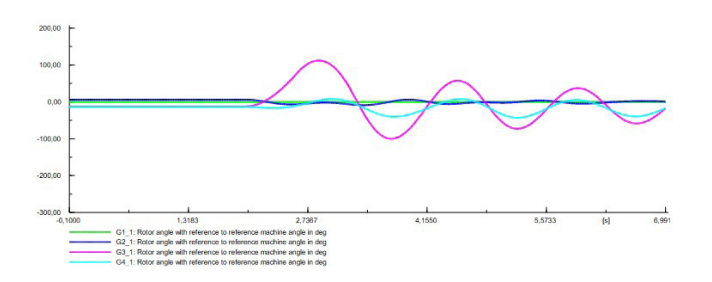

#### **Figura 10.**

*Salida de la línea 7-8 "Generic 12-Bus Test System for Wind Power Integration Studies.*

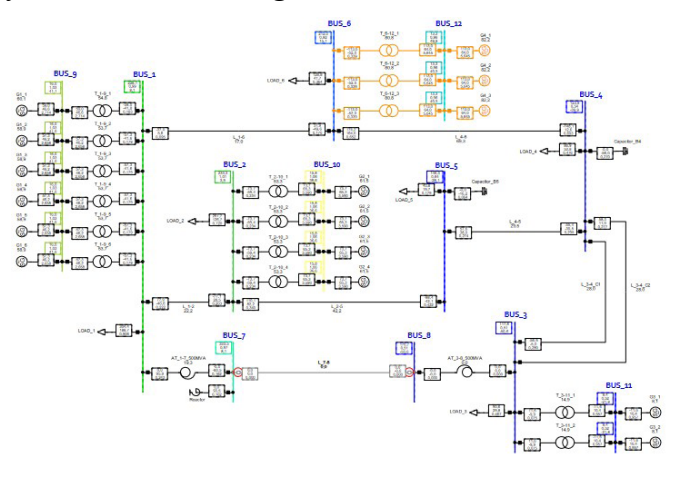

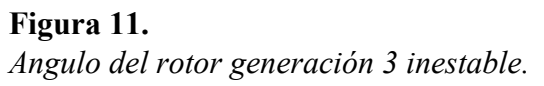

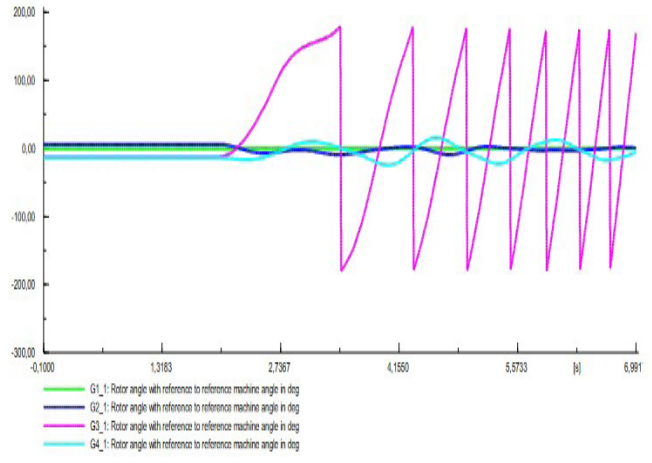

#### **Figura 12.**

*Resultados: (a) Curvas de ángulos del rotor; (b) Potencia activa del generador; (c) Potencia reactiva del generador; (d) Velocidad; (e) Voltajes; (f) Potencia activa del L/T; (g) Potencia reactiva del L/T; (h) Frecuencia.*

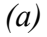

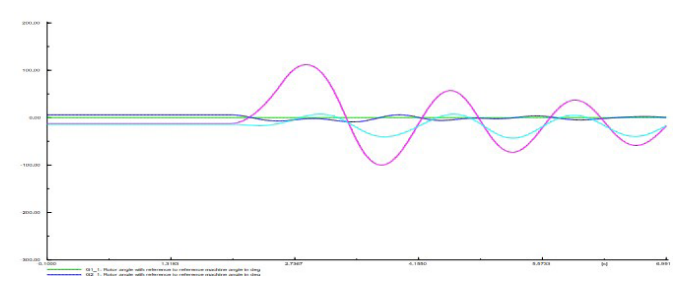

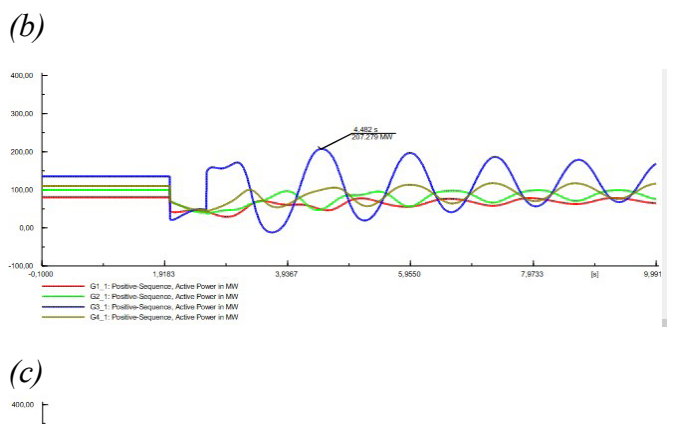

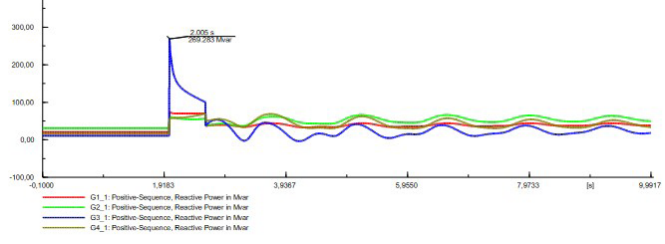

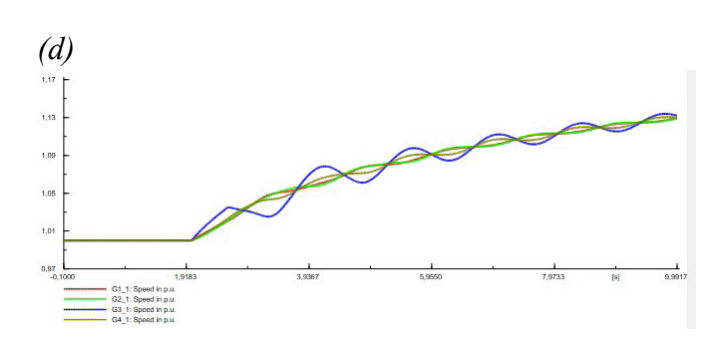

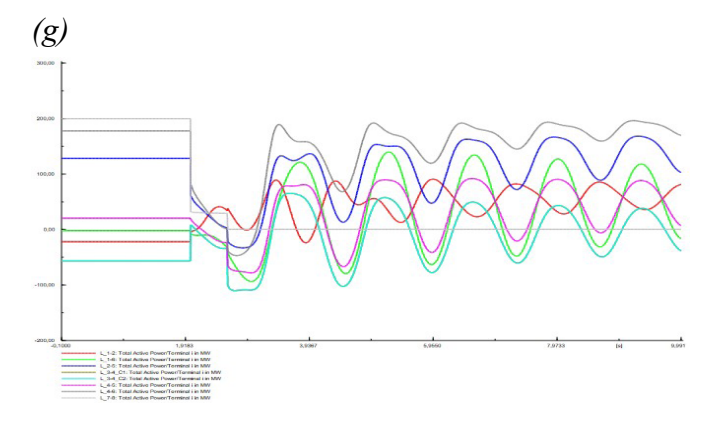

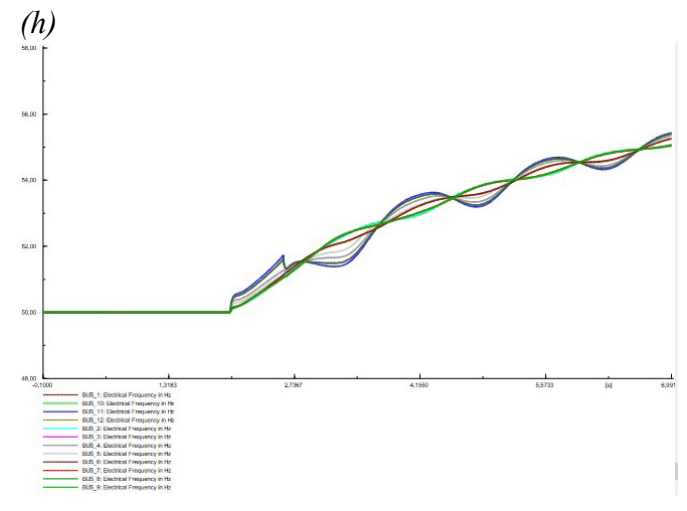

**Figura 13.** *Salida del segundo generador de la planta número 3.*

 $\frac{1}{2}$ 

**E** 0-1-0-0

<u>. W. II.</u>

·D-0-<sup>D-0</sup>-d-0

<del>.</del> 30 december

e gelle<br>bockers<br>foother

 $-1$ 

 $\begin{bmatrix} \text{BUS}_\text{L} \text{B} \\ \hline \text{M} \text{B} \end{bmatrix}$ 

m.

E.

**COL** 

 $\delta$ 

國 und<br><del>on the start</del>

<del>e-a o d-a</del> o **HI-Q-H-CH-C** 

靈

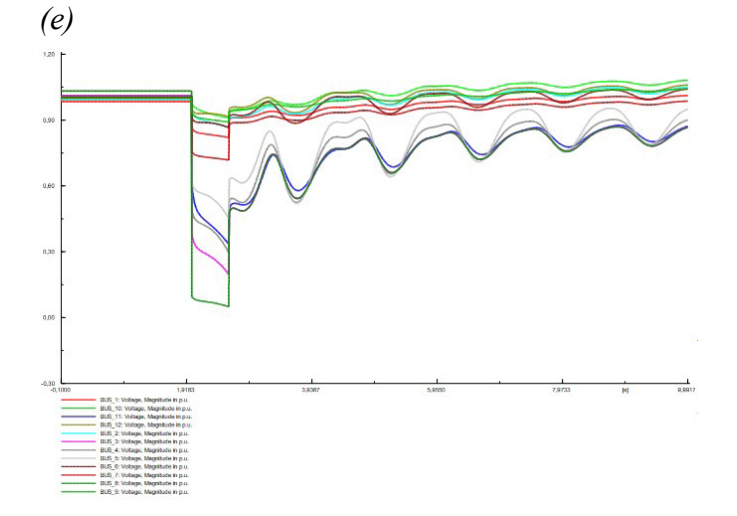

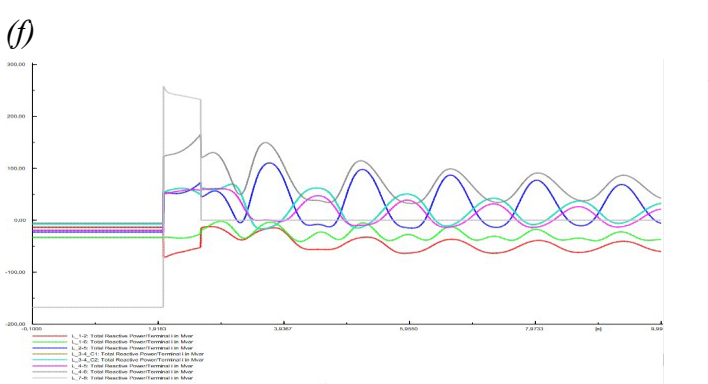

**Figura 14.** *Respuesta de frecuencia del SEP.*

Ø

岡

 $O-I$ 

 $\frac{1}{\sqrt{2}}$ 

 $+72$ 

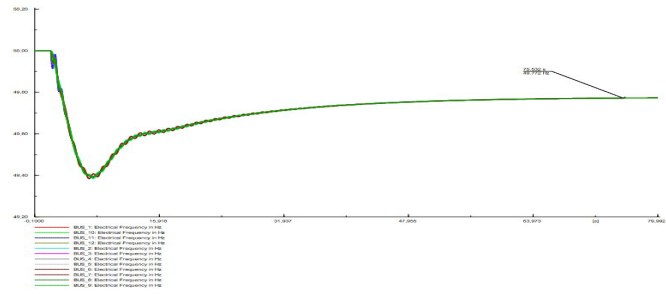

面  $\begin{picture}(180,10) \put(0,0){\line(1,0){10}} \put(10,0){\line(1,0){10}} \put(10,0){\line(1,0){10}} \put(10,0){\line(1,0){10}} \put(10,0){\line(1,0){10}} \put(10,0){\line(1,0){10}} \put(10,0){\line(1,0){10}} \put(10,0){\line(1,0){10}} \put(10,0){\line(1,0){10}} \put(10,0){\line(1,0){10}} \put(10,0){\line(1,0){10}} \put(10,0){\line($ 

**CH-HOU** 

 $\begin{picture}(20,20) \put(0,0){\line(1,0){10}} \put(15,0){\line(1,0){10}} \put(15,0){\line(1,0){10}} \put(15,0){\line(1,0){10}} \put(15,0){\line(1,0){10}} \put(15,0){\line(1,0){10}} \put(15,0){\line(1,0){10}} \put(15,0){\line(1,0){10}} \put(15,0){\line(1,0){10}} \put(15,0){\line(1,0){10}} \put(15,0){\line(1,0){10}} \put(15,0){\line(1$  $\begin{picture}(180,10) \put(0,0){\line(1,0){15}} \put(10,0){\line(1,0){15}} \put(10,0){\line(1,0){15}} \put(10,0){\line(1,0){15}} \put(10,0){\line(1,0){15}} \put(10,0){\line(1,0){15}} \put(10,0){\line(1,0){15}} \put(10,0){\line(1,0){15}} \put(10,0){\line(1,0){15}} \put(10,0){\line(1,0){15}} \put(10,0){\line(1,0){15}} \put(10,0){\line($ 

**CH-DOB** 

**CHARGE** 

 $\begin{picture}(20,20) \put(0,0){\line(1,0){10}} \put(15,0){\line(1,0){10}} \put(15,0){\line(1,0){10}} \put(15,0){\line(1,0){10}} \put(15,0){\line(1,0){10}} \put(15,0){\line(1,0){10}} \put(15,0){\line(1,0){10}} \put(15,0){\line(1,0){10}} \put(15,0){\line(1,0){10}} \put(15,0){\line(1,0){10}} \put(15,0){\line(1,0){10}} \put(15,0){\line(1$ 

 $-15$ 

個

 $-1$ 

*(d)*

# **Figura 15.**

*Resultados: (a) Voltaje en barras; (b) Potencia activa en L/T; (c) Potencia reactiva L/T; (d) Potencia en los generadores; (e) Ángulos de las máquinas; (f) Potencias mecánicas.*

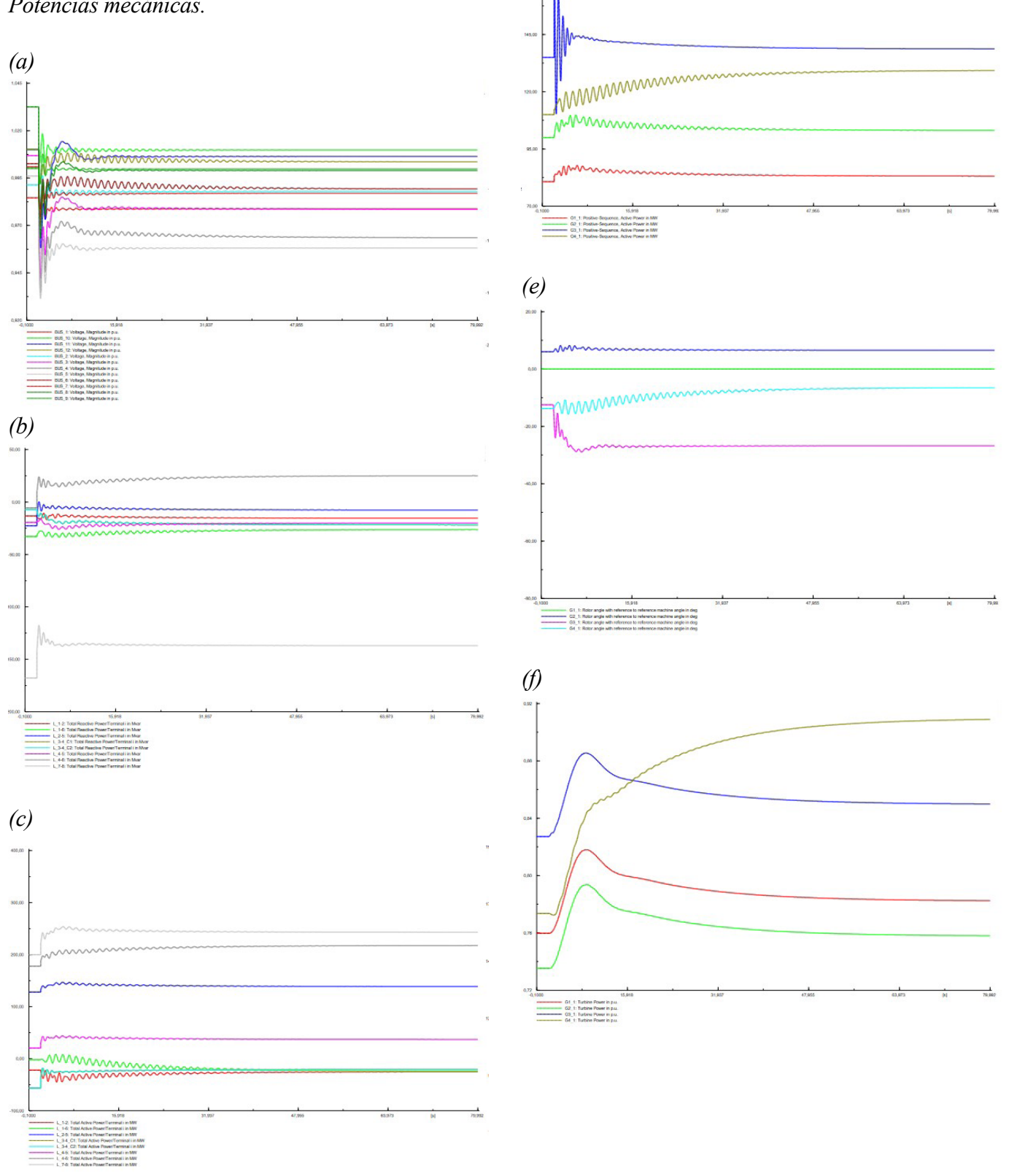

![](_page_33_Picture_3.jpeg)

# **Implementation of the Lighting Test for the Homologation of Motorcycles and Tricycles According to the ISO 11460:2007 Standard**

**Prueba preliminar de Iluminación para la Homologación de Motocicletas y Triciclos según la Norma ISO 1460:2007**

**Marco Noroña D** Universidad Internacional del Ecuador UIDE, Quito-Ecuador, [manoroname@internacional.edu.ec](mailto:manoroname@internacional.edu.ec)

**Edwin Puente iD** Universidad de las Fuerzas Armadas ESPE, Salgolquí-Ecuador, [egpuente@espe.edu.ec](mailto:egpuente@espe.edu.ec)

**Diego Lincango iD** Escuela Politécnica Nacional EPN,Quito-Ecuador, [diego.lincango@epn.edu.ec](mailto:diego.lincango@epn.edu.ec)

**Mishell Angulo** Universidad de las Fuerzas Armadas ESPE, Salgolquí-Ecuador [mrangulo@espe.edu.ec](mailto:mrangulo@espe.edu.ec)

**article history** Recepción:12/11/2023 Recibido tras revisión: 01/12/2023 Aprobación: 30/01/2024 Pubicación:15/06/2024

**palabras clave** Norma ISO 11460:2007, dispositivos de iluminación, luxómetro.

**resumen**

El desarrollo de este artículo aborda la temática de la aplicación de la normativa internacional ISO 11460:2007 y su cumplimiento para la evaluación de motocicletas y tricimotos de la ciudad de Quito, la cual se encuentra específicamente relacionada a la colocación y nivel de iluminación de los dispositivos de iluminación de estos vehículos. Por esa razón, el objetivo principal del estudio se encuentra relacionado a realizar el ensayo de iluminación que se usa para la homologación de motocicletas y tricimotos acorde a la norma ISO 11460:2007, para lo cual se utilizó como muestra a varias motos aprobadas para circulación en nuestro medio tomadas del mercado a partir del año 2019, ensambladas en el país y en el exterior, el mismo que pondrá en evidencia las falencias y nivel de cumplimiento observados en las motos que conforman la muestra para la investigación, cuyos resultados permitirán establecer la realidad actual de esta problemática.

Se realizó un procedimiento adecuado para la evaluación de las motocicletas en el ensayo de iluminación, así como el enfoque, los métodos e instrumentos que permitieron analizar y recolectar información de acuerdo con los lineamientos planteados. Posteriormente en los resultados obtenidos del ensayo de iluminación y los datos de la norma ISO 11460:2007, demostrando que las motos evaluadas desobedecen a dicha norma en algunos de sus dispositivos de iluminación.

**key words**

ISO 11460:2007 standard, lighting devices, lux meter.

#### **abstract**

The development of this article addresses the issue of the application of the regulations international ISO 11460:2007 and its compliance for the evaluation of motorcycles and tricycles of the city of Quito, which is specifically related to the placement and lighting level of the lighting devices of these vehicles. For this reason, the main objective of the study is related to carrying out the test of illumination that is used for the homologation of motorcycles and tricycles according to the ISO 11460:2007 standard, for which five motorcycles taken from the market from the year 2019, assembled in the country and abroad, the same that will put in evidence the shortcomings and level of compliance observed in the motorcycles that make up the sample for the investigation, whose results will allow establishing the current reality of this problematic.

An adequate procedure was carried out for the evaluation of motorcycles in the lighting test, as well as the approach, methods and instruments that allowed analyze and collect information according to the guidelines set forth. Subsequently, in the results obtained from the lighting test and the data from the ISO 11460:2007 standard, showing that the 5 evaluated motorcycles disobey said standard in some of their lighting fixtures

# **1. INTRODUCTION**

The purpose of this work is to know about the international standard ISO 11460:2007 and its assessment of motorcycles and tricycles in Quito [1]. This is specifically related to determine the kind of illumination devices in these vehicles. The configuration and intensity of headlights play a crucial role in the prevention of traffic accidents, both in four-wheeled vehicles and on motorcycles and tricycles. It is recognized that low headlight intensity can prevent a driver approaching an intersection from detecting the presence of another vehicle, which could lead to accidents, especially in areas without traffic lights or signaling [2]. On the other hand, excessively high intensity can make it difficult for oncoming drivers to see. In relation to this issue, the National Traffic Agency (ANT) reports that, until April 2021, of all accidents registered in Ecuador, 33 are linked to various mechanical problems, of which 29 are related to the lighting and design of the devices, representing 0.4% of the total. Therefore, the primary objective of this study was to conduct lighting tests for the certification of motorcycles and tricycles in Quito. To conduct these tests, five motorcycles from the 2019 and latest, both domestically assembled and imported, were selected as a sample. The study related to this international standard is detailed in an evaluation test report, which will demonstrate the deficiencies and compliance levels observed in the motorcycles that make up the study sample.

The results will determine the current state of this study's issue [3], [4]. This study is divided into three parts:

The first part deals with the origins and the significance of motorcycle lighting systems. The second part analyzes how these systems impact the performance of motorcycles. Finally, it provides a detailed examination of the application of lighting systems and their advantages from previous studies [5].

In conclusion, the study presents the following research objectives:

Interpret the parameters in accordance with the required regulations for conducting lighting tests on motorcycles and tricycles, following ISO 11460:2007.

Implement the devices used in the lighting tests.

Analyze various cases and research on lighting systems and their use in the automotive field,

focusing on different components of a motorcycle. This research will focus on analyzing the degree of compliance with the aforementioned requirement according to ISO 11460 of the International Organization for Standardization. It is important to note that there is neither a specific regulatory body for this standard nor established tools to measure its application.

# **2. METHOD**

# **2.1. The motorcycle lighting system, in accordance with ISO 11460:2007 regulations** [6]

It is a critical component of any motorcycle. Each light on a motorcycle serves a specific function, and its location, size, and color depend on its intended purpose. According to the regulations [7], the basic requirements that must be considered include:

Headlight: Position and orientation. It can be separate from the front light and may be installed above, below, or to the sides of the front light, with reference centers being symmetric with respect to the longitudinal plane of the vehicle [8]. The lights should be oriented forward.

Dipped Beam Light: Position and orientation. It can be separate or reciprocal to the front light, with installation above, below, or on each side of the front light. If there are two dipped beam lights, they must be incorporated in such a way that they are symmetrical with respect to the vehicle's longitudinal plane. Their height should not be less than 500 mm or more than 1200 mm from the ground. The lights must be oriented forward.

Front Position Light: Position and orientation. Like the previous lights, it can be separate or combined with another front light. The height of the light with respect to the ground should not be less than 350 mm or more than 1200 mm. The headlight beams are oriented forward.

Side Retroreflective Device: Position and orientation. There are no specific width requirements, but its height should not be less than 300 mm or more than 900 mm from the ground. The orientation should be perpendicular to the vehicle's median longitudinal plane and outward.

Rear Retroreflective Device: Position and orientation. Its reference center should be oriented to the vehicle's median longitudinal plane. The reference center should be symmetrical concerning

the longitudinal plane [9]. The height should not be less than 250 mm or more than 900 mm above the ground. The orientation should be backward.

Direction Indicator Lamp: Position, orientation, intensity. Regarding the front indicators, they must have a minimum separation of 240 mm. They should be situated outside the tangential longitudinal vertical planes relative to the outer edges of the illuminating surface. If the intensity is 90 cd, the separation is 75 mm. If the intensity is 175, the separation is 40 mm. If the intensity is 250, the separation is 20 mm. If the intensity is 400 cd, the separation is 0 mm. As for orientation, the front indicators move with the steering angle.

Brake Light: Position and orientation. Its height should not be less than 250 mm or more than 1500 mm. The brake light should be positioned at the rear of the vehicle. Concerning orientation, the lamps should be oriented backward.

Rear Position Light: Position and orientation.

Rear Registration Plate Light: Position and orientation. They should illuminate the space reserved for the vehicle's registration plate.

Emergency Light: Position and orientation. They should match the signals provided by the simultaneous operation of all direction indicators.

Front Fog Light: Position and orientation. The reference center should be on the median longitudinal plane of the vehicle or at the edge of the illuminating surface, not more than 250 mm away. Its height should not be less than 250 mm above the ground. The fog light should be oriented forward.

Rear Fog Light: Position and orientation.

# **2.2. Direct observations were conducted on each of the motorcycles according to regulation** [7].

The steps to be followed for each test are as follows: - Evaluation of Parallel Lighting Devices to

the Roadway Support Plane [6]

a) With the help of a laser level, the motorcycle was positioned perpendicular to the road surface on the track.

b) The vehicle was supported on a stand.

c) The handlebar was positioned straight ahead.

d) It was ensured that the lighting units mounted symmetrically on the median longitudinal plane had the same height to confirm compliance with this condition.

- Evaluation of Perpendicular Retroreflective Devices to the Vehicle's Median Plane [3], [7]

a) The motorcycle or tricycles were positioned perpendicular to the road surface on the track.

b) The vehicle was held on a stand.

c) The handlebars were set in the relevant position, straight ahead.

- Evaluation of Headlights

a) Assess whether they are independent or mutually incorporated.

b) Evaluate the arrangement of independent lights, whether horizontally symmetrical with respect to another headlight or vertically symmetrical in the longitudinal plane compared to another headlight.

c) In case of horizontal arrangement, the distance between the two headlights should not exceed 200 mm.

d) The main headlight's height should not be less than 500 mm or more than 1300 mm above the ground.

e) The maximum height above the ground is measured from the highest point, and the minimum height is measured from the lowest point of the illuminating surface.

f) The front position lights must be oriented forward. The lamps can move with the steering angle.

- Evaluation of Dipped Beam Lights

a) Assess whether they are independent or mutually incorporated.

b) The height of the obliquely illuminated headlight should not be less than 500 mm or more than 1200 mm.

c) The maximum height above the ground should be measured from the highest point, and the minimum height should be measured from the lowest point of the illuminating surface.

d) The separation between the two headlights should not exceed 200 mm.

e) The front position lights must be oriented forward. The lamps can move with the steering angle.

f) Record the color and the number of lights on the vehicle.

- Evaluation of Front Position Lights

a) Assess whether they are independent or mutually incorporated.

b) A front position light can be independent or combined with another front light.

c) The height of a front position light should not be less than 350 mm or more than 1200 mm above the ground.
d) The maximum height above the ground should be measured from the highest point, and the minimum height should be measured from the lowest point of the illuminating surface.

e) Front position lights should be oriented forward. The lamps can move with the steering angle.

f) Record the color and the number of lights on the vehicle.

- Evaluation of Side Retroreflective Devices a) There are no specific requirements for width.

b) The height of the lateral retroreflective device should not be less than 300 mm or more than 900 mm above the ground.

c) The maximum height above the ground should be measured from the highest point, and the minimum height should be measured from the lowest point of the illuminating surface.

d) Regarding length, the position of the lateral retroreflective devices should ensure they are not hidden by the rider, passenger, or their clothing under normal circumstances.

e) The reference axis of the lateral retroreflective device should be perpendicular to the vehicle's median longitudinal plane and directed outward. It can move with the steering angle.

f) Record the color and the number of lights on the vehicle.

Evaluation of Rear Retroreflective Devices [3], [7]

a) For motorcycles equipped with a rear retroreflective device, the reference center should be on the longitudinal plane of the vehicle's central axis.

b) If the motorcycle has two rear retroreflective devices, they should be mounted so that their reference centers are symmetrical with respect to the vehicle's median longitudinal plane.

c) The height of a rear retroreflective device should not be less than 250 mm or more than 900 mm above the ground.

d) The rear retroreflective device should be oriented backward.

e) Record the color and the number of lights on the vehicle.

- Evaluation of Direction Indicator Lamps

a) Regarding width, the direction indicator lamps should meet the following requirements as applicable.

b) The separation between the two direction indicators should be at least 240 mm.

c) The indicator should be located outside the longitudinal vertical plane tangent to the outer edge of the illuminating surface of the dipped beam light. d) In the case of rear indicators, the space between the inner edges of the two illuminating surfaces should be at least 180 mm.

e) The height of the direction indicators should not be less than 350 mm or more than 1200 mm above the ground.

f) Regarding length, the distance forward from the reference center of the rear indicator to the transverse plane forming the rear limit of the vehicle's total length should not exceed 300 mm.

g) The front indicator can move with the steering angle.

- Evaluation of Brake Lights

a) The height of the brake lights should not be less than 250 mm or more than 1500 mm.

b) In length, the brake light should be located at the rear of the vehicle.

c) Parking lights should be oriented backward.

d) Record the color and the number of lights on the vehicle.

- Evaluation of Rear Position Lights [10]

a) The height of the parking lights should not be less than 250 mm or more than 1500 mm.

b) In length, the brake light should be located at the rear of the vehicle.

c) Parking lights should be oriented backward.

d) Record the color and the number of lights on the vehicle.

- Evaluation of Registration Plate Light The rear registration plate light should be positioned and oriented to illuminate the space designated for the registration plate.

Evaluation of Emergency Light

The location and direction of the emergency light should be the same as that provided by the simultaneous operation of all direction indicators.

- Evaluation of Front Fog Lights

a) Regarding width, the reference core of the fog light should be on the vehicle's longitudinal axis or no more than 250 mm from the nearest illuminating surface edge in that plane.

b) The height of the front fog lights should not be less than 250 mm above the ground. The illuminating surface point should not be higher than the highest point of the dipped beam light illuminating surface. c) The front fog lights should be oriented forward. The lamps can move with the steering angle.

d) Record the color.

- Evaluation of Rear Fog Light

a) The length of the rear fog light should not be less than 250 mm or more than 900 mm.

b) In extension, a rear fog light should be installed at the rear of the vehicle.

c) The proximity between the illuminated part of the rear fog light and the rear parking light should not be less than 100 mm.

d) The rear fog lights should be oriented backward. e) Record the color.

Assessment of the Luminous Intensity of Lighting Equipment [6]

a) Position the device in front of the lighting equipment to be analyzed.

b) Try to maintain a maximum distance of 100 mm from the headlight.

c) Raise or lower the device until the maximum illumination value is confirmed.

d) Record the estimated values in an appropriate format.

# **3. RESULTS**

After conducting each of the evaluations and obtaining the results, we proceeded with the assessment reports, with the following results:

Motorcycle 1, based on the parameters indicated in the relevant standard, has independent road lights, position lights, and dipped beam lights, with lighting devices parallel to the roadway support plane.

However, it does not meet the requirements for side retroreflective devices, fog lights, and emergency lights based on its model and characteristics. Please refer to the sections below and see figure 1.

Motorcycle 2, as shown in figure 2, complies with the parameters specified in the relevant standards. It has incorporated lights, with its main headlights being independent and its position, located in the center.

The turn signals and emergency lights are positioned at 400 mm, which is within the applicable range, as the minimum requirement is 240 mm. Additionally, the height of these lights is 760 mm. However, the side retroreflective devices and fog lights do not meet the requirements based

on their type and characteristics.

Motorcycle 3, based on the parameters specified in the relevant standard, features road lights, position lights, and dipped beam lights that are mutually incorporated, each at a height of 980 mm. The lighting devices are parallel to the roadway support plane.

However, like the previous cases, it does not meet the requirements for side retroreflective devices, fog lights, and emergency lights based on its model and characteristics. See figure 3 for visual reference.

Finally, Motorcycle 5 features road lights and dipped beam lights that are mutually incorporated at a height of 970 mm. The position lights at a height of 890 mm are independent and arranged one above the other with symmetry concerning the median longitudinal plane.

The turn signals and emergency lights are positioned at 430 mm, which is within the applicable range, with a height of 9300 mm.

However, the side retroreflective devices and fog lights do not meet the requirements based on their type and characteristics. See figure 5 for visual reference.

# **3.1. Discussion**

Ecuadorian regulations establish specific requirements for motorcycle lighting, addressing the position, orientation, and height of both the headlight and the low beam. These parameters seek to ensure adequate visibility and symmetry in the arrangement of the lights. In contrast, studies in the United States reveal that many motorcycle accidents involve drivers who do not perceive motorcycles, especially at night, highlighting the importance of effective lighting.

Experiments showed that during the day, a large headlamp or daytime running lights improve visibility, while at night, a large headlamp, and additions such as illuminated fairings benefit identification in nighttime traffic [11]. The conclusion is that Ecuadorian regulations and lighting recommendations derived from studies in

## **Figure 1.**

*Evaluation Test Report for Motorcycle*

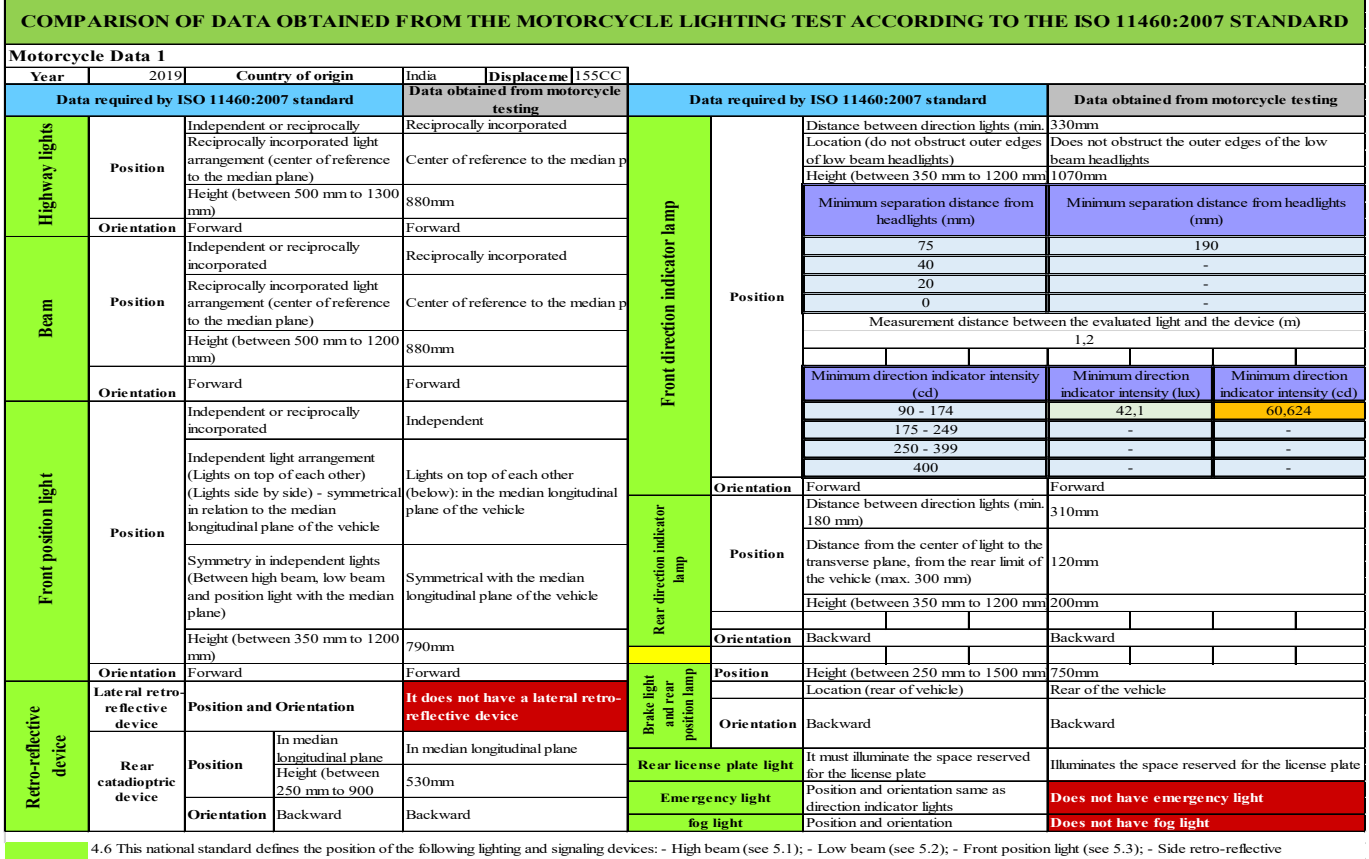

4.6 This national standard defines the position of the following lighting and signaling devices: - High beam (see 5.1); - Low beam (see 5.2); - Front position light (see 5.3); - Side retro-reflective core 5.2); - Side retr

5, Specific requirements (ISO 11460:2007 standard) Data collected from the trial

5.6.1.1.1 Table 1 - Minimum intensity of the direction indicator light and corresponding minimum separation distance with the nearest low beam

Measured value in (lux) Calculated value in (cd)

Absence of devices in the vehicle

# **Figure 2.**

## *Evaluation Test Report for Motorcycle 2*

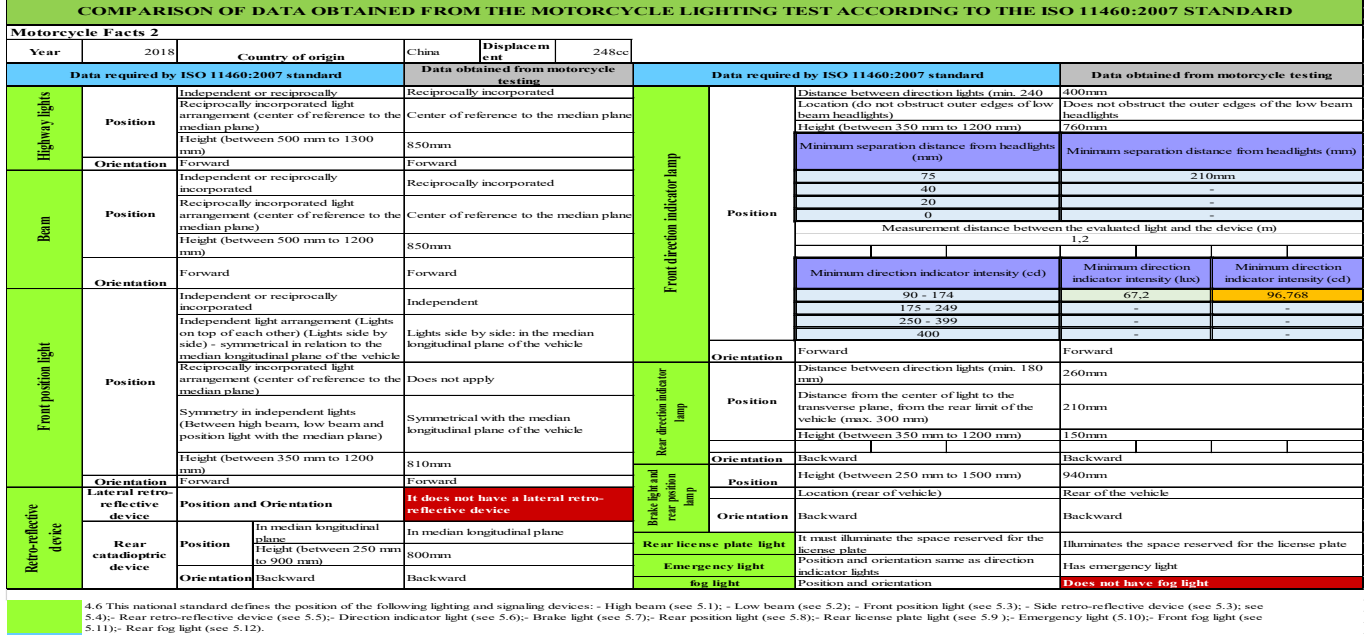

5, Specific requirements (ISO 11460:2007 standard) Data collected from the trial

5.6.1.1.1 Table 1 - Minimum intensity of the direction indicator light and corresponding minimum separation distance with the nearest low beam

Absence of devices in the vehicle Measured value in (lux) Calculated value in (cd)

# **Figure 3.**

*Evaluation Test Report for Motorcycle 3*

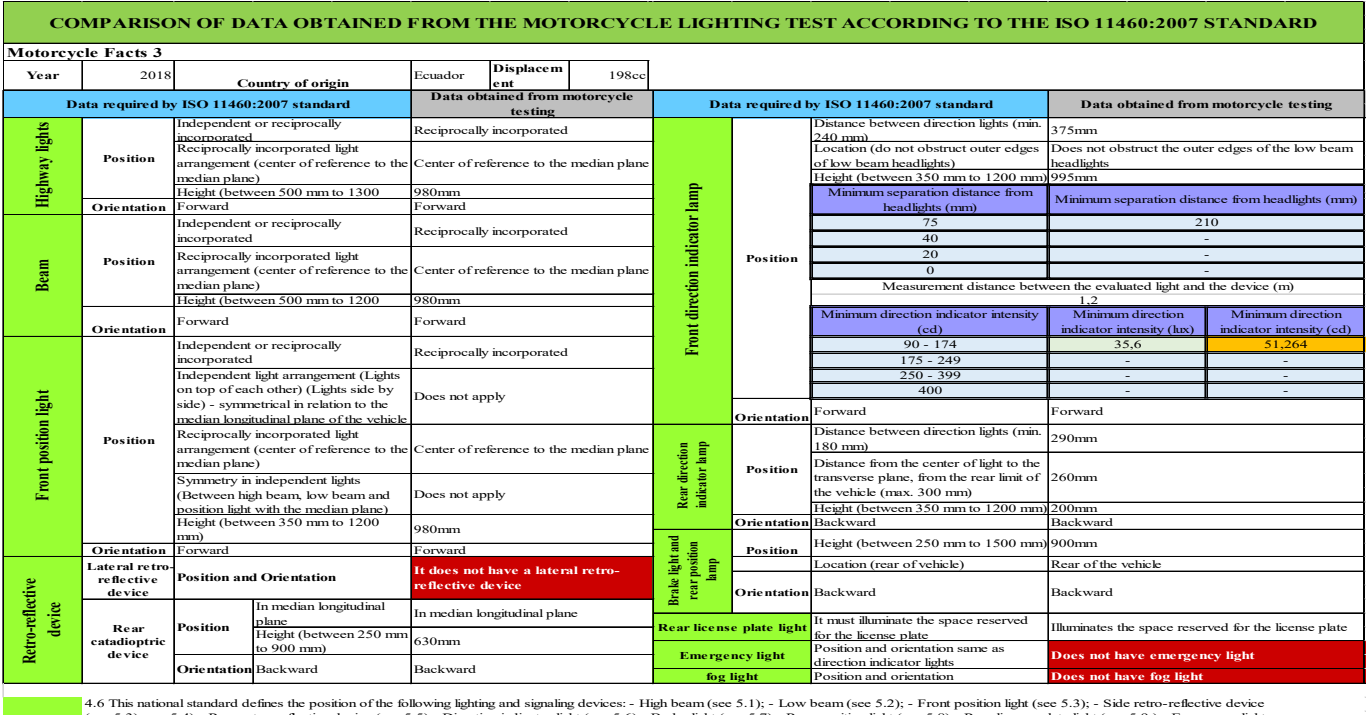

5, Specific requirements (ISO 11460:2007 standard) Data collected from the trial 4.6 This national standard defines the position of the following lighting and signaling devices: - High beam (see 5.1); - Low beam (see 5.2); - Front position light (see 5.3); - Side retro-reflective device<br>(see 5.3); see

5.6.1.1.1 Table 1 - Minimum intensity of the direction indicator light and corresponding minimum separation distance with the nearest low beam

Measured value in (lux) Calculated value in (cd)

Absence of devices in the vehicle

## **Figure 4.**  *Evaluation Test Report for Motorcycle 4*

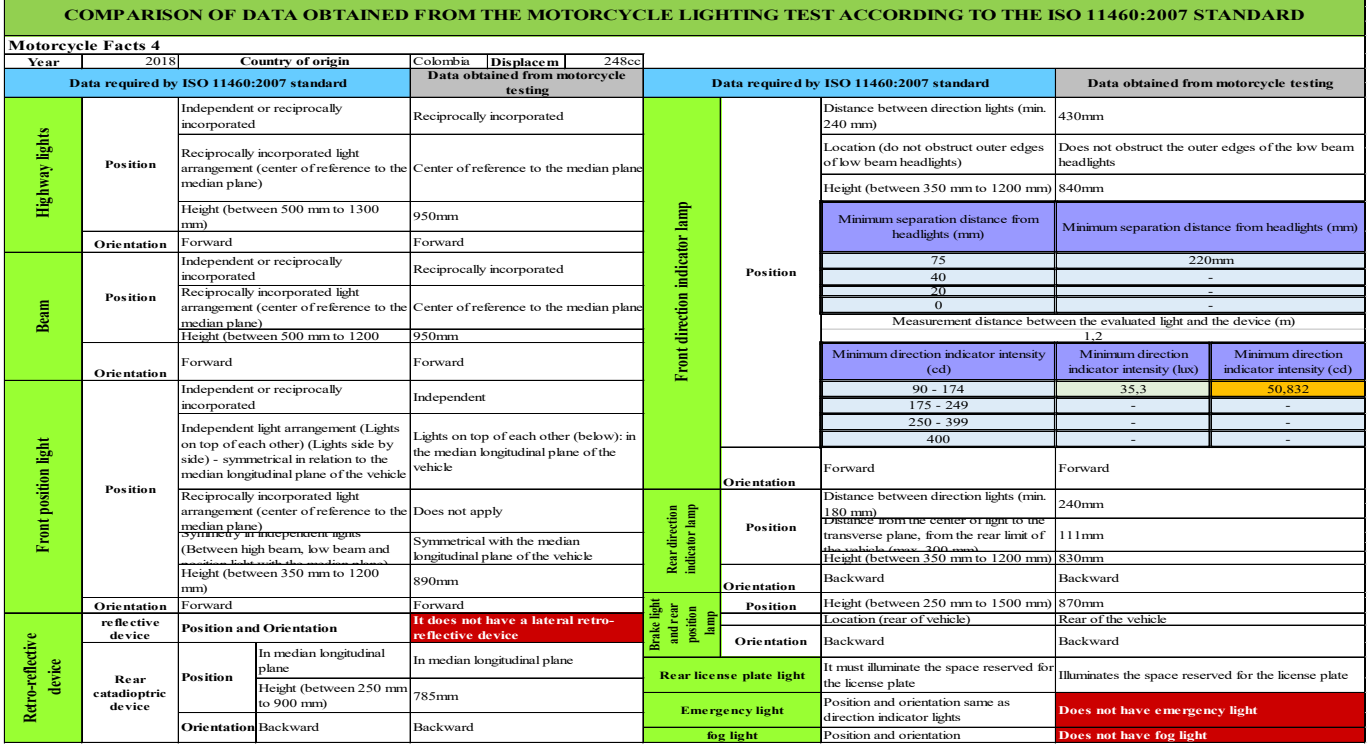

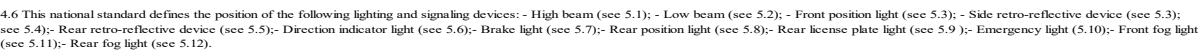

5, Specific requirements (ISO 11460:2007 standard) Data collected from the trial

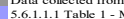

5.6.1.1.1 Table 1 - Minimum intensity of the direction indicator light and corresponding minimum separation distance with the nearest low beam

Measured value in (lux)

Calculated value in (cd)<br>Absence of devices in the vehicle

# **Figure 5.**

*Evaluation Test Report for Motorcycle 5*

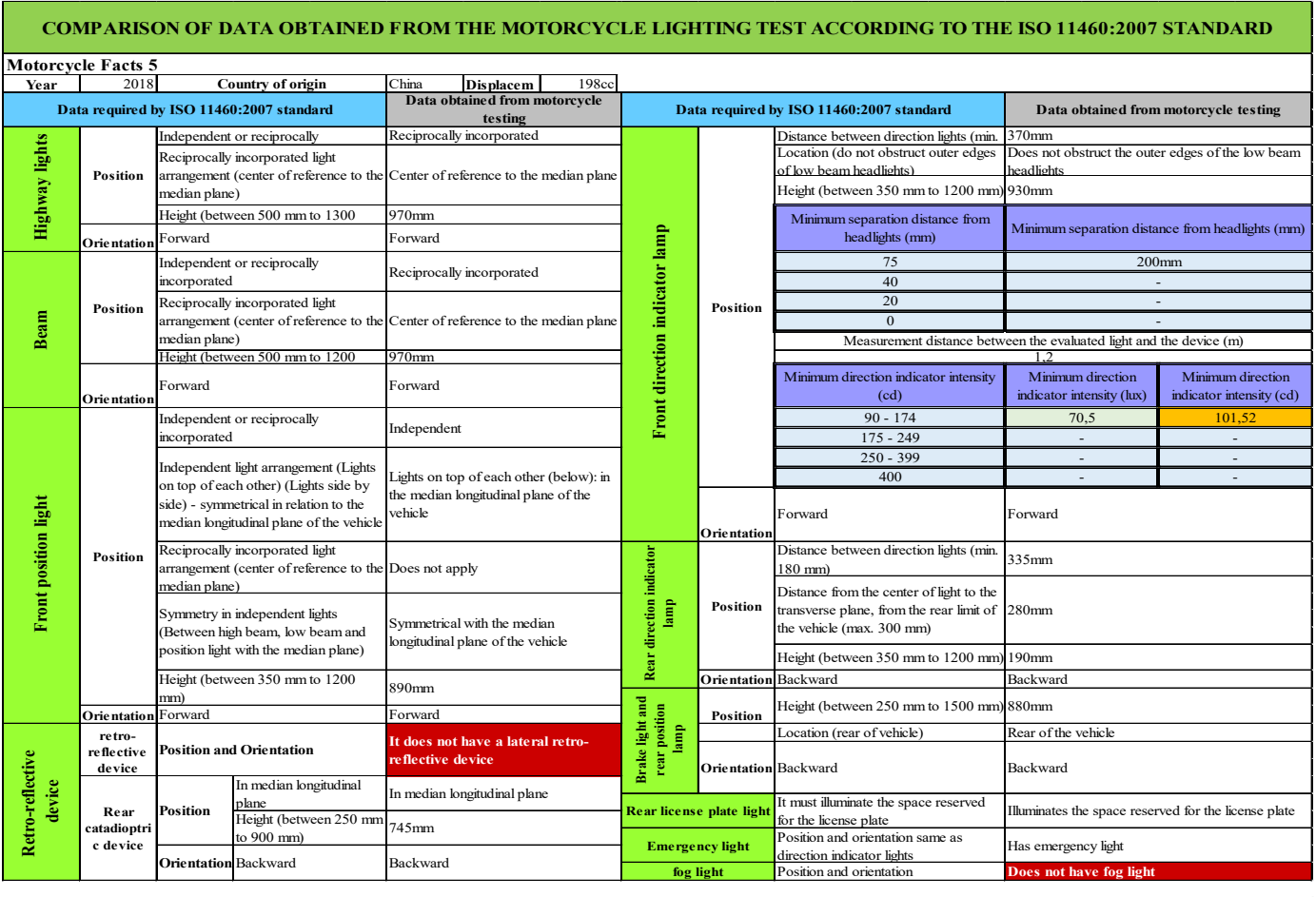

4.6 This national standard defines the position of the following lighting and signaling devices: - High beam (see 5.1); - Low beam (see 5.2); - Front position light (see 5.3); - Side retro-reflective device (see 5.3); see 5.4);- Rear retro-reflective device (see 5.5);- Direction indicator light (see 5.6);- Brake light (see 5.7);- Rear position light (see 5.8);- Rear license plate light (see 5.9 );- Emergency light (5.10);- Front fog light (see 5.11);- Rear fog light (see 5.12).

Data collected from the trial 5.6.1.1.1 Table 1 - Minimum intensity of the direction indicator light and corresponding minimum separation distance with the nearest low beam

the United States converge on the importance of ensuring optimal visibility for motorcycles, both day and night, through specific lighting provisions. In accordance with the sections required by the regulations on lighting devices, the specific requirements, the number of motorcycles tested, the positive results and the deficiencies identified are presented in figure 6(Annex figure 6). In particular cases, all five motorcycles were found to lack side retroreflective devices, as well as front and rear fog lights. In addition, it was found that motorcycles one and two were not equipped with emergency lighting devices.

Analyzing several other research globally, we can find that in 2020, high fatality rates among motorcyclists in the U.S. highlighted the need to assess road safety [12]. Despite accounting for only

3% of vehicles, motorcycles contribute significantly to 42% of fatal guardrail impacts. The lack of specific crash tests for motorcycles raises questions about their safety in U.S. Road conditions. A study using NCHRP data compared impact characteristics between motorcycles, passenger vehicles, and trucks, revealing similar angles of impact between motorcycles and passenger vehicles. However, it was evidenced that tractor-trailers have shallower angles. In addition, motorcycles show troubling trends, with a high propensity for rollover and rider separation during events, signaling the need to evaluate and improve motorcycle safety on U.S. roads [12].

In a different context, this study on the application of the ISO 11460:2007 standard in motorcycle lighting in Ecuador revealed deficiencies in the

<sup>5,</sup> Specific requirements (ISO 11460:2007 standard)

Measured value in (lux) Calculated value in (cd)

Absence of devices in the vehicle

compliance of the evaluated motorcycles with the standard, highlighting the need to address these issues to improve road safety in the country.

The study of the LONG (Longitudinal Oriented Normative Time Gap compensation) concept highlights an innovative lighting system for motorcycles that seeks to improve visibility by considering psychological and design factors [13]. Based on the hypothesis that motorcycles can be perceived farther and slower than automobiles due to their higher light placement and narrow design, the LONG system distributes illumination along a vertical axis. Evaluations in right-turn scenarios showed that motorcycles equipped with this system have visibility comparable to that of cars [13]. Contrasting this innovative approach, the ISO 11460:2007 standard for lighting tests on motorcycles and tricycles stands out, which establishes specific parameters to ensure road safety.

The research proposes to analyze compliance with this regulation in Ecuador, pointing out the lack of a specific regulatory body and tools to measure its application. This comparison underscores the need to explore technologies such as the LONG system and consider their implementation in the existing regulatory framework to improve motorcycle riding safety.

In Ecuador, the approval process for motorcycles and tricycles, carried out by a conformity assessment body and the National Transit Agency, does not include mandatory lighting requirements, as set out in the RTE INEN 136 1R "Motorcycles" standard. This gap highlights the need for a physical assessment to confirm compliance with the specified lighting fixtures, as the motorcycles assessed do not meet the noted standards. In contrast, in Malaysia, motorcycles account for half of registered vehicles, and despite their popularity, road accidents, mainly involving motorcyclists, are a concern [14].

Safety technology in automobiles, such as the anti-lock braking system (ABS), has proven to be essential for occupant safety. In a study focused on low-displacement motorcycles, braking distance and stability were compared between motorcycles with and without ABS, revealing a significant reduction of 50% and 12% in dry and wet conditions, respectively.

This finding underscores the effectiveness of ABS in improving braking performance on low-displacement motorcycles, highlighting the importance of considering similar safety technologies in the context of vehicle homologation and regulation in different regions [14].

# **4. CONCLUSIONS**

In Ecuador, for motorcycles and tricycles to be allowed in circulation, compliance with the homologation process is needed. This process is carried out through a conformity assessment body and the National Transit Agency. It's worth mentioning that the lighting requirement is not mandatory within the homologation process as indicated in RTE INEN 136 1R "Motorcycles" - Amendment 5.

It is evident that a physical evaluation of motorcycles and tricycles is necessary to confirm that they comply with the lighting device requirements outlined in RTE INEN 136 1R "Motorcycles" since the evaluated motorcycles do not meet the specified standards.

Every year, many individuals make modifications to their motorcycles. Regardless of the model, there are specialized companies that offer various accessories to facilitate these modifications, including lights, mirrors, and even seats different from the original. Although many of these are marketed as homologated, it's not always the case, and in some instances, this can lead to costly consequences when they are not accepted during the respective inspections. For these and other reasons, it's essential to ensure that any modification complies with the regulations to proceed with the respective homologation  $[15]$ ,  $[16]$ .

# **REFERENCES**

- [1] M. Hasegawa y T. Kaneko, «Detailed Study of Hazard Analysis and Risk Assessment of ISO 26262 for Motorcycles,» SAE Mobilus, vol. 32, 2017.
- [2] D. Moore, «Evaluation of the Revised ISO362 Standard for Vehicle Exterior Noise Measurement,» SAE Technical Paper, 2005.
- [3] Ferrer.V, «Moto-recambios,» 2017.
- [4] R. Hernández Sampieri, C. Fernández Collado y M. Baptista Lucio, «Repositorio UDGVirtual,» 2010. [En línea]. Available: [http://biblioteca.udgvirtual.udg.mx/jspui/hand](http://biblioteca.udgvirtual.udg.mx/jspui/handle/123456789/2707. )[le/123456789/2707.](http://biblioteca.udgvirtual.udg.mx/jspui/handle/123456789/2707. )
- [5] B. Weaver, «Effect of motorcycle lighting configurations on drivers' perceptions of closing during nighttime driving,» Transportation Research Part F: Traffic Psychology and Behaviour, vol. 90, pp. 333-346, 2022.
- [6] D. Navarro, «Qué sistemas electrónicos llevan las motos actuales (I),» 2022.
- [7] CESVIMAP, «Normativa sobre iluminación en motocicletas,» Revista CESVIMAP, 2017.
- [8] M. Gould, «Judgments of approach speed for motorcycles across different lighting levels and the effect of an improved tri-headlight configuration,» Accident Analysis & Prevention, vol. 48, pp. 341 - 345, 2012.
- [9] P. Lemonakis, «Investigation of speed and trajectory of motorcycle riders at curved road sections of two-lane rural roads under diverse lighting conditions,» Journal of Safety Research, vol. 78, pp. 138 - 145, 2021.
- [10] T. Champahom, «Factors affecting severity of motorcycle accidents on Thailand's arterial roads: Multiple correspondence analysis and ordered logistics regression approaches,» IATSS Research, vol. 46, pp. 101-111, 2022.
- [11] E. Fulton, G. Donne y F. Stroud, «Motorcycle lighting: design for safety,» Int. J. of Vehicle Design, vol. 9, 1988.
- [12] M. Daanen, D. Gabauer y L. Riexinger, «Characterization of Motorcycle Encroachments in the U.S. Transportation,» Journal of the Transportation Research Board, 2023.
- [13] Y. Tsutsumi y K. Maruyama, «Long lighting system for enhanced conspicuity of motorcycles,» JSAE Trans, 2007.
- [14] A. Omar, F. Lamin, Z. Zulkipli y A. Hamzah, «Determination of Stopping Distance for Low CC Motorcycles with Antilock Braking,» Jurnal Kejuruteraan, vol. 6, 2023.
- [15] E. E. Camas Velásquez, «Análisis del nivel de luminosidad mediante técnicas de adquisición de datos y fotométricas para la determinación de la influencia del sistema de iluminación diurna en los vehículos de la ciudad de Cuenca,» Repositorio Institucional de la Universidad Politécnica Salesiana, 2018.
- [16] R. L. Burgos Castillo y A. Ramírez Mazzini, «Factores de riesgo que inciden en los accidentes de tránsito por el uso de motocicletas en Guayaquil 2012-2013.,» 2015.

# **Appendix**

# **Figure 6.**

*Analysis of Results from the Lighting Devices Test According to ISO 11460:2007 Standard*

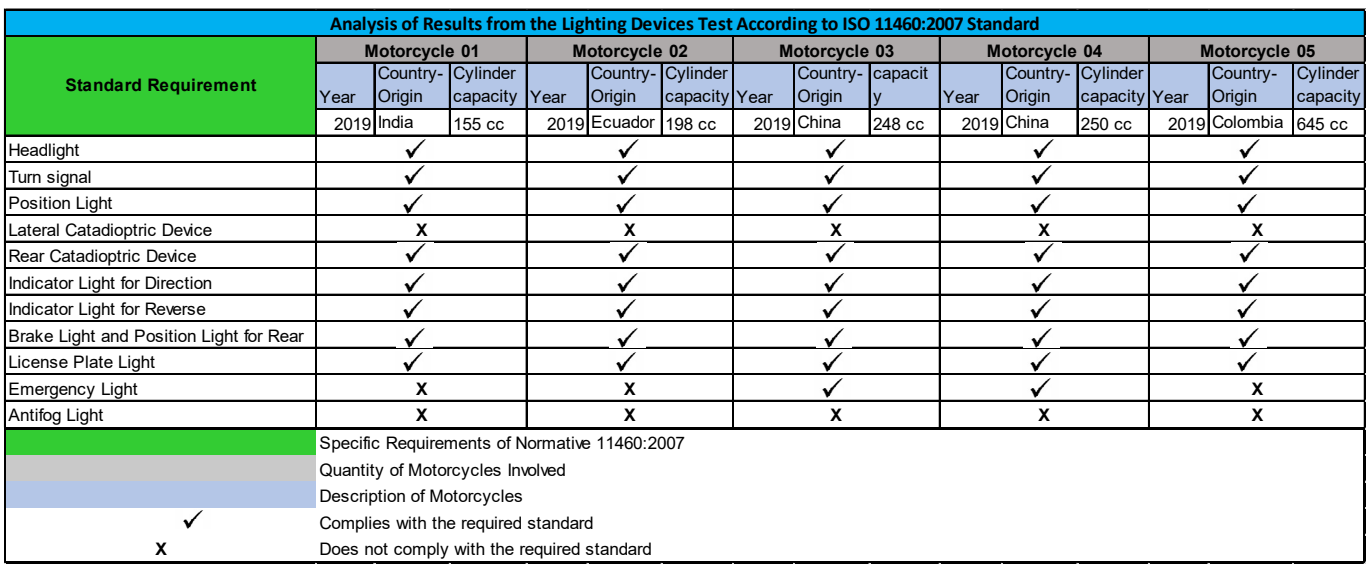

# REVISTA INGENIO

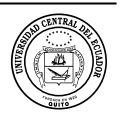

# **Determination of the WQI Index to Evaluate the Water Quality of the Monjas River Located in Quito**

### **Determinación del Índice de Calidad del Agua para Evaluar la Calidad del Agua del Río Monjas Ubicado en Quito**

Suly Rodríguez<sup>1</sup> D<sup>1</sup> Universidad Central del Ecuador UCE, Quito-Ecuador, smrodriguez@uce.edu.ec

**Oldrin Bonilla<sup>1</sup> D**<sup>1</sup> Universidad Central del Ecuador UCE, Quito-Ecuador, osbonilla@uce.edu.ec

**Mayra Chicaiza<sup>1</sup> D**<sup>1</sup>Universidad Central del Ecuador UCE, Quito-Ecuador, <u>mmchicaizaa@uce.edu.ec</u>

Gissella Duque<sup>1</sup> D<sup>1</sup> Universidad Central del Ecuador UCE, Quito-Ecuador, **gnduque@uce.edu.ec** 

**José Lara<sup>1</sup> D<sup>1</sup> Universidad Central del Ecuador UCE, Quito-Ecuador, jallarat@uce.edu.ec** 

Stalyn Pilaguano<sup>1</sup> D<sup>1</sup> Universidad Central del Ecuador UCE, Quito-Ecuador, smpilaguanop@uce.edu.ec

**Montserrat Rodríguez<sup>2</sup> D** <sup>2</sup> Universidad de Madrid UAM, Madrid-España, <u>ms.rodriguezayala@hotmail.es</u>

**Darwin Caina<sup>1</sup> D**<sup>1</sup> Universidad Central del Ecuador UCE, Quito-Ecuador, dreaina@uce.edu.ec

**article history** Received: 18/09/2023 Received after review: 02/11/2023 Accepted: 10/04/2024 Published: 15/06/2024

#### **key words**

M Water Quality Index, FAO, contamination, Monjas river, water

**palabras clave**

Sistema meteorológico, Asistente del hogar, Raspberry Pi, IoT.

#### **resumen**

El estudio de la calidad del agua es importante a lo largo del tiempo debido a que es un elemento indispensable para el ser humano, pues ha sido vital para su supervivencia, expansión territorial y desarrollo socioeconómico. El agua del río Monjas presentan problemas de contaminación principalmente por actividades humanas como la agricultura, la crianza de animales y las descargas de aguas grises que alteran sus propiedades químicas, biológicas y físicas. El propósito de esta investigación es evaluar si las condiciones del agua son óptimas para uso agrícola, aplicando la metodología del Índice de Calidad de Agua (ICA) que requiere un estudio de laboratorio de coliformes fecales, oxígeno disuelto, pH, demanda biológica de oxígeno, nitratos, fosfatos, sólidos disueltos, turbidez y temperatura. Se tomaron muestras en seis puntos de muestreo a lo largo del cauce cuyos resultados fueron comparados con los resultados con la normativa ambiental TULSMA y la FAO. Se obtuvieron valores más altos para los coliformes fecales y la demanda bioquímica de oxígeno, que superaron los límites máximos permisibles con respecto al resto de parámetros examinados. En este estudio el índice ICA fluctuó en un rango entre 26 y 50, clasificando la calidad de agua del río Monjas como mala, por lo que podría no ser apta para uso agrícola por la contaminación que podría ocasionar en los cultivos. Los motivos principales de este resultado podrían explicarse por la presencia de materia fecal de origen humano y animal, fertilizantes, plaguicidas y residuos domiciliarios.

#### **abstract**

The study of water quality is important over time because it is an essential element for human beings, it has been vital for their survival, territorial expansion, and socioeconomic development. The water of the Monjas river present contamination issues, mainly due to human activities such as agriculture, animal husbandry, and gray water discharges that alter their chemical, biological, and physical properties. The purpose of this research is to evaluate whether the water conditions are suitable for agricultural use, applying the Water Quality Index (WQI) methodology, which requires a study in the laboratory for fecal coliforms, dissolved oxygen, pH, biological demand for oxygen, nitrates, phosphates, dissolved solids, turbidity, and temperature. Samples were taken at six sampling points along the riverbed. Results were compared with the parameters described by TULSMA (Texto Unificado de la Legislación Secundaria de Ministerio de Ambiente), and FAO (The Food and Agriculture Organization of the United Nations) environmental regulations. Higher values were obtained for fecal coliforms, and biochemical oxygen demand that exceeded the maximum permissible limits with respect to the rest of the parameters examined. In this study, the WQI ranged from 26 to 50, classifying the water quality of the Monjas river as unsuitable. It implies that it is not appropriate for agricultural use due to the contamination that it could cause to the crops. The main reasons for this could rely on the presence of fecal matter of human, and animal origin, fertilizers, pesticides, and household waste.

# **1. INTRODUCTION**

The water is strongly related to the development of humanity. Thus, the first civilizations located their settlements near areas with abundant water, since it was the key to their survival, territorial expansion, and socioeconomic development [1]. Moreover, since ancient times, it has been relevant to acquire knowledge on monitoring, and control of water quality for agricultural use, and human consumption. To evaluate the status of water, there are currently different methodologies that differ in the parameters that are analyzed and how they are calculated [2].

Water resources both in Ecuador and around the world satisfy several basic needs for all human beings. This is the reason because water is exposed to strict control measures. Moreover, according to Guastay [3], in Ecuador, 70% of electrical energy comes from hydraulic sources. Therefore, adequate, and sustainable water management is of the utmost importance.

The population growth together with the dizzying pace of social, technological, and industrial advances, have generated a critical need for freshwater for various activities worldwide [1]. Therefore, the design of methods and mechanisms to evaluate water quality is necessary nowadays. The Water Quality Index (WQI) is one of these tools to evaluate it. It is a tool for assessing the state of water resources. R. K. Horton [4] was one of the first to develop this methodology. It combines into a single value some physical, chemical, and biological factors.

The WQI is an elementary instrument in the development of public policies, production activities, and the evaluation of water resources. Fernández and Solano [5] state that the WQI is represented by an exclusive value, a specific color, and a range of values. In Ecuador, the use of the WQI method has not been sufficiently disseminated. Two projects have been carried out, one in rivers that flow into the Sangay National Park in 2013 [6], and other for the determination and evaluation of the quality of the water in the Chibunga river in 2014 [7].

From what was mentioned above, there is not any project in Quito city. It has an area of 4,235.2 km<sup>2</sup>, in addition to having approximately 15.5% of the national population. It is estimated that by 2022, the population will grow to 2.8 million people, and it will occupy the 68.7% of urban areas. The most important basin in the city is the Guayllabamba basin, formed by the Machángara, Monjas, and San Pedro rivers, that are considered important effluents within the Distrito Metropolitano de Quito (DMQ).

Rivers in Quito city is seriously affected by the contamination, being Monjas river one of the most affected, causing damage and instability in water supply for the city. According to a study by Campaña et al. [8], it has been determined that the critical contamination the rivers in Quito has caused that the water is not suitable for agricultural use, since 81% is contaminated by sewage.

In the last years, there has been a population growth in the sectors of Pomasqui and San Antonio de Pichincha. This has caused an increase in waste generated that is thrown into streams and wastewater effluents. This affects both the natural state streams such as rivers. It turns them into an infectious focus, generating major environmental and health problems. Poor territorial planning has also caused these sectors to be seriously affected by the risk of landslides due to both the instability of the soil and the growth of the Monjas river caused by the rains. These problems have slowed down the economic development in the neighborhoods in that sector [8].

# **1.1 Locations of study**

This study took place in the Monjas River located in the city of Quito, during the month of December 2021. It covers an approximate area of 17.61 hectares, with an altitude of 2,342 meters [8]. It empties from the Guayllabamba river and runs throughout the city of Quito crossing sectors such as San Antonio, Pomasqui, Cotocollao, Carcelén, Cochabamba, La Pampa, and El Condado [15], as depicted in Figura 1.

## **Figure 1.**

*Map of strategic points for water samples collection*

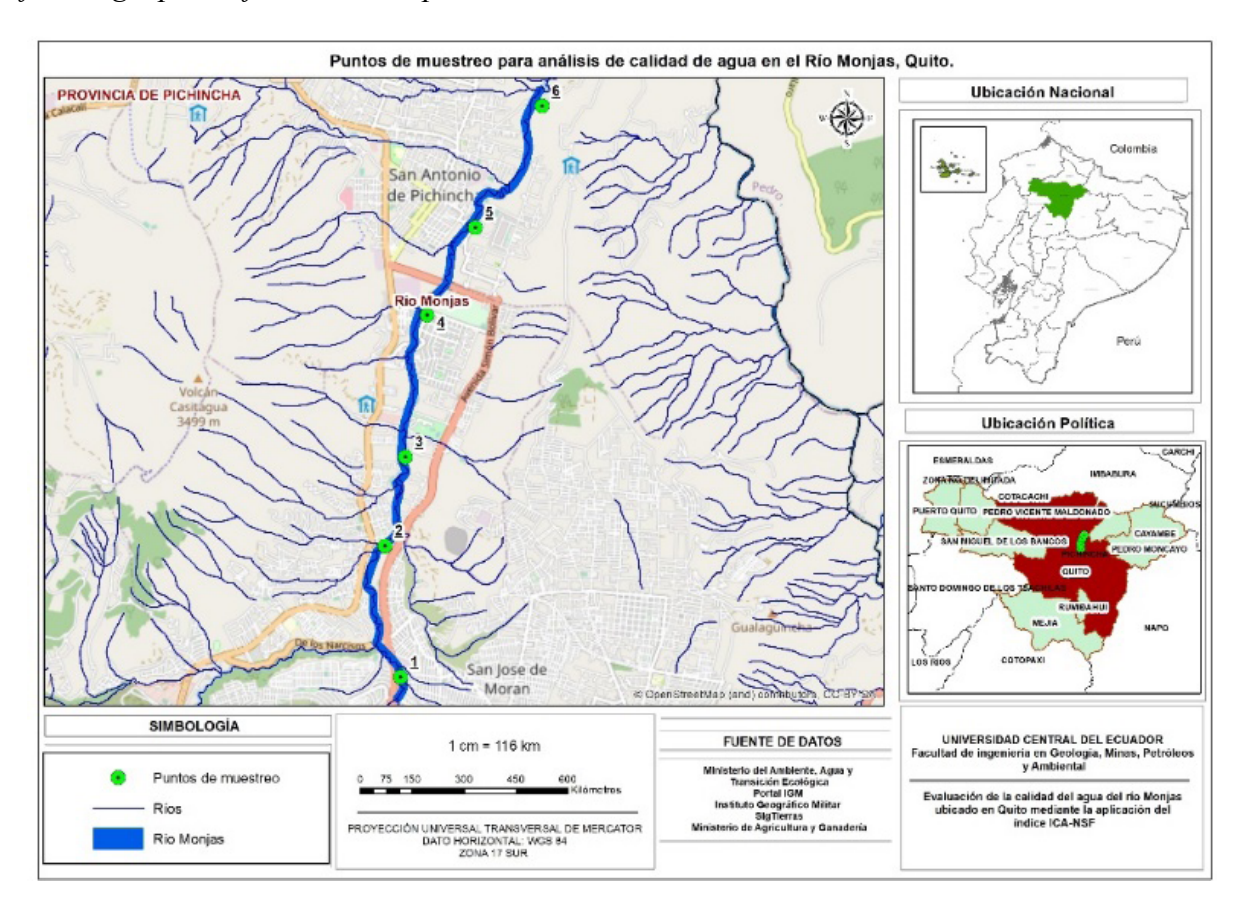

## **2. METHODS**

In Figure 1, six strategic places were identified for taking surface water samples. They are San José de Morán (1), and Pomasquí (2), located in the parishes of Calderón. Quishuar (3), and La Pampa(4), located in the parishes of Pomasqui. Chaguar (5) and, La Providencia (6), located in the parishes of San Antonio. Table 1 shows the Universal Transverse Mercator (UTM) coordinates for the selected places or sampling points.

### **Table 1.**

*UTM coordinates of sampling locations*

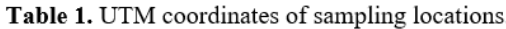

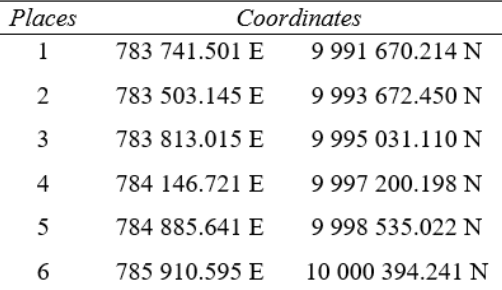

At point 1, the passage of a stream whose purpose is to irrigate crops was evidenced. Its waters flow into the Monjas river, carrying with it residues from agricultural activity. A large amount of organic fertilizer was witnessed in the vicinity of the river, belonging to the owners of crops, but also crops on the banks of the hydrographic basin. In addition, the inhabitants of the sector expressed concern since the river gives off bad odors and generates discomfort.

At point 2, there are many green areas contaminated by plastic waste such as bags and bottles. In its surroundings there are tourist sites, mainly the "Granja del Tío Mario" whose crops have an irrigation system that depends directly on the Monjas river. In addition, at this point the breeding of horses, goats, sheep, and cattle predominates, so large tracts of land and the banks of the river are heavily contaminated by excrement.

At point 3, the river is similarly contaminated by plastic waste, tires, and glass. In addition, there are agricultural and livestock activities in its surroundings. The same ones that generate organic waste such as animal excrements.

At point 4, there is a large amount of domestic waste, mainly organic, such as fruit peels, vegetables, and animal excrement, which generate a fetid odor that causes discomfort among its residents.

At point 5, it was evidenced that part of its waters is used for crops, Moreover, on the banks of the river domestic, waste from anthropogenic activities was found.

At point 6, there are around it places that influence the generation of waste and contamination such as Textile Vicuña, the Ruins of Catequilla, housing complexes and several quarries of stone material were found. At this point, the river separates a rural area from an urban one, where land for agriculture, nurseries and residences can be found. On the other hand, on the riverbank, a large amount of construction debris and plastic waste was visualized. In addition, its smell resembles decomposing sludge. However, even though it corresponds to a dry territory, some native vegetation grows around it.

In this research, the water quality of the Monjas river has been evaluated through the application of the WQI index and the analysis of the following parameters: fecal coliforms, dissolved oxygen (DO), pH, five-day biochemical oxygen demand (BOD<sub>5</sub>), nitrates, phosphates, dissolved solids, turbidity and change of temperature. This evaluation will allow to compare the results of each parameter with the FAO and the Environmental Quality Standard for Effluent Discharge of the Ministry of the Environment of Ecuador in order to know the current state of the river and to determine if its waters are suitable for agriculture and irrigation of crops.

To calculate the WQI, the methodology proposed by Brown (1970) is used, which is based on a multiplicative weighted function of the specific weights assigned to each evaluated parameter to evaluate the water; This function is expressed mathematically as follows:

$$
WQI_a = \sum_{I=1}^{9} (Sub_I * w_i)
$$
 (1)

Which:

Subi= variable subscript i, W<sub>i</sub> = subscript weighted weight i.

To determine the *Sub<sub>i</sub>* values of each parameter, the curves developed by NSF International Consumer and by Fernández and Solano [5] were used. While to classify the WQI, the ranges shown in Tables 2, and Table 3 were used. The Wi values are standard values and were taking from [32].

## **Table 2.**

Relative weights for each WQI parameter

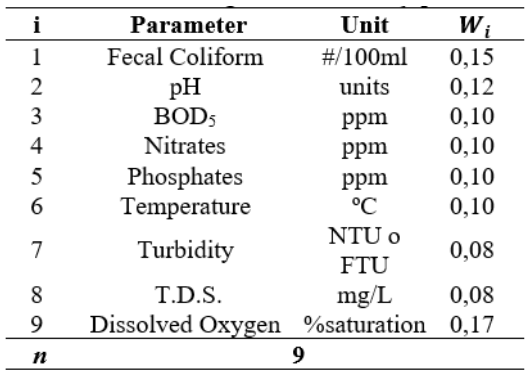

# **Table 3**.

*Qualitative classification "WQI*

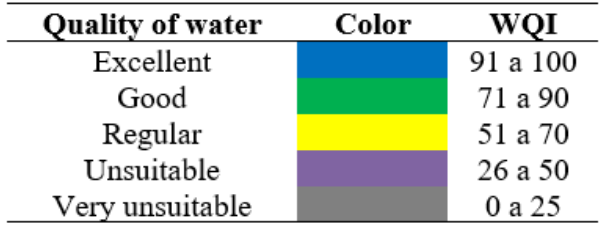

The methods used to analyze the water from the Monjas river are detailed below:

# **2.1 Determination of nitrates by colorimetry and cadmium reduction (APHA 4500 -E)**

The *APHA 4500 -E* is an analytical chemical method that uses cadmium granules processed with copper sulfate and wrapped in a glass column to reduce nitrate  $(NO_3^-)$  to nitrite  $(NO_2^-)$  (National Environmental Methods Index, n.d.). The materials used in this procedure were: a reduction column with enough Cu-Cd granules to reach 18.5 cm in length, and a colorimetric equipment (543 nm) or a filter photometer (540 nm) [11].

 $\overline{1}$ 

The main instruments required are a reduction column and a colorimetric equipment, spectrophotometer or a filter photometer [11].

The procedure begins with the treatment of the sample, adjusting the pH to a value between 7 and 9. Next, 2 ml of reagent (100 ml of water, 85% phosphoric acid and 10 g of sulfonamide) is added, which colors a false red to the analyte, and 15 minutes after reduction, the absorbance is measured at 543 nm using distilled water as blank [21]. Standard nitrate reagents are prepared, diluting volumes of 0.5; 1.0; 2.0; 5.0, and 100 milliliters in different volumetric flasks with a capacity of 100 ml. Finally, the calculation of the nitrate concentration is obtained by means of a calibration curve, by plotting the absorbance of the standards as a function of the nitrate concentration (National Environmental Methods Index, n.d.). Sample concentrations were identified directly from the standard curve. It is important to consider that there are certain interferences in the result of the method, for example, suspended matter that restricts the flow of samples, oil and grease that coats the column, among others [11].

# **2.2 Detection of phosphates using the ascorbic acid method (APHA 4500-P -E)**

In this method, ammonium molybdate together with antimony and potassium tartrate react in an acid medium with orthophosphate to form compounds that are reduced to molybdenum blue, intensely colored by ascorbic acid [27].

The materials used in this procedure were: acidwashed glassware and colorimetric equipment with an infrared phototube (880 nm) or a red filter photometer (880 nm) [11].

The procedure begins with a treatment that consists of pipetting 50 ml into a sterilized test tube with 0.05 ml of phenolphthalein indicator. If it turns red, a 5N sulfuric acid solution is added dropwise to remove the color [27]. After treatment, 8 ml of a combination of reagents is added (50 ml of 5N sulfuric acid, 5 ml of 0.009M potassium antimony tartrate solution, 15 ml of 0.03M ammonium molybdate tetrahydrate solution and 30 ml of 0.1M acid solution) and mix thoroughly (American Public Health Association, n.d.). It is necessary to correct the turbidity of the sample in the case of highly colored water. In the measurement and calculation process, the individual calibration curves were prepared from a series of standards. Next, the absorbance is plotted as a function of the phosphorus concentration, obtaining a linear graph (American Public Health Association, n.d.). At least one phosphorus standard is tested with each set of samples. Finally, the amount of phosphates is acquired by stoichiometry after calculating phosphorus, as shown in equation (2).

$$
mg \frac{P}{I} = \frac{mg \frac{P}{58 \text{ (final volume approx.)}} \times 1000}{m l \text{ of sample}} \tag{2}
$$

# **2.3 Determination of total dissolved solids (TDS) using the method MEAGP – 37 (APHA 2540 - C)**

Wilder and Costa [29] indicated that to obtain real data for the TDS parameter, the MEAGP - 37 APHA 2540 C method is used, which allows determining values with a minimum error, thus avoiding human errors when handling equipment and materials or imprecision. of these. The materials to determine TDS were filtration equipment that has a deposit and a thick filtered disc (40 to 60 µm), a crucible, a suction flask, an analytical balance, a funnel with a membrane filter, and a drying oven.

In this methodology, it begins by heating the residue-free evaporation dish at 180 °C  $\pm$  2 °C for 1 hour in an oven and then inserting it into a desiccator until further use. With an analytical balance, the weight of the evaporation plate or better known as a crucible is recorded. Subsequently, the appropriate sample volume was chosen with the purpose of obtaining the amount of dry residue that is in the range between 2.5 and 200 mg.

Using a magnetic stirrer, the sample was homogenized and then pipetted onto a glass fiber filter. For complete drainage, rinse with 30 mL  $H_2O$ and continue suction for 3 minutes immediately after filtration is complete. Add the total filtrate to a respective evaporation plate that was previously measured by its weight on the analytical balance and by means of the steam bath, evaporate all the liquid. Dry in the oven at  $180 \pm 2 < ^{\circ}C$  for one hour. Finally, place in a desiccator until reaching room temperature and weigh the dried sample for further analysis [29]. Once the weight of the dry sample is obtained, the TDS is calculated with the following equation (3):

$$
mg\ T.D.S./l = \frac{\{((PSC+plate,\ mg)-plate\ weight,\ mg)^{.}10^{3}\}}{(sample\ volume,\ ml)}\ (3)
$$

# **2.4 Determination of turbidity by the method MEAG – 53 (APHA 2130 – A)**

The MEAG -53 APHA 2130 – A method is carried out by comparing the intensity of the light scattered by the water sample under defined conditions and that scattered by a reference standard solution under the same conditions [20]. This methodology is based on the fact that if the sample presents a higher intensity of scattered light, it has high turbidity values.

Within the methodology, the authors Zhihui et al. [31] indicate that turbidity be determined *in situ* to avoid any type of interference and, if this is not possible, samples should be stored for no more than 24 hours in a dark environment.

To start with the turbidity measurement, the turbidimeter was calibrated following the manufacturer's or laboratory personnel's instructions. In this methodology there are two types of measurements: To measure turbidity of less than 40 NTU (Nephelometric Turbidity Unit), first the sample of water must be carefully shaken so that the air bubbles disappear, once these bubbles are no longer observed, the water is added to the turbidimeter tube. Then immerse the tube in an ultrasonic bath for approximately 1 to 2 seconds to completely remove bubbles. Finally, the turbidity value measured by the apparatus is observed. To measure a turbidity of less than 40 NTU, the sample is diluted with distilled water until it reaches a value of 30 or 40 NTU and the turbidity of the original sample is calculated based on the dilution factor, that is, if there were five volumes. of distilled water added to a volume of sample and this manifested a turbidity of 30 NTU, then the original sample was 180 NTU [20].

# **2.5 Determination of pH by the method MEAG-15 (APHA 4500 B)**

The MEAG-15 APHA 4500 method is based on the process of determining the activity of hydrogen ions in an aqueous solution by measuring with a potentiometer that uses a reference electrode together with a standard hydrogen electrode. The pH of the sample is determined by extrapolation [11].

In view of the problem of their use and the potential for contamination of the hydrogen electrode, electrodes made of glass are often used. The pH presents a strong linear relationship with the electromotive force (emf) originated in the electrode system, this linear relationship can be described by drawing the mean of the electromotive force against different buffer solutions, which have different pH values [31].

First, the potentiometric equipment is calibrated following the manufacturer's instructions, removing the electrodes from the storage solution. Establish the equilibrium between the two electrodes by stirring the sample in order to ensure the homogeneity of the solution; Stir slowly to decrease carbon dioxide transport, taking into account that for buffered samples or those with high ionic strength, condition the electrodes after the cleaning process, introducing them into the sample for 1 min. Dry, immerse in a fresh portion, and read the pH. When working with poorly buffered and dilute solutions, it is necessary to equilibrate the electrodes by immersing between three or four sample portions [31].

# **2.6 Determination of by the method MEAG-08 (APHA 5210 - D)**

The MEAG-08 APHA 5210 D method is based on respirometric procedures, which directly determine the oxygen consumed by the different microorganisms existing in an environment rich in air or oxygen found in a closed container at constant temperature and agitation (American Public Health Association, n.d.).

According to Guzman and Perea [17], respirometry measures oxygen consumption continuously over time. They are useful for evaluating the biodegradation of specific chemicals; the treatability of organic industrial waste; the effect of known amounts of toxic compounds on the oxygen uptake reaction of a test wastewater or organic chemical.

To start the measurement, the equipment is calibrated following the manufacturer's instructions. Next, the sample is prepared, which goes through a process of homogenization, pH adjustment, dechlorination (total elimination of chlorine). If the sample contains toxic substances, a treatment will have to be carried out to eliminate said substances and make an adjustment. of temperature, it should be at 1°C. Then, a solution of the sample is carried out with distilled water, adding adequate quantity that brings the sample to 80% of the desired final volume. The prepared sample goes through nutrient and mineral addition processes for a subsequent inhibition of nitrification. Finally, the samples are incubated at 20°C or another suitable temperature [13].

# **2.7 Determination of fecal coliforms 9215 enzyme substrate**

The MEAG-60 APHA 9215 E method is based on the use of bacteria and their respective color difference, which produces shine. The formation of the set of fecal coliforms thus defined is based on the fermentation of lactose, which produces and forms aldehydes. There are some significant alterations in the degree of generation and maintenance of metallic luminosity among coliform strains. On the other hand, the dissimilarity in the choice of the correct indicator is not considered critical to change its importance for public health [30].

Criterion for defining the characteristics and sample size: The sample selection criteria will be governed by the number of bacteria needed, the sample size will be limited only by the level of proliferation of other contaminants of non-coliform origin and turbidity in Water. For regulatory purposes, 100 ml is the official sample size. The water is evaluated, filtering three different volumes that can be diluted or undiluted, depending on the desired bacterial density. "When less than 10 mL of sample (diluted or undiluted) must be filtered, add approximately 10 ml of sterile dilution water to the funnel prior to filtration or pipet the sample volume into a sterile

dilution bottle and then filter the entire sample. dilution. This increase in the volume of water helps the uniform dispersion of the bacterial suspension over the entire effective filtering surface" [30].

Sample filtration: With sterile material such as membrane filters, tweezers, and holders, place the sample on the previously sterilized high porosity plate. Carefully place the necessary funnel over the cavity that can contain the substance and fix it in the corresponding place. Under partial vacuum conditions, the sample is filtered. Even with the filter in place and with the use of distilled water, proceed to wash the inside of the funnel with approximately 30 ml, thus avoiding losses and alterations. Alternatively, rinse the funnel with a stream of sterile dilution water from a squeeze bottle. Contamination produced by entrainment is eliminated thanks to rinsing. At the end of the entire filtration and washing process, disconnect the vacuum, and the funnel is unlocked and removed as well as the membrane filter, which are removed with sterile tongs and placed in the middle, it is done with rotating movements and circular so that no trace of air remains inside [30].

Coliform Counting and Verification: To determine colony counts, which are given on filters, use a low power wide-field dissecting binocular microscope or other optical device, preferably with a fluorescent white light, which is directed to provide optimum display of brightness. The typical set of coliform bacteria is a deep pink color that has a metallic-like surface sheen. Count both typical and atypical coliform colonies. Occasionally, typical bright colonies may be produced by non-coliform organisms and atypical colonies (deep pink colonies) are identified as coliforms. Preferably check all typical and atypical coliform colony types. Depending on the need and the type of sample, laboratories can incorporate stricter measures that allow the evaluation of water quality [30].

Finally, the following equation (4) is applied to calculate coliforms, specifically density

$$
Coliform \frac{total}{100ml} = \frac{colour count of coliforms x100}{filtered sample (ml)} (4)
$$

# **2.8 Determination of dissolved oxygen by using a membrane electrode (4500-O-G)**

According to laboratory analysis, for the respective continuous analysis of Dissolved Oxygen (DO), membrane electrodes are very useful, which are used in cultures of various bacteria, including the BOD5 test and are excellent for evaluating and determine water with polluting loads, as well as highly colored and residual effluents [31].

Specifically, those so-called membrane electrodes are used, which must be sensitive to the type of oxygen, either galvanic or polarographic, which are made up of two solid metal electrodes. This type of electrodes has a high temperature coefficient, this generated by different changes and alterations in the permeability of the membrane [11].

The procedure begins with the respective calibration of the membrane with sodium sulfite and cobalt chloride, making sure that the marker indicates zero in DO. For the measurement of DO, the water samples are placed in beakers and, by using the membrane electrodes, the level of Dissolved Oxygen that the problem water has is determined, providing the appropriate amount of sample on the surface of the membrane, so as not to exceed the margin of error [11].

# **Water quality diagnosis with WQI**

For the calculation of the WQI index, Equation 1 is required, corresponding to the methodology described by Sánchez (2018). The *Wi* components that correspond to the weight units for each water quality parameter are identified, which are shown in Table 2.

The Subi parameter is obtained from the standard graphs described in Figures 2. Interpolating the abscissa axis that corresponds to the concentration of the parameter, with the ordinate axis that indicates the value.

Subsequently, the product Wi\* Subi is obtained for fecal coliforms,  $pH$ ,  $BOD<sub>5</sub>$ , nitrates, phosphates, temperature, turbidity, total dissolved solids, and dissolved oxygen to finally perform the sum of the nine parameters analyzed, whose result corresponds to the WQI value. This same process is carried out for the six sampling points.

The following example details the WQI determination procedure for the first sampling point:

- The weight unit for the first parameter is verified, for example, fecal coliforms (FC), which has a value of  $W_i=0.15$ , according to the classification shown in Table 2.
- For the calculation of the value of Subi, there are two possible resolution cases:

*Case 1*: In the biochemical oxygen demand process (BOD5), the Sub3 value is identified from Figure 3. First, the value of the measurement of the parameter is located on the "x" axis of the graph., BOD5=28ppm, it is interpolated with the "y" axis obtaining the value of the subscript of the parameter, Sub<sub>3</sub>=5.46.

Case 2: The value of  $Sub_i$  is identified from Figure 4. Regarding fecal coliforms (FC), there is a value of FC= 549 300 NMP⁄ (100 ml), so interpolation is not carried out, since it meets the conditions proposed by the author that are located in the notes section at the bottom of the image, which indicate that for a FC value greater than  $10<sup>5</sup>$ , the Sub<sub>i</sub> result corresponds to 3.

- Then, the following multiplication is performed:  $W_1$ \*Sub<sub>1</sub>(0.15\*3), whose result was 0.45.
- The process is repeated for the remaining 8 water quality parameters from point 1.
- Once the products  $(W_1 * Sub_1)$  for the nine parameters, they are replaced in Equation 1, finally obtaining the sum of all the values resulting from said operation, as indicated below:

$$
WQI_{(sampling\ point\ #1)} = \sum_{i=1}^{9} (Sub_i * W_i)
$$
  
WQI<sub>1</sub> = 40.44

$$
WQI_{(sampling\,point\#1)} - 40.44
$$

Finally, the value obtained from the WQI is qualitatively classified from the range of values proposed in Table 3. In this case, point 1 located in Calderón has unsuitable water quality.

## **Figure 2.**

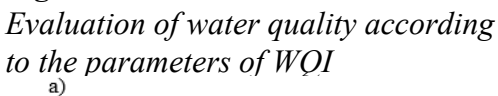

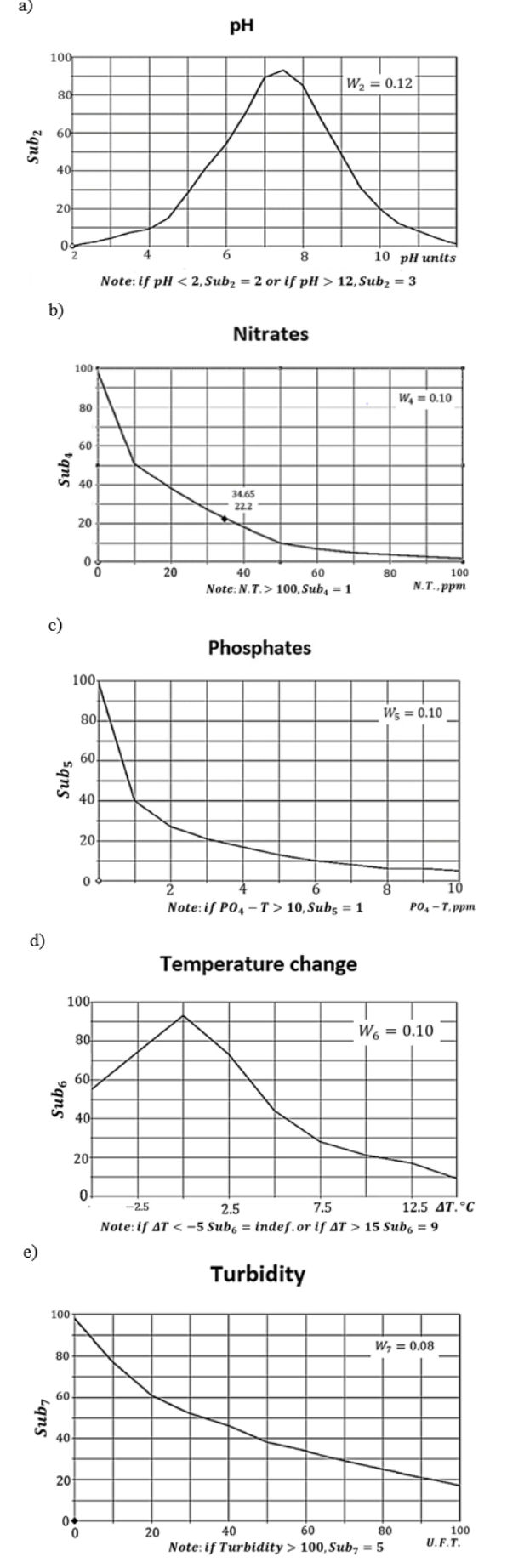

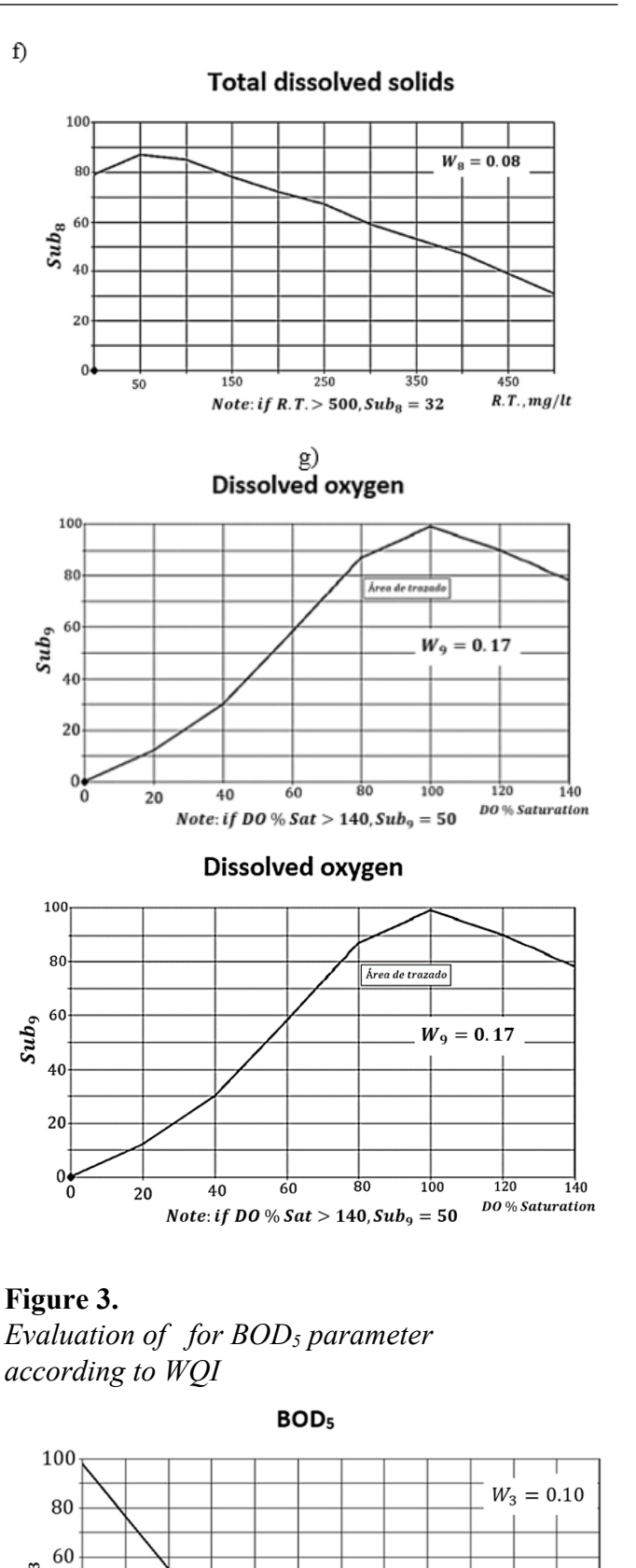

 $Sub_3 = 5,46$ 

25  $DBO_5$ , ppm

 $30$ 

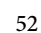

 $Sub_3$ 

40

20

 $\mathbf{0}$ 

 $\overline{5}$ 

 $10$ 

 $15$ 

*Note: if*  $DBO_5 > 30, Sub_3 = 2$ 

 $\overline{20}$ 

## **Figure 4.**

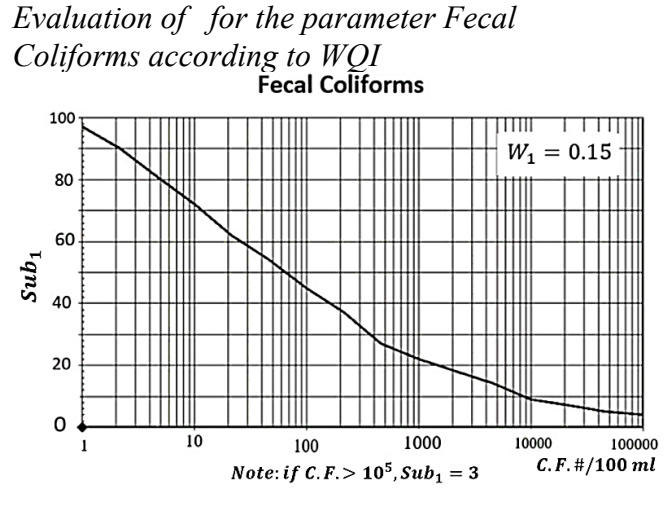

**3. RESULTS**

In this research project, an analysis of the quality of the water samples from the Monjas river was carried out. The laboratory parameters measured in the water samples taken from the 6 sampling points are presented in Table 4.

Within the fecal coliforms found in the collected samples, the mean was  $1.10E+06 \pm DE$  1.49E+06 NMP/100 ml. There is an extreme value at point 5 corresponding to Chaguar with a quantity of fecal coliforms that reaches 4.14E+06 NMP/100 ml. On the other hand, at point 2 the lowest levels were found with 456 900 NMP/100 ml. In relation to dissolved oxygen, the lowest saturation percentage was detected at point 2 as well, and the highest at point 6 with values of 19.0%, and 74.3% respectively. This laboratory parameter presented a mean of 41.95  $\pm$ SD 19.49. In relation to pH, the mean was  $7.82 \pm$ SD 0.06. The value with the highest frequency was a pH of 7.87, which corresponds to the sample from point 2, followed by a pH of 7.86 from point 2, and a pH of 7.85 from points 3 and 4. In general, the values pH values were found in a range of 7.71 to 7.87, within accepted limits of normality (between 6.5 and 8.4) [9].

## **Table 4.**

*Determination of laboratory parameters for WQI*

Regarding the biochemical oxygen demand, the highest value was identified at point 2, while the lowest value was found at point 6 (San Antonio). In addition, the values of this parameter fluctuated between 20 mg/l and 35 mg/l with a mean of 28.67  $\pm$  SD 5.28 g/dl. In relation to nitrates, the mean of the measured values was less than 0.3 mg/l at all sampling points; the mean level of phosphates identified in these samples was  $6.38 \pm SD$  0.61 mg/l. With measured values of 5.57 mg/l and 7.27 mg/l, respectively, the lowest phosphate levels were measured at point 6, and the highest at point 1. The mean dissolved solids measured in the samples was  $273.17 \pm SD$  16.19 mg/l. The lowest value was determined at point 6, and the maximum value at point 1 with 250 mg/l and 296 mg/l respectively. Furthermore, turbidity varied between < 5 NTU and 6 NTU in the samples obtained. The sampling point with the highest turbidity was point 2 with a value of 6 NTU, while the one with the lowest turbidity was found at points 1, 4, 5 and 6 with an NTU value of less than 5. Finally, the mean temperature at the sampling points was  $18.31 \pm SD$  0.83 °C. The range of this parameter oscillated between 17.8ºC and 20 ºC; the lowest corresponded to point 4, while the highest was identified at point 6.

Next, the physical-chemical parameters measured in the water samples and the limits defined by the Ministry of the Environment of Ecuador (MAE) and the Food and Agriculture Organization of the United Nations (FAO) (Table 5) are compared within of environmental quality standards and water use for anthropological activities. The values corresponding to fecal coliforms exceeded the maximum recommended limit, in addition, the dissolved oxygen saturation percentage was lower than stipulated. The rest of the parameters were adjusted to the limits considered for its consumption as a water resource for irrigation.

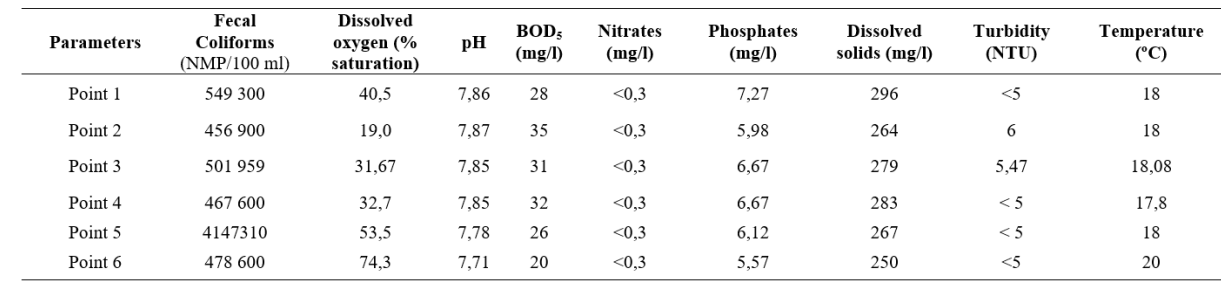

# **Table 5.**

*Comparison of the minimum and maximum water quality limits defined by the FAO and the MAE*

| <b>Parameters</b>                  | <b>Minimum limit</b> | Maximum<br>limit     | Point 1 | Point 2 | Point 3 | Point 4 | Point 5 | Point 6 |
|------------------------------------|----------------------|----------------------|---------|---------|---------|---------|---------|---------|
| Fecal Coliforms<br>(NMP/100 ml)    | $0^{\frac{5}{2}}$    | 600 <sup>§</sup>     | 549 300 | 456 900 | 501959  | 467 600 | 4147310 | 478 600 |
| Dissolved Oxygen (%<br>saturation) | >80 <sup>§</sup>     | 100 <sup>§</sup>     | 40.5    | 19,0    | 31.67   | 32.7    | 53.5    | 74,3    |
| pH                                 | $6.5^{\frac{5}{3}}$  | 8,4                  | 7,86    | 7,87    | 7.85    | 7.85    | 7.78    | 7,71    |
| BOD <sub>5</sub> (mg/l)            | 0 <sup>§</sup>       | $2.0^{\frac{5}{3}}$  | 28      | 35      | 31,00   | 32      | 26      | 20      |
| Nitrates $(mg/l)$                  | $0^{\S}$             | 10.0 <sup>§</sup>    | < 0.3   | < 0.3   | < 0.3   | < 0.3   | < 0.3   | < 0.3   |
| Phosphates $(mg/l)$                | $0+$                 | 15,0+                | 7,27    | 5,98    | 6,67    | 6,67    | 6,12    | 5,57    |
| Dissolved Oxygen (DO)<br>(mg/l)    | $0^{\S}$             | $1000^{\frac{5}{2}}$ | 296     | 264     | 279     | 283     | 267     | 250     |
| Turbidity (NTU)                    | 0 <sup>§</sup>       | 100 <sup>§</sup>     | $<$ 5   | 6       | 5,47    | < 5     | < 5     | $<$ 5   |
| Temperature $(^{\circ}C)$          | $\sim$               | $\blacksquare$       | 18      | 18      | 18.08   | 17.8    | 18      | 20      |

- No data.

† Limits defined by FAO (1).

§ Limits defined by Environmental Quality Standard for Effluent Discharge of the Ministry of the Environment of Ecuador (2).

Table 6 (Exhibit Table 6) shows the WQI result values for the study in the Monjas river. The mean of the WQI is 42 with a range between 36.38 and 49.09. The lowest value of WQI corresponded to point 4, while the highest was found at point 6. According to the obtained values in this study, the water quality is unsuitable.

The results obtained from each parameter were compared with the Environmental Quality and Effluent Discharge regulations of the Ministry of the Environment of Ecuador and the FAO for agricultural use, where it was determined that the waters of the Monjas river are not suitable for irrigating crops without a previous treatment. Since the analyzes of the laboratory samples and the values obtained from the WQI index were between 26 and 50, which corresponds to an unsuitable water quality. It could cause contamination in the crops due to water contaminated by fecal matter from human and animal origin, fertilizers, pesticides, and household waste.

According to the data obtained, the average pH is 7.82. This value is accepted in the water regulation index for agricultural and irrigation purposes. However, it is important to mention that point 2 turned out to be the maximum pH value with 7.87, which tends to be closer to becoming a basic pH. According to Caho and López [2], the progressive increase of this parameter throughout the sampled points is due to mine drainage, wastewater

discharges, and atmospheric sedimentation caused by industries located near the Monjas river.

For the temperature parameter, it was identified that Point 6 had a value of 20 ºC, being the maximum of the sampled points, this increase in temperature is attributed to the residual water from the production processes of the "Vicuña" textile company. In addition, a strong smell of drainage was detected which, according to Valencia et al. [28], generally temperatures that are above 15 ºC influence the intensification of the smell and taste of the water. In addition, it enhances the development of microorganisms.

The BOD<sub>5</sub> varies between 20 mg/L and 31 mg/L, however, these exceed the limits defined by the Standard for Environmental Quality and Effluent Discharge. Park and Lee [14] states that  $BOD<sub>5</sub>$  is an indicator of the organic matter contained, this includes solids from anthropogenic activity, the plant and animal kingdom. The Monjas river has a high organic matter content and significantly at point 3. This leads to the river presenting pollution problems related to anthropogenic, livestock and agricultural activity that takes place near the river.

In the case of dissolved oxygen (DO), Rubio et al. [25] pointed out that the levels of this parameter depend on the time it is exposed to in the sun, since plants capture  $CO<sub>2</sub>$  during the day, converting it into oxygen. On the other hand, authors such as Hernández et al. [18] report that the DO depends on the depth, that is, that at a greater depth its concentration decreases and in turn the environmental conditions affect the amount of dissolved oxygen that at higher temperatures there will be lower concentrations. In the results of the DO analysis (Table 5) it was

observed that the lowest percentage of saturation was at point 2 with a value of 19.0 % and at point 6 reaching a maximum value of 74,3%.

In general, the DO values at the six points were below the permissible limit, which is greater than 80%, a value set by the TULSMA environmental regulations. The low DO content in the cause is due to anthropic activities (deforestation, agriculture, sports, among others) practiced on the banks of the Monjas river [2]. Therefore, when analyzing this parameter, it is inferred that there is no natural life along the river, and it is not suitable for agricultural use.

Regarding the phosphate parameter, the results show that its concentration has a negative trend as the sampling points go north, which means that in the most populated areas such as point 1, point 2, and point 3 show a higher concentration of phosphates. Although none of the six sampling points exceeded the permissible limit (Table 5). According to Aldana and Zacarias [24] the presence of chemicals such as detergents and fertilizers. In addition to anthropic activities such as agriculture and domestic and/ or industrial discharges, they contribute to the existence of phosphates in the Monjas river. In addition, as stated by Caho and López [2], the growth of plant organisms is considerably lower when dissolved oxygen has low concentrations, consequently, phosphorus levels increase in the water as evidenced in Table 4.

Total dissolved solids values range from 250 mg/L to 296 mg/L, with the points with the highest concentration of this parameter being points 1 and point 4. Based on Gutiérrez [6], the high concentrations of dissolved solids are caused due to the transport of anthropogenic pollutants caused mainly by the existing erosion on the banks of the Monjas river and the dumping of solid waste.

Turbidity, according to Clesceri, Greenberg and Trussell (1992), refers to the low transparency present in water due to the presence of suspended particles. When referring to this factor in agricultural activities and irrigation, it is compared with the permissible limit of freshwater turbidity, which, according to the Standard for Environmental Quality and Effluent Discharge, cites the turbidity value corresponding to anthropogenic activities with a maximum permissible limit of 100 NTU,

so when analyzing the values obtained from the 6 sampling points, an average of 5.25 NTU was obtained, being within the permissible range.

The presence of Nitrates in the Monjas river is constant  $( $0.3 \, \text{mg/L})$  this value is within the$ permissible limits of the Environmental Quality and Effluent Discharge Standard, a key factor to consider is that according to Litter et al. (2009). It is more common to find nitrates in groundwater sources compared to surface waters, varying according to the area of influence of anthropogenic activities.

For fecal coliforms (FC), ecuadorian legislation shows that the permitted value of FC in agricultural activities is between 0 and 600 NMP/1000ml of water [9]. In this investigation, a general mean of  $1.10E+06 \pm SD$  1.49E+06 NMP/100 ml was observed, a minimum value of 456 900 NMP/100 ml at point 2 and at point 5 had a maximum range of 4.14E+06 MPN/100 ml. These values exceed the limits established by the TULSMA environmental regulations. This is due to the fact that in several points of the Monjas river agricultural activities and the raising of horses, goats, sheep, and cattle predominate where there are large tracts of land and on the banks of the river it is heavily contaminated by their fecal matter [2]. In addition, there is water runoff from blind wells and latrines of the inhabitants of the populations settled on its banks, which directly contribute these microbiological contaminants, which means that their waters cannot be used in agricultural activities [10].

For fecal coliforms (FC), ecuadorian legislation shows that the permitted value of FC in agricultural activities is between 0 and 600 NMP/1000ml of water [9]. In this investigation, a general mean of  $1.10E+06 \pm SD$  1.49E+06 NMP/100 ml was observed, a minimum value of 456 900 NMP/100 ml at point 2 and, at point 5 has a maximum range of 4.14E+06 MPN/100 ml. These values exceed the limits established by the TULSMA environmental regulations. This is due to the fact that in several points of the Monjas river agricultural activities and the raising of horses, goats, sheep, and cattle predominate where there are large tracts of land and on the banks of the river it is heavily contaminated by their fecal matter [2].

In addition, there is water runoff from blind wells and latrines of the inhabitants of the populations settled on its banks, which directly contribute these microbiological contaminants, which means that their waters cannot be used in agricultural activities [10].

# **4. CONCLUSIONS**

The study of water quality in rivers is of the utmost importance because the necessary water resources are taken from their tributaries to carry out various productive activities. In addition, the WQI is more sensitive to the different quality variations that a body of water presents. Therefore, it is an effective instrument in decision-making in order to avoid threats to aquatic life or its use.

The Monjas river presented an average WQI of 42, which represents a deplorable quality of its waters. It is important to indicate that from these data there was a slight downward trend in the upper parts of the tributary and according to what was observed, its level of contamination is due to everything to activities such as: agriculture, livestock, industry, and domestic activities that generate solid waste on the banks of the river.

The measured quantities of fecal coliforms and  $BOD<sub>5</sub>$  exceed the permissible limits established by the "FAO" environmental legislation and the "Environmental Quality Standard for Effluent Discharge: Water Resources of the Ministry of the Environment of Ecuador". Waters with high  $BOD<sub>5</sub>$  values present reduced levels of DO, since the percentage of oxygen decreases when it is assimilated by bacteria, endangering the sustainability of aquatic life. On the other hand, coliform bacteria cause diseases, with symptoms such as gastrointestinal upset and among others such as flu, fever, abdominal cramps, and diarrhea. In general terms and according to the results of this study, its waters are not optimal for agricultural use and human consumption.

# **REFERENCES**

- [1] A. Naser, Á. Ramírez-Alujas y D. Rosales, Desde el gobierno abierto al Estado abierto en América Latina y el Caribe, Santiago: CE-PAL, 2017.
- [2] C. Caho y E. López, «Determinación del Índice de Calidad de Agua para el sector occidental del humedal Torca-Guaymaral empleando las metodologías UWQI y CWQI,» scielo: Producción más Limpia, pp. 35-49, 2017.
- [3] W. E. Guastay Cajo y E. A. Llanes Cedeño, «EL USO DE LA ENERGÍA HIDRÁULICA PARA LA GENERACIÓN DE ENERGÍA ELÉCTRICA COMO ESTRATEGIA PARA

EL DESARROLLO INDUSTRIAL EN EL ECUADOR,» Universidad Ciencia y Tecnología, vol. 24, nº 104, pp. 28-35, 2020.

- [4] S. &. L. Y. Park, «Water quality modeling study of the Nakdong River,» Ecological Modelloing CLII, pp. 65-75, 2002.
- [5] N. Fernández y F. Solano, «Índices de Calidad y Contaminación del Agua,» Universidad de Pamplona, 2005.
- [6] J. Coello, R. Ormaza, A. Déley, C. Recalde, A. Rios, «Aplicación del ICA-NSF para determinar la calidad del agua de los ríos Ozogoche, Pichahuiña y Pomacocho-Parque Nacional Sangay-Ecuador,» Revista del Instituto de investigacion de la FMMCG, vol. 16, nº 31, pp. 66-71.
- [7] E. S. Jaque Castellano y C. L. Potocí Guerrero, «Evaluación del índice de calidad de agua (ica) de la microcuenca del río chibunga, en variaciones estacionales, provincia de chimborazo – ecuador, durante el periodo 2014,» Escuela Superior Politécnica de Chimborazo, Riobamba, 2015.
- [8] A. Campaña, E. Gualoto y V. Chiluisa , «Evaluación físico-química y microbiológica de la calidad del agua de los ríos Machángara y Monjas de la red hídrica del Distrito Metropolitano de Quito,» Revista Bionatura, vol. 2, nº 2, pp. 305-310, 2017.
- [9] TULSMA, «TEXTO UNIFICADO DE LE-GISLACION SECUNDARIA DEL MINIS-TERIO DEL AMBIENTE: NORMA DE CALIDAD AMBIENTAL Y DE DESCARGA DE EFLUENTES AL RECURSO AGUA,» 2015.
- [10] J. Gil, C. Vizcaino y N. Montaño, «Evaluación de la calidad del agua superficial utilizando el índice de calidad del agua (ICA). Caso de estudio: Cuenca del Río Guarapiche, Monagas, Venezuela,» pp. 111-119, 2018.
- [11] American Public Health Association, Standar methods for the examination of water and wastewater, Washington DC, 1992.
- [12] IBEROARSEN, «Metodologías analíticas para la determinación y especies de arsénico en aguas y suelos,» CYTED, pp. 65-78, 2019.
- [13] T. Chakravarty y S. Gupta, «Assessment of water quality of a hilly river of south Assam, north east India using water quality index and multivariate statistical analysis,» Enviromental Challenges, vol. 5, 2021.
- [14] R. K. Horton, «An index-number system for rating water quality,» Journal of Water Pollution Control Federation, vol. 37, nº 3, pp. 300- 306, 1965.
- [15] L. A. Gómez Ávila, M. C. Torres Guerrón, A. C. Landázuri Flores y L. F. Mayorga Andrade, «Programa para la Descontaminación de los Ríos de Quito, PDRQ,» de Una Perspectiva Internacional sobre Recursos Hídricos y Medio Ambiente, 2014.
- [16] D. Bejarano, G. Carrasquilla, A. Porras y A. Vera, «PGI6 CARGA DE ENFERMEDAD DIARREICA AGUDA ASOCIADA A MALA CALIDAD DEL AGUA, FALTA DE SANEA-MIENTO E HIGIENE DE MANOS EN CO-LOMBIA,» ScienceDirect, p. S35, 2019.
- [17] M. A. Guzmán Vargas y L. M. Perea Vega, «Influencia de la concentración del oxigeno disuelto y los nutrientes sobre la biodegradabilidad aerobia de biorresiduos de origen municipal,» 20 10 2015. [En línea]. Available: <https://hdl.handle.net/10893/8978.>
- [18] U. Hernandez Álvarez, J. Pinedo Hernández, R. Paternina Uribe y J. L. Marrugo Negrete, «Evaluación de calidad del agua en la Quebrada Jui, afluente del río Sinú, Colombia,» Revista U.D.C.A Actualidad & Divulgación Científica, vol. 24, nº 1, 2021.
- [19] M. I. Litter, M. A. Armienta y S. S. Farías, IBEROARSEN Metodologías analíticas para la determinación y especiación de arsénico en aguas y suelos, CYTED, 2009.
- [20] L. Clesceri, A. Greenberg y R. Trussell, «MÉ-TODOS NORMALIZADOS Para el análisis de aguas potables y residuales,» Juan Bravo, 3-A. 28006 , Madrid (España), 1992.
- [21] A. M. Lasso Palacios, «DETERMINACION DE NITRITO EN AGUA POR ESPECTRO-FOTOMETRÍA,» 06 Febrero 2009. [En línea]. Available: [http://www.ideam.gov.co/](http://www.ideam.gov.co/documents/14691/38155/Nitrito+en+agua+por+Espectrofotometr%C3%ADa.pdf/477563) [documents/14691/38155/Nitrito+en+a](http://www.ideam.gov.co/documents/14691/38155/Nitrito+en+agua+por+Espectrofotometr%C3%ADa.pdf/477563)[gua+por+Espectrofotometr%C3%ADa.pd](http://www.ideam.gov.co/documents/14691/38155/Nitrito+en+agua+por+Espectrofotometr%C3%ADa.pdf/477563)[f/4775634c-c6ba-4c95-8e98-0696ace02c03.](http://www.ideam.gov.co/documents/14691/38155/Nitrito+en+agua+por+Espectrofotometr%C3%ADa.pdf/477563)
- [22] Ministerio del Ambiente, «Revisión y actualización de la norma de calidad ambiental y descarga de efluentes al recurso agua,» 11 Febrero 2023. [En línea]. Available: [https://www.cip.](https://www.cip.org.ec/attachments/article/1579/PROPUESTA%20ANEXO%201.pdf.) [org.ec/attachments/article/1579/PROPUES-](https://www.cip.org.ec/attachments/article/1579/PROPUESTA%20ANEXO%201.pdf.)[TA%20ANEXO%201.pdf.](https://www.cip.org.ec/attachments/article/1579/PROPUESTA%20ANEXO%201.pdf.)
- [23] Ministerio del Ambiente, «Texto unificado de legislación secundaria del Ministerio del Ambiente: Norma de calidad ambiental y de descarga de efluentes al recurso del agua,» 31 Marzo 2003. [En línea]. Available: [https://](https://www.ambiente.gob.ec/wp-content/uploads/downloads/2018/05/Acuerdo-097.pdf.) [www.ambiente.gob.ec/wp-content/uploads/](https://www.ambiente.gob.ec/wp-content/uploads/downloads/2018/05/Acuerdo-097.pdf.) [downloads/2018/05/Acuerdo-097.pdf.](https://www.ambiente.gob.ec/wp-content/uploads/downloads/2018/05/Acuerdo-097.pdf.)
- [24] M. Aldana y E. Zacarias, «Índice de calidad de agua del río Cucabaj ubicado en el municipio de Santa Cruz del Quiché, Quiché y la

influencia en los costos del tratamiento de potabilización,» Ciencia, Tecnología y Salud, vol. 1, nº 1, pp. 21-34, 2014.

- [25] H. O. Rubio Arias, R. C. Ortiz Delgado, R. M. Quintana Martínez, R. A. Saucedo Terán, J. M. Ochoa Rivero y N. I. Rey Burciaga, «Índice de calidad de agua (ICA) en la presa la boquilla en Chihuahua, México,» Ecosistemas y recursos agropecuarios, vol. 1, nº 2, pp. 139- 150, 2014.
- [26] S. Sánchez Díaz, «Estudio de la calidad del agua en la presa El Volantín, Jalisco, México (2014-2015),» Revista Iberoamericana de Ciencias Biológicas y Agropecuarias: CIBA, vol. 7, nº 13, 2018.
- [27] C. Severiche y H. González, «Determinación de fosfatos en aguas por método colorimétrico. Validación del método.,» Química Hoy Chemistry Sciences, vol. 2, nº 3, pp. 28-32, 2012.
- [28] S. Valencia, J. Gutierrez-Clavijo, D. Díaz-Jimenez, L. Hilarión-Gaitán y C. Castañeda-Orjuela, «PG16 Carga de enfermedad diarréica aguda asociada a mala calidad del agua, falta de saneamiento e higiene de las manos en Colombia, 2016,» Value in Health Regional Issues, vol. 19, 2019.
- [29] B. Wilder y H. Costa, «Standard Methods for the Examination of Water and Wastewater,» American Public Health Association, American Water Works Association, Water Environment Federation, 1999.
- [30] Z. Xianbin, W. Lei, Z. Xun, H. Minghuang, W. Dan, R. Yufeng , Y. Huaming , J. n. Ngegla y P. Hongzhong , «Effects of different types of anthropogenic disturbances and natural wetlands on water quality and microbial communities in a typical black-odor river,» Ecological Indicators, vol. 136, 2022.
- [31] Y. Zhihui , W. Qiang , X. Youpeng , L. Miao , L. Zhixin y G. Bin, «Dynamic impacts of changes in river structure and connectivity on water quality under urbanization in the Yangtze River Delta plain,» Ecological Indicators, vol. 135, 2022.
- [32] Servicio Naciuonal de Estudios Territoriales, «Indice de Calidad del Agua General ICA,». [En línea]. Available: [http://snet.gob.sv/Hidro](http://snet.gob.sv/Hidrologia/Documentos/calculoICA.pdf.)[logia/Documentos/calculoICA.pdf.1](http://snet.gob.sv/Hidrologia/Documentos/calculoICA.pdf.)

# **Appendix**

# **Table 6.**

*WQI index of each sampling point of the Monjas River*

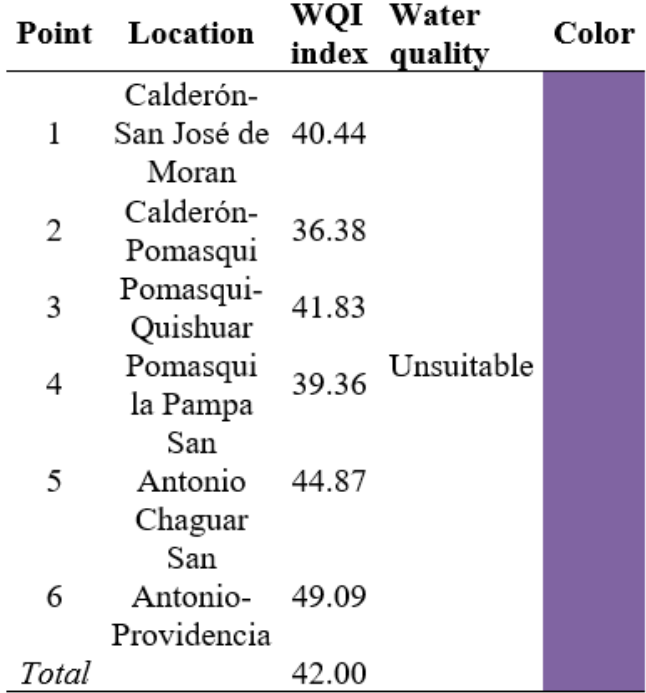

# REVISTA INGENIO

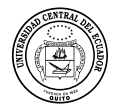

# **Comparación de la Resistencia al Corte por Adherencia de Losas Compuestas en Función de los Parámetros M y K, Obtenidos Experimentalmente Versus Ecuaciones Existentes**

### **Comparison of Bonded Shear Strength of Composite Slabs as a Function of Experimentally Obtained M and K Parameters Versus Existing Equations**

Benjamín Maigua<sup>1</sup> D<sup>1</sup> Centro de Investigación de la Vivienda de la Escuela Politécnica Nacional-EPN, Quito-Ecuador, sayri.maigua@epn.edu.ec

Christian Gómez<sup>1</sup> D<sup>1</sup> Centro de Investigación de la Vivienda de la Escuela Politécnica Nacional-EPN, Quito-Ecuador,

christian.gomez@epn.edu.ec

Diego Jara<sup>1</sup> D<sup>1</sup> Centro de Investigación de la Vivienda de la Escuela Politécnica Nacional-EPN, Quito-Ecuador, diego.jara@epn.edu.ec

Edwin Guaminga<sup>1</sup> D<sup>1</sup> Centro de Investigación de la Vivienda de la Escuela Politécnica Nacional-EPN, Quito-Ecuador, edwin.guaminga@epn.edu.ec

**historia del artículo** Recepción: 07/11/2023 Recibido tras revisión: 28/04/2024 Aprobación: 20/05/2024 Publicación: 15/06/2024

#### **palabras clave**

Método m y k, resistencia al corte, placas metálicas, losas compuestas, corte longitudinalion.

**key words**

M-k method, shear strength, deck, composite slabs, longitudinal shear.

#### **abstract**

For the proper performance of composite slabs, the interaction between concrete and the steel plate is crucial. The shear adhesion strength allows us to understand the behavior and capacity of the system against a longitudinal slip failure mode. However, at the national level, the evaluation of the performance and adhesion capacity of these slabs against shear forces is scarce. In this context, an experimental study is presented on composite slabs with a 1 mm thick sheet metal, whose objective is to evaluate their physical-mechanical behavior. Using a linear regression analysis applied to the data obtained in laboratory tests, the parameters "m" and "k" are determined. For the development of the tests, eight specimens were prepared, strictly following the guidelines established in international standards. These specimens were divided into four sets, each consisting of two samples, maintaining a similar configuration and using the thickness of the concrete layer as an experimental variable. The results obtained in the tests allow us to determine the shear capacity of the slabs and compare it with the values provided by the manufacturers. These results seek to be relevant for engineers and manufacturers in the face of the scarcity of information and studies on the subject.

#### **resumen**

Para el correcto desempeño de las losas compuestas, la interacción entre el hormigón y la placa de acero es crucial. La resistencia de adherencia al corte permite comprender el comportamiento y la capacidad del sistema frente a un modo de falla por deslizamiento longitudinal. No obstante, a nivel nacional, la evaluación del desempeño y la capacidad de adherencia de estas losas frente a fuerzas cortantes es escasa. En este contexto, se presenta un estudio experimental en losas compuestas con chapa metálica de 1 mm de espesor, cuyo objetivo es evaluar su comportamiento físico-mecánico. Mediante un análisis de regresión lineal aplicado a los datos obtenidos en ensayos de laboratorio, se determinan los parámetros "m" y "k". Para el desarrollo de los ensayos, se elaboraron ocho probetas, siguiendo estrictamente los lineamientos establecidos en las normativas internacionales. Estas probetas se dividieron en cuatro conjuntos, cada uno conformado por dos muestras, manteniendo una configuración similar y utilizando el espesor de la capa de hormigón como variable experimental. Los resultados obtenidos en los ensayos permiten determinar la capacidad de corte de las losas y compararla con los valores proporcionados por los fabricantes. Estos resultados buscan ser relevantes para ingenieros y fabricantes ante la escasez de información y estudios sobre el tema.

Comparación de la Resistencia al Corte por Adherencia de Losas Compuestas en Función de los Parámetros M y K, Obtenidos Experimentalmente Versus Ecuaciones Existentes

# **1. INTRODUCCIÓN**

Las losas compuestas representan una forma eficiente y rentable de crear superficies para pisos en edificaciones. Su amplia aceptación se debe en gran medida a la facilidad y rapidez con la que se pueden instalar, así como a su eficaz contribución a la integridad estructural de la edificación.

Este sistema compuesto consiste en una lámina de acero conformada en frío, que actúa como refuerzo en tensión de la losa y como base para el colado del hormigón de la losa. La acción combinada entre la lámina y el hormigón se logra a través de la adherencia que existe entre ambos materiales, además, los relieves en la lámina (muescas) contribuyen a aumentar la resistencia al cortante. Por el efecto del trabajo conjunto (lámina de acero – hormigón), se puede disminuir el espesor de la losa de entrepiso, ya que disminuyen las cargas de peso propio, además, se genera un ahorro en el costo total de la estructura [1].

En investigaciones previas, se ha realizado un análisis para evaluar la influencia de los parámetros "m" y "k" en la capacidad y desempeño de las losas compuestas. El ensayo de flexión a escala natural constituye el método más confiable para determinar la capacidad resistente de las losas compuestas. Este ensayo, desarrollado por la AISI en 1967 (AISC, 2007; ASTM-E8-00b, 2001), permite obtener los parámetros "m" y "k" de manera experimental, los cuales se utilizan en la expresión propuesta por [2] para estimar la resistencia al corte en este tipo de estructuras [1].

Estos parámetros se han establecido como indicadores críticos para comprender la resistencia al corte por adherencia y el comportamiento de las losas compuestas, permitiendo una mayor comprensión de la capacidad para resistir esfuerzos cortantes y la capacidad estructural en general.

En consonancia con el trabajo de [3] , se analiza la resistencia al corte longitudinal a partir de resultados experimentales. El esfuerzo cortante longitudinal se determina mediante métodos analíticos, lo que contribuye a una mejor comprensión del comportamiento de las losas compuestas y del punto de desprendimiento.

A nivel internacional existen varios estudios alrededor de las losas compuestas utilizando este tipo de chapas o placas metálicas:

El trabajo de [4] demuestra una reducción del 12% de las cargas aplicadas en la losa mediante el método m-k.

En el trabajo desarrollado por [5] menciona que al aplicar el método m-k, se tienen resultados más conservadores respecto a otros métodos de diseño, hasta con un 43% de diferencia con una variación en los resultados de ensayos de probetas del 12.5%. Otro estudio relacionado al método m-k realizado por [6], agrega líneas de corte aumentando su capacidad hasta 120 kN y con una deformación de 3.5 mm, demostrando mayor ductilidad en losas compuestas.

Por último, en las conclusiones del trabajo realizado por [7], indica "aunque el método  $m-k$  es un método muy práctico para la estimación de la resistencia frente a esfuerzos rasantes de un forjado de placa colaborante, es aconsejable no emplear únicamente los parámetros  $m$ - $k$  que suministra el fabricante de la chapa, ya que el ensayo realizado por el fabricante corresponde a la configuración pésima del forjado".

Las losas compuestas requieren mecanismos de análisis por interacción, es decir, métodos por los cuales se logra que todos los elementos trabajen en conjunto frente a deslizamientos [8]; estos métodos pueden ser: adherencia química, obstrucción mecánica por embutición, obstrucción mecánica por fricción.

La investigación de [9] resalta la necesidad de estudiar el comportamiento estructural del sistema compuesto para mitigar la pérdida de adherencia. Complementando el estudio experimental, se realiza un análisis numérico para diversas configuraciones de losas, entre las cuales el sistema sin refuerzo convencional presenta similitudes con el de esta investigación. Esto pone de manifiesto la amplia gama de posibilidades de estudio y la variedad de métodos disponibles para corroborar y validar los resultados.

La mayoría de las investigaciones examinadas para este estudio se han desarrollado siguiendo las directrices y estándares establecidos por el Eurocódigo como marco de referencia. Esta investigación se centra en la evaluación de la capacidad de resistencia al corte de losas compuestas, empleando los parámetros "m" y "k" obtenidos del estudio experimental. Dichos parámetros son específicos para cada configuración de losa y representan características distintivas de su comportamiento estructural.

El perfil de la cubierta proporciona capacidad de resistir la separación vertical y el deslizamiento horizontal entre la superficie de contacto del acero y del hormigón. Esta capacidad se puede mejorar mediante la fijación de espárragos u otros dispositivos de cizallamiento similares, para lograr una acción compuesta adicional. La característica de adherencia al corte de la chapa o placa estampada se evalúa a través de dos parámetros empíricos: "m" y "k". En este contexto, "m" representa el grado de enclavamiento mecánico entre el acero y el hormigón, mientras que "k" hace referencia a la fricción entre ambos materiales [7].

Como lo menciona [10], los coeficientes "m" y "k" caracterizan a un mismo grupo de ensayo. En su investigación, [9] evalúa un grupo de losas compuestas con una lámina de acero de 0.76 mm de espesor. La expresión obtenida en este estudio es aplicable a condiciones constructivas similares.

Los fabricantes de perfiles de acero para losas compuestas deben someter sus productos a pruebas de certificación que garanticen su funcionalidad y permitan determinar las propiedades mecánicas específicas de cada perfil. Entre estas propiedades, destacan los parámetros "m" y "k", los cuales cuantifican la adherencia entre la placa de acero y el hormigón en condiciones de servicio. La obtención de estos parámetros es crucial para el correcto diseño y análisis estructural de las losas compuestas.

En caso de que el fabricante no proporcione los valores de "m" y "k" para un perfil específico, resulta complicado obtenerlos por otros medios. El fabricante es quien debe presentar una tabla con los valores de "m" y "k" para cada perfil, facilitando así la interpretación y un uso adecuado por parte de los ingenieros, asegurando un diseño y análisis estructural precisos de las losas compuestas.

En este estudio se busca evaluar los parámetros

"m" y "k" para placas de acero de 1 mm de espesor, obtenidos a partir de la experimentación y el análisis de datos relevantes del ensayo. Adicionalmente, se realiza una comparación entre los resultados experimentales y la información proporcionada por los fabricantes, con el objetivo de determinar la variación existente entre las estimaciones de los catálogos comerciales y los resultados teóricoexperimentales.

La determinación de los coeficientes "m" y "k" se basa en los procedimientos establecidos en la normativa ANSI-SDI-T-CD-2011. Dicha metodología implica la elaboración y ensayo de probetas sometidas a dos tipos de carga: monotónica y cíclica, hasta alcanzar el punto de falla [11]. Los ensayos se llevaron a cabo en las instalaciones del Centro de Investigación de la Vivienda (CIV) de la Escuela Politécnica Nacional (EPN). Los resultados principales de esta investigación proporcionarán información valiosa para diseñadores y profesionales del sector de la construcción.

# **2. MÉTODO**

Este ensayo desarrollado por el Steel Deck Institute, nace para determinar la resistencia nominal y la rigidez compuesta de las losas compuestas de acero [11]. Esta norma está diseñada para la construcción de tableros de acero compuesto conformado en frío y está avalado por el American National Standards Institute (ANSI).

El ensayo consiste en la aplicación de una fuerza (Pe) sobre dos vigas de ala ancha colocadas sobre la losa compuesta, (ver en la figura 1), dicha fuerza empuja el tablero provocando un esfuerzo por cortante () sobre el mismo.

## **Figura 1.**

*Marco de prueba para un tramo único*

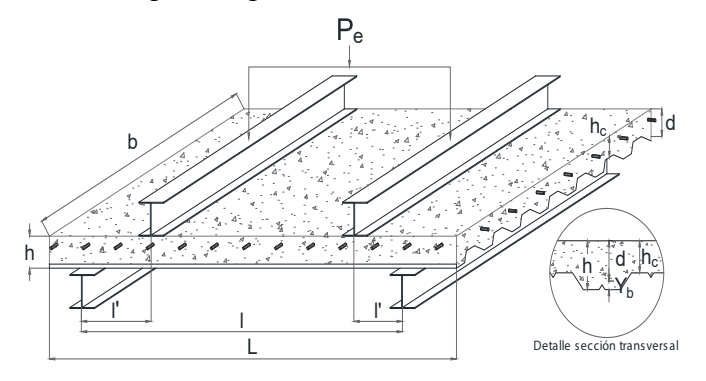

Fuente: Adaptado de [10].

# **2.1 Preparación de probetas de ensayo**

Se elaboraron 8 probetas, distribuidas en 4 grupos de 2 muestras cada uno. Cada muestra consistió en una placa de acero de 1 mm de espesor con dimensiones de 1 m de ancho (b) por 2.4 m de largo (L). Las probetas incorporaron malla electrosoldada de 6 mm de diámetro con una separación de 15x15 cm. El espesor del hormigón varió según el grupo, con valores de 5, 6, 8 y 10 cm, y no se emplearon conectores de corte. Cada grupo de muestras se sometió a dos tipos de carga: carga monotónica (M) y carga cíclica (E) [11]. La Tabla 1 presenta las configuraciones de las muestras en cada grupo.

## **Figura 2.**

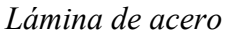

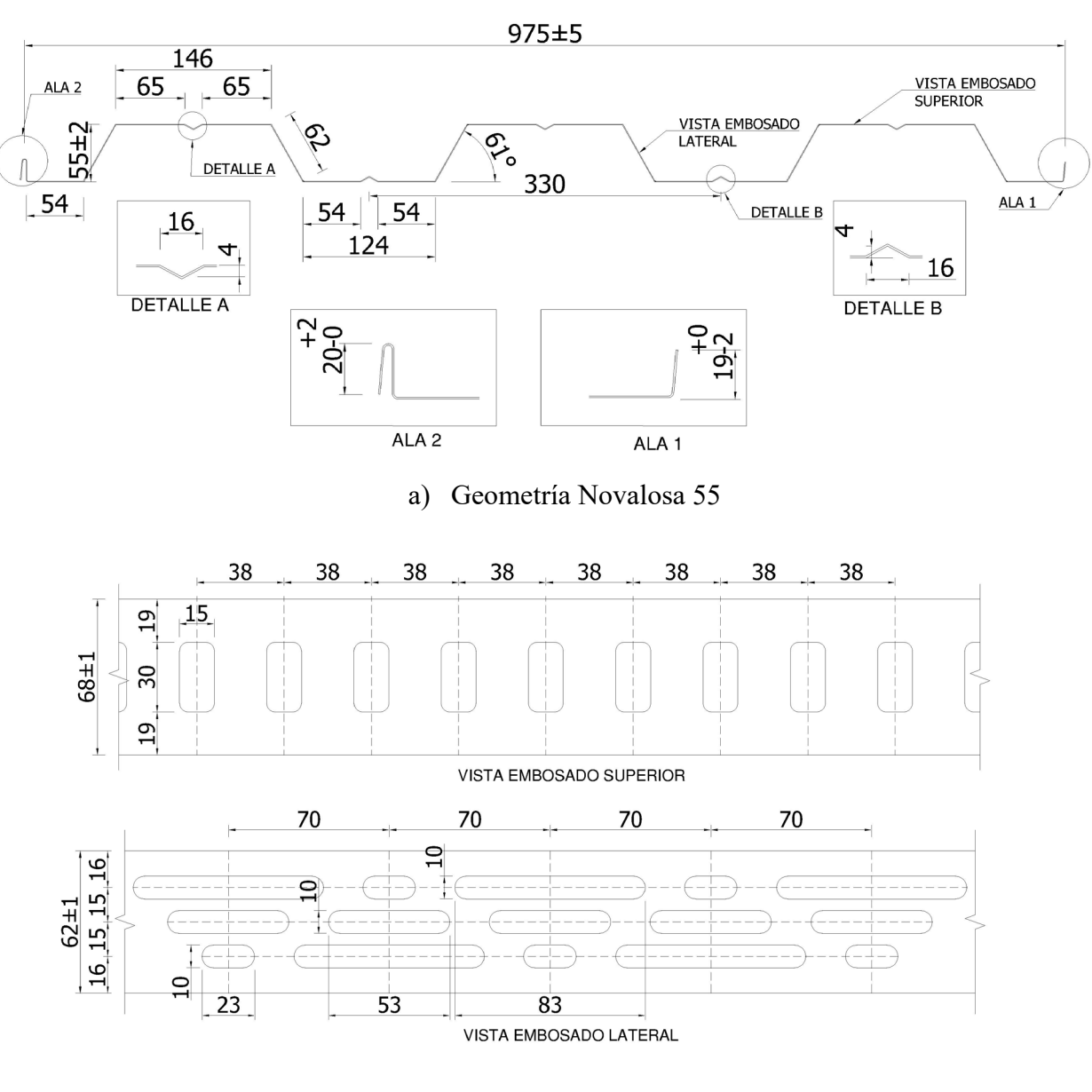

b) Embosado lámina de acero Nota: Adaptado de CIV – EPN

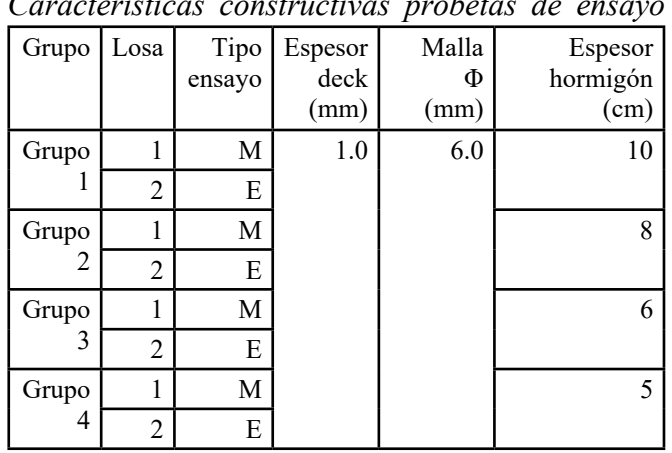

### **Tabla 1.** *Características constructivas probetas de ensayo*

Para el ensayo se utilizó láminas metálicas de fabricación nacional como se indica en la Figura 2, con la configuración de relieves de acuerdo con su método de fabricación. El acero de las placas metálicas es de grado estructural y cumple con la norma ASTM A653, con galvanizado G90 (Z275) y un límite de fluencia mínimo de 255 MPa (2600 kg/cm2 ) [12].

El hormigón se curó de acuerdo con lo detallado en la normativa nacional NEC-SE-HM en el capítulo 9.6 [13]. Además, se realizaron los ensayos de resistencia a compresión del hormigón siguiendo la normativa INEN y ASTM correspondientes [14]. El hormigón vertido en las muestras, como se indica en la Figura 3, alcanzó resistencias superiores a los 24 MPa.

Para el muestreo se siguió los lineamientos establecidos en la normativa [14] y [15], que indican lo siguiente "la resistencia final será el promedio de la resistencia de 3 probetas de una misma mezcla determinada a los 28 días".

## **Figura 3.**

*Proceso constructivo probetas de ensayo*

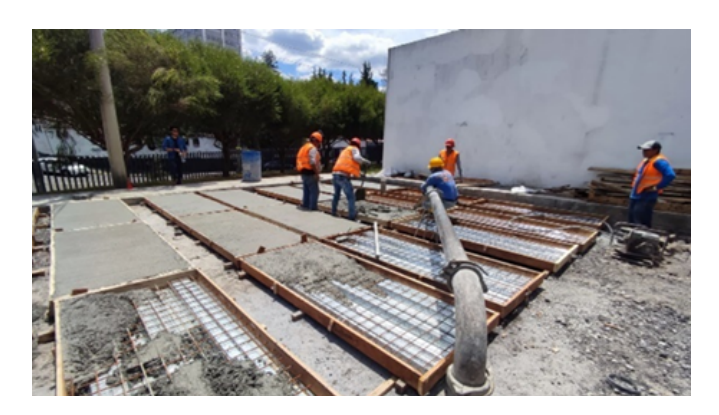

La identificación de cada probeta se presenta en la tabla 2. Las muestras tienen como medidas estándar o nominales (2.4 x 1.0) m, sin embargo, debido a distintas condiciones constructivas, el proceso de encofrado, mano de obra, etc., se opta por realizar un promedio de las dimensiones tomadas de longitud (L), ancho (b), altura de hormigón (h), espesor de hormigón  $(h_c)$  para así poder realizar un tratamiento de datos óptimo. La longitud libre (*l*) corresponde a la distancia entre apoyos. Los puntos de apoyo se miden desde una distancia de 10 cm, medido desde el borde de la losa. En la tabla 2 se presenta el resumen del registro de medidas tomadas.

## **Tabla 2.**

*Parámetros homogenizados de las probetas*

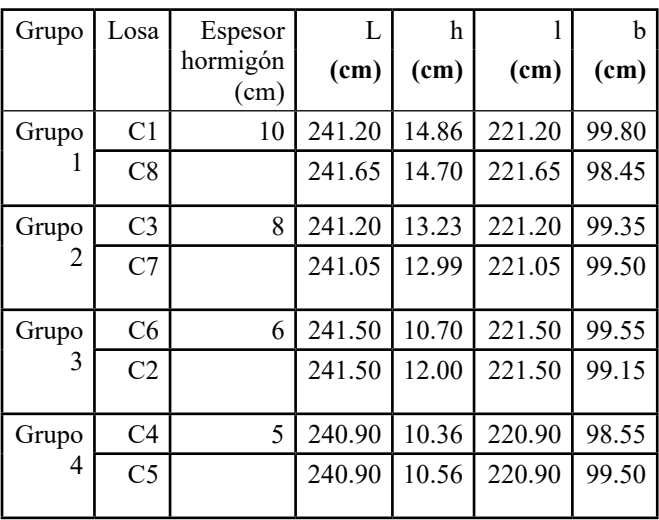

La distancia a la cual se ubican los puntos de aplicación de la carga lineal concentrada se muestra en la Tabla 3. Dependiendo del grupo al que pertenecen las probetas, se define la distancia de corte (*l'*).

## **Tabla 3.**

*Longitud de aplicación de carga*

| Espesor deck (mm) |                                   | l'(m) |
|-------------------|-----------------------------------|-------|
|                   | Espesor <sup> </sup><br>losa (cm) |       |
| 1.0               | 5.0                               | 90.0  |
|                   | 6.0                               | 80.0  |
|                   | $8.0\,$                           | 60.0  |
|                   | 10.0                              |       |

## **2.2 Aplicación del ensayo T-CD-2011**

El procedimiento de ensayo para las muestras se resume en los siguientes pasos:

**Colocación de la probeta:** Con el marco de carga posicionado, se utiliza un puente grúa para situar la probeta sobre los apoyos.

**Alineación de las vigas:** Se colocan y alinean las vigas para la aplicación de carga sobre la probeta, manteniendo una distancia l' especificada en la tabla 3. La tabla también indica el tipo de ensayo aplicado a cada probeta.

Se verifica que el ancho "b" de todas las probetas sea igual al ancho útil del panel de cubierta de acero, con un valor mínimo de 600 mm.

**Instrumentación:** Se instrumenta la probeta con medidores de deformación (LVDT), como se muestra en la figura 4.

**Aplicación de la carga:** Se aplica la fuerza de carga sobre la probeta de manera controlada.

**Generación del esfuerzo cortante:** La carga de compresión aplicada sobre la viga genera la fuerza de corte Vt sobre la probeta, conduciéndola a su falla.

# **Figura 4.**

*Aplicación de la fuerza sobre la probeta*

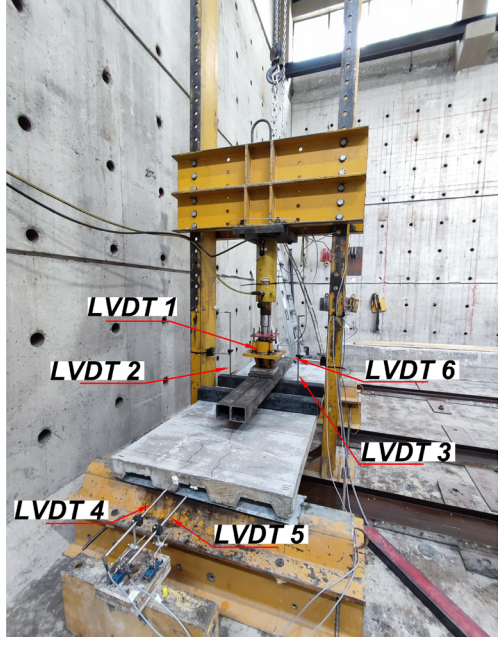

**Ensayo monotónico (M):** Consiste en la aplicación de una carga incremental hasta llegar a la falla en las probetas C1, C3, C4 y C6. Se registraron los datos de carga y deformación, incluyendo la carga de rotura aplicada y el desplazamiento final.

**Ensayo cíclico (E):** En las muestras C2, C5, C7 y C8 se aplicó una carga inicial del 5% de la carga de falla obtenida en el ensayo monotónico, manteniéndola durante cinco minutos. Posteriormente, se incrementó la carga hasta alcanzar el 60% de la carga de falla del ensayo monotónico, valor que se mantuvo por cinco minutos adicionales antes de llevar la probeta a la falla.

1. Por último, se registran los datos para su posterior análisis. Además, se registra una breve descripción de los eventos significativos durante la prueba y una identificación de la forma y tipo de falla.

# **2.3 Cálculo de la resistencia de adherencia al corte**

De acuerdo con la norma [11], en el caso de ensayar solo uno o dos espesores de tablero, se debe aplicar la siguiente ecuación:

$$
V_t = b * d * \left(\frac{k_5}{l'} + k_6\right) \tag{1}
$$

En la Ecuación 1: () representa el ancho de la sección de losa compuesta; () es la profundidad efectiva medida desde la cara superior hasta el centroide de la placa de acero; son coeficientes de adherencia al corte obtenidos del análisis de regresión lineal de los datos de prueba para cada espesor de tablero ensayado;() es la distancia de cortante aplicado.

Si se aplican cargas lineales concentradas sobre la probeta, la resistencia de adherencia al corte se calculará con la Ecuación (2).

$$
V_t = \left(\frac{P_t}{2} + \frac{W}{2}\right) \tag{2}
$$

En la Ecuación (2): () es la carga última que provoca la falla durante la prueba; () es el peso de la probeta de losa compuesta ensayada considerando el ancho de losa.

## **3. RESULTADOS Y DISCUSIÓN**

## **3.1 Resistencia del hormigón estructural**

Los resultados obtenidos de los cilindros ensayados a los 7, 14 y 28 días se muestran en la Tabla 4.

## **Tabla 4.**

*Resistencia a compresión del hormigón*

| Muestra | Edad   | Resistencia | Promedio |  |
|---------|--------|-------------|----------|--|
|         |        | (f'c)       | (f'c)    |  |
|         | (días) | (MPa)       | (MPa)    |  |
|         | 28     | 35.00       | 33.87    |  |
|         | 28     | 32.10       |          |  |
|         | 28     | 34.50       |          |  |

Los cilindros presentan una falla tipo 4 según la norma ASTM C39, que corresponde a una fractura diagonal sin fisuras a través de los bordes de la probeta (Figura 5).

## **Figura 5.**

*Cilindros después del ensayo de compresión*

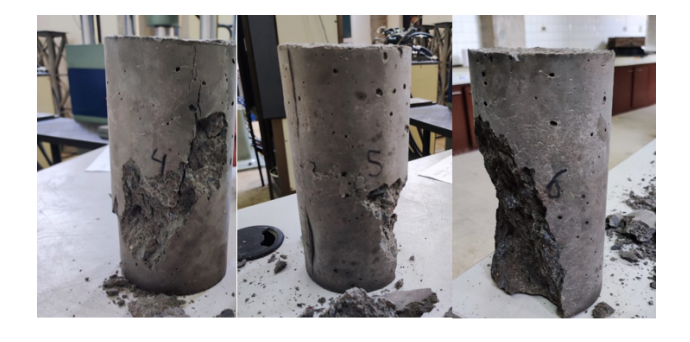

# **3.2 Carga aplicada**

La Tabla 5 resume los resultados de carga máxima aplicada, carga de falla y fuerza cortante (Vt) para cada probeta de ensayo. La Figura 6 presenta las curvas esfuerzo-deflexión hasta la falla de cada losa compuesta (probeta) ensayada. Se observa que las losas de mayor espesor (C1 y C8) exhiben una mayor resistencia y menor deformación (ver Anexo Figura 6).

## **Tabla 5.**

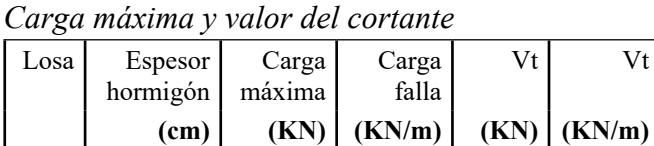

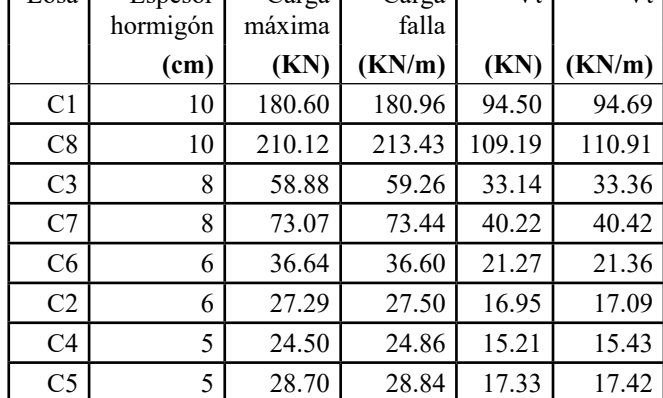

## **3.3 Parámetros de cálculo**

El cálculo del área de la sección transversal de la losa compuesta se determina con las dimensiones registradas de las probetas antes de los ensayos. Para determinar la posición Y<sub>b</sub> (centroide de la placa de acero medido desde la base), se utilizó un software que genera una representación de la

sección transversal de la placa. Esta herramienta nos proporciona información sobre la geometría de la sección. La información obtenida se presenta en la Tabla 6 (ver Anexo Tabla 6).

El volumen de hormigón se obtiene a partir del producto de las longitudes promedio y las áreas obtenidas (ver Anexo Tabla 7).

$$
V_{hormigón} = L * A_{transversal}
$$
 (3)

Para el cálculo del peso de hormigón se considera el peso específico del hormigón  $\gamma = 2400 \text{ kg/m}^3$ . Se multiplica el peso específico y el volumen de hormigón tal como se muestra en la ecuación.

$$
W_{hormigón} = \gamma_{hormigón} * V_{hormigón}
$$
 (4)

El peso total de la probeta considera el peso de hormigón y el peso de la placa colaborante. El peso de la placa está determinado por el fabricante con un valor de 9.82 kg/m<sup>2</sup>.

## **3.4 Cortante teórico en función de los parámetros m y k**

Los parámetros característicos  $k_5$  y  $k_6$ , requeridos para el cálculo del cortante teórico Vt, se determinan mediante un análisis de regresión lineal simple aplicado a los datos obtenidos en los ensayos. La Tabla 8 exhibe los parámetros requeridos para generar la curva visualizada en la Figura 7. Esta curva muestra la dispersión observada en los datos recopilados durante los ensayos realizados (ver Anexo Tabla 8 y Anexo Figura7).

Se obtiene la ecuación de la línea de tendencia de la Figura 7.

$$
y = 479.33x - 0.3646 \tag{5}
$$

El análisis estadístico posibilita la generación de la línea de tendencia y la regresión lineal para los datos proporcionados, los cuales se detallan a continuación (ver Anexo Tabla 9):

Por último, se presentan en la Tabla 10 los valores  $de$  k<sub>5</sub> y k<sub>6</sub>, que son los coeficientes correspondientes a la variable X1, junto con el valor de intercepción (ver Anexo Tabla 10).

Finalmente se utiliza la ecuación (1) dada por la norma T-CD-2011 para el cálculo del cortante

Comparación de la Resistencia al Corte por Adherencia de Losas Compuestas en Función de los Parámetros M y K, Obtenidos Experimentalmente Versus Ecuaciones Existentes

teórico (ver Anexo Tabla 11).

En la Figura 8 se observa la variación de los valores obtenidos de Vt aplicando la expresión teórica y los valores experimentales (ver Anexo Figura 8).

Dado que los valores de la relación en la Tabla 11 indican un error del 34%, se requiere reducir un 5% de los coeficientes  $k_5$  y  $k_6$ . Esto se ajusta a las regulaciones de la norma, que permiten un error máximo de ±15% (ver Anexo Tabla 12).

En la Figura 9 se muestra la curva de regresión lineal derivada del ensayo, junto con la curva ajustada debido a la dispersión detectada entre los valores experimentales y teóricos (ver Anexo Figura 9).

La ecuación de resistencia al esfuerzo cortante para la placa de acero en estudio responde a la ecuación (6):

$$
V_t = b * d * \left(\frac{m}{l'} + k\right) \tag{6}
$$

En donde:

- b: ancho unitario de la losa (mm)
- • d: profundidad efectiva de la losa (mm)
- $\bullet$  l': longitud de corte (mm)
- • m: pendiente de la recta
- • k: ordenada del gráfico

y los coeficientes corregidos obtenidos del ensayo experimental corresponden a los valores: m=455.362 y k=-0.346

## **3.5 Discusión**

Se realiza una comparación entre los resultados experimentales obtenidos en los ensayos y la información proporcionada por los catálogos de los proveedores de placas metálicas (ver Anexo Tabla 13). El objetivo de esta comparación es evaluar la correlación entre los datos experimentales y la información suministrada por los fabricantes.

En función a la información presentada en la Tabla 13 se determina el Vt, tomando en consideración la carga soportada y la longitud de separación entre apoyos. Tomando en consideración la ecuación 2 se calcula el valor de Vt, tomado como dato de carga de falla al valor de carga máxima soportada tomada de los catálogos comerciales, y el peso total considerando el peso del volumen de hormigón y el

peso de la placa (ver Anexo Tabla 14).

Se realiza una comparación entre los datos de cortante teórico (Vt) obtenidos a partir de la expresión teórica, los valores experimentales y los datos proporcionados por los catálogos. La Figura 10 muestra la variación de los valores de Vt obtenidos teórica y experimentalmente (ver Anexo Tabla 15 y Anexo Figura 10).

## **3.6 Resistencia a corte de hormigón**

La resistencia a cortante proporcionada por el hormigón considera lo siguiente:

$$
V_c = 0.53 * \sqrt{f'c} * A_c \tag{7}
$$

Donde Ac corresponde al área de hormigón que contribuye a corte en cm<sup>2</sup>, f'c corresponde a la resistencia de hormigón en kg/cm2 [16]. En la Figura 11 el área sombreada corresponde a  $A_c$  (ver Anexo Tabla 16 y Anexo Figura 11).

## **3.7 Optimización de los datos**

Debido a la dispersión presentada en los resultados y la variación significativa observada dentro de un subconjunto de datos, se optó por realizar un análisis segmentado de los grupos ensayados.

Se formaron dos nuevos grupos:

- Grupo 1-2: Compuesto por los grupos 1 y 2, con espesores de hormigón de 10 y 8 cm, respectivamente.
- Grupo 3-4: Compuesto por los grupos  $3 \text{ y}$ 4, con espesores de hormigón de 6 y 5 cm, respectivamente.

El objetivo de la segmentación fue desarrollar una expresión de cálculo de cortante para cada uno de los nuevos grupos de muestras (probetas). Esto permitió determinar parámetros "m" y "k" específicos y característicos para cada grupo. La metodología aplicada para el análisis segmentado coincidió con la utilizada en el análisis del conjunto de datos inicial. La segmentación de los grupos buscó mejorar los resultados obtenidos al reducir la dispersión de los datos.

## **3.8 Análisis de grupo 1 y 2**

En la Tabla 17 se resumen los datos derivados del análisis, a partir de los cuales se obtienen los parámetros para este nuevo grupo de estudio (ver Anexo Tabla 17).

La curva característica para este segmento de datos se muestra en la Figura 12 (ver Anexo Figura 12). El análisis de la curva arrojó una pendiente de m  $= 603.22$  y una ordenada al origen de k = -0.645. Estos parámetros se utilizaron para desarrollar la siguiente expresión para el cálculo del cortante teórico (Vt). Los valores calculados se presentan en la Tabla 18 (ver Anexo Tabla 18).

En este grupo de análisis se observa una baja dispersión de los datos, como se ilustra en la Figura 13 (ver Anexo Figura 13). La comparación entre los valores experimentales y los valores calculados mediante la ecuación teórica muestra una concordancia dentro del margen de tolerancia establecido. En consecuencia, no se requiere realizar ajustes a los coeficientes de la ecuación.

# **3.9 Análisis de grupo 3 y 4**

A partir de los datos mostrados en la Tabla 19 (ver Anexo Tabla 19) se construye la regresión lineal que se presenta en la Figura 14 (ver Anexo Figura 14).

La comparación entre los valores de cortante obtenidos experimentalmente y los previstos por la expresión teórica, se muestran en la tabla 20, y presentan una dispersión del 22%. Esta cifra supera el límite permitido, que no debe exceder el 15%. Como resultado, es necesario efectuar una modificación de los coeficientes, disminuyéndolos en un 5%. De la curva obtenida en la Figura 14 extraemos la información correspondiente a m=99.035 y k=0.106 (ver Anexo Tabla 20).

En la Figura 15, se presentan las curvas inicialmente obtenidas y la curva reducida. Con base en los parámetros "m" y "k" ajustados se procede a calcular nuevamente el valor de cortante, el cual se detalla en la Tabla 21 (ver Anexo Tabla 21 y Anexo Figura 15).

## **3.10 Comparación de valores obtenidos**

El análisis de los datos experimentales permitió derivar dos nuevas expresiones para el cálculo del cortante teórico (Vt):

- Expresión 1: Válida para el subconjunto de probetas con espesores de losa en el rango de 8 a 10 cm.
- Expresión 2: Válida para el subconjunto de probetas con espesores de losa en el rango de 5 a 6 cm.

Con estas nuevas expresiones, se realizó una comparación adicional entre los valores de Vt calculados y los datos obtenidos de catálogos comerciales. Los parámetros"m" y "k", utilizados en las expresiones, se resumen en la Tabla 22 (ver Anexo Tabla 22).

En la Figura 16, se comparan los valores obtenidos para cada uno de los segmentos analizados (ver Anexo Figura 16).

# **4.CONCLUSIONES**

La teoría de losas compuestas referente al método de diseño m-k sirve para determinar: el esfuerzo cortante en la zona de interacción (lámina de acero – hormigón), las curvas de desempeño y la fuerza de resistencia máxima o fuerza de falla de cada probeta ensayada.

Se determinó la ecuación de la línea de tendencia que relaciona los valores obtenidos de cortante por adherencia para las ocho probetas ensayadas: y=455.44x-0.346. De esta ecuación se destaca la pendiente de la línea, que corresponde al coeficiente "m", y la ordenada del gráfico, que corresponde al coeficiente "k" (y=mx+k).

La configuración que presentan los relieves en la placa o chapa genera una adherencia que mejora la interacción de la placa y hormigón.

Los coeficientes "m" y "k" representan parámetros fundamentales para caracterizar la resistencia por adherencia al corte entre la placa de acero y el hormigón en losas compuestas. Su adecuada consideración en el análisis y diseño estructural es crucial para asegurar el correcto funcionamiento del sistema como un conjunto integrado. La omisión de estos coeficientes en el análisis implicaría suponer una nula adherencia entre la placa y el hormigón y el sistema no funcionaría como un sistema conjunto, generando desplazamiento y desprendimiento. Estos parámetros son propios de este conjunto de ensayos y son válidos para la expresión que determina la capacidad a corte definida por el

Steel Deck Institute en la norma T-CD-2011 para ensayos donde se trabaja con un solo espesor de placa, específicamente para el caso de estudio, para placas de 1 mm de espesor.

La Figura 6 ilustra el comportamiento individual de las probetas durante el ensayo. Se observa una clara correlación entre el espesor de la losa y las propiedades mecánicas del conjunto. En general, a mayor espesor de la losa se presentan menores deformaciones y una mayor capacidad de carga. Por el contrario, las probetas con un menor espesor de losa exhiben una resistencia a la carga más baja y mayores deformaciones.

Si bien este artículo se limita al análisis de un solo grupo de configuraciones de placa, la investigación podría mejorarse mediante la inclusión de un compendio más extenso de placas. Esto permitiría una mejor comprensión de los parámetros "m" y "k", ya que abarcaría un rango de evaluación más amplio que incluye placas con diferentes espesores. De esta manera, los parámetros "m" y "k" se caracterizarían para este rango más amplio de configuraciones, proporcionando una visión más completa de su comportamiento y aplicabilidad.

Los resultados de los ensayos indican una falla dúctil en la losa compuesta, y se observó la aparición gradual de fisuras que están asociadas a esfuerzos de flexión en la zona de aplicación de carga. La primera caída en la curva representa la pérdida de adherencia entre lámina de acero y el hormigón, un incremento de la deflexión y la aparición de fisuras en la franja central de la probeta ensayada.

Del análisis de los resultados obtenidos y comparados con datos de catálogos comerciales, se observa que la información presentada en dichos catálogos subestima significativamente la capacidad de las losas compuestas para resistir fuerzas de corte por adherencia con mayores espesores de hormigón. Para espesores de losas de hasta 6 cm, las estimaciones teóricas y experimentales se asemejan a los valores del catálogo, mientras que, para espesores de losas superiores a 6 cm, se ha identificado una capacidad mayor de resistencia a corte por adherencia experimental.

Al aplicar una segmentación en los grupos de ensayo con el propósito de minimizar la dispersión de los datos, se logra una aproximación más precisa, especialmente para el conjunto de probetas con

espesores de hormigón que oscilan entre 8 y 10 cm. Los valores de m y k derivados de esta configuración específica pueden considerarse como estimaciones más confiables en este contexto.

Tras analizar el conjunto completo de muestras ensayadas y los resultados asociados, se ha identificado una dispersión en los datos obtenidos, lo cual plantea la posibilidad de errores en los resultados. La dispersión observada en los datos podría atribuirse a diversas fuentes de interferencia durante la realización de los ensayos. La precisión y calibración de los equipos de medición empleados durante los ensayos pueden influir en la variabilidad de los resultados. Errores en la medición de variables como la carga aplicada, la deformación o las dimensiones de las probetas pueden afectar significativamente los resultados obtenidos. La mano de obra durante la fabricación de las probetas de ensayo puede introducir variabilidad en sus propiedades mecánicas. Irregularidades en la mezcla de hormigón, porosidades o defectos en el material, o imprecisiones en la geometría de las probetas pueden afectar su comportamiento bajo carga. Para validar de manera más sólida los hallazgos, se recomienda llevar a cabo investigaciones con probetas o muestras utilizando la misma configuración del presente estudio.

# **REFERENCIAS**

[1] M. López, R. Larrúa y C. Recarey, «Un nuevo sistema de diseño de embuticiones en láminas de acero para maximizar resistencia de losas compuestas,» Revista de Ingeniería & Construcción, vol. 22, nº 3, pp. 145-156, 2007.

[2] S. Seleim, Ultimate Shear Bond Capacity Of Composite Steel Deck Concrete Slabs. M.A.Sc. Tesis, Universidad de Waterloo, Waterloo, Ontario, Canadá, 1979.

[3] J. Cueva, «Estudio del comportamiento de las losas con placa colaborante en términos de parámetros geométricos y mecánicos,» Universidad Nacional de Ingeniería, 2019. [En línea]. Available: <http://hdl.handle.net/20.500.14076/20546.>

[4] H. Cifuentes y F. Medina, «Experimental study on shear bond behavior of composite slabs according to Eurocode 4,» Journal of Constructional Steel Research, nº 82, pp. 99-110, 2013.

[5] A. Namdei, «Design of composite slabs with profiled steel decking: A comparison between experimental and analytical studies,» International Journal of Advanced Structural Engineering, vol. 3, pp. 1-15, 2012.

[6] S. Hajir, S. Bakar y M. Ahmadi, «Experimental studies on corrugated steel-concrete composite slab,» Gradevinar, vol. 3, nº 67, pp. 225-233, 2015.

[7] L. Echeverria y J. Gutierrez, «Análisis crítico sobre el ensayo m-k de forjados de chapa colaborante,» ALCONPAT, vol. 2, nº 4, pp. 185-192, 2013.

[8] F. Ballester, «Losas mixtas: mecánica de flexión y métodos de cálculo,» 26 julio 2023. [En línea]. Available: [https://www.tdx.cat/bit](https://www.tdx.cat/bitstream/handle/10803/6864/09Mfb09de14.pdf?sequence=9.)[stream/handle/10803/6864/09Mfb09de14.pdf?se](https://www.tdx.cat/bitstream/handle/10803/6864/09Mfb09de14.pdf?sequence=9.)[quence=9.](https://www.tdx.cat/bitstream/handle/10803/6864/09Mfb09de14.pdf?sequence=9.)

[9] E. I. Celis Imbajoa, «Comportamiento no lineal de losas compuestas por lámina colaborante, con y sin refuerzo convencional. Modelación experimental y numérica.,» Universidad Nacional de Colombia, 2020. [En línea]. Available: [https://](https://repositorio.unal.edu.co/handle/unal/77789.) [repositorio.unal.edu.co/handle/unal/77789.](https://repositorio.unal.edu.co/handle/unal/77789.)

[10] J. Villareal, «Determinación experimental de coeficientes m y k para planchas metálicas de espesores 0.65, 0.76 y 1[mm], con diferentes espesores de hormigón, y dos diámetros diferentes de malla electro-soldada corrugada, sometida a cargas de flexión monotónicas y cícli,» Escuela Politecnica Nacional, 2023. [En línea]. Available: [http://bib](http://bibdigital.epn.edu.ec/handle/15000/24954.)[digital.epn.edu.ec/handle/15000/24954.](http://bibdigital.epn.edu.ec/handle/15000/24954.)

[11] Steel Deck Institute, T-CD-2011 Test Standar for Composite Steel Deck-Slabs, American National Standards Institute, 2011.

[12] NOVACERO, «Estructuras Metálicas y Mixtas Novalosa,» 15 febrero 2019. [En línea]. Available: [https://www.novacero.com/wp-content/](https://www.novacero.com/wp-content/uploads/2021/12/Novalosa-Catalogo-Digital.pdf.) [uploads/2021/12/Novalosa-Catalogo-Digital.pdf.](https://www.novacero.com/wp-content/uploads/2021/12/Novalosa-Catalogo-Digital.pdf.)

[13] MIDUVI, «Seguridad estrutural de las edificaciones: NEC-SE-HM: Estructuras de Hormigón Armado,» Septiembre 2016. [En línea]. Available: [https://www.habitatyvivienda.gob.ec/wp-content/](https://www.habitatyvivienda.gob.ec/wp-content/uploads/2023/03/8.-NEC-SE-HM-Hormigon-Armado.pdf.) [uploads/2023/03/8.-NEC-SE-HM-Hormigon-Ar](https://www.habitatyvivienda.gob.ec/wp-content/uploads/2023/03/8.-NEC-SE-HM-Hormigon-Armado.pdf.)[mado.pdf.](https://www.habitatyvivienda.gob.ec/wp-content/uploads/2023/03/8.-NEC-SE-HM-Hormigon-Armado.pdf.)

[14] INEN, Determinación de la resistencia a la compresión de especímenes cilíndricos de hormigón de cemento hidráulico, Quito: Instituto Ecuatoriano de Normalización, 2010.

[15] ACI, Building Code Requeriments for Structural Concrete (ACI 318-19), ACI, 2019.

[16] V. P. Galán Burneo y D. W. Jaramillo Gutiérrez, «Ensayo experimental de los conectores de corte de las losas tipo DECK,» 19 Septiembre 2012. [En línea]. Available: [https://bibdigital.epn.edu.ec/](https://bibdigital.epn.edu.ec/handle/15000/4948.) [handle/15000/4948.](https://bibdigital.epn.edu.ec/handle/15000/4948.)

## **ANEXOS**

## **Figura 6.**

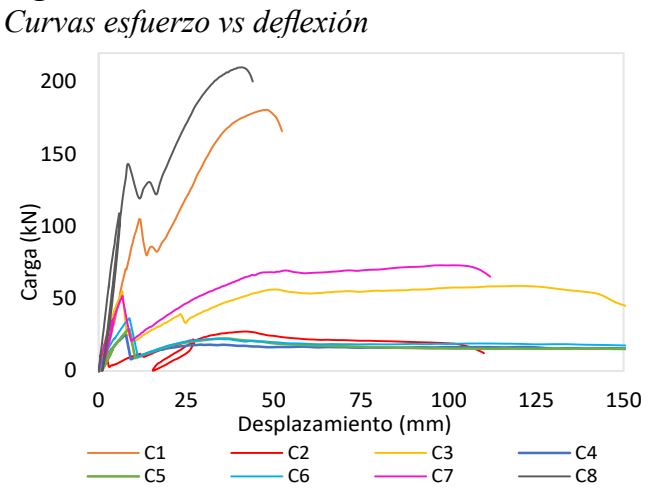

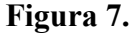

*Dispersión de datos del ensayo*

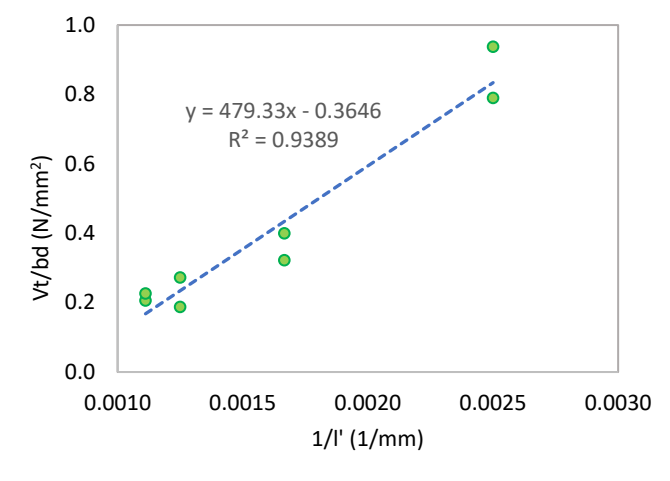

**Figura 8.**

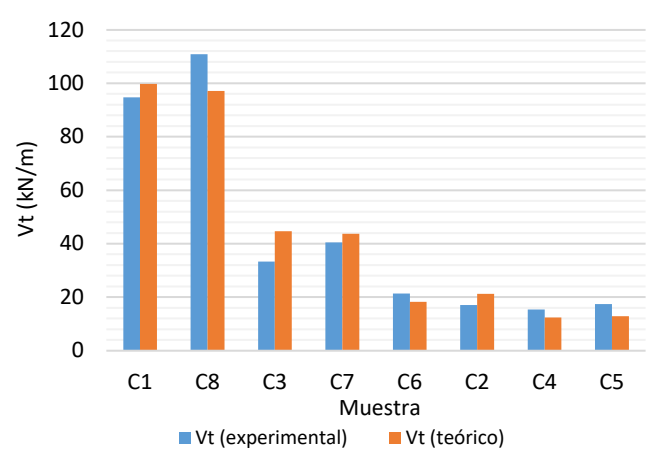

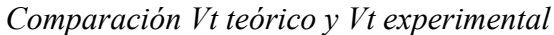

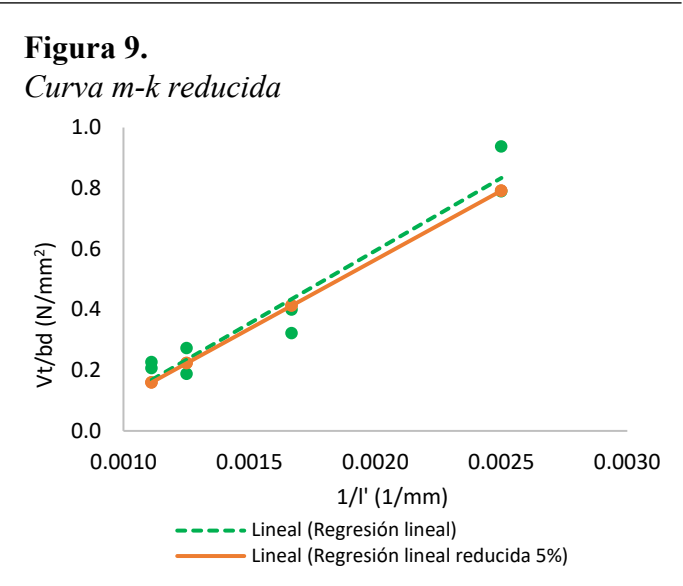

## **Figura 10.**

*Comparación Vt teórico, Vt experimental, Vt catálogo*

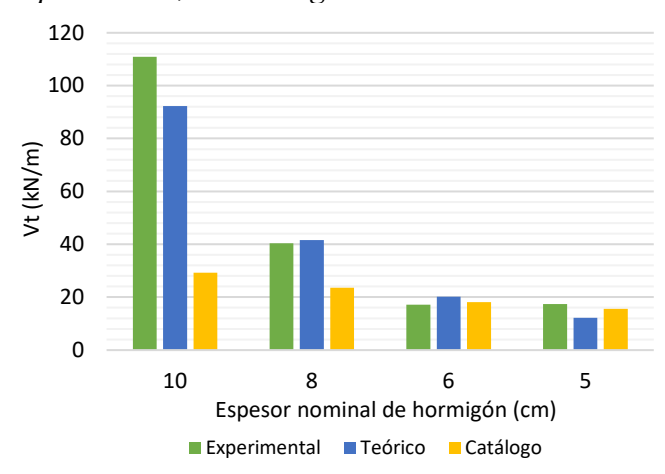

# **Figura 11.**

*Área de hormigón contribuyente a cortante, Ac*

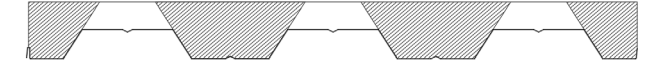

**Figura 12.**

*Curva m-k datos grupos 1 y 2*

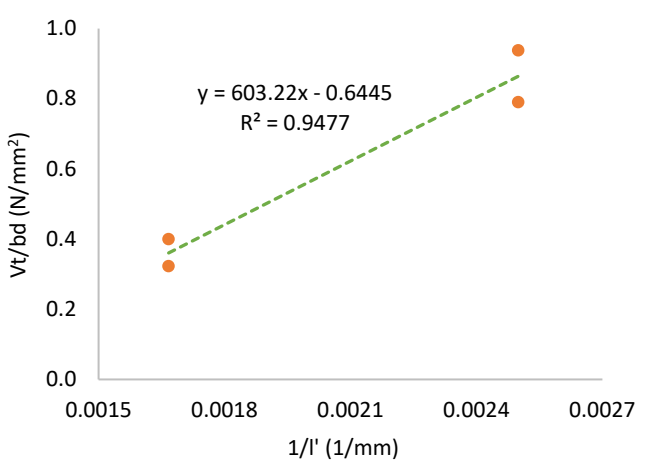

# **Figura 13.**

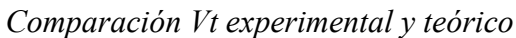

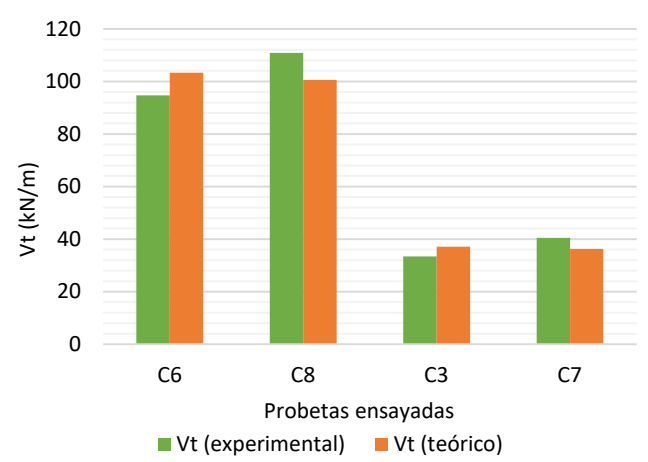

## **Figura 14.**

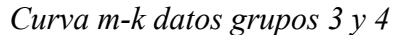

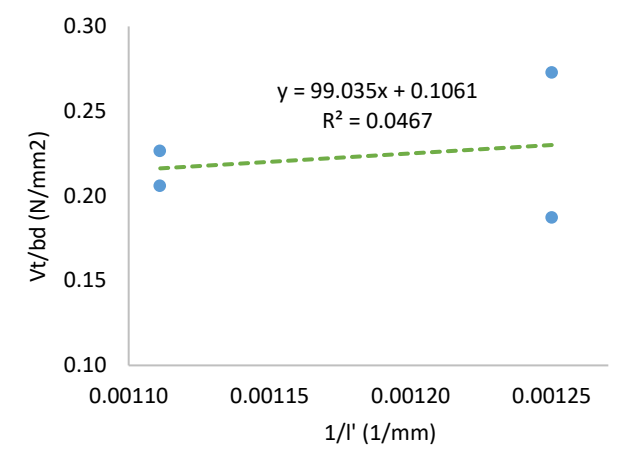

# **Figura 15.**

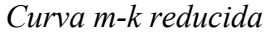

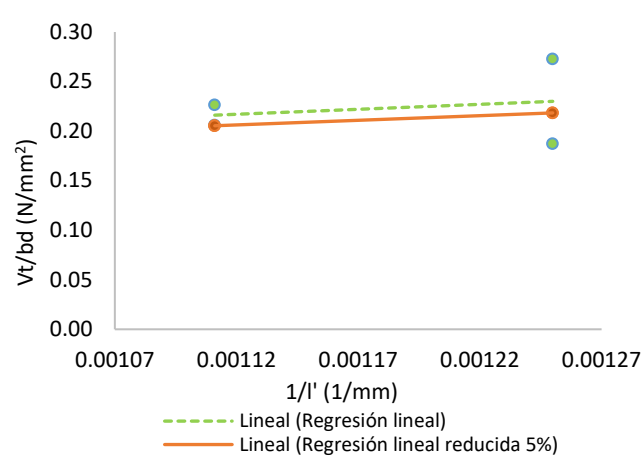

# **Figura 16.**

*Comparación Vt experimental y teórico*

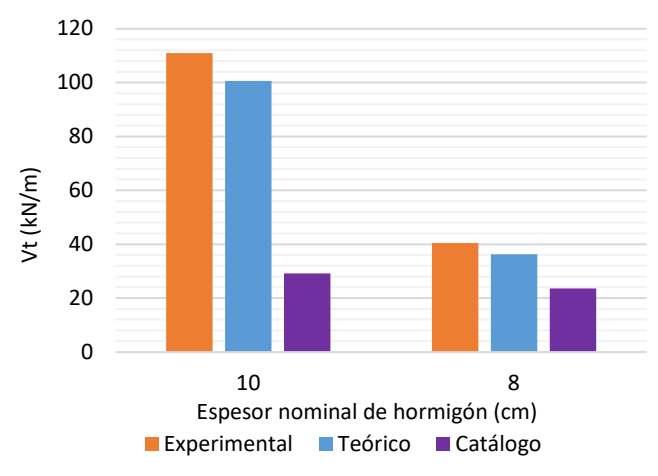

a) Espesores de hormigón de 8 a 10 cm

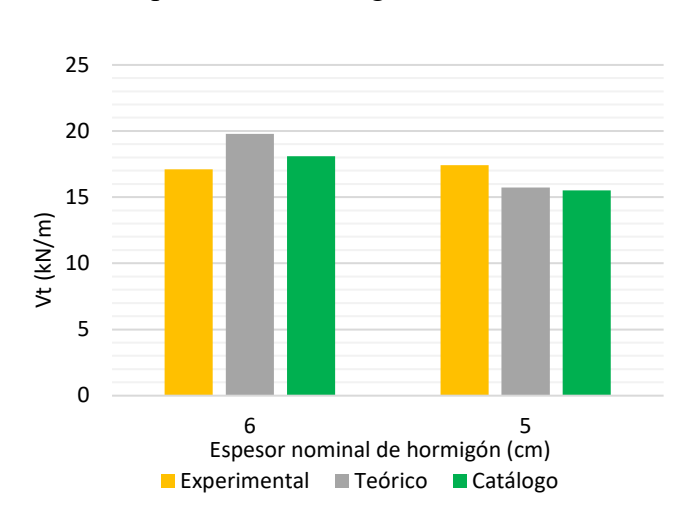

## b) Espesores de hormigón de 5 a 6 cm
Comparación de la Resistencia al Corte por Adherencia de Losas Compuestas en Función de los Parámetros M y K, Obtenidos Experimentalmente Versus Ecuaciones Existentes

# **TABLAS**

## **Tabla 6.**

G*eometría de la sección transversal*

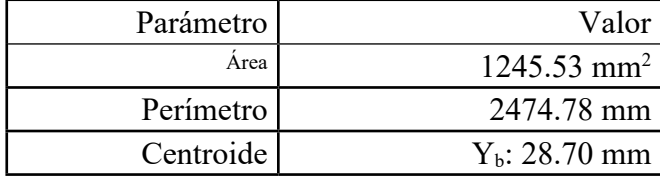

### **Tabla 7.**

*Volumen de hormigón en las probetas*

| Losa           | <b>Espesor</b><br>hormigón | Area<br>hormigón  | Vol. de<br>hormigón | W<br>probeta | W<br>probeta |
|----------------|----------------------------|-------------------|---------------------|--------------|--------------|
|                | (cm)                       | (m <sup>2</sup> ) | $(m^3)$             | (N)          | (N/m)        |
| C <sub>1</sub> | 10                         | 0.14              | 0.35                | 8402.06      | 8418.90      |
| C8             | 10                         | 0.14              | 0.34                | 8250.79      | 8380.69      |
| C <sub>3</sub> | 8                          | 0.13              | 0.30                | 7409.52      | 7458.00      |
| C7             | 8                          | 0.13              | 0.30                | 7374.07      | 7411.13      |
| C <sub>6</sub> | 6                          | 0.10              | 0.25                | 6097.63      | 6125.19      |
| C <sub>2</sub> | 6                          | 0.11              | 0.27                | 6629.97      | 6686.81      |
| C <sub>4</sub> | 5                          | 0.10              | 0.24                | 5912.37      | 5999.36      |
| C <sub>5</sub> | 5                          | 0.10              | 0.24                | 5959.27      | 5989.22      |

# **Tabla 8.**

*Valores necesarios para crear regresión lineal*

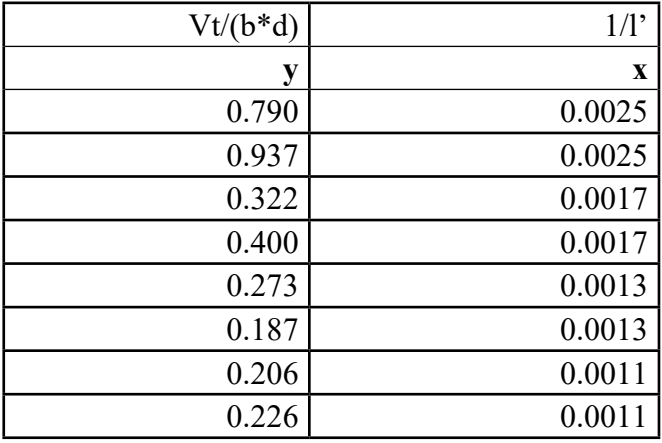

# **Tabla 9.**

*Resumen de los parámetros estadísticos*

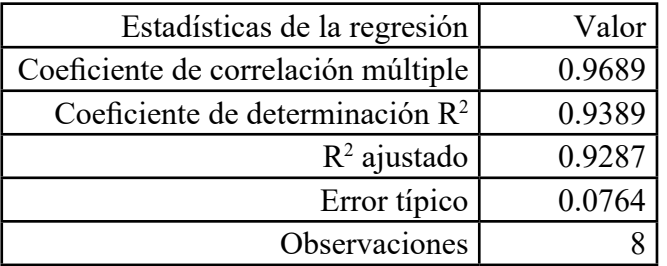

## **Tabla 10.**

*Interpretación de los valores k5 y k6*

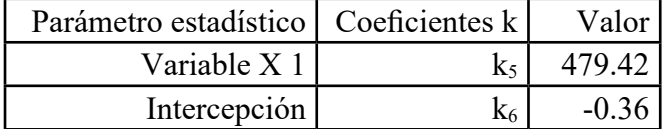

# **Tabla 11.**

*Comparativa entre los datos experimentales y teóricos*

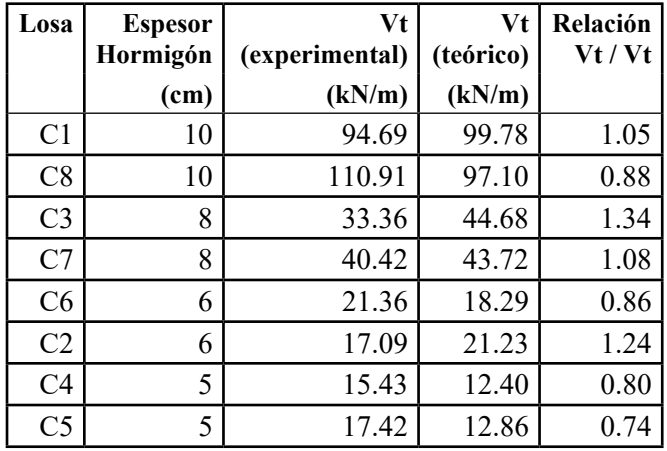

# **Tabla 12.**

*Coeficientes K5 y k6 reducidos*

| Valor (reducido $5\%$ ) | Coeficiente K |
|-------------------------|---------------|
| 455.362                 |               |
| $-0.346$                |               |

## **Tabla 13.**

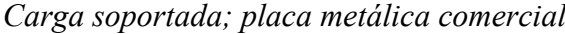

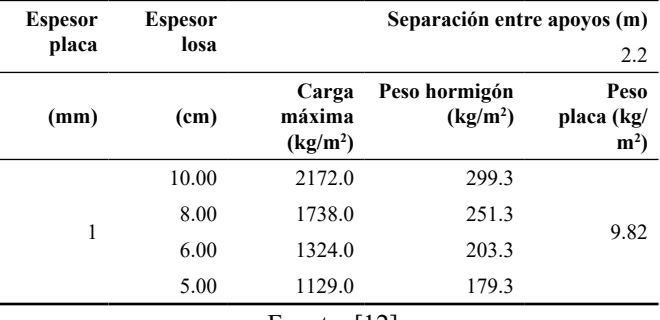

Fuente: [12]

## **Tabla 14.**

*Cortante obtenido de catálogo*

|                         |                        |         | $\mathbf{C}$ |        |         |
|-------------------------|------------------------|---------|--------------|--------|---------|
| <b>Espesor</b><br>placa | <b>Espesor</b><br>losa | Carga   | W            | Vt     | Vt      |
| (mm)                    | (c <sub>m</sub> )      | (kg/m)  | (kg/m)       | (kg/m) | (N/m)   |
|                         | 10.00                  | 5212.80 | 741.89       | 2977.3 | 29197.6 |
|                         | 8.00                   | 4171.20 | 626.69       | 2398.9 | 23525.5 |
| 1.00                    | 6.00                   | 3177.60 | 511.49       | 1844.5 | 18088.7 |
|                         | 5.00                   | 2709.60 | 453.89       | 1581.7 | 15511.5 |

# **Tabla 15.**

*Comparación de cortante*

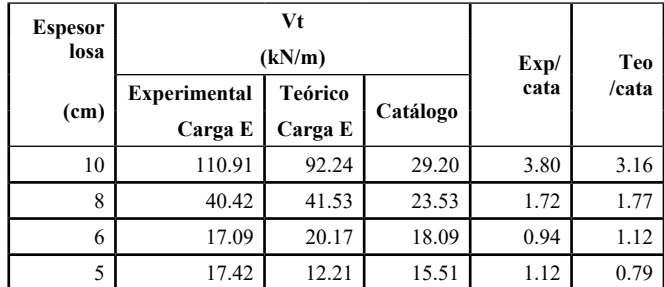

# **Tabla 16.**

*Cortante que aporta el hormigón*

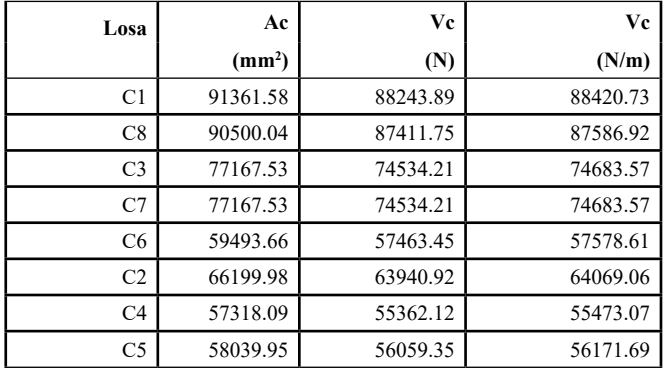

# **Tabla 17.**

*Valores de regresión lineal*

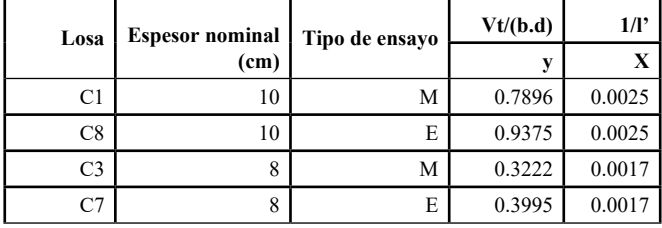

# **Tabla 18.**

*Cortante Vt grupo 1 y 2*

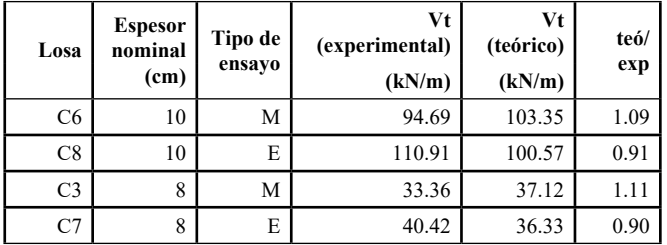

# **Tabla 19.**

*Valores de regresión lineal*

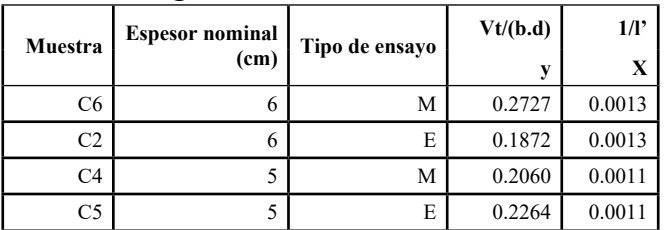

# **Tabla 20.**

*Cortante Vt grupo 3 y 4*

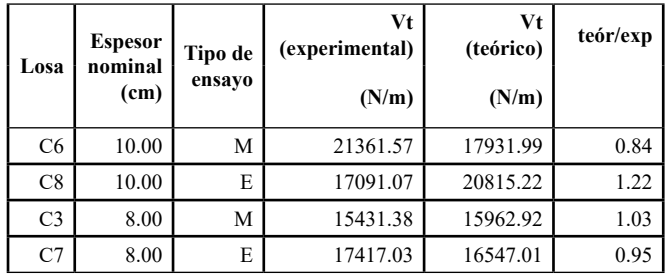

# **Tabla 21.**

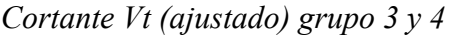

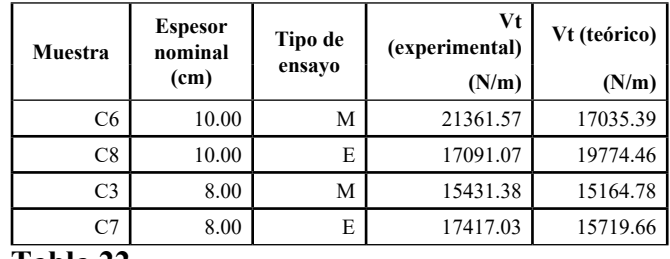

# **Tabla 22.**

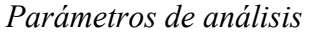

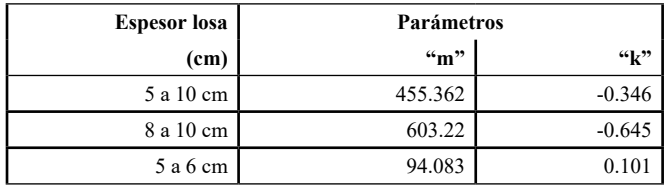

# REVISTA INGENIO

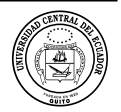

# **Simulación y Descripción Matemática de Patrones Derivados de Sistemas de Radiación Tipo Dipolos**

#### **Simulation and Mathematical Description of Patterns Derived from Dipol-type Radiation Systems**

Julio Galárraga <sup>D</sup> Universidad de las Fuerzas Armadas - ESPE, Sangolquí-Ecuador, *jcgalarraga1@espe.edu.ec* **Guillermo Albuja** Universidad de las Fuerzas Armadas - ESPE, Sangolquí-Ecuador, gaalbuja@espe.edu.ec

**historia del artículo** Recepción: 01/03/2024 Recibido tras revisión: 30/04/2024 Aprobación: 01/05/2024 Publicación: 15/06/2024

#### **palabras clave**

Simulación matemática, sistemas de radiación tipo dipolos, patrones de radiación, simulación con Matlab.

#### **key words**

Mathematics simulation, dipole type radiation systems, radiation patterns, Matlab simulation.

#### **abstract**

This work shares the research carried out on the modeling and simulation of linear dipole arrays. A generalized modeling is achieved, based on the models developed from the Pocklington integral applied to Yagi Uda arrays. Starting from the models found, they are simulated using the Method of Moments, generalizing what was previously developed for Yagi Uda arrays and their results are compared with patterns obtained through the free MMANA GAL simulator and with those given by the antenna manufacturers. An excellent match is obtained for both the simple dipole patterns and the Yagi Uda type arrays, but poor agreement is obtained for the radiation patterns for the Log Periodic type arrays.

#### **resumen**

En el presente trabajo se comparte la investigación realizada sobre la modelación y simulación de arreglos lineales de dipolos. Se llega a una modelación generalizada, basándose en los modelos desarrollados a partir de la integral de Pocklington aplicada a arreglos Yagi Uda. Partiendo de los modelos encontrados, se los simula usando el Método de los Momentos, generalizándose lo previamente desarrollado para arreglos Yagi Uda y se comparan sus resultados con patrones obtenidos mediante el simulador libre MMANA GAL y con los dados por los fabricantes de antenas. Se obtienen una excelente coincidencia tanto para los patrones de dipolos simples como para los arreglos tipo Yagi Uda, pero poca coincidencia para los patrones de radiación para arreglos tipo Log Periódico.

# **1. INTRODUCCIÓN**

Lograr las mejores configuraciones de sistemas radiantes para cubrir zonas de sombra es una tarea a la que se enfrentan comúnmente los diseñadores y planificadores de coberturas de los servicios de radiodifusión.

La modelación y simulación matemática es un campo abierto para su optimización; por lo que su utilización para los sistemas radiantes no es una salvedad, en particular de aquellos que son de uso más extendido en la radiodifusión: arreglos de sistemas radiantes que usan como radiador elemental: el dipolo, siendo los sistemas radiantes más comunes: los arreglos Yagi – Uda y los log periódicos.

Para la modelación se usó los desarrollos ampliamente aceptados presentados por Balanis en su texto [2], mientras que para su simulación se optó por el Método de los Momentos, a partir de programas libres que usan este mismo proceso para obtener los diagramas de radiación y características de todo tipo de antenas y sistemas radiantes, resultados con los que se compararon los obtenidos mediante los programas desarrollados durante la investigación.

La importancia de contar con modelación y simulación de sistemas radiantes para el desarrollo de las competencias de profesionales relacionados al área de telecomunicaciones queda de manifiesto en trabajos como los realizados por [5] y [6], en [5] hacen uso del software propietario CST Studio y en [6] declaran las líneas de investigación que

van a llevar adelante, en las que se incluyen las relacionadas con el presente trabajo.

Para la simulación del comportamiento de las antenas se hace uso del método de los momentos, cuya utilización para éstos fines se encuentra documentado en [7] y las comparaciones de los resultados obtenidos se realizan haciendo uso de MMANA-GAL, que se encuentra documentado su uso para éstos fines en [8] y [9].

En el presente documento en la sección de materiales y métodos se describe el proceso de modelación y simulación de las antenas elementales y de los sistemas radiantes que se construyen en base de ellas, se presentan los algoritmos en base de los que se desarrollaron los programas para su simulación; en la sección de resultados y discusión se definieron los criterios para establecer las comparaciones, y sus resultados muestran una excelente coincidencia entre los principales parámetros de los patrones de radiación, tanto para dipolos simples como para los arreglos tipo Yagi Uda, y escasa coincidencia para los patrones de radiación de arreglos tipo Log Periódico, por lo que en la sección de conclusiones se consideran varias hipótesis para dar continuidad a la modelación de este tipo de arreglos, en espera de obtener mejores resultados.

#### **2. MATERIALES Y MÉTODOS**

Los procesos de modelación y simulación de sistemas radiantes siguen los mismos criterios de los procesos de modelación y simulación en ingeniería: se parte de un modelo teórico que debe encontrarse ampliamente sustentado y aceptado, modelo que nos permite contar con funciones que representan el fenómeno que se quiere estudiar y representar, dicho modelo debe ser trabajado y modificado para cumplir con los objetivos de su estudio, lograda su adecuada representación, se compara con otros resultados previamente encontrados para validar los resultados obtenidos.

Dado que MMANA-GAL calcula sus diagramas de radiación a la distancia de  $r = 1$  Km, se los calcula manteniendo éste mismo criterio con el fin de poder comparar los resultados, se trabaja con un voltaje pico de V = 1V para el cálculo de los campos y potencias de radiación.

# **2.1 Modelación de los patrones de sistemas de radiación tipo dipolos**

Se usan los modelos dados por Balanis para obtener las expresiones de los patrones de sistemas de radiación tipo dipolos. Se va de lo sencillo a lo complejo, del dipolo elemental, del dipolo de λ/2, donde λ es la longitud de onda de la frecuencia fundamental (ν) de resonancia del sistema radiante, que cumplen:  $C = \lambda$ . v; donde C es la velocidad de la luz, velocidad a la que se mueven las ondas electromagnéticas y de los posibles arreglos de dipolos más usados: yagi uda y log periódico.

## **2.1.1 Modelación de los patrones de radiación del dipolo elemental:**

Son considerados dipolos elementales, los que tienen una longitud de:  $h \leq \sqrt{50}$ . Las expresiones que determinan las magnitudes de los campos radiados por este tipo de dipolo, vienen dadas por [2]: ver pág. 159.

$$
E_{\theta} \approx j\omega \frac{\mu e^{-jkr}}{4\pi r} Ihsen(\theta) \tag{2.1}
$$

y

$$
H_{\emptyset} \approx jk \frac{e^{-jkr}}{4\pi r} Ihsen(\theta)
$$
 (2.2)

Siendo: r, distancia a la que es calculado el campo. k, desface espacial.

I, corriente que circula en el dipolo elemental.

h, longitud del dipolo elemental.

ω=2πν, frecuencia angular de la señal a ser radiada.

e, Neper.

μ, permeabilidad magnética del medio.

Θ, ϕ, r coordenadas esféricas respecto del centro del dipolo.

#### **2.1.2 Modelación de los patrones de radiación del dipolo de λ/2:**

Para este tipo de dipolo, las magnitudes de los campos radiados vienen dadas por las expresiones [2]: ver pág. 172.

$$
E_{\theta} \approx j\eta \frac{I e^{-jkr}}{2\pi r} \left[ \frac{\cos\left(\frac{kh}{2}\cos\left(\theta\right)\right) - \cos\left(\frac{kh}{2}\right)}{\sin\left(\theta\right)} \right] \tag{2.3}
$$

$$
\overline{y}
$$

$$
H_{\phi} \approx j \frac{I e^{-jkr}}{2\pi r} \left[ \frac{\cos\left(\frac{kh}{2}\cos\left(\theta\right)\right) - \cos\left(\frac{kh}{2}\right)}{\sin\left(\theta\right)} \right] \quad (2.4)
$$

Siendo: r, distancia a la que es calculado el campo.

k, desface espacial.

I, corriente que circula en el dipolo.

h, longitud del dipolo.

η, impedancia característica del medio.

e, Neper.

Θ, ϕ, r coordenadas esféricas respecto del centro del dipolo.

Ecuaciones y desarrollo que son válidos para dipolos de longitud finita, que cumplen con:  $\lambda/10 \leq h \leq 3\lambda$ 

### **2.1.3 Modelación de los patrones de radiación de los arreglos de dipolos**

Los arreglos de dipolos más usados son los conocidos como antenas Yagi − Uda y Log − Periódicos.

#### De las antenas Yagi – Uda:

WPara la modelación de su patrón de radiación se estudió y corrigió el trabajo desarrollado por [3], en base del artículo realizado por [10] y de lo sistematizado por [2], en su texto; haciendo las correcciones necesarias para llegar a plantear un modelo generalizado del arreglo.

Para la modelación se hace uso de la siguiente definición de los elementos y las variables que intervienen:

#### **Figura 1.**

*Parámetros y disposición de elementos en sistema radiante y sistema de coordenadas*

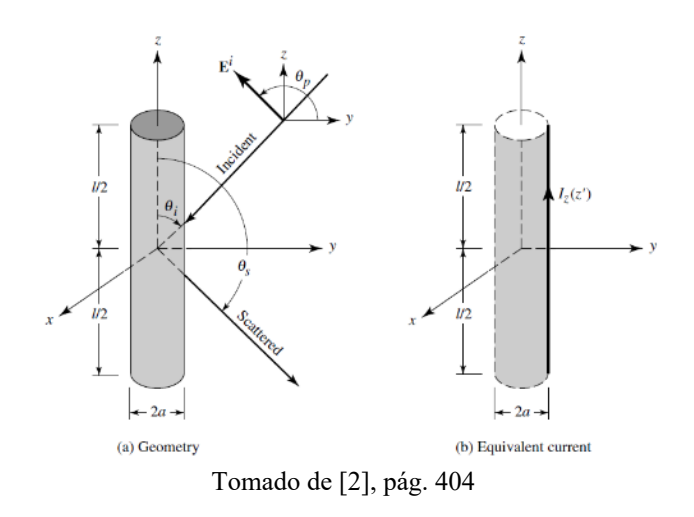

#### **Figura 2.**

*Consideraciones para Método de los Momentos en Yagi-Uda*

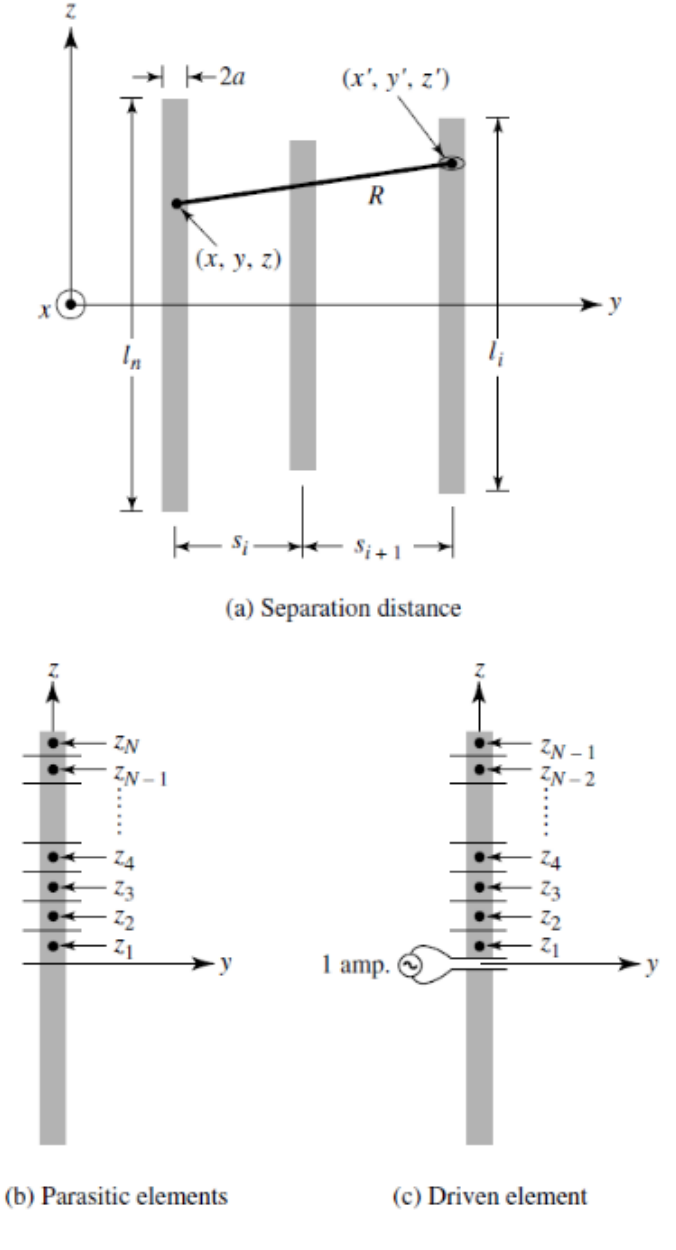

Nota: Adaptado de [2], pág. 584

Haciendo uso del Método de los Momentos, en el que a cada uno de los N elementos del sistema radiante se le divide en M modos, se llega a las expresiones de las magnitudes de los campos radiados por los arreglos tipo Yagi-Uda, en las que se consideran las interrelaciones que se presentan entre cada una de las partes de cada uno de los elementos con cada una de las partes de los otros elementos, obteniéndose matrices de éstas interrelaciones, así:

$$
\sum_{m=1}^{I_{nm}} \begin{Bmatrix} (-1)^{m+1} \frac{(2m-1)\pi}{l_n} G_2\left(x, x', y, \frac{y'}{z}, \frac{l_n}{2}\right) + \left[k^2 - \frac{(2m-1)^2 \pi^2}{l_n^2}\right] \\ \times \int_0^{\frac{l_n}{2}} G_2\left(x, x', y, \frac{y'}{z}, z'_n\right) \cos\left[\frac{(2m-1)^2 \pi^2}{l_n^2}\right] dz'_n \\ , \text{donde:} \\ G_2\left(x, x', y, \frac{y'}{z}, z'_n\right) = \frac{e^{-j k R_n}}{R_n} + \frac{e^{-j k R_n}}{R_n} \\ , \text{y} \\ R_{\pm} = \sqrt{(x - x')^2 + (y - y')^2 + a^2 + (z \pm z')^2} \end{Bmatrix} = j4\pi \omega \varepsilon_0 E_z^t
$$

Siendo:

n, el subíndice del elemento en estudio del arreglo.

m, el subíndice del número de modo que se está considerando del elemento en estudio.

Inm, corriente del elemento n en el modo m. ln, longitud del elemento n.

ω=2πν, frecuencia angular de la señal a ser radiada.

Єo permitividad dieléctrica del vacío.

x,y,z son las coordenadas del elemento n en el modo m.

x',y',z' son las coordenadas del elemento con respecto del que se quiera calcular su interacción o coordenadas del punto del espacio al que se quiere encontrar su radiación

E<sub>z</sub><sup>t</sup> campo eléctrico total en el punto z.

Como se tiene un solo elemento activo alimentado centralmente, se usa:

#### **Figura 3.**

*Para N elementos isotrópicos. Representación fasorial de campos lejanos*

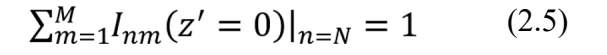

Con lo que, se obtiene:

$$
E_{\theta} = \sum_{n=1}^{N} E_{\theta_n} = -j\omega A_{\theta} \tag{2.6}
$$

, donde:

$$
A_{\theta} = \sum_{n=1}^{N} A_{\theta_n} = -\frac{\mu e^{-jkr}}{4\pi r} sin\theta \sum_{n=1}^{N} \left\{ e^{jk(x_n sin\theta cos\phi + y_n sin\theta sin\phi)} \times \sum_{m=1}^{M} I_{nm} \left[ \frac{sin(z^+)}{z^+} + \frac{sin(z^-)}{z^-} \right] \right\} \frac{l_n}{2}
$$
 (2.7)

En las que:

$$
Z^{+} = \left[\frac{(2m-1)\pi}{l_n} + k\cos\theta\right] \frac{l_n}{2}
$$

$$
Z^{-} = \left[\frac{(2m-1)\pi}{l_n} - k\cos\theta\right] \frac{l_n}{2}
$$

De las antenas Log − Periódicas:

e partió de la modelación realizada para las antenas Yagi−Uda, haciendo generalizaciones, considerando:

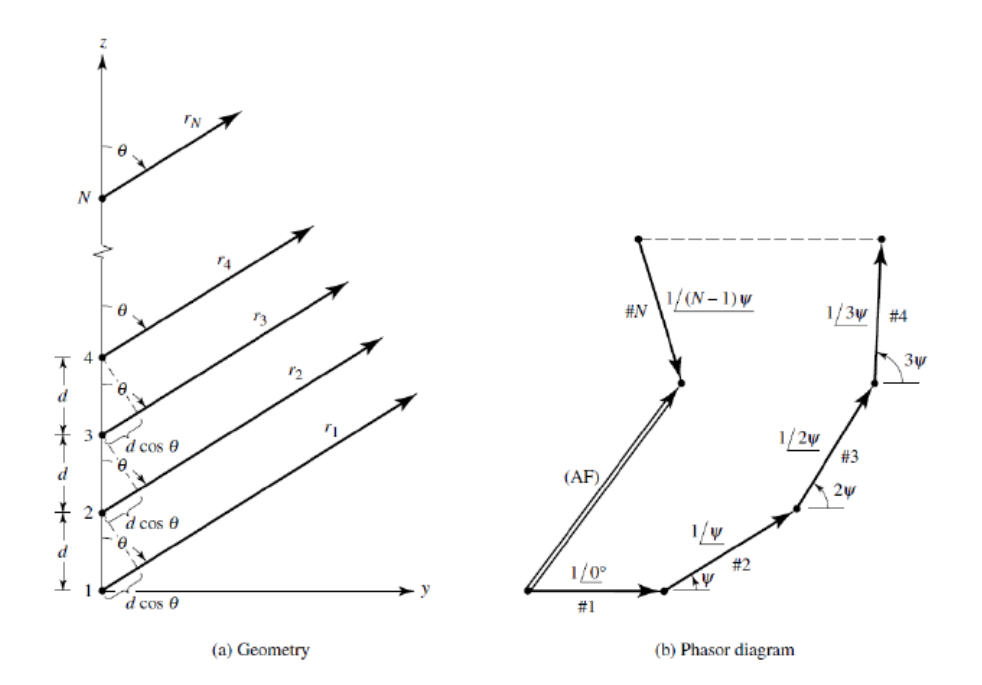

Tomado de [2], pág.293

Con base en lo previamente realizado para la antena Yagi − Uda, se generaliza con el fin de modelar las antenas tipo Log – Periódicas, para n elementos activos, voltajes de alimentación iguales o distintos, tamaños de los elementos y longitudes de separación entre los elementos, a elección.

Las generalizaciones modifican las expresiones 2.6 y 2.7 que pueden ser calculadas mediante métodos numéricos, al presentar sumatorios limitados de sus términos.

Para realizar el cálculo del campo total que se genera con el sistema radiante, se toma elemento por elemento, considerando al elemento de análisis como elemento activo que tiene elementos directores los ubicados al frente de su dirección principal de radiación y elementos reflectores los ubicados tras su dirección principal de radiación.

Se hace uso del teorema de superposición, considerando tanto posible diversidad espacial como posible diversidad fasorial de cada uno de los elementos que componen el sistema radiante. Tal como se muestra en la Figura 1, para elementos isotrópicos y separados una misma distancia, por lo que, de manera general, se obtiene:

$$
\vec{E}_T^t(r) = \vec{E}_1^t(r) + \vec{E}_2^t(r) + \dots + \vec{E}_i^t(r) + \dots + \vec{E}_n^t(r) \quad (2.8)
$$

Donde:

 $E_T(r)$  = Campo eléctrico total generado por todos los elementos activos del arreglo lineal de dipolos.

 $E_i$  (r) = Campo eléctrico total generado por el i-ésimo elemento activo del arreglo lineal de dipolos.

En la expresión 2.8, para un φ fijo, la magnitud de los campos eléctricos vendrá dada por 2.6, multiplicada por un factor que abarcará la diferencia de fase que se puede tener en la alimentación a cada elemento activo y la diferencia de fase por la diversidad espacial. Para facilitar la modelación, se considera al primer elemento del arreglo en  $y = 0$ , con lo que la magnitud de los campos eléctricos obtenidos punto a punto sería:

$$
\left|\vec{E}_i^t(r)_{\phi f i j o}\right| \approx E_{i\theta} e^{j (k d_i cos \theta + \beta_i)}
$$
 (2.9)

Donde:

 $di = Distancia$  desde y = 0 al i-ésimo elemento activo del que se obtiene su campo.

βi = Variación de fase en la alimentación del i-ésimo elemento activo del arreglo lineal de dipolos del que se obtiene su campo.

Obteniéndose los parámetros considerando el voltaje de entrada al primer elemento activo = 1 V y en base de la geometría del arreglo; la alimentación al resto de elementos activos se verá idealmente afectados por el desfase producido por la distancia al primer elemento activo, por lo que se usará:

$$
k = \frac{2\pi}{\lambda} \qquad \beta_i = d_i \times \frac{\pi}{25}
$$

di vendrá dado como múltiplo de λ, por lo que 2.8 quedaría:

$$
E_T^t(r)_{\varphi f i j o} = E_1^t(r)_{\varphi f i j o} + E_2^t(r)_{\varphi f i j o} + \dots + E_i^t(r)_{\varphi f i j o} + \dots + E_n^t(r)_{\varphi f i j o}
$$

, quedando

$$
\begin{split} E^t_\tau(r)_{\theta f i j o} &= E_{1 \theta} e^{j (kd_1 cos \theta + \beta_1)} + E_{2 \theta} e^{j (kd_2 cos \theta + \beta_2)} + \cdots + E_{i \theta} e^{j (kd_i cos \theta + \beta_i)} + \cdots \\ &\quad + E_{n \theta} e^{j (kd_i cos \theta + \beta_n)} \end{split}
$$

# **2.2 Simulación de los patrones de sistemas de radiación tipo dipolos**

Con base en los modelos previamente presentados, se procede a desarrollar algoritmos cuyos programas fueron implementados con MATLAB R2018a en una laptop ACER i5-5200U de 2,2 GHz y con 6 GB de RAM para la simulación de los patrones de sistemas de radiación tipo dipolos más usados:

# **2.2.1. Simulación de los patrones de radiación del dipolo elemental**

El algoritmo en base del que se elaboró el programa con el que se obtuvo este patrón es:

ALGORITMO 1: Diagramas de radiación del dipolo elemental.

INGRESE: f (frecuencia central de trabajo, en MHz: ); r (distancia a la que se r (distancia a la que se quiere calcular elcampo, en Km: ); n (Fa ctor multiplicador de lambda, debe ser m e n o r a  $1/50$ : );

Calcula: la longitud de onda: la m b d  $a =$ lam = 30 0 / f; La longitud del dipolo elemental: L= n \* l a m ; La constante de la onda:  $B = 2 * pi / l a m;$ 

 Se calcula y se grafica el campo eléctrico generado, haciendo el lazo:

Para t desde 0 , cada 0 . 0 1 hasta 2 ∗ p i ;  $E = a b s (f * n / r * L * sin(t)).$  ^ 2;

Fin Para

Se presentan las gráficas que se obtienen

 $figura()$  $polar(t, E)$ 

**2.2.2. Simulación de los patrones de radiación del dipolo de λ/2:**

Se presenta el algoritmo con el que se realizó el programa para dipolos de longitud finita, que cumplen con: λ/10 ≤  $h \leq 3\lambda$ 

ALGORITMO 2: Diagramas de radiación del dipolo de longitud finita.

INGRESE: f (frecuencia central de trabajo, en MHz: );; r (distancia a la que s r (distancia a la que s e quiere calcular elcampo, en Km: ); n (F actor multiplicador de lambda, debe se  $r$  mayor a  $1/10$  y menor que 3, generalm ente  $n = 0.5$ : );

 Calcula: la longitud de onda: l a m b d a= l a m= 3 0 0 / f ; La longitud del dipolo: L= n ∗ l a m ; La constante de la onda:  $B = 2 * pi / la m;$ 

 Se calcula y se grafica el campo eléctrico generado, haciendo el lazo:

Para t desde 0 , cada 0 . 0 1 hasta 2 ∗ p i ;  $E = a b s (0.060/r * (cos(B*L/2 * cos(t)) - co$ 

 $s(B*L/2)$ .  $/sin(t)$ . ^ 2;

Fin Para

Se presentan las gráficas que se obtienen

 $figura()$ 

 $polar(t, E)$ 

# **2.1.3 Simulación de los patrones de radiación de los arreglos de dipolos**

En los algoritmos que se basan para la realización de los programas obtenidos para los arreglos de dipolos más usados, se incluyen los datos que se obtuvieron con el software libre MMANA-GAL, con el objeto de realizar una comparación entre los resultados obtenidos con esta herramienta y los desarrollos realizados en la investigación.

Se presenta únicamente el algoritmo con el que se modeló las antenas log periódicas, dado que es una generalización del algoritmo con el que se modeló las antenas Yagi − Uda:

ALGORITMO 3: Diagramas de radiación de antenas Log − Periódicas

INGRESE: M (Ingrese el número de modos:) ; N (Ingrese número de elementos: ); si  $(N>1)$ 

Imprimir (¿Todos los elementos pose en la mismalongitud? $\n\{n\}$ ;

INGRESE: RESP (Y o N);

entonces

 $RESP = N;$ 

Fin si

 $si$  (RESP == Y o y)

INGRESE: Lelem (Longitud unifor m e de elementos (en cantidad propor cional d e longitudes de onda =  $\,$ ;

Se asigna un vector de almacenamiento de las longitudes de los elementos:

```
Le = L e l e m * o n e s (1, N);
  entonces ( RESP == N);a = 1; mientras a <= N
      Imprimir (Longitud del elemento #
2d (en cantidad proporcional de longitu
des de onda = a);
```

$$
INGRESE: b; \newline \text{Le (a) = b;} \\ \newline a = a + 1;
$$

Fin mientras

Fin si

 $si$  (  $N>2$  )

Imprimir (¿Es la separación entr e elementos uniforme?);

INGRESE: RESP ( Y O N ) ;

entonces

 $RESP == N;$ 

Fin si

 $si$  (RESP == Yoy) INGRESE: DDIR (La separación uniforme entre elementos (en cantidad proporci

onal de longitudes de onda) es.)

 $D = DDIR * ones (1, N-1);$ 

entonces RESP == N ;

$$
a=1;
$$

mientras  $a \leq (N-1)$ 

Imprimir (Separación ent re elemento# 2d y # 2d (en cantidad p roporcional de longitudes de onda) =,  $a, a+1$  ;

```
 INGRESE: b 
D (a) = b;
```
 $a = a + 1$ ; Fin mientras

Fin si

INGRESE: b ( Radio de todos los element os usados (en cantidad proporcional de lo ngitudes de onda));

 $radio = b;$ 

Se asigna un vector de almacenamiento de las ubicaciones de los elementos:

Se asegura de que el vector esté vacío:

 $YP =$  z e r o s  $(1, N)$ ;

Imprimir(La ubicación del primer dipolo en el eje y(en cantidad proporcional de longitudes de onda) viene dado por:) ;

 INGRESE: b  $YP(1) = b;$ Para m desde 1 h a s t a N-1  $YP(m+1) = D(m) + YP(m);$  Fin Para  $si$   $(N>1)$ Imprimir (¿Todos los elementos tienen el mismo voltaje de alimentación?); INGRESE: RESP: ( Y o N ) ; entonces  $RESP = N$ ; Fin si

INGRESE: Valim (Voltaje de alimentación en elemento u bicado e n  $y = 0$  (en voltios) = );

Se asigna un vector de almacenamiento de los voltajes de alimentación:

Se asegura de que el vector esté vacío:

 $Vf = z \operatorname{eros}(N, 1);$ 

Se generan las matrices para aplicar el método de los momentos:

```
LM = z e r o s (N.M):f r a c L M = Le /(2 * M-1);
fracLM = fracLM':
Para m desde 1 h a s t a M
        LM (:, m) = f r a c L M *( m-1);
 Fin Para
```
Se realiza el cálculo de los elementos de las matrices aplicando el método de los momentos:

Anm= $z e r o s (M*N.M*N)$ ; Para N1 desde 1 h a s t a N

Para M1 desde 1 h a s t a M Para N2 desde 1 h a s t a N Para M2 desde 1 h a s t a M  $si$  N1==N2 alpha = radio ; entonces  $alpha = 0$ ;<br>Fin si Fin si R red =a l p h a ^ 2 + ( YP ( N1 )−YP ( N2 )  $\lambda$  ^ 2 UL= Le  $(N2)/2$ ; Parte1=quadl(@integralG2, 0, UL )  $G2 = s$ u m atoria  $G$  2 (UL); Anm(((N1−1)∗M+M1),((N2−1)∗M+M2)) (N2))∗ (−1)^(M2+1)∗G2+((2∗pi)^2 −(2∗M2−1)^2∗pi^ 2 / Le  $(N2)^ 2$  + P arte 1 ); Fin Para Fin Para

 Fin Para Fin Para

Se realiza el cálculo de la distribución de corriente sobre cada elemento radiante en base de lo calculado con el método de los momentos:

```
In m glob = [zeros(M*N, 1)];E theta = [zeros(1,3601)];si (RESP == Y o y )
Para i desde 1 h a s t a N
       s = [zero s (1, M*N)];s(1,i∗M)=Valim∗−1i∗(2∗M−1)/Le(i) ;
       s = s' ;
       Inm = Ann \ S;size( Inm );ph i = 1;
       Para the ta desde 1 h a s ta 3600
              SumEN = 0:
              Para n desde 1 h a s t a N
                       AAA=exp(1i∗2∗pi ∗YP(n)∗ sin ( 
theta *pi/1800) *sin(phi *pi/2));
                       SumEM= 0 ;
                      Para m desde 1 h a s t a M
                              SumEM= Inm ( (M∗ ( n
−1) +m) , 1 ) ∗ ( Zmas ( m , ( t h e t a ∗ p i/ 1 8 0 0 ) , n ) +
Zmenos (m,(the ta*pi/1800),n) + SumEM;
                       Fin Para
                 SumEN=SumEM∗AAA∗Le(n)+SumEN
```
#### Fin Para

 Etheta(1,theta+1)=1i∗(3∗10^8)∗(4∗pi ∗10^−7)/4∗sin(theta∗pi/1800)+YP(n)∗pi / . 2 5 ) ∗SumEN;

 $Im **g**$  lnmglob = In m g l o b

```
+ Inm ;
```
Fin Para

 Fin Para entonces ( $RESP == N o n$ )  $si$   $(N>1)$ Imprimir  $(iE1$  voltaje de ali m e n t a ción depende solode la distancia de separación de los elementos ?); INGRESE: RESP ( Y o N); entonces  $RESP = N$ ; Fin si Para i desde 1 h a s t a N  $s = [zero s (1, M*N)];$  $si$  ( RESP ==  $Yoy$ ) b=Valim∗cos(YP(i) ∗ p i /  $.25$  ) ;  $Vf(i) = b;$  s(1,i∗M)=b∗−1i∗(2∗M−1)/ Le(i) entonces  $($ RESP == N o n  $)$ ; Imprimir (Voltaje de alimentación del elemento #2d (en voltios) = ); INGRESE: b ; s(1,i\*M)=b\*-1i\*(2\*M-1)/Le (i); Fin Para  $s = s'$ ; Inm =Anm  $\setminus$  s; phi=1;<br>Para thetad the tadesde 1 has ta 3600  $SumEN = 0$ : Para n desde 1 h a s t a N AAA = e x p (1i∗2∗pi∗YP(n)∗sin ( t  $heta * pi / 1800$ ) \*sin(phi \*pi/2)); SumEM= 0 ; Para m desde 1 h a s t a M<br>SumEM= SumEM= Inm( $(M*(n-1)+m)$ ,1)  $*(Zmas(m, (theta * pi/1800))$ ,  $n$  ) + Zmenos (m, (theta \*  $pi/1800$ ), n ) ) + SumEM; Fin Para SumEN=SumEM∗AAA∗Le(n) +SumEN ; Fin para Etheta $(1,$ theta $+1)=$ Etheta(1,theta+1)+li\*(3\*10^8)\*(4∗pi∗10^−7)/4 \*sin(thet a\*pi/1800)\*exp(1i∗2∗pi∗YP(n)∗cos (t heta\*  $pi / 1800+YP(n) * pi / .25$ ) \*SumEN; Inmglob=Inmglob+Inm; Fin Para Fin Para  $Vf:$  Fin si  $A b s E t h e t a = a b s (E t h e t a);$  $M$  a x A b s T h e t a = $max(A$  b s E t h e t a );  $tabla (3600, 2) = zeros;$ Para the ta desde 1 has ta 3600 E(theta)=(AbsEtheta(t h e t a )  $\cdot$   $\wedge$  2;

 $t$ abla $(t$ heta, 1 = theta/10;  $tabla (theta, 2) = E (theta, 1);$  si (AbsEtheta(theta)/MaxAbsTheta) >  $(10^{\wedge}–6)$ E the ta DB(theta) =  $20 * log 10$  (A b s E the  $ta(theta)/MaxAbsTheta;$  entonces Eth e t a D B ( t h e t a ) =  $-120$ ; Fin si Fin Para  $l$  eng =  $l$  ength (tabla); Cá lculo del ancho del haz de la antena, directividad y relación delante − atrás  $M$  a x E t h e t a = $max(E)$ ;  $tol = Max Etheta / 100$ : Para the ta desde 1 has ta 3600  $si$  E (theta) == M a x E theta the tadir = the ta; si the tadir $-1800 < 0$ RFB= $10*log 10$  (a b s  $(E(\text{thetadir})/E(\text{thetadir}) + 1800))$ ; entonces  $RFB = 10 * log 10 (abs)$  $(E(\text{thetadir})/E(\text{thetadir}-1800))$ ; Fin si Fin si Fin Para MaxEnmax=Enmax(thetadir/1800∗pi,pi/2)  $P$  is  $o$  = integral  $2$  ( $@$  Energia,  $0$ ,  $D$  i,  $0$ ,  $2*$ pi, Method, iterated, AbsTol, 1e-3, Rel Tol,  $1e-5$ ); Dir=4 $*pi*MaxE$ nmax/abs(Piso); d i r e c t =  $10 * log 10 (Dir)$ ; Imprimir(La ganancia máxima del arreglo lineal de antenas dipolo de d elementos es: f dB\n ,N, direct ) ; Para t h e t a desde thetadir hasta 3600 si  $E$  (theta) > = 1/2 \* M a x E theta & &  $E(\text{theta}) \leq 1/2 * M$  a x E t h e t a + t o l  $th$  e t a m e d = t h e t a ; sale del lazo Fin si Fin Para AnB=2 $*$  a b s ( ( the t a d i r -the t a m e d ) / 10 ); Imprimir(La relación delante atrás del arreglo

lineal de antenas dipolo de d e l e m e n t o s e s : f dB  $\n\ \ n$ , N, RFB );

Imprimir (El ancho del haz del arreglo lineal de antenas dipolo de d elementos e s : f  $grad \circ s \nightharpoonup n$ , N, AnB );

 \_\_\_INCLUSIÓN DE ARCHIVO CON DATOS GENERADOS EN MMANA−GAL filename =  $\dots$  3 4 l a m b d a 1 0 0 s  $\cdot$  c s v ;  $delimiter =$ , :  $startRow = 2;$ Para m a t S p e c =  $_f_f_f_f_f_f$   $(n \ n r)$ ;

```
fileID = forpen(filename, r); dataArray=textscan(fileID, ParamatSpec, Delimiter, d 
elimiter, TextType, string, HeaderLine
s , start Row -1, Return On Error, false, Fin
OfLine, \ \r \r \r \rfclose(fileID);lambda3_4100s = table(dataArray){1:fin-1}, Variable Names, {ZENITHDEG},
AZIMUTHDEG, VERTdBi, HORIdBi, TOTALdBi});
   clearvars filename delimiter startRow
Para m a t S p e c file I D d a t a A r r a y a n s :
  Comp= \lambda a m \delta d a 3 - 4100 s (:, 4);Comp=Comp\{ : , : \};
  C=Comp';
Cá lculo del ancho del haz de la antena, directividad y 
relación delante – a trás, con datos de MMANA−
GAL
  M a x E t h e t a = -15:
   Para the tadesde 1 h a s t a 3600
           si C (theta) > Max E theta
                   MaxEtheta = C(theta); Fin si
   Fin Para 
  M a x E t h e t a :
   direct=MaxEtheta:
    Imprimir(La ganancia máxima del arreglo lineal de 
antenas dipolo, usando MMANA−GAL , de d elementos 
es: f dB \nightharpoonup n, N, direct);
   tol = Max Etheta / 100;Para the tadesde 1 has ta 3600
           si C (theta) == Max E theta
                    th e t a d i r = t h e t a ;
                    si the tadir-1800 < 0 RFBM=abs(C(thetadir)−C(t 
h e t a d i r + 1800) ;
                     entonces
                           RFBM=abs(C(thetadir)−C(t 
h e t a d i r - 1800) :
                    Fin si
            Fin si
   Fin Para 
   Para the ta desde thetadir hasta 3600
          si C (theta) >= M a x E theta -3 && C(th
eta ) <= M a x E t h e t a -3+ t o l
                    th e t a m e d = t h e t a ;
                     sale del lazo
            Fin si
   Fin Para 
  AnBM=2*abs((thetadir-thetamed) / 10);
    Imprimir (La relación delante atrás del arreglo lineal
```
de antenas dipolo, usando MMANA−GAL, de d e l e m e  $n$  tos e s: f dB\ $n$ , N, RFBM);

 Imprimir (El ancho del haz del arreglo lineal de antenas dipolo, usando MMANA−GAL, de d elementos es: f grados \  $n$ , N, AnBM);

theta desde 0, cada pi/1800 h a s t a  $2 * pi -pi / 18$  $00;$ Se presentan las gráficas que se obtienen  $figura(1);$ polar(theta, Etheta D B, g r e e n );

 $figura(2);$  $polar(the ta, E, red);$  $figura(3);$  $polar(the ta, C, blue);$ Definición de funciones para el programa: Función para cálculo de la integral de la Función de Green de la integral de Pocklington función  $y = integralG2(Z)$  global Le LM N1 N2 M1 M2 R r e d Rplus=sqrt(Rred +  $(LM(N1,M1)+Z)$ . ^ 2); Rminus=sqrt(Rred+(LM(N1,M1)−Z). ^ 2 ) ; y=((exp(−1i∗2∗pi.∗Rminus)./(Rminus)) +  $((exp(-1i*2*pi.*Rplus).((Rplus)))).*cos((2*N2-1)*p i)$  $. * Z$ . / Le  $(N2)$  ): Función para cálculo de la sumatoria de la Función de Green de la integral de Pocklington función  $G2 = s$ u matoria  $G2$  (UL) global Rred N1 M1 LM Rplus = sqrt( $R$  r e d +  $(LM(N1, M1) + UL)$ .  $^2$ ); Rminus = sqrt(Rred + (LM( N1, M1)–UL). ^ 2); G2=exp(−1i∗2∗pi∗Rplus)/ Rplus+exp(−1i∗2∗pi∗Rminus)/ Rminus ; Función para el cálculo de la componente angular positiva del potencial vectorial. función  $y = Z$ mas (m, theta, n) global Le y1=(((2∗m−1)∗pi)/Le(n)+2∗pi.∗cos(theta)).∗Le(n)/2  $si \space y1 == 0$  $y = 1$ ;

entonces

 $y = sin(y1)$ ./y1;

#### Fin si

Función para el cálculo de la componente angular negativa del potencial vectorial.

```
función y = Zmenos (m, theta, n)
global Le
 y1=(((2∗m−1)∗pi)/Le(n)−2∗pi.∗cos(theta)).∗Le(n)/2 
         si \space y1 == 0y = 1;
          entonces
                 y = sin(y 1)./y1;
          Fin si
```
Función para el cálculo de la energía acumulada alrededor del elemento radiante y por influencia de elementos colindantes.

función  $y = E n e r g i a (th eta, phi)$ global MN YP Le Inmglob  $SumEN = 0$ ; Para n desde 1 h a sta N AAA=  $e \times p(1) \cdot 2 \cdot p \cdot k$ <sup>YP</sup>  $(n)$   $\cdot$  sin(theta)  $\cdot$  sin(phi)); SumEM= 0 ; Para m desde 1 h a s t a M SumEM=Inmglob((M∗(n−1) +m) ,1).∗(Zmas(m,theta,n)+Zmenos(m,theta,n)) +SumEM Fin Para SumEN=SumEM.∗AAA.∗Le(n)/2+

SumEN ;

 Fin Para  $y = 3.75 * pi * (a b s (SumEN)$ .

 $2$ ). \* (sin (theta). ^ 3);

Función para el cálculo de la energía máxima acumulada alrededor del elemento radiante y por influencia de elementos colindantes.

función  $y = E n \max(\text{th et a}, \text{ph } i)$ global MN YP Le Inmglob  $SumEN = 0$  ; Para n desde 1 h a s t a N AAA=exp(1i∗2∗pi∗YP(n).∗sin( theta).  $* sin(phi)$ ; SumEM= 0 ; Para m desde 1 has t a M SumEM= I n m  $g$ l o b  $((M*(n-1)+m), 1)*(Zmas(m, the ta, n)+$  $Z$ menos  $(m, th *eta*, n)) + SumEM;$  Fin Para SumEN = SumEM∗AAA∗ Le  $(n)/2 + \text{SumEN}$ ; Fin Para  $y = 3.75 * pi * (a b s (SumEN) .$  $2$  )  $*(\sin(\theta \theta + \cos \theta) \cdot \cos \theta)$ ;

#### **3. RESULTADOS Y DISCUSIÓN**

Se realiza la comparación de los patrones de radiación obtenidos en la investigación, con los dados por los fabricantes, los presentados en los textos y los obtenidos mediante el uso del simulador  $MMANA - GAI$ .

Se trabajó con antenas o sistemas radiantes a las frecuencias de operación: banda III, de 174 a 200 MHz y banda IV, de 470 a 488 MHz y de 512 a 608 MHz.

## **3.1 Criterios de comparación para los parámetros de los diagramas de radiación**

Dado que al encontrar los diagramas de radiación de los elementos o sistemas radiantes se obtienen

gráficas que presentan magnitudes relativas de los campos que se generan, las comparaciones geométricas entre los diagramas de radiación van a ser fundamentales, así:

#### **Tabla 1.**

*Criterios de valoración para definir la relación de aspecto de los diagramas de radiación obtenidos*

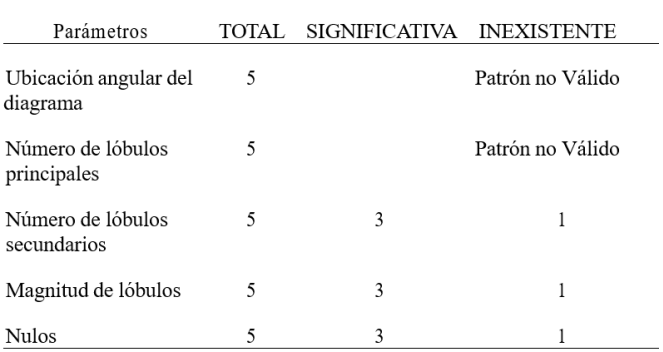

Los diagramas que no presenten coincidencia en su ubicación angular ni en su número de lóbulos principales, se les considera inhabilitados para análisis posteriores de sus patrones.

Con la suma de los criterios de la Tabla 1, se define la Tabla 2:

#### **Tabla 2.**

*Valoraciones de la Relación de Aspecto de los diagramas de radiación obtenidos*

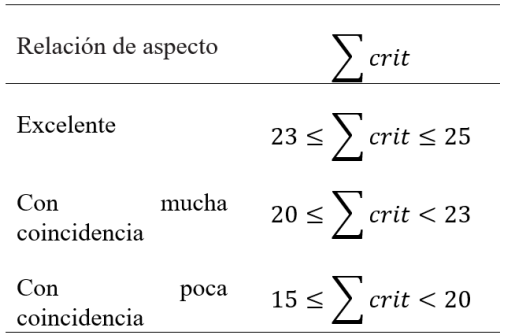

Además de los criterios geométricos de comparación de los patrones de radiación, también se plantean otros criterios que permiten comparar de manera más cuantitativa los patrones de radiación obtenidos:

### **Tabla 3.**

*Criterios de valoración para comparar los diagramas de radiación obtenidos*

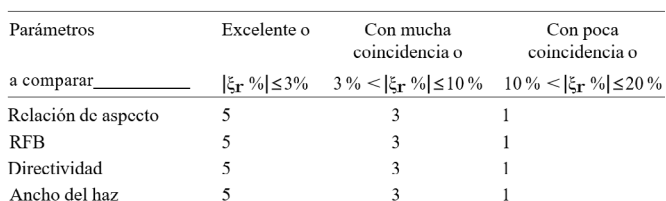

Al hacer uso del error relativo porcentual, se consideran como valores reales los de referencias externas a la investigación y como valores medidos los obtenidos en la investigación.

Con la suma de los criterios de la Tabla 3, se define la Tabla 4:

#### **Tabla 4.**

Valoraciones de los patrones de radiación obtenidos

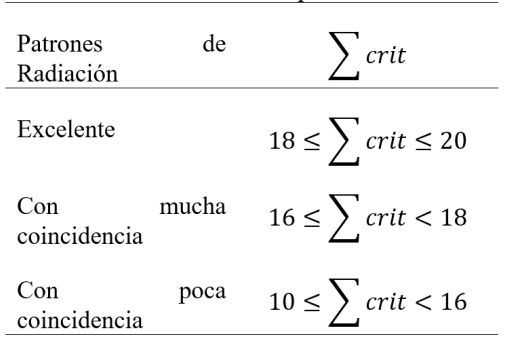

#### **3.2 De las antenas dipolo**

Se realizó la comparación de las características de los patrones de radiación del dipolo elemental: h ≤ λ/50, con respecto del dado por [6] y con respecto del obtenido haciendo uso del simulador MMANA− GAL obteniéndose una Excelente coincidencia entre sus características, así:

#### **Tabla 5 .**

*Comparación de los diagramas de radiación del dipolo elemental*

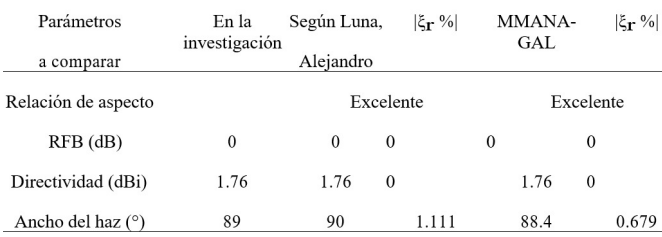

Para la comparación de los patrones de radiación del dipolo de longitud finita:  $\lambda/10 \le h \le 3\lambda$ , se lo realizó tanto para un dipolo de λ/2 como para un dipolo de  $3/2$   $\lambda$  con respecto de los dados por [7] y con respecto de los obtenidos haciendo uso del simulador MMANA−GAL obteniéndose unas Excelentes coincidencias entre sus características, como se muestra en la siguiente tabla: (Anexo Tabla 6)

#### **3.3. De los arreglos de antenas dipolo**

#### **3.3.1. Del arreglo tipo Yagi − U da**

Se realizó la comparación de las características de los patrones de radiación de un arreglo Yagi-Uda de 3 elementos, con respecto del dado por [3] y con respecto del obtenido haciendo uso del simulador MMANA−GAL obteniéndose poca coincidencia entre sus características, como se muestra en la tabla: (Anexo Tabla 6)

La comparación de los patrones de radiación de un arreglo Yagi-Uda de 6 elementos, con respecto de los dados por [8] presentan mucha coincidencia; y se encuentra que tienen poca coincidencia entre sus características con las del patrón de radiación resultante del uso del simulador MMANA − GAL, como se muestra en la tabla: (Anexo Tabla 7) Al comparar los patrones de radiación de un arreglo Yagi-Uda de 5 elementos, se encuentra que tanto con respecto de los dados por [9] como el resultante de usar el simulador MMANA – GAL, presentan una excelente coincidencia entre sus características; como se muestra en la tabla: (Anexo Tabla 8)

#### **3.3.2. Del arreglo tipo Log − Periódico**

Se realizó la comparación de las características de los patrones de radiación de un arreglo Log − Periódico de 5 elementos, con respecto del dado por [10] y con respecto del obtenido haciendo uso del simulador MMANA−GAL obteniéndose escasa coincidencia entre sus características, como se muestra en la tabla: (Anexo Tabla 9)

La comparación de los patrones de radiación de un arreglo Log − Periódico de 13 elementos, con respecto de los dados por [10] presentan poca coincidencia; y se encuentra que tienen escasa coincidencia entre sus características con las del

patrón de radiación resultante del uso del simulador MMANA − GAL, como se muestra en la tabla: (Anexo Tabla 10)

## **4. CONCLUSIONES**

4.1 Dados los resultados obtenidos de las comparaciones de las características de los patrones de radiación, se encuentra que el programa desarrollado entrega excelentes resultados para antenas simples, dipolos elementales y dipolos cortos, y tiene validez pues entrega resultados muy cercanos a los esperados para los arreglos de dipolos lineales tipo Yagi − Uda, pero no entrega resultados adecuados para los arreglos de dipolos lineales tipo Log − Periódicos, para los que se lograron pocas coincidencias entre las características esperadas, siendo la característica más aceptable que se obtiene, la de la directividad del arreglo.

4.2 El papel de la modelación y la simulación en los procesos de enseñanza-aprendizaje en la ingeniería, y en particular de los ingenieros en electrónica y telecomunicaciones se destaca con la presente investigación.

4.3 Al modelo trabajado en la presente investigación, que se basa en la integral de Pocklington, le hace falta considerar la influencia mutua entre los elementos activos, dado que se asume para la modelación que el elemento activo en análisis es el único que se encuentra radiando, sin considerar en efecto que los otros elementos se encuentran radiando simultáneamente.

Se llega a la anterior conclusión puesto que cuando se trabaja con distinta cantidad de modos en este tipo de sistemas radiantes con varios elementos activos, los lóbulos principales de radiación no mantienen la misma disposición angular.

4.4 En el modelo desarrollado en la investigación realizada no se considera la posibilidad de contar con elementos con distinto radio, situación que no permite obtener las mejores características de los patrones de radiación que se esperan; la diferenciación de los distintos radios de los elementos lo tiene incorporado el MMANA-GAL, lo que hace que este programa libre sea uno de los más confiables para la modelación y simulación de arreglos de antenas.

## **REFERECENCIAS**

- [1] GALÁRRAGA, J., *Simulación y Descripción Matemática de Patrones Derivados de Sistemas de Radiación Tipo Dipolos para señales de TDT ISDB-T Internacional*, Master's thesis, Universidad de las Fuerzas Armadas – ESPE, ag 2021.
- [2] C. BALANIS, *Antenna Theory, analysis and Design*, John Wiley & Sons, third ed., 2005.
- [3] I. CASTILLO, JOSÉ Y QUIROZ, *Desarrollo de software para el diseño de antenas yagi-uda y reflector de esquina*, Master's thesis, Universidad San Francisco de Quito, dec 2009.
- [4] ZÚÑIGA, S. Jun 2014. *MANUAL MMANA-GAL*. Recuperado el 30 de octubre de 2023 de: [http://](http://www.ea1uro.com/pdf/Manual_XQ2CG_-_MMANA_Gal_v1.pdf .) [www.ea1uro.com/pdf/Manual\\_XQ2CG\\_-\\_](http://www.ea1uro.com/pdf/Manual_XQ2CG_-_MMANA_Gal_v1.pdf .) MMANA Gal v1.pdf.
- [5] ALCIVAR, R., *Desarrollo de una plataforma virtual como apoyo para el aprendizaje autónomo de sistemas radiantes de Telecomunicaciones*. (Tesis de Grado) Universidad Nacional de Chimborazo. Riobamba, Ecuador, nov. 2023.
- [6] ALVARADO, R. y DIETES, F., *Plataforma Corporativa Grupo de Investigación en Nuevas Tecnologías* (GNET), Oficina de investigaciones Unidades Tecnológicas de Santander, Colombia, feb. 2017.
- [7] SARKAR, T. K., DJORDJEVIC, A. R., & KO-LUNDZIJA, B. M.. *Method of moments applied to antennas*. In Handbook of Antennas in Wireless Communications (pp. 8-1). CRC Press. 2018.
- [8] PÉREZ, J., et al. *"Construcción y simulación de una antena Yagi-Uda de 550 MHz con MMana-Gal."* Visum Mundi 5.1 (2021).
- [9] PRAMONO, EKO, y NUR WIDJIYATI. *"Analisa Front To Back Ratio Antena Yagi Pada Sistem LoRa Di Frekuensi 915 Mhz Menggunakan Software MMANA-Gal."* Smart Comp: Jurnalnya Orang Pintar Komputer 12.2 (2023): 347-355.
- [10] G. THIELE, *Analysis of Yagi-Uda-Type Antennas*, vol. AP-17 of IEEE Transaction on Antennas and Propagation, IEEE, first ed., jan 1969.
- [11] A. LUNA, *Desarrollo de una guía para la representación 2d y 3d del diagrama de radiación de antenas*, jul 2017.
- [12] A. Y PÉREZ, *Antenas*, Universidad de Cataluña, first ed., 2005.
- [13] P. L. Y. C. R. GÓMEZ J., *Diseño de antenas yagi uda usando algoritmos genéticos*, Ciencia Investigación Academia Desarrollo, 8 (2003), pp. 19–24.
- [14] KATHREIN, *Selector de antena de transmisión*.
- [15] ELEKTRONIK, *Datasheet 9108*, 2013

#### **Anexos**

#### **Tabla 6 .**

*Comparación de los diagramas de radiación del dipolo de λ/2*

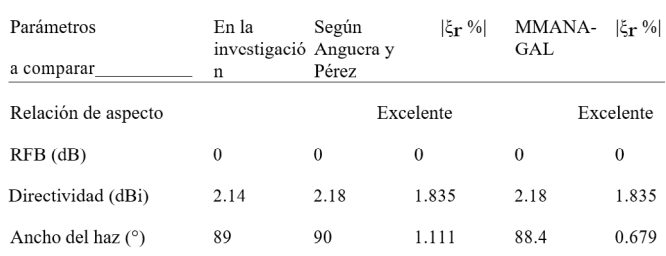

# **Tabla 6.**

*Comparación de los diagramas de radiación del arreglo tipo Yagi - Uda de 3 elementos*

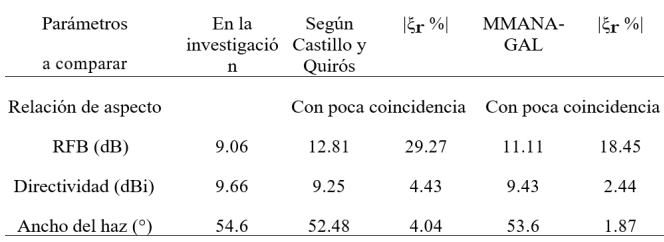

## **Tabla 7.**

*Comparación de los diagramas de radiación del arreglo tipo Yagi - Uda de 6 elementos*

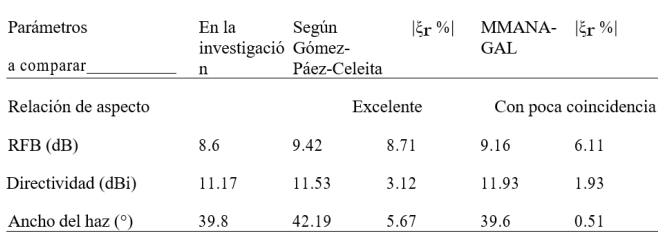

## **Tabla 8.**

*Comparación de los diagramas de radiación del arreglo tipo Yagi - Uda 600265 de 5 elementos*

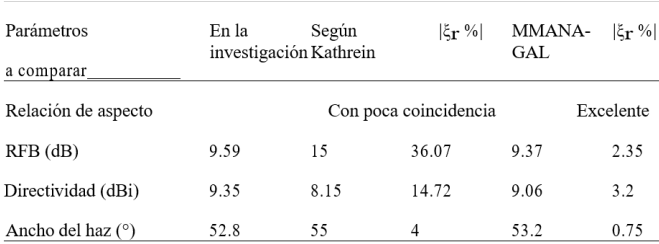

### **Tabla 9 .**

*Comparación de los diagramas de radiación del arreglo tipo Log − Periódico 75010242 de 5 elementos*

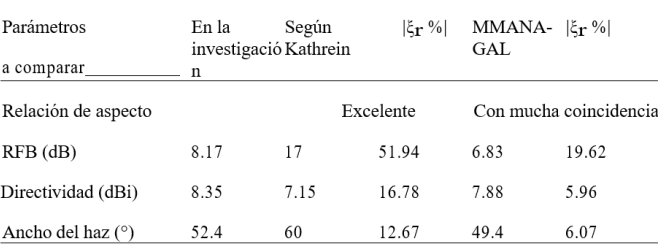

## **Tabla 1 0 .**

*Comparación de los diagramas de radiación del arreglo tipo Log − Periódico D9108A de 13 elementos*

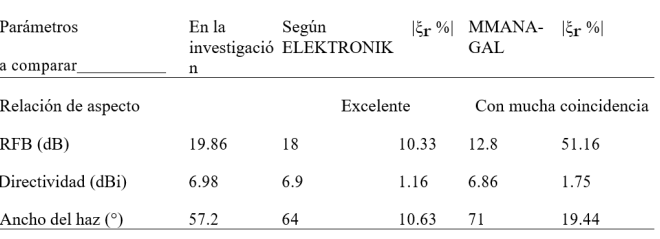

# REVISTA INGENIO

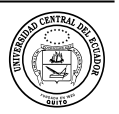

# **A Novel Proposal for an Adapted Vehicle for Informal Waste Pickers in Ambato – Ecuador**

#### **Una Novedosa Propuesta de Vehículo Adaptado para los Recicladores Informales de Ambato - Ecuador**

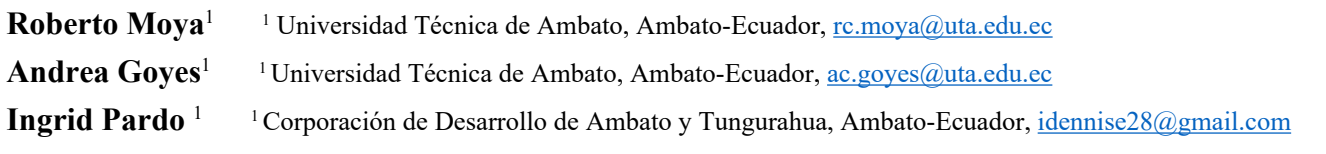

**article history** Received: 22/4/2024 Received after review: 7/5/2024 Accepted: 16/5/2024 Published: 15/6/2024

**palabras clave** Recicladores informales, movilidad urbana, validación temprana, diseño de product, innovación.

#### **resumen**

La gestión de residuos sólidos representa un reto para las ciudades contemporáneas porque implica varios niveles de gestión y procesamiento. En la base de la pirámide del reciclaje, se destaca el papel crucial de los recicladores informales, cuyo trabajo mejora las condiciones ambientales de las ciudades. A pesar de su valioso aporte, la informalidad ha marcado esta profesión, con condiciones laborales deplorables a nivel social y económico y baja seguridad laboral. Los recicladores recorren la ciudad en busca de la mayor cantidad de material reciclable posible, para luego venderlo y continuar la cadena. Sin embargo, llama la atención el proceso operativo de los recicladores debido a las inadecuadas condiciones, en términos de protección personal y movilización. Tradicionalmente, se desplazan con un carro, un producto destinado al transporte de cargas pesadas en distancias cortas. Sin embargo, es utilizado por los recicladores para recorrer largas distancias durante la jornada laboral diaria. A través de la metodología de validación temprana y continua para el diseño de productos, se propone un vehículo adaptado para el trabajo de los recicladores informales en la ciudad de Ambato. Muestra una valiosa visión de abordar la gestión de manera inclusiva, efectiva para la ciudad, con condiciones laborales adecuadas a nivel operativo para los recicladores.

#### **key words**

Informal waste pickers, urban mobility, early validation, product design.

#### **abstract**

Solid waste management represents a challenge for contemporary cities because it involves various levels of management and processing. At the base of the recycling pyramid, the crucial role of informal recyclers stands out, whose work improves the environmental conditions of cities. Despite its valuable contribution, informality has marked this profession, with deplorable working conditions at a social and economic level and low occupational safety. Recyclers roam the city in search of as much recyclable material as possible, so they can later sell it and continue the chain. However, the operational process of the recyclers is striking due to the inadequate conditions, in terms of personal protection and mobilization. Traditionally, they move with a cart, a product intended for transporting heavy loads over short distances. However, it is used by waste pickers to travel long distances during the daily working day. Through the methodology of early and continuous validation for product design, a vehicle adapted for the work of informal recyclers in the city of Ambato is proposed. It shows a valuable vision of addressing management in an inclusive, effective way for the city, with adequate working conditions at the operational level for waste pickers.

## **1. INTRODUCTION**

Waste and solid waste, commonly known as garbage, are a ubiquitous reality in contemporary so[ciety. These products, generated by human activity,](https://orcid.org/0000-0003-4803-7016)  are considered useless, undesirable, or disposable, representing a global challenge of great concern.

Their value is practically nil for those who dispose of them, however, it has become one of the biggest concerns worldwide, due to its impacts on health, the environment, and the economy [1].

Large amounts of waste are a reality in both developed and developing countries, as they are proportional to population growth and industrial progress [2]. Consumption rates increase solid waste production [3], due to the linear model of extracting, producing, using, and disposing [4].

Recycling represents an eminent option to reduce the negative externalities associated with the accumulation of waste and its improper disposal [5]. Waste pickers or waste collectors make up the base of the pyramid workforce in any informal recycling sector and will be an integral part of the circular economy of the global south in any realistic near-future scenario [6]. Waste management and recycling in these economies are characterized by a high degree of informality, so there is an urgent need to find models to partner with this sector in an effective, scalable, sustainable way [7], and socially inclusive [8].

The adjective "informal" refers to those workers who do not have labor rights [9]. In most cases, informal waste recycling is carried out by poor, disadvantaged, vulnerable, and/or marginalized social groups who often turn to garbage collection as an adaptive response to generate income [10].

In many developing and transition countries, the collection of recyclable materials from waste follows a complex process involving interconnected systems at different levels. In this context, the informal sector emerges as a fundamental element in the recycling cycle, being influenced by several factors such as the lack of government regulation, the economic opportunities available, the interaction with the industry, and the social characteristics of these areas. Overall, this involvement of the informal sector in the recycling process has a positive impact on the economic, social, and environmental aspects of the urban environment [8]. Increasingly, waste pickers are being recognized for their valuable contributions to sustainability and urban development. In cities without household collection or municipal recycling systems, waste pickers are important players in addressing the challenge of the growing amount of solid waste [11].

Waste collection is a kind of self-employment, or in turn it is part of a group of organized recyclers who form associations. In the studio "What Does It Mean to Have a Dirty and Informal Job? The Case of Waste Pickers in the Rio Grande do Sul, Brazil" highlights that autonomy is essential to distinguish between waste pickers who work individually and those who work in organized groups. Individual workers have the freedom to manage their work according to their criteria, prioritizing daily subsistence and the sale of the materials collected. In contrast, waste pickers employed by organizations receive a regular salary and follow set schedules. While the workload of individuals depends on the amount of waste collected on the street, that of organized workers is largely determined by the volumes of municipal waste allocated to organizations through agreements with local authorities and waste pickers' groups themselves [12].

In many countries in the Global South, a significant proportion of waste collection activity is carried out by informal workers, whose work is not subject to state regulations or protected by law [13]. These individuals typically collect unwanted materials directly from homes, assorted public spaces, industrial facilities, commercial areas, or municipal waste disposal sites. Some waste pickers, especially those who have established cooperatives, also perform waste sorting functions in warehouses [14].

Within the national context, the study titled "Perspectives of Informal Street Waste Pickers in Loja, Ecuador" offers significant insights into the subject matter. Findings reveal distinct patterns in waste collection behaviors among genders, with men predominantly active during the night and women more active during the daytime. Moreover, individuals affiliated with waste picker associations demonstrate longer tenure in the recycling field compared to their independent counterparts. The study highlights that 59% of participants collect materials solely from streets, while 33% collect from streets and garbage containers, and 8% solely from containers. Notably, container collection points attract older individuals, while younger ones tend to roam the streets. However, it's concerning that neither the youth nor the elderly were observed to wear adequate protective gear such as boots, gloves, or coveralls. The vast majority of waste pickers sell their collected materials to city recycling centers, with only a minor fraction engaging with private recycling buyers [15].

In terms of working hours, waste pickers work be-

tween 3 to 4 days a week, with 4 to 8 hours a day. One of the main challenges they face is the need to travel as many streets in the shortest time as possible to collect material, which involves considerable distances carrying the materials. In addition, the majority of respondents are not affiliated with any association [15]. Compared to the study "Characteristics of Waste Pickers in Nakuru and Thika Municipal Dumpsites in Kenya" which mentions that waste pickers can work between 9 and 12 hours per day [16], it is possible to establish that in the national context it is equal to the working day of a formal job, while in Africa it exceeds 8 hours a day.

The main materials that are recycled are water or soft drink bottles, white paper, newspapers, cardboard [17], copper [16], iron, glass, aluminum, and e-waste [18]. The mobilization of recycled material is carried out, mostly, using carts, which are usually metal or wooden structures equipped with wheels to transport and load the materials. These carts are crucial instruments that significantly impact the physical work of waste pickers, as they influence the amount and variety of materials they can collect, as well as the distance they can travel to carry out their work [19].

In the study "Design and Construction of a Prototype of a Cargo Vehicle for the Use of the Informal Recycler - A Proposal for Medellín" it is mentioned that the cart used by the informal recyclers of the city is mostly built with wood, which has a bearing system that causes vibrations on the body of the operator when pushed or pulled on the pavement. as it lacks cushioning to absorb the energy generated during displacements [20]. The handling conditions and structure of the truck negatively impact the health of the recycler [21]. In most cases, the distances are long to travel and exhausting, as they move with the load of materials they collect while wandering [22]. Hidalgo-Crespo et al. (2023), in a study carried out in the Ecuadorian city of Guayaquil, mention that the greatest difficulty identified is that associated with the movement of recyclable waste and walking long distances. Therefore, the productive development of the sector depends on the skills, physical capacities and tools available to collect the largest amount of material in the shortest time [23].

In the study titled "Waste pickers and cities" [11]

highlights the importance of organization in improving the livelihoods of waste pickers and their integration into urban waste management systems. Examples from cities such as Belo Horizonte, Bogotá and Pune illustrate how waste pickers' organizations fight for access to and legitimization of waste as a resource for livelihoods. In addition, it demonstrates how waste pickers generate value for their urban communities. Municipalities across Latin America have responded to waste pickers' activism by embracing promises of inclusion, both economically and in healthy working conditions [22], [24].

In this context, where the work of waste pickers is crucial for urban sustainability in Latin American cities and given the imperative need to improve their working conditions, this document presents a proposal for a vehicle designed specifically for waste pickers in the city of Ambato. Based on industrial design principles, the main objective is to optimize your work, increase safety and efficiency in the collection of recyclable materials, while reducing the physical burden. This initiative seeks to improve the quality of waste pickers' work, increase their productivity, and contribute to the care of the urban environment.

# **2. METHOD**

In this study, a comprehensive approach was adopted to address the development of a solution proposal to improve the sustainable mobility of informal waste pickers in Ambato. The process was structured in several stages, which are detailed below, along with tables that provide an overview of each phase and its results.

# **2.1. Definition of the Problem and Objectives**

The first stage was to gain a thorough understanding of the mobility problem faced by informal waste pickers in Ambato. Interviews with waste pickers, field observations, and data analysis on working conditions and mobility constraints were conducted. The main objectives were to identify the specific needs and challenges of waste pickers and to establish clear criteria for the development of the mobility solution.

At this stage, an identification of the problem was carried out and clear objectives were established for the development of the mobility solution. Table 1 summarizes the measurable objectives set for the study.

# **Table 1.**

*Problem Definition and Aims*

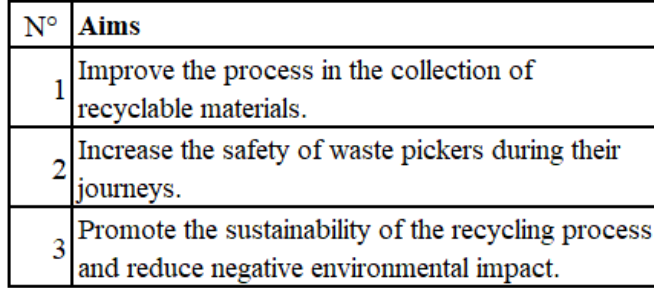

# **2.2. Research & Analysis**

A search was carried out using an existing typology analysis tool to identify best practices in sustainable mobility and product design aimed at social inclusion. Data on emerging technologies, innovative materials, and relevant case studies were collected. In addition, models adapted from Clientograma templates were used to gain an in-depth understanding of the needs and preferences of waste pickers, as well as the socioeconomic and environmental context in which they operate.

During this phase, data was collected on emerging technologies, innovative materials, and locally and internationally relevant case studies. Table 2 summarizes the key results of this phase.

## **Table 2.**

*Research and Analysis*

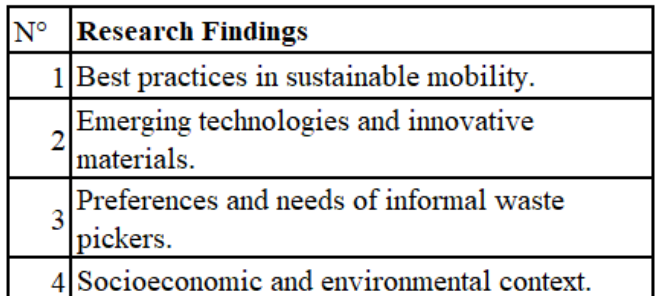

# **2.3. Ideation and Prototyping**

Based on the findings of research and analysis, a phase of creative idea generation and prototyping was initiated. Controlled brainstorming sessions and participatory design workshops were conducted, using information collected from waste pickers. During this process, various mobility solutions were explored, from adapted vehicles to alternative transport systems, to identify the most promising concepts. Subsequently, conceptual, and functional prototypes were developed using 3D modeling tools and digital fabrication technologies. These prototypes were subjected to preliminary tests to gather feedback from users, the results of which are summarized in Table 3.

# **Table 3.**

*Ideation and Prototyping*

| $N^{\circ}$ | <b>Ideation and Prototyping Results</b>            |  |  |
|-------------|----------------------------------------------------|--|--|
|             | 1 Creative ideas generated.                        |  |  |
|             | Developed conceptual and functional<br>prototypes. |  |  |
|             | 3 Preliminary tests performed.                     |  |  |
|             | User feedback obtained.                            |  |  |

## **Figure 1.**

*Prototyping of preliminary tests, own elaboration 2022*

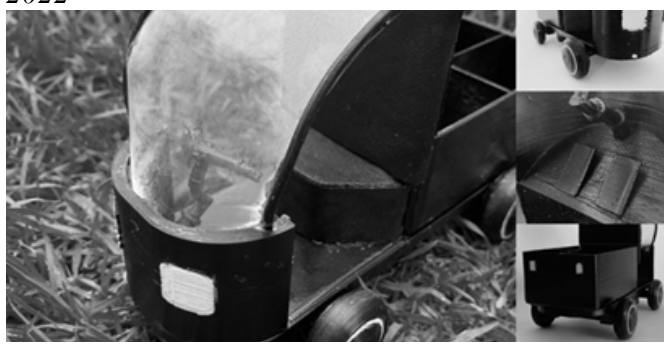

# **2.4. Prototype Development & Testing**

Progress was made in the development of functional prototypes for the selected mobility solutions, using 3D modeling tools and digital fabrication technologies to create full-scale and full-size models. These prototypes underwent rigorous testing under real-world working conditions, with the participation of recyclers, to gather feedback and feedback to improve both the design and functionality of the models.

Subsequently, the prototypes were evaluated according to predefined criteria, which included aspects such as ease of use, durability, safety, and efficiency in the collection of recyclable materials. Additional feedback was collected from users and iterative adjustments were made to refine the design and functionality of the mobility solutions. During this process, simplicity, accessibility, and sustainability were prioritized as fundamental aspects of the final design. Table 4 summarizes the results of this phase.

## **Table 4.**

*Evaluation of technical requirements*

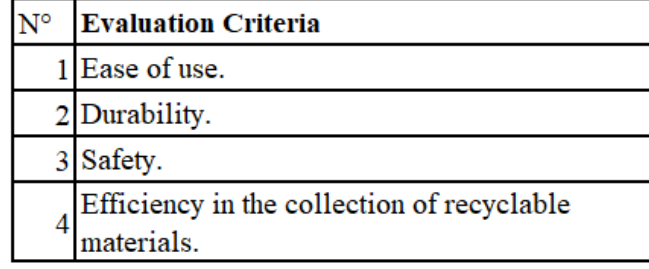

# **Figure 2.**

*Evaluation Criteria Design Proposal, own elaboration 2022*

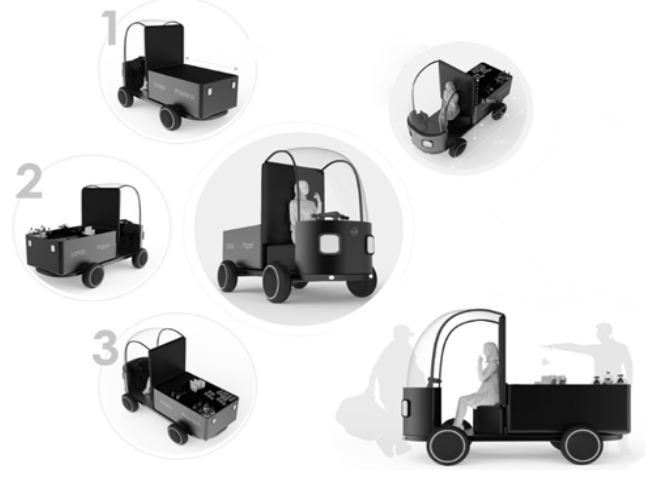

# **2.5. Evaluation and Refinement**

The prototypes underwent a thorough evaluation based on predefined criteria, including aspects such as ease of use, durability, safety, and efficiency in the collection of recyclable materials. Iterative tweaks and refinements were made in response to

user feedback and results obtained during testing. In the final design of the mobility solution, simplicity, accessibility, and sustainability were prioritized.

Once the development and refinement process was concluded, the mobility solution was implemented in close collaboration with local authorities and relevant community organizations. A continuous monitoring system was established to assess the impact of the solution and adjust as needed. Community participation in the management and maintenance of the mobility solution was actively encouraged. The results of this phase are summarized in Table 5.

## **Table 5.**

*Evaluation of technical criteria*

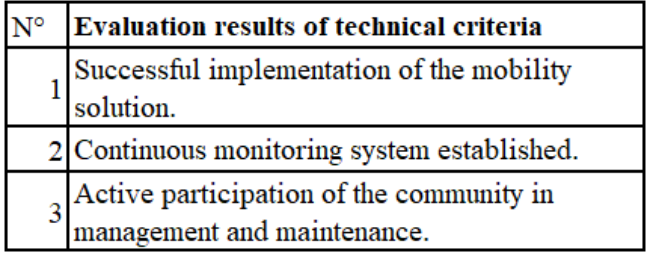

## **Figure 3.**

*Evaluation results, own elaboration 2022*

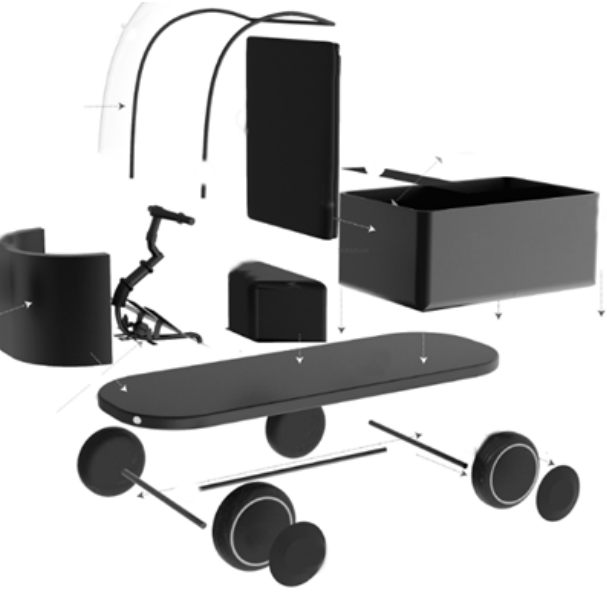

# **2.6. Implementation and Monitoring**

Once the development process was concluded, the mobility solution proposal was implemented at the simulation level. A continuous monitoring system was established to assess the impact of the proposal on the lives of waste pickers and adjust as needed to ensure its effectiveness at the project level. The results of this phase are summarized in Table 6 (Appendix Table 6).

# **Figure 4.**

*Monitoring and adjustments, own elaboration 2022*

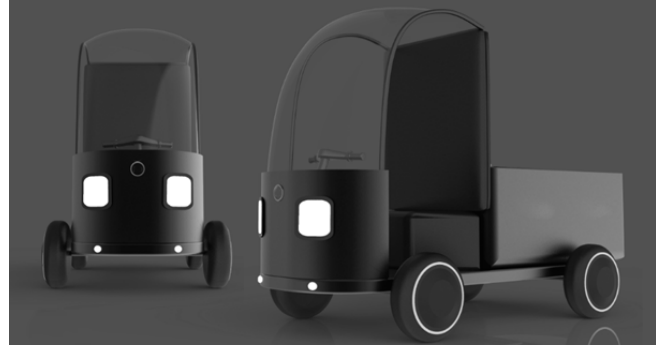

# **3. DISCUSSION**

The creation of a sustainable mobility solution for informal waste pickers in Ambato, merging industrial design with community needs, marks a significant step towards improving working conditions and efficiency in the collection of recyclable materials. The integration of these elements has generated a comprehensive proposal that effectively addresses the specific challenges faced by this vulnerable group.

The potential impact of this solution on the quality of life of waste pickers and the reduction of the environmental impact derived from waste management is seen as a key aspect in the discussion. It highlights the active participation of the community at all stages of the development process, ensuring the relevance and acceptance of the proposal. However, to ensure economic viability and long-term sustainability, a holistic approach involving various stakeholders, including local authorities and community-based organizations, is required.

# **4. CONCLUSIONS**

This study highlights the value of the industrial design approach in solving mobility problems for informal waste pickers. The integration of this approach with the specific needs of the community has generated an innovative proposal that not only addresses mobility limitations but also improves working conditions and promotes environmental sustainability in Ambato.

The active participation of the community throughout the design process has been essential to ensure the relevance and acceptance of the proposed solution. However, to ensure its long-term viability, it is crucial to involve local authorities and other relevant stakeholders in the ongoing implementation and maintenance of the solution. This collaborative approach reflects industrial design's commitment to creating user-centered solutions that effectively respond to the real needs of the community. Ultimately, this research highlights the potential of industrial design as a powerful tool to promote more inclusive, equitable, and sustainable development in our cities.

# **REFERENCES**

- [1] E. Cajamarca, W. Bueno, and J. S. Jimbo, "From Zero to Money: Trash as the Primary Source for an Inclusive Recycling Business in Cuenca (Ecuador)," Rev. Sciences, Adm. and Econ., vol. 9, no. 17, pp. 71–87, 2019, doi: [https://](https://doi.org/10.17163/ret.n15.2018.05. ) [doi.org/10.17163/ret.n15.2018.05.](https://doi.org/10.17163/ret.n15.2018.05. )
- [2] S. Akhtar, A. S. Ahmad, M. I. Qureshi, and S. Shahraz, "Households willingness to pay for improved solid waste management," Glob. J. Environ. Sci. Manag., vol. 3, no. 2, pp. 143–152, 2017, doi: 10.22034/ gjesm.2017.03.02.003.
- [3] V. H. A. Vieira and D. Matheus, "The impact of socioeconomic factors on municipal solid waste generation in São Paulo, Brazil," Waste Manag. Beef., vol. 36, no. 1, pp. 79–85, 2018, doi: 10.1177/0734242X17744039.
- [4] P. Rebehy, A. Costa, C. Campello, D. de Dreitas Espinoza, and M. Neto, "Innovative social business of selective waste collection in Brazil: Cleaner production and poverty reduction," J. Clean. Prod., vol. 154, pp. 462–473, 2017, doi: 10.1016/j.jclepro.2017.03.173.
- [5] A. S. Oyekale, "Determinants of households' involvement in waste separation and collection for recycling in South Africa," Environ. Dev. Sustain., vol. 20, no. 5, pp. 2343–2371, 2018, doi: 10.1007/s10668-017-9993-x.
- [6] M. Gall, M. Wiener, C. Chagas de Oliveira, R. W. Lang, and E. G. Hansen, "Building a circular plastics economy with informal waste pickers: Recyclate quality, business model, and societal impacts," Resour. Conserv. Recycl., vol. 156, no. January, p. 104685, 2020, doi: 10.1016/j.

resconrec.2020.104685.

- [7] C. Ezeah, J. A. Fazakerley, and C. L. Roberts, "Emerging trends in informal sector recycling in developing and transition countries," Waste Manag., Vol. 33, No. 11, pp. 2509–2519, 2013, doi: 10.1016/J.Wasman.2013.06.020.
- [8] OECD/ILO, "Tackling Vulnerability in the Informal Economy," 2019. doi: https://doi.org/10.1787/939b7bcd-en.
- [9] A HABITAT, Solid waste management in the world's cities: water and sanitation in the world's cities, 2010. London, 2010.
- [10] S. Dias, "Waste pickers and cities," Environ. Urban., vol. 28, no. 2, pp. 375–390, 2016, doi: 10.1177/0956247816657302.
- [11] D. Coletto and D. Carbonai, "What Does I Mean to Have a Dirty and Informal Job? The Case of Waste Pickers in the Rio Grande do Sul, Brazil," Sustain., vol. 15, no. 3, pp. 1–16, 2023, doi: 10.3390/SU15032337.
- [12] M. Chen and F. Carré, The informal economy revisited: Examining the past, envisioning the future, 1st ed. London: Routledge, 2020.
- [13] A. C. Ogando, S. Roever, and M. Rogan, "Gender and informal livelihoods: Coping strategies and perceptions of waste pickers in Sub-Saharan Africa and Latin America," Int. J. Sociol. Soc. Policy, vol. 37, no. 7–8, pp. 435–451, 2017, doi: 10.1108/IJSSP-06-2016-0077.
- [14] V. Iñiguez-Gallardo and P. Romero Mejía, "Perspectives of informal street waste pickers in Loja-Ecuador," IOP Conf. Ser. Earth Environ. Sci., Vol. 1141, No. 1, 2023, DOI: 10.1088/1755-1315/1141/1/012005.
- [15] J. M. Kariuki, M. Bates, and A. Magana, "Characteristics of Waste Pickers in Nakuru and Thika Municipal Dumpsites in Kenya," Curr. J. Appl. Sci. Technol., Vol. 37, No. 1, pp. 1–11, 2019, DOI: 10.9734/CJAST/2019/ V37I130272.
- [16] C. Rivadeneira and P. Trujillo Montalvo, "Chains and Links of Recycling: An Ethnographic Approach to Working with Garbage," Plur Worlds. - Rev. Latinoam. Policy and Public Action, vol. 10, no. 1, pp. 175–193, 2023, doi: 10.17141/mundosplurales.1.2023.5792.
- [17] J. Hidalgo-Crespo, J. L. Amaya-Rivas, I. Ribeiro, M. Soto, A. Riel, and P. Zwolinski, "Informal waste pickers in guayaquil: Recycling rates, environmental benefits, main barriers, and troubles," Heliyon, Vol. 9, No. 9, 2023, doi: 10.1016/J.Heliyon.2023.e19775.
- [18] S. Carenzo and P. Schamber, "Inclusive Recycling and Technology Transfer Models in Argentina. Socio-technical analysis of initiatives to replace carton carts," Rev. Iberoam. Science, Technology. and Soc., vol. 16, no. 47, pp. 119–151, 2021, [Online]. Available: [https://ojs.](https://ojs.revistacts.net/index.php/CTS/article/view/233. ) [revistacts.net/index.php/CTS/article/view/233.](https://ojs.revistacts.net/index.php/CTS/article/view/233. )
- [19] D. Yepes Palacio, F. A. Roldán Cardona, and J. Villaraga Ossa, "Design and Construction of a Prototype Cargo Vehicle for the Use of the Informal Recycler - A Proposal for Medellín," Rev. Polytechnic, vol. 8, no. 14, pp. 17–29, 2012, [Online]. Available: [https://ojs.](https://ojs.revistacts.net/index.php/CTS/article/view/233.) [revistacts.net/index.php/CTS/article/view/233.](https://ojs.revistacts.net/index.php/CTS/article/view/233.)
- [20] J. A. Gómez-Correa, A. A. Agudelo-Suárez, and E. Ronda-Pérez, "Social and Health Conditions of Medellín Waste Pickers," Rev. Public Health, vol. 10, no. 5, pp. 706–715, 2008, doi: 10.1590/S0124-00642008000500003.
- [21] M. Marello and A. Helwege, "Solid Waste Management and Social Inclusion of Wastepickers: Opportunities and Challenges," Lat. Am. Perspect., vol. 45, no. 1, pp. 108–129, 2018, doi: 10.1177/0094582X17726083.
- [22] Regional Initiative for Inclusive Recycling, "Inclusive Recycling and Grassroots Waste Pickers in Ecuador," 2015. [Online]. Available: [https://latitudr.org/wp-content/](https://latitudr.org/wp-content/uploads/2016/04/Reciclaje-Inlcusivo-y-Recicladores-de-base-en-EC.pdf) [uploads/2016/04/Reciclaje-Inlcusivo-y-Reci](https://latitudr.org/wp-content/uploads/2016/04/Reciclaje-Inlcusivo-y-Recicladores-de-base-en-EC.pdf)[cladores-de-base-en-EC.pdf.](https://latitudr.org/wp-content/uploads/2016/04/Reciclaje-Inlcusivo-y-Recicladores-de-base-en-EC.pdf)
- [23] S. Dias, "Integrating Informal Workers into Selective Waste Collection: The Case of Belo Horizonte , Brazil," 2011. [Online]. Available: [https://www.wiego.org/sites/default/files/mi]( https://www.wiego.org/sites/default/files/migrated/publications/files/Dias_WIEGO_PB4.pdf.)[grated/publications/files/Dias\\_WIEGO\\_PB4.]( https://www.wiego.org/sites/default/files/migrated/publications/files/Dias_WIEGO_PB4.pdf.) [pdf.]( https://www.wiego.org/sites/default/files/migrated/publications/files/Dias_WIEGO_PB4.pdf.)

# **Appendix**

# **Table 6.**

*Monitoring and Adjustments*

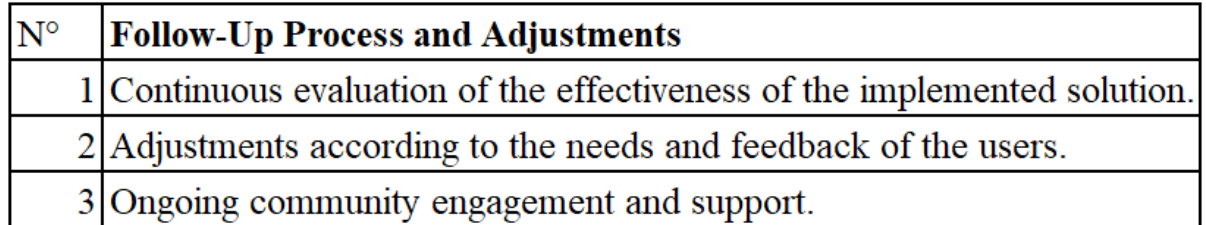

#### **Títulos en dos idiomas**

1. Título del artículo en tipografía *Times New Roman* tamaño 14 (cada palabra con mayúscula).

2. Título del artículo en inglés en tipografía *Times New Roman* tamaño11.

Ejemplos:

Lorem ipsum dolor sit amet, consectetur adipiscing elit. Curabitur vitae varius magna. Maecenas euismod rutrum

libero ac scelerisque.

*Lorem ipsum fusce viverra massa et sem facilisis, id aliquet ex venenatis. Integer at luctus nunc. Nunc dignissim a* 

*eros sit amet sagittis.* 

#### **Información de autores, uso superíndice para identificación**

1.Uso del superíndice para identificación

2.Institución ante la cual se acredita el autor.

3.Dirección electrónica

4. Open Research and Contributor **ID** (ORCID)

Ejemplo:

Lorem  $\rm L$ ;<sup>1</sup> Ipsum  $\rm L$ .<sup>2</sup>

**1** Universidad Lorem Ipsum (Ecuador)

loremipsum@loremipsum.org

**1** Universidad Lorem Ipsum (Ecuador)

loremipsum@loremipsum.org

## **Información del artículo**

1. En fuente tamaño 9

2. (Información colocada por el editor)

Información del artículo

Recibido: Lorem ipsum 2021

Aceptado: Lorem ipsum 2021

#### **Extensión del documento**

#### 1. 10.000 palabras incluidas las referencias

#### **Resumen**

1. 100-150 palabras

#### **Palabras clave**

1. Justo después del resumen, mínimo cuatro.

Ejemplo:

**Palabras clave:** lorem, ipsum, consectetur adipiscing.

#### **Abstract**

1. 50-100 words

## **Keywords**

1. Just after the abstract, minimum four.

Example:

**Keywords:** lorem, ipsum, consectetur adipiscing.

#### **Texto principal**

- 1. Texto en *Microsoft Word*
- 2. Columna simple
- 3. *Times New Roman* tamaño 11
- 4. Espaciado de 1,5

#### **Figuras y ecuaciones en el texto**

- Tabla 1, Tablas 1 y 2, Tablas 1 a 3
- Fig. 1, Figs. 1 y 2, las Figs. 1 a 3
- Eq. 1, Eqs. 1 y 2, Eqs. 1 a 3

#### **Ecuaciones**

- 1. Úsese el editor de ecuaciones de Microsoft.
- 2. Número de identificación de la ecuación alineación siempre a la derecha.

Ejemplo:

$$
\Delta V_k = \frac{V_k - V_N}{V_N} * 100 \, [\%]
$$

(1)

#### **Estilo y estructura de los encabezados**

1. Solo hasta 4 niveles y 3 subniveles.

Ejemplo:

1. Lorem ipsum sit amet

2. Lorem ipsum maecenas euismod

- 2.1 Lorem ipsum rutrum libero
- 2.2 Lorem ipsum accumsan sagittis
- 2.2.1 Lorem ipsum egestas tristique
- 3. Lorem ipsum vestibulum auctor
- 3.1 Lorem ipsum vulputate consectetur
- 3.2 Lorem ipsum scelerisque turpis
- 4. Lorem ipsum bibendum tincidunt

#### **figuras y tablas**

1. Las figuras y tablas se agregarán al final del archivo del manuscrito; no se agregarán al texto principal. La ubicación de las figuras y tablas se exhibirá insertando sus subtítulos en el texto principal. Una vez aceptado, los archivos de figuras de alta resolución (más de 300 *dpi*, un archivo por figura) se enviarán al editor.

#### **Figura 1.**

*Lorem ipsum dolor sit amet.*

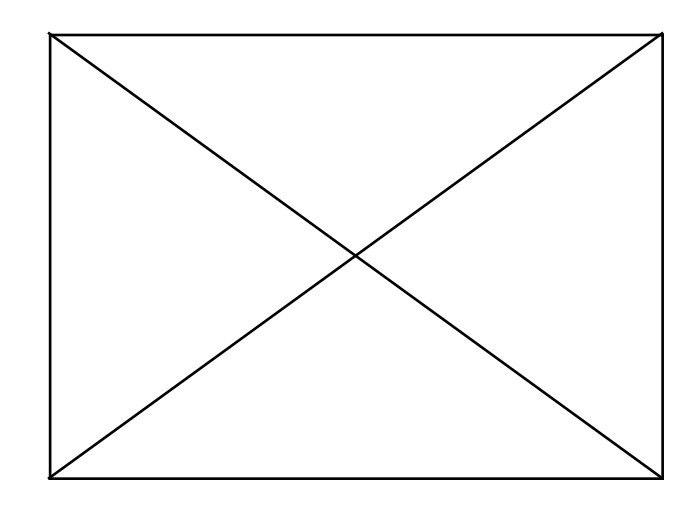

2. Los datos dentro de la tabla siempre alineación derecha

3. Alineado a la izquierda, usar normas apa 7ma. para la elaboración de la tabla.

#### Ejemplo:

#### **Tabla 1.**

#### *Lorem ipsum dolor sit amet*

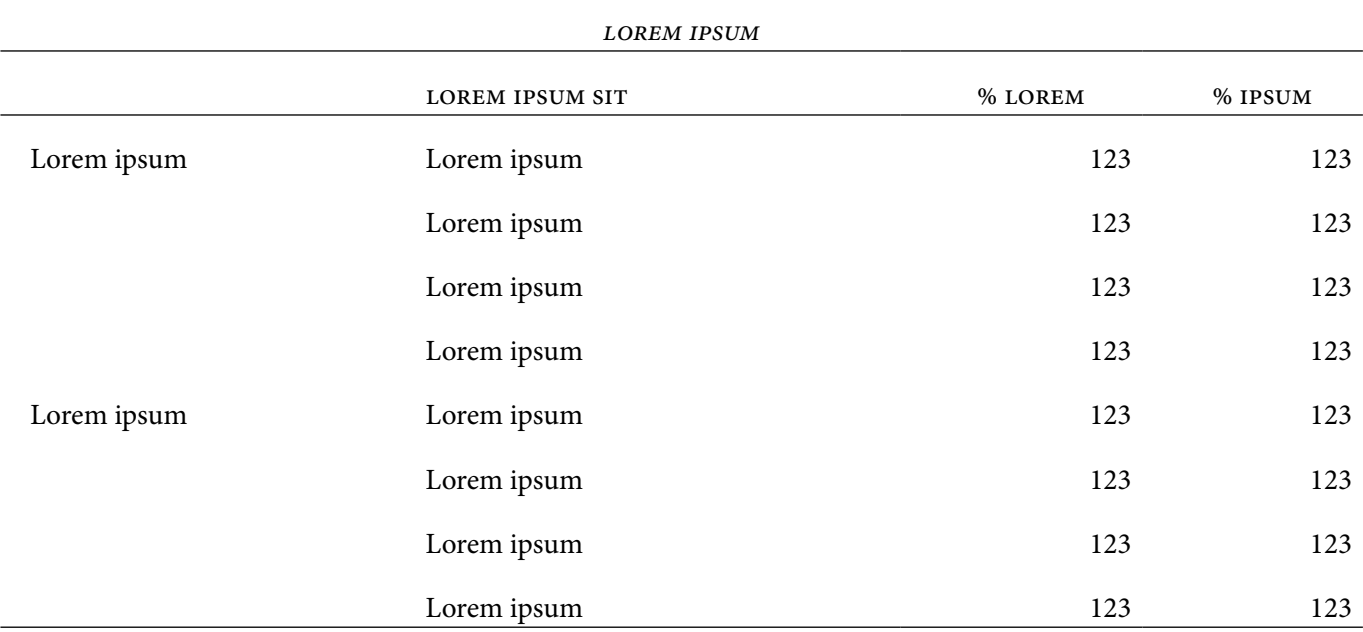

Nota: Lorem ipsum consectetur. Fuente. Lorem ipsum suspendisse quis dictum velit [1].

4. Si las imágenes o tablas tienen fuente se coloca el número de su referencia entre corchetes.

Ejemplo:

**Fuente.** Lorem ipsum suspendisse quis dictum velit [1].

#### **referencias**

1. Las referencias se enumerarán por orden de citación en el texto (ieee).

Ejemplo:

- [1] Lorem ipsum dolor sit amet, consectetur adipiscing elit. Curabitur vitae varius magna. Maecenas euismod rutrum libero ac scelerisque. In eu tortor nibh. Nulla hendrerit augue accumsan sagittis scelerisque.
- [2] Lorem ipsum dolor sit amet, consectetur adipiscing elit. Curabitur vitae varius magna. Maecenas euismod rutrum libero ac scelerisque. In eu tortor nibh. Nulla hendrerit augue accumsan sagittis scelerisque.

[3] Lorem ipsum dolor sit amet, consectetur adipiscing elit. Curabitur vitae varius magna. Maecenas euismod rutrum libero ac scelerisque. In eu tortor nibh. Nulla hendrerit augue accumsan sagittis scelerisque.

#### **citas y referenciación**

1. En el texto, cite cada referencia por número.

Ejemplo:

Lorem ipsum dolor sit amet, consectetur adipiscing elit. Curabitur vitae varius magna. Maecenas euismod rutrum libero ac scelerisque. Etiam mattis, ante ac pretium molestie, dolor mauris sagittis dolor, et pretium arcu dui at ipsum. Morbi egestas tristique quam. Vestibulum sit amet nisl sit amet enim vestibulum auctor por Suzana *et al.* [1]. Lorem ipsum dolor sit amet, consectetur adipiscing elit. Curabitur vitae varius magna. Maecenas euismod rutrum

libero ac scelerisque [1].

2. El estilo dependerá del tipo de referencia, pero no es necesario clasificarlo en los tipos, simplemente enumérese por orden de citación en el texto.

Ejemplos:

artículos

[1] Couhert C, Salvador S, Commandré J-M. Impacto de la torrefacción en la producción de syngas a partir de madera. Fuel 2009; 88: 2286-2290.

#### **CONFERENCIAS**

[1] Suzana Y, Mohamad T A, Uemura Y, Anita R, Lukman I, Shuit S H, Tan K T, Lee K T. Revisión sobre la utilización de la biomasa agrícola como fuente de energía en Malasia. En: Actas del 16º Simposio regional de la asean sobre ingeniería química, 1 y 2 de diciembre de 2009, Manila, Filipinas, págs. 86-89.

sitio web

[1] mpob (Junta de Aceite de Palma de Malasia), 2008, «6.8 Productores principales mundiales de aceite de palma: 1999 - 2008». Recuperado el 28 de enero de 2010 de http://econ.mpob.gov.my/economy/annual/stat2008/ei\_world08. htm[.](http://econ.mpob.gov.my/economy/annual/stat2008/ei_world08.htm)

#### libro

[1] Corley R H V, Tinker P B. La palma aceitera. 4.ª ed. Oxford: Blackwell Science; 2003, p. 328.

3. Citar correctamente, pues la información de la fuente se verificará en los buscadores especializados de contenido.

# **FACULTAD DE INGENIERÍA Y CIENCIAS APLICADAS**

# Pone a disposición de la comunidad los siguientes servicios:

## **LABORATORIO DE SANITARIA**

Telf: (02) 2542026 Ext: 224

#### ÁREA DE CAPACITACIÓN INFORMÁTICA Telf: (02) 2542026 Ext: 246

# **CENTRO DE INVESTIGACIÓN DEL DISEÑO INDUSTRIAL, INNOVACIÓN Y EMPRENDIMIENTO**

Telf: (02) 2542026 Ext: 218

#### **LABORATORIO DE PROTOTIPOS** Telf: (02) 2542026 Ext: 218

#### **LABORATORIO DE HIDRÁULICA** Telf: (02) 2542026 Ext: 223

**LABORATORIO DE PAVIMENTOS** Telf: (02) 2550910

### **DEPARTAMENTO DE TOPOGRAFÍA**

Telf: (02) 2238970

#### **LABORATORIO DE ENSAYO DE MATERIALES** Telf: (02) 2522655

#### **LABORATORIO DE MECÁNICA DE SUELOS** Telf: (02) 2238744 Ext: 211

# **DEPARTAMENTO DE INGENIERÍA POPULAR - DIP** Telf: (02) 2542026

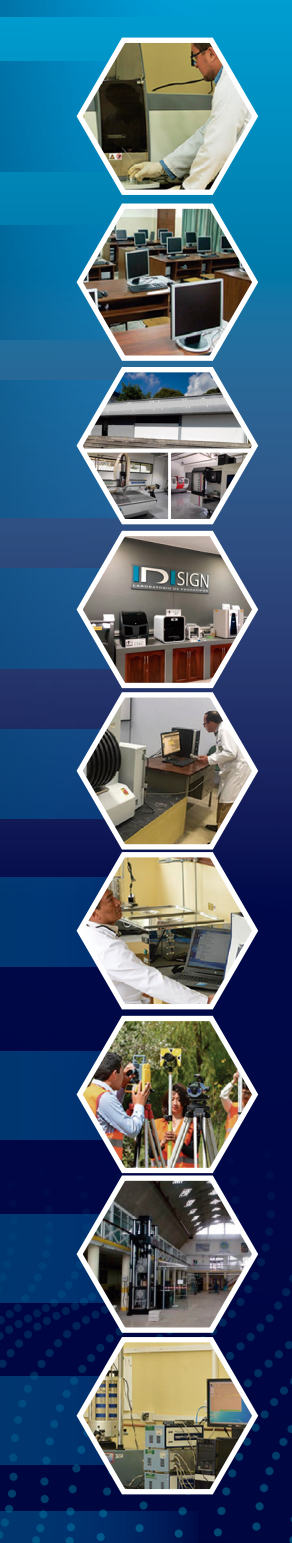

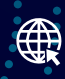